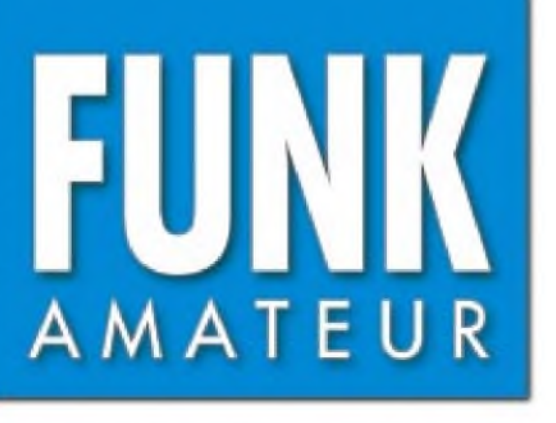

48. JAHRGANG • NOVEMBER 1999  $\frac{11}{99} \cdot 99$ 5,80 DM • 5,80 sfr • 43 öS

# Das Magazin für Funk Elektronik • Computer

**QRV vom Leuchtturm als** DAØLGT

**nIC-2800H getestet**

**HF-Feldstärkemessung mit kalibrierter Technik**

**Nahfeldberechnung**

**Schaltungspraxis Halbleiterdioden-Laser**

**AM-Signalverfolger**

**Li-Ionen-Akkumulatoren**

**ANZEIGENSEITE**

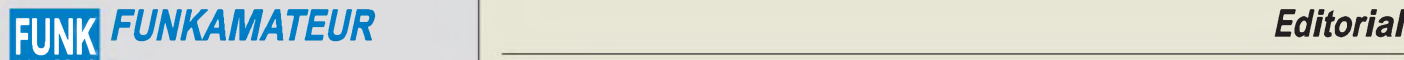

**Magazin für Funk • Elektronik • Computer** AMATEUR

**Herausgeber:** Dipl.-Jur. Knut Theurich, DG0ZB

**Ständige freie Mitarbeiter:** Jürgen Engelhardt, DL9HQH, Packet-QTC; Gerhard Jäger, DF2RG, DX-Informationen; Dipl.-Ing. Frantisek Janda, OK1HH, Ausbreitung; Dipl.-Ing. Peter John, DL7YS, UKW-QTC; Franz Langner, DJ9ZB, DX-Informationen; René Meyer, Computer; Hans-Dieter Naumann, Satellitenfunk; Rosemarie Perner, DL7ULo, Diplome; Technik; Thomas M. Rösner, DL8AAM, IOTA-QTC; Dr.-Ing. Klaus Sander, Elektronik; Dr. Ullrich Schneider, DL9WVM, QSL-Telegramm; Frank Sperber, DL6DBN, Sat-QTC; Ing. Claus Stehlik, OE6CLD, OE-QTC; Dipl.-Ing. Rolf Thieme, DL7VEE, DX-QTC; Andreas Wellmann, DL7UAW, SWL-QTC; Peter Zenker, DL2FI, QRP-QTC

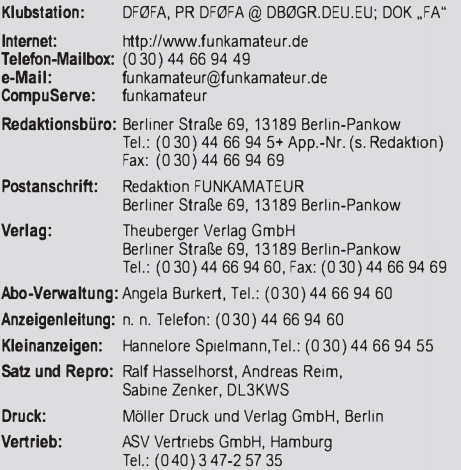

**Manuskripte:** Für unverlangt eingehende Manuskripte, Zeichnungen, Vor-

lagen u. ä. schließen wirjede Haftung aus. Wir bitten vor der Erarbeitung umfangreicher Beiträge um Rücksprache mit der Redaktion - am besten telefonisch. Wenn Sie Ihren Text mit einem IBM-kompatiblen PC oder Macintosh erstellen, senden Sie uns bitte neben einem Kontrollausdruck den Text auf einer Diskette (ASCII-Datei sowie als Datei im jeweils verwendeten Textverarbeitungssystem).

**Nachdruck:** Auch auszugsweise nur mit schriftlicher Genehmigung des Verlages und mit genauer Quellenangabe.

**Haftung:** Alle Beiträge, Zeichnungen, Platinen, Schaltungen sind urheberrechtlich geschützt. Außerdem können Patent- oder andere Schutzrechte vorliegen. Die gewerbliche Herstellung von in der Zeitschrift veröffentlichten Leiterplatten und das gewerbliche Programmieren von EPROMs darf nur durch vom Verlag autorisierte Firmen erfolgen.

Die Redaktion haftet nicht für die Richtigkeit und Funktion der veröffentlichten Schaltungen sowie technische Beschreibungen. Beim Herstellen, Veräußern, Erwerben und Betreiben von Funksende- und -empfangseinrichtungen sind die gesetzlichen Bestimmungen zu beachten. Bei Nichtlieferung ohne Verschulden des Verlages oder infolge von Störungen des Arbeitsfriedens bestehen keine Ansprüche gegen den Verlag.

**Erscheinungsweise:** DerFUNKAMATEURerscheint monatlich, jeweils am letzten Donnerstag des Vormonats.

**Preis des Einzelhefts: 5,80 DM**

**Jahresabonnement: 59,40DMfür 12Ausgaben (monatlich 4,95 DM)** bei jährlicher Zahlungsweise. Quartalsweise Zahlung von je 15,60 DM nur per Lastschrift möglich. Jahresabonnement für Schüler und Studenten gegen Nachweis 49,80 DM. Schüler-Kollektiv-Abos auf Anfrage. Jahresabonnement für das europäische Ausland: 59,40 DM, zahlbar nach Rechnungserhalt per EC-Scheck. Gern akzeptieren wir auch Ihre Visa-Karte und Eurocard, wenn Sie uns die Karten-Nr. sowie<br>die Gültigkeitsdauer mitteilen und den Auftrag unterschreiben. Bei per Luftpostversand zuzüglich Portokosten. Preisänderungen vorbehalten.

## **Abonnement mit Kündigungsmöglichkeitzurjeweils übernächsten Ausgabe 63,60 DM für 12 Ausgaben (monatlich 5,30DM).**

In den Abonnementpreisen sind sämtliche Versandkosten enthalten. **Abonnementbestellungen** bitte an den Theuberger Verlag GmbH. Kündigung des Jahresabonnements 6 Wochen vor Ende des Bestell-

zeitraumes schriftlich nur an Theuberger Verlag GmbH.

**Bankverbindung:** Theuberger Verlag GmbH, Konto 130 482 87, Berliner<br>Sparkasse, BLZ 100 500 00

**Anzeigen** laufen außerhalb des redaktionellen Teils. Zur Zeit gilt Preisliste Nr.9 vom1.1.1999.Für den Inhalt sind allein die Inserenten verantwortlich. **Private Kleinanzeigen:** Pauschalpreis für Kleinanzeigen bis zu einer maximalen Länge von 10 Zeilen zu je 35 Anschlägen bei Vorkasse (Scheck, Bargeld oder Angabe der Kontodaten zum Bankeinzug) 10 DM.<br>Jede weitere Zeile kostet 2 DM zusätzlich.

**Gewerbliche Anzeigen:** Mediadaten, Preislisten und Terminpläne können beim Verlag angefordert werden.

#### **Vertriebs-Nr. A1591 • ISSN 0016-2833**

**Redaktionsschluß:** 18. Oktober 1999 **Erscheinungstag:** 28. Oktober 1999

**Die Zeitschrift FUNKAMATEUR wird auf chlorfrei gebleichtem Papier aus 100 % Altpapier gedruckt.**

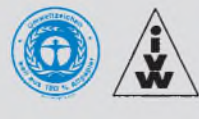

# *Die Alternative*

*Haben Sie sich auch vor kurzem wieder mal geärgert, als Sie Ihren Windows-PC mit wichtigen Daten gefüttert haben und er Ihnen just vor dem Klick auf"Abspeichern" das Betriebssystem mit hämischer Bosheit mitteilte, ein Fehler wäre durch eine "ungültige Seite im Modul 0-8-15" verursacht worden? Na, vielen Dank auch! Die ganze Arbeit von Minuten oder sogar Stunden (was denn, so lange haben Sie nicht zwischengespeichert?) ist für die Katz. Und dabei mußten Sie doch mindestens zwei "Blaue" auf den Ladentisch legen, um dieses Redmonder Wundersystem zu erwerben.*

*Apropos wundern: Ist Ihnen irgendwann mal aufgefallen, daß unter Windows gerade Anwenderprogramme aus dem Hause Micro\$oft immer etwas stabiler und schneller laufen als vergleichbare Konkurrenzprodukte? Schon mal was von undokumentierten API-Funktionen gehört? Die Wettbewerber nutzen mal schön die "definierten Standards", man muß ja nicht wissen, daß auch unter dem Schottenrock alles andere als "gar nichts" ist. So nutzt man eine Monopolstellung, nicht anders! Und kassiert Lizenzgebühren! Wem das nun allzuviel Polemik sein sollte, dem lege ich als entspannende Lektüre Wendy Goldman Rohms Bestseller "Die Microsoft Akte - Der geheime Fall Bill Gates" ans Herz. Viel Spaß beim Lesen!*

*Viele Unternehmen, Hersteller, Softwareentwickler und Anwender haben inzwischen erkannt: Die ausschließliche Verwendung einzelner kommerzieller Betriebssysteme schafft auch kommerzielle Abhängigkeiten. Deshalb suchen sie nach Alternativen. Und die gibt es doch längst. Das Zauberwort heißt Linux!*

*Lizenzgebühren? Für Open-Source-Produkte wie Linux kein Thema. Einbringen eigener Funktionalität? Bitte sehr! Linux lebtja gerade davon, daß es weltweit von Programmierern fortentwickelt wird. Der Quelltext ist jedermann zugänglich. Klar, daß da auftretende Fehler schnell behoben sind. Kein Ärger mit "Schutzverletzungen" oder den berühmt-berüchtigten "Blue Screens" des Kommerzkandidaten Windows.*

*Sicherlich, für eine erfolgreiche Linux-Installation ist man gezwungen, sich intensiv mit seinen Hardware-Voraussetzungen zu beschäftigen. Aber: Einmal installiert, hat man danach ein äußerst stabiles und schnelles Betriebssystem mit minimalem Wartungsaufwand auf der Platte. Und selbst die Softwarekosten halten sich in ausgesprochen bescheidenem Rahmen, denn Linux bringt vieles, wie z.B. Netzwerkintegration, E-Mail, Intranet, Texteditoren, Grafikprogramme etc., bereits von Hause aus mit. Dinge, für die man beim Micro\$oft-Betriebssystem schon mal richtig extra löhnen muß.*

*Besonders, wenn man in Richtung Internet schaut, kann man feststellen, daß Linux bereits sehr verbreitet ist. Gerade wegen der schon sprichwörtlichen Stabilität und Absturzsicherheit setzen viele Internet-Provider auf Linux.*

*Nun gut. Eine derartige Programmvielfalt wie unter Windows, angefangen von der Briefmarkenverwaltung über die multimediale Dia-Verwutzelungs-Show bis hin zur Schmiedehammer-Spezialanwendung, ist für das kostenlose Betriebssystem noch rar gesät. Aber auch auf dem Softwareentwicklungsmarkt zeichnen sich Tendenzen ab: Namhafte Hersteller denken inzwischen laut über die Portierung ihrer Entwicklungsumgebungen fürAnwenderprogramme nach, wie z.B. Borland mit seiner Delphi-IDE. So sollte es eigentlich nur noch eine Frage der Zeit sein, bis das "Programmvielfalt-Argument" auch für Linux seine Berechtigung verliert.*

*Wie wär's mit einer Einführung in Linux? Nur noch ein paar Seiten Geduld. Ihr*

Kinhad Henni, DD6 AE

**FUNKAMATEUR ist Mitglied der IVW.** *Dr Reinhard Hennig, DD6AE*

# *In dieserAusgabe*

# *Amateurfunk*

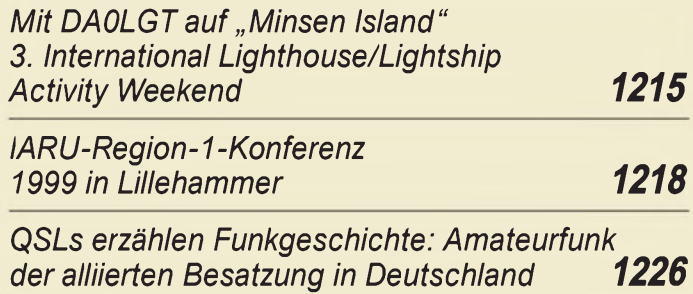

# *Für den Praktiker:*

*Test IC-2800H: Funkbetrieb wird bunt 1222*

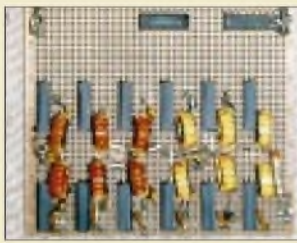

*Ein solches Spulengrab, wie dieses Oberwellenfilter in Bernd Kernbaums QRP-Transceiver, abzugleichen - ein Horror fürjeden HF-Techniker... Der Netzwerktesterläßt diese Prozedur zum Kinderspiel werden. Foto: DK3WX*

*Netzwerktester für den HF-Bereich mit DDS-Generator und AD 8307 (2) 1267*

*Es hat sich ausgeNECkt... - Kurzanleitung zur Nahfeldberechnung mit NEC2D 1270*

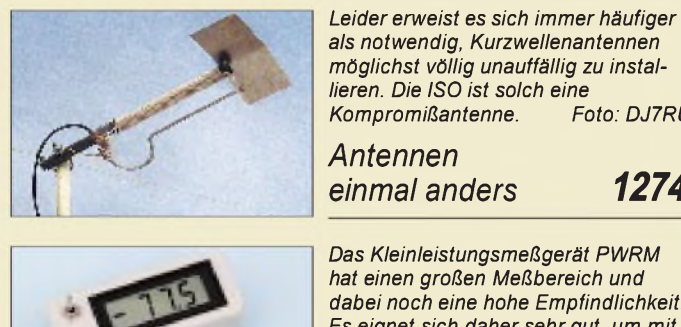

 $\overline{\mathbf{a}}$  *bereich und dabei noch eine hohe Empfindlichkeit. Es eignet sich daher sehr gut, um mit nicht allzu großen Sonden Feldstärkemessungen durchzuführen. Foto: DJ2EV*

 $eine$ 

*Kompromißantenne. Foto: DJ7RU*

*einmal anders 1274*

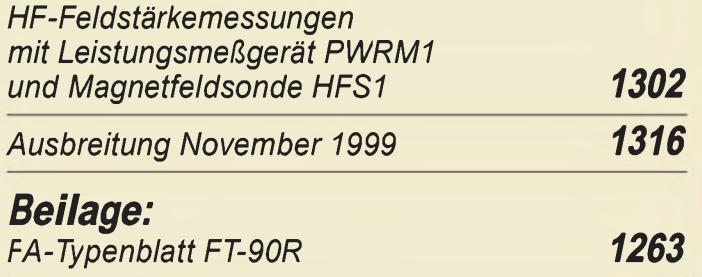

# *Bauelemente*

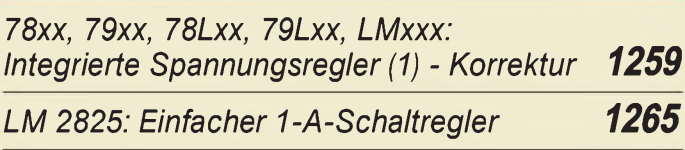

# *Aktuell*

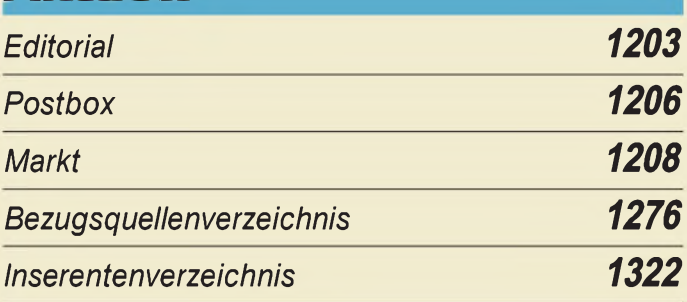

# *QTCs*

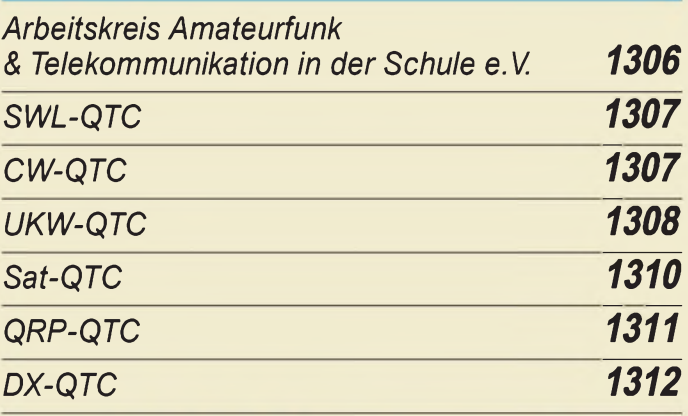

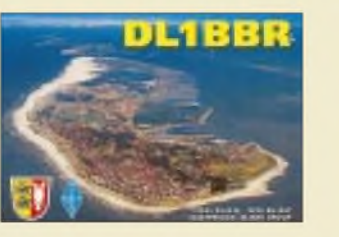

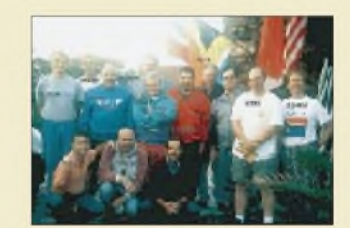

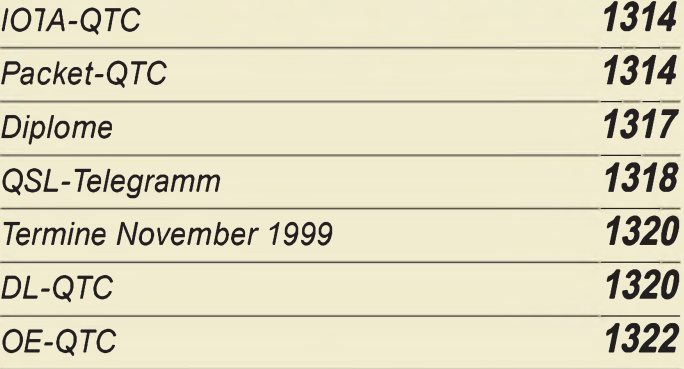

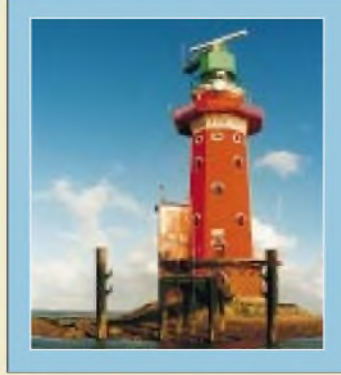

# *Unser Titelbild*

*Funkamateure der schottischen Seezeichenverwaltung organisierenjeweils Ende August ein Lighthouse Weekend, das sich ein wenig zu einem IO7A-Pendant gemausert hat. Der 36 m hohe Leuchtturm Hoheweg vor der Elbmündung warim Voijahr das Ziel der Crew, die diesmal die Insel Minsener Oog aufsuchte. Mehr dazu ab Seite 1215.*

*Foto: DL1BFE*

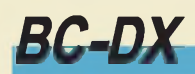

# *Clandestines aus Kurdistan 1228*

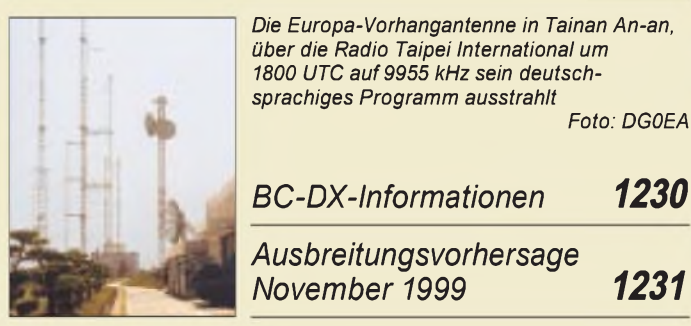

# *Computer*

### *Computermarkt 1210 Das Projekt seti@home untersucht die von Radioteleskopen aufgenommenen Signale nach Hinweisen auf außerirdisches Leben - undjeder kann via Internet daran teilnehmen. Foto: Internet Auf der Suche nach E.T.... 1212 Preiswerte Tinte für Tintenstrahldrucker <sup>1213</sup> CB-Funk:*

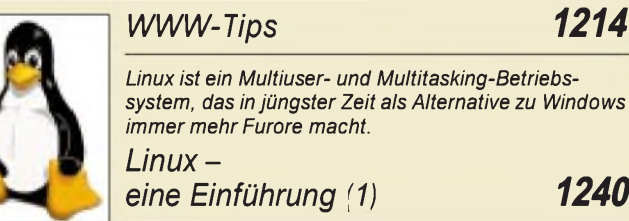

# *Elektronik*

*Dual-Spannungs-Stromanzeige für Netzgeräte 1244*

*system, das in jüngster Zeit als Alternative zu Windows*

*eine Einführung (1) 1240*

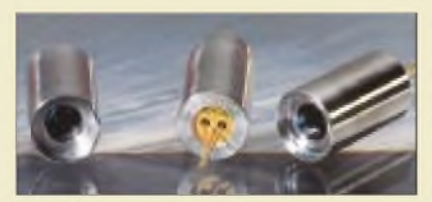

*Die Preise für Laserdioden sind stark gefallen. Grund genug, damit einmal zu experimentieren. Wir stellen Schaltungen mit vier verschiedenen Dioden, die sichtbares, rotes Licht aus* $strahlen, vor.$ 

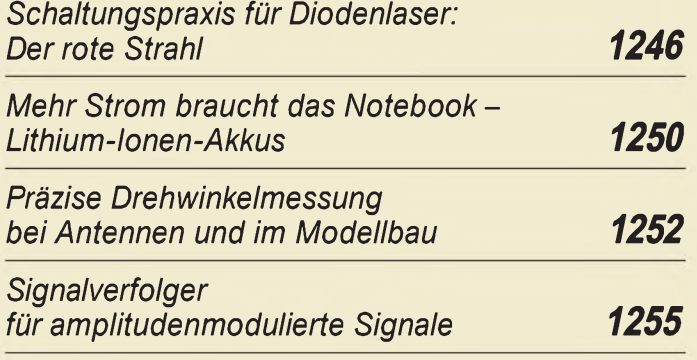

# *Einsteiger*

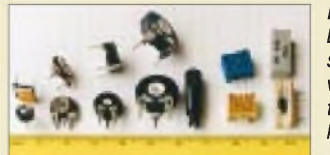

*Bei derEntwicklung eines Leiterplatten-Layouts muß man unbedingt berücksichtigen, daß die Bauelemente in verschiedenen Größen und konstruktiven Ausführungsformen vorliegen können. Foto: DM2AUO*

*So wird's gemacht: Von der Idee zur fertigen Baugruppe (3) 1256*

# *Funk^^^^^^^^^*

*Intersputnik - Wiedergeburt eines Totgeglaubten? 1234*

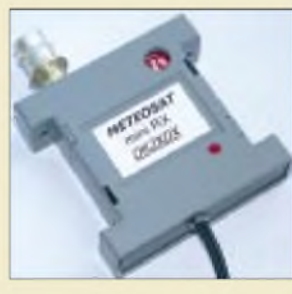

*Ein kleiner Nachsetzer für den schon vorgestellten Wettersatelliten-LNB. Foto: OK2XDX Einfach aufzubauende Anlage für Wetter-Astra aktuell 1235*

*satellitenempfang (2) 1236*

*"Breaker^-News 1232*

# *In der nächsten Ausgabe:*

#### *1600 QSOs aus Damaskus*

Syrien zählt schon zu den selteneren DXCC-Gebieten. Dort als Ausländer funken zu dürfen, gelang Michael Höding, DL6MHW. Foto: DL6MHW

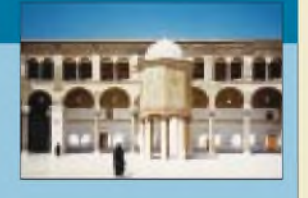

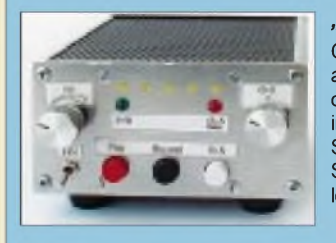

*"Memcorder" mit ISD 2560*

Ob zum Mitschnitt des Funkverkehrs, als Diktiergerät für die Sekretärin oder als Spielzeug für den technisch interessierten Nachwuchs - ein Sprachrecorder mit elektronischem Speicherchip ist immer ein lohnendes Selbstbauprojekt.

Foto: DM2AUO

#### *Selektive 50-MHz-Linearendstufe mit V-MOSFET*

Neue Sondergenehmigungen für das 6-m-Band stehen ins Haus. Da kommt eine Endstufe mit 2 x IRF 610 für den Eigenbau-Sende/Empfangs-Umsetzer gerade recht.

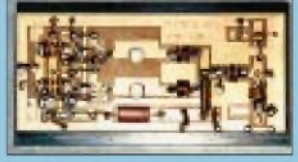

*... und außerdem:*

- *Icom IC-75 - Empfänger für <sup>30</sup> kHz bis <sup>60</sup> MHz*
- *Heizungsregler mit Mikrocontrollersteuerung*
- *Akkumulator-Kapazitätsmessung*
- *Die interessantesten Low-Voltage-Schaltungen*
	- *Temperaturen messen mit dem Sensor TMP03/04*
- *• Die Gelsenkirchener Mobilantenne*

Vorankündigungen ohne Gewähr. Im Einzelfall behalten wir uns aus Aktualitätsgründen Änderungen vor.

*Die Ausgabe 12/99 erscheint am 25. November1999*

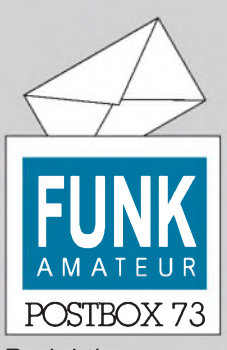

Redaktion FUNKAMATEUR Postfach 73

10122 Berlin

#### **DARC auch im UK 812.5**

**Zu** meinem Leserbrief "HSM-**Diskussion: Interessen der Funkamateure richtig vertreten" in der vorigen FA-Postbox ist nachzutragen, daß der DARC nicht nur aktiv und kompetent an der Normungsarbeit des DKE K764, sondern auch des UK 815.5 teilnimmt. Theodor Bossert**

#### **Noch Selbtbauinteresse**

**Eigentlich wollte ich nur sagen: Weiter so. Ihr gefallt mir von Heft zu Heft besser ;-)). Vielleicht könntet Ihr ja im Hinblick auf Klasse-3er mal wieder ein wenig (mehr) Selbstbau für Anfänger bringen?**

#### **Mario Radtke** (noch SWL)

Wir bemühen uns - s. auch die Serie vor den Mittelseiten.

#### **Nicht die HF macht krank, sondern die Angst davor.**

(Thomas Ufermann, DG7FCV, in der PR-Rubrik DARC)

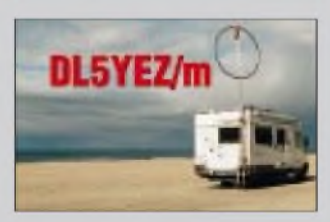

**KW-Amateurfunk ab 21.1.2000 (aber immer schauen, ob jemand kommt ...)**

#### **HSM näher am Unfug als an der Realität**

*Die Einspruchsfrist zum Entwurf Deutsche Norm DIN VDE 0848-3-1 zu HSMwar mit dem 30.9.99 abgelaufen. Wie zu erfahren ist, lagen erwartungsgemäß wohl etwa 30 Einsprüche vor, die am 12. und 13.10. in Berlin von dem dafürzuständigen Gremium abgehandelt werden. Erfreulich dazu ist, daß qualifizierte Einsprüche gerade auch von Funkamateuren vorliegen. Aufder Internetseite des FA ist Entsprechendes zu lesen. Die Einsprüche beanstanden in z.T. deutlichfundierter Weise die naturwissenschaftlichen, technischen und mathematischen Zusammenhänge des Entwurfs. Mancher könnte geneigt sein, den Inhalt irgendwie als grotesk zu bezeichnen.*

*Daraus ergibt sich als Konsequenz, daß dieser Entwurfkeinesfalls in Kraftgesetzt werden darf DieEinsprüchefordern zum Teil, daß das Thema HSM und damitgenerell allerImplantate ad acta gelegtwerden und auch die bisherigen HSM-Grenzwerte durch die bereits existierenden Personenschutzgrenzwerte substituiert werden müßten. Die renommierte Institution VDE muß ihren guten Rufwahren. Die Materie ist komplex; hervorragende undfundierte Sachkenntnis ist dringend erforderlich.*

#### **Murphys und andere Gesetze**

Greshams Gesetz: Belanglose Dinge werden sofort erledigt, wichtige Dinge hingegen nie. Gummidges Gesetz: Die Bedeutung eines Fachmannes verhält sich umgekehrt zur allgemeinen Verständlichkeit seiner Aussagen. Parkinsons Gesetz der Verspätung:

Verspätung ist die deutlichste Form der Verachtung.

*Jedem Interessierten ist dringend zu empfehlen, die Einsprüche zu studieren. Es bleibt nur eine logische Konsequenz: Das Thema HSM-Grenzwerte ist aus dem Verkehr zu ziehen und die allgemeinen Personenschutzgrenzwerte als verbindliche Grenzwerte einzig zu belassen. Damit bewegen wir uns aifinternational anerkanntem Niveau bei einerreal nicht existierenden zusätzlichen GefährdungfürImplantatträger. Für uns Funkamateure wäre das akzeptabel undplausibel.*

*Es heißt nun, Geduld zu wahren, für den DARC aber auch, in eine mehr ooffensive Rolle zu gehen und sich verstärkt aufdem Gebiet der Sachkompetenzzu bewegen und das vorhandene auch durch Funkamateure nachgewiesene Fachwissen zu nutzen.* **Lebrecht v. Necker, DJ4CT**

Inzwischen ist die Anhörung beendet. Zum Verständnis sei erwähnt, daß nur Einsprüche Erfolg haben, die durch Berechnungen, Untersuchungen und/oder Messungen, ergo gesichertes Wissen, gestützt sind. Insofern

#### **Aus unserer Serie Gegensätze: Roß und Reiter**

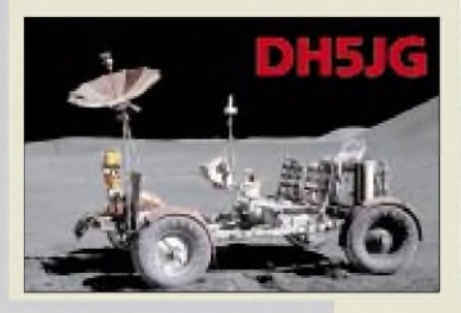

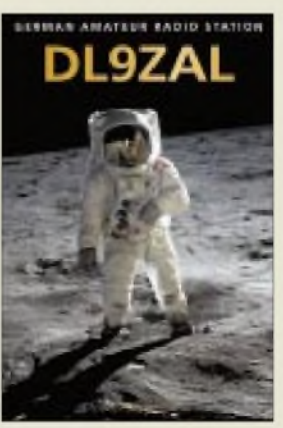

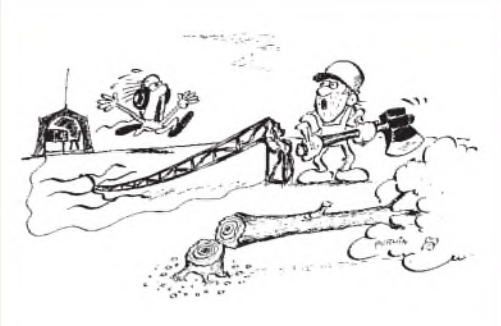

**"Ein wenig habe ich mich schon gewundert über diesen komischen Baum, Kumpel." Zeichnung: Achim Purwin**

fielen also einige, auch aus Amateurkreisen, durch. Andererseits hat die vom DARC in Auftrag gegebene Studie, die insbesondere auch auf die Berücksichtigung der amateurfunktypischen Sendearten zielte, sehr gute Aussichten auf Beachtung; es wird voraussichtlich einen neuen Entwurf mit einem Anhang Amateurfunk geben.

Allgemein ist durch die große Anzahl neuer Fakten damit zu rechnen, daß der neue "Gelbdruck" erst nach längerer Zeit fertiggestellt sein wird. Das bedeutet für die Funkamteure, daß bei der Abgabe ihrer Selbsterkärungen bis zum 21.1.00 noch die alten HSM-Grenzwerte in Rechnung zu stellen sind, andererseits die UKW-Amateure dieses Thema weiterhin nichts angeht.

Interessant ist zudem, daß bei der Erarbeitung nur von interessierten Kreisen vorgelegte Studien berücksichtigt werden. Wer also die Kosten dafür aufbringen kann, ist klar im Vorteil. Das DKE unternimmt von sich aus nichts, um den Kreis der zu berücksichtigenden Ausgangsdaten zu erweitern. Außerdem spielen nichttechnische Erwägungen, etwa politischer oder gesellschaftlicher Art (irgendwie verständlich) überhaupt keine Rolle.

Konkret wurde hier ein Normentwurf mit dem Ziel "Null Risiko" aufgestellt, wobei die schlechtesten Parameter des am leichtesten beeinflußbaren Herzschrittmachers den Maßstab (und den Stand der Technik?) abgeben.

Insgesamt (der Normentwurf des DKE ist ja nur ein Element der Rechtslage!) eine irgendwie haarsträubende Konstellation. Sie drängt den Vergleich auf, die Höchstgeschwindigkeit von Kraftfahrzeugen würde danach festgelegt, daß sämtliche Insassen eines Fahrzeugs mit der geringsten aktiven und passiven Sicherheit nach einem Frontalzusammanstoß ohne jede Blessur aus ihrem Vehikel steigen können.

Der hier erkennbare Mechanismus partieller Entscheidungen bei Fehlen eines durchgängigen, sinnvollen Gesamtkonzepts wird hier u.a. zur Fortschrittsbremse. Kein Wunder, wenn der eine oder andere um den Industriestandort Deutschland bangt.

#### **Sisyphusarbeit**

*Ich bereite gerade meine Selbsterklärung vor, um damit als Demo-Objekt im OVAufklärungsarbeit leisten zu können. Das einzige, was ich geschafft habe, war herauszufinden, daß es sich um eine Sisyphusarbeit handelt! Ich habe schon ein Dutzend Pläne, Erklärungen und Skizzen zusammen, aber noch nicht eine Messung gemacht.*

*In dem Zusammenhang habe ich mich sehr über den Beitrag*, Hifefur die Selbsterklärung" im FA 10/99 ge*freut. Nach (erneutem) Schrftwechsel mit der RegTP*

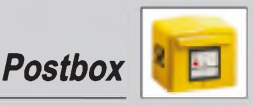

*muß ich allerdingsfeststellen, daß der Artikel einen gravierenden Irrtum enthält. Der HSM-Sicherheitsabstand bei üblicher Siedlungsbebauungwird nicht bis zum Haus des Nachbarn gemessen, sondern bis zur Grundstücksgrenze! Und die Meßpunkte sind in 3 m Höhefestzulegen und nicht in <sup>2</sup> <sup>m</sup> -so blödsinnig das auch ist.*

*Zwischenzeitlich bin ich mir über meine Erklärungsstrategie überhaupt nicht mehr im klaren. Soll ich die Nachbarn informieren, um dann zumindest in deren Richtung keine (geometrischen oder Abstands-)Probleme mehr zu haben, aber gleichzeitig deren Verunsicherung heraufzubeschwören. Oder soll ich alles im stillen Kämmerleinfür mich behalten und dann nur noch 10 Wmachen dürfen?*

*Trotz aller Hifen und Unterstützungsstrategien denke ich, werden ab Januar 2000 weit mehr als die Häfte der Amateure auf Kurzwelle praktisch nicht mehr QRVsein dürfen. Die meisten wissen noch gar nicht, was sie mit der Selbsterklärung erwartet, und es gibtsowieso vielzu wenig Meßmöglichkeiten. Das ist dramatisch. Wenn alle aufgewacht sind, läßt sich vielleicht, wenn die Solidarität wieder erwacht, mehr erreichen.*

**Ulrich Graf, DK4SX**

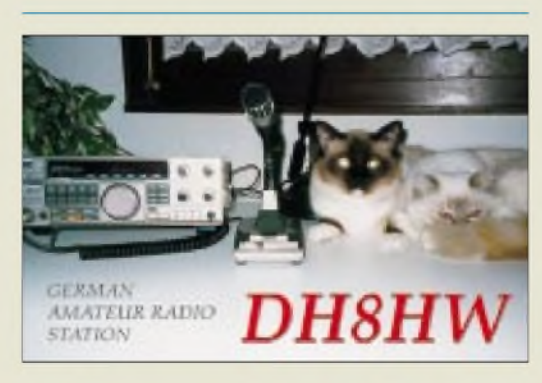

**... und wo ist die mit den grünen Augen?**

#### **Sicherheitsabstand bei HSM**

*Die Ausführungen zu den Sicherheitsabständen im FA 10/99, S. 1100, sind ergänzungsbedürftig. DerAutor hat den Sicherheitsabstand alsfür die Personenschutzwerte gültigen Abstand (nicht nur vorübergehender Aufenthalt) definiert. Der Abstand bis zum Gartenzaun, wo er sich nur, "gelegentlich aufhält", ist aber für die HSM-Werte zu berücksichtigen, wie auch richtigerweise derAbstand bis zur Straße.*

*Insafern müssen im Grunde zwei Berechnungen, mit zwei verschiedenen zu berücksichtigenden Abständen (u.U. auch Meßpunkten) gemachtwerden! Dabei gilt: Personenschutz-Grenzwerte müssen immer eingehalten werden, auch wenn eines Tages überhaupt keine HSM-Werte mehr gefordert sind.*

*HSM-kritischeBereiche können u.U. unberücksichtigt bleiben, wenn z.B. ein betre fener Nachbar informiert wird und sein* (*schr ftliches*) O.K. gibt oder aber *ein* ent*sprechendes offizielles Hinweisschld am öfentlichen Weg angebracht wird. Aus der Werterelation ergibt*

*sich dabei, daß bei eingehaltenen HSM-Werten auch die PS-Werte aufdersicheren Seite liegen.*

*Daß HSM grundsätzlich auf die Momentan-Spitzenwerte ansprechen und dafür nicht, wie bei PS-Werten, der 6-min-ljfektivwert herangezogen werden kann, sollte bei technischem Einfühlungsvermögen klarsein. Evtl. erforderliche Umrechnungzwischen Effektiv- und Spitzenwert von z.B. Sinusspannungen ist bekannnt. Anfragen (wie ein mir von einem anderen Amateur bekannter kontroverser Schriftwechsel mit der RegTP) scheinen mir sehr unvorteilhaft für die Amateurgemeinde. Hier sollte doch besser versucht werden, den sichtbar werdenden Informations- und Verständnismangel durch verdichtete, einprägsameDarstellungen mit wenig Text abzubauen, statt ggf. Forderungen an andere zu stellen.*

**Horst-D. Zander, DJ2EV**

#### **Gezielt BC-DXen per Datenbank?**

*Bezugnehmend aufden Beitrag über das Programm GlobalRadio im vorigen FA vertrete ich die Meinung, daß die Zahl derKurzwellenhörer oder DXer (ist nicht dasselbe) deshalb abnimmt, weil immer mehr ihre Finger vom PC und diversen Programmen nicht lassen können. DXstehtfür Distanz und unbekannt. Von gezieltem DXen zu sprechen und per Knopfdruck die gewünschte Station zu hören, hat dann wenig mit diesem Hobby zu tun. Fehlt nur noch ein Gerät mit QSL-Ausdruck. Der Reiz, die Spannung und die Herausforderung gehen dabei gänzlich verloren und endlich auch das Interesse. Wenn dann mangels "Feedback" ein Kurzwellenprogramm nach dem anderen schließt, Vereine Mitglieder verlieren, ist das Gejammere groß. Kein Wunder!*

**Thomas Baier, Kurzwellenhörerclub Saar (SWLCS)**

#### **Was bedeutet "88"**

*Wie ich so die " 73 " mit Fingern aufdie Tischkante trommle, fällt mir mein alter CW-Lehrer ein. Der Lehrgang war 1977 (also schon ein paar Tage her), und ich meine mich erinnern zu können, daß ersagte: ... die 88 sollen zwei Lippenpaare symbolisieren die sich gerade küssen. Wow-glauben Sie, daß irgendein Funkamateurso tiefgründig sein kann und sich sowas ausdenkt? Die meisten haben doch nur einen Lötkolben oder eine AUTOEXE.BAT im Kopf...* **Mario H. Fietz, DL4MFM**

#### **Zum Fünfzigtsen?**

*Bieliegendes Gerätchen (RFT-Transistor-Batterie-Kleinstempfänger T2, Nr. 1141) fiel mir beim ganz großen Aufräumen in die Hände. Vielleicht ist Ihnen jemand mit entsprechendem Interesse bekannt. Und womöglich ist esja auch das letzte seinerArt?* **R. Dinsel, Hangelsberg**

Vielen Dank für dieses ostalgische Erinnerungsobjekt. Stammt es doch aus dem Jahr des Mauerbaus...

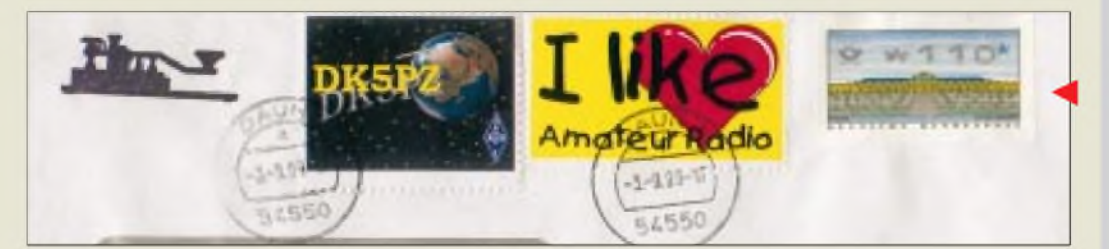

#### **Informationspflicht?**

*Mit großem Interesse verfolge ich die Diskussionen zur Abgabe derPlausibilitätserklärung. Dabei stellt sich mirjedoch eine unvermeidliche Frage: Warum wird seitens der RegTP nicht auf die Abgabe hingewiesen? Wenn ich zu Jahresanfang meine Steuererklärung abgeben soll, bekomme ich alle Unterlagen vom Finanzamt zugesandt! Warum wurde bis jetzt von der RegTP noch kein offizielles Schreiben an alle OMs in Deutschland gesandt? Bis heute war es doch immerso, daß wenn eine Behörde etwas von mir wollte, ich immer ein Schreiben und Informationsmaterial sowie die dazu nötigen Formulare bekommen habe. Warum also nicht auch von der*

#### *Regulierungsbehörde?* **Wolfgang Schönitz, DD3SW**

In der Oberpfalz haben die Finanzämter anscheinend andere Gepflogenheiten als in Berlin. In der Hauptstadt darf man sich die Steuerformulare persönlich zu sehr kundenunfreundlichen Zeiten abholen und einen Brief (mit harschen Drohungen) vom Finanzamt bekommt höchstens, wer seine Steuererklärung nicht fristgemäß einreicht oder Zahlungen nicht pünktlich leistet.

Unwissenheit schützt bekanntlich nicht vor Strafe. Der Autofahrer muß die Straßenverkehrsordnung im Buchhandel erwerben. Das neue Amateurfunkgesetz stand im Gesetzblatt und z.B. auch im FUNK-AMATEUR. Daß es so etwas überhaupt gibt, muß ein aktiver Funkamateur mitbekommen und sich informieren. Danach zu richten hat man sich auf jeden Fall.

Den Wortlaut der Vfg. 306/97 finden Sie übrigens im FA 2/98. Wir gingen in der Folge, so auch in dieser Ausgabe, mehrfach auf dieses Thema ein. Auch die Webseiten der RegTP, *[www.regtp.de](http://www.regtp.de)*, bieten nützliche Hilfen und Informationen.

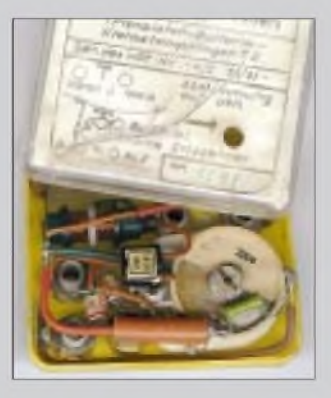

**Wie wertlos ist doch eine ordinäre Briefmarke ... Hans-Dieter Traxel, DK5PZ**

# *Markt*

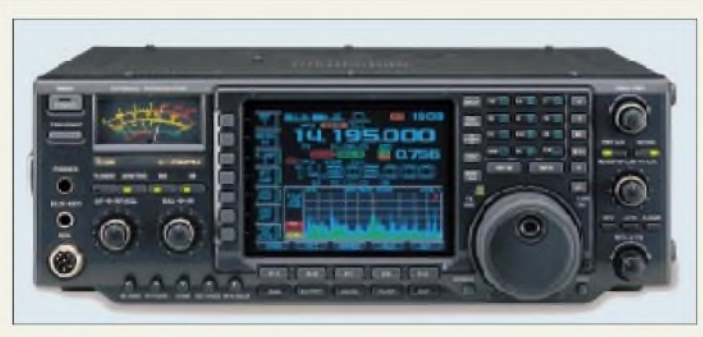

**Das 5-Zoll-TFT-Farbdisplay des IC-756PRO fällt sofort ins Auge.**

#### **Empfangener RTTY-Text wird auf dem Display dekodiert angezeigt.**

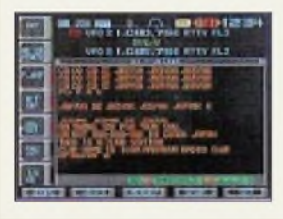

#### *VR-500\_\_\_\_\_\_\_\_\_ Allmode-Breitbandempfänger*

- *• Frequenzbereich: 0,1...1300 MHz*
- *• Betriebsarten:*
- *WFM, FM, AM, USB, LSB, CW • Scan-Geschwindigkeit: <sup>24</sup> K/s • NF-Leistung: <sup>90</sup> mW bzw.*
- *125 mW bei externerSpeisung*
- *•Abmessungen: 58* x *24* x *95 mm<sup>3</sup> Gerät • Stromversorgung: <sup>3</sup> <sup>V</sup>*
- *2x Mignon (AA)*
- *• Masse: <sup>220</sup> <sup>g</sup> mit Batterien • Preis: <sup>899</sup> DM (UVPE)*
- *• Bezug: Yaesu-Händler*
- *(s. Bezugsquellenverzichnis auf Seite 1276 in dieserAusgabe)*

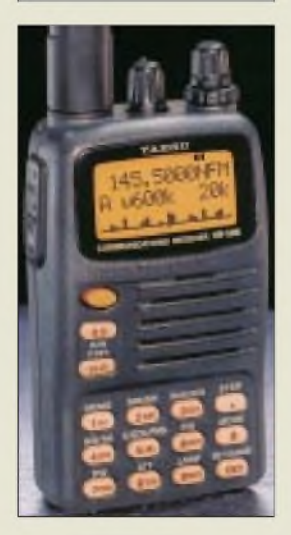

**Die Tastatur und das Display des VR-500 sind beleuchtbar.**

## *IC-756PRO - neue DSP, Farbe im Display und mehr*

Sicherlich erst nach der Jahrtausendwende wird der neue *IC-756PRO* bei den Händlern in Deutschland stehen. Icom hat den bewährten KW/6-m-Transceiver IC-756 *(Testbericht s. FA 3/97)* überarbeitet und an einigen wesentlichen Stellen verbessert.

Auffallend ist das neue TFT-Farbdisplay, auf dem nicht nur die Inhalte der Telegrafiespeicher, sondern auch die Abstimmung aufRT-TY-Stationen und sogar empfangene RTTY-Signale dekodiert dargestellt werden.

Hinter der Frontplatte verbirgt sicht eine neue 32-Bit-Fließkomma-DSP, die jetzt die AGC in die Regelschleife einbezieht, was den Dynamikbereich des Empfängers vergrößert.

# *VR-500 lieferbar SWR 3000*

**Yaesu's** Allmode-Handscanner *VR-500* ist nunmehr lieferbar. Bei einem Empfangsbereich von 100 kHz bis 1,3 GHz können WFM, FM, AM, LSB, USB und CW empfangen werden. Passend zu den schmalbandigen Sendearten beträgt die kleinste einstellbare Abstimmschrittweite 50 Hz. Ein 60-Kanal-Echtzeit-Scope ermöglicht, belegte Kanäle zu erkennen, und die insgesamt 1091 Speicherkanäle dürften kaum Wünsche offen lassen. Interessant, daß Yaesu die von den Mobiltransceivern bekannte Smart-Search-Funktion in den Scanner eingebaut hat und der VR-500 sich mit ADMS-3 auch per PC programmieren läßt.

Weitere Features des Breitbandempfängers sind: Direktfrequenzeingabe über Tastatur, Modulationsart-Presets, HF-Squelch, zuschaltbares 20-dB-Dämpfungsglied am Antenneneingang,  $50-\Omega$ -BNC-Anschluß, Power-On- und Power-Off-Timer, Batteriesparfunktion sowie die Möglichkeit, die Speicherinhalte von einem VR-500 auf einen zweiten zu clonen.

# *Jetzt zwei Jahre Garantie*

Aufneue Transceiver und Empfänger gewährt **Yaesu** Germany seinen Kunden jetzt zwei Jahre Granatie. Bedingung ist, daß die Geräte über die deutsche Niederlassung importiert worden sind. Für Yaesu-Zubehör gilt weiterhin die 12-Monate-Garantiefrist.

Die neue DSP stellt insgesamt 51 verschiedene ZF-Bandbreiten bis minimal 50 Hz sowie ein automatisches Doppel-Peak-Filter für RTTY zur Verfügung. Neben dem Twin-Pass-Band-Tuning (PBT) gibt es noch ein

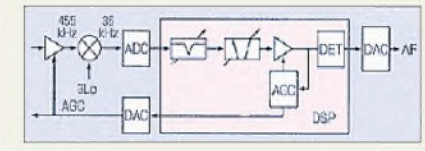

**Prinzipschaltbild der RX-DSP im IC-756PRO**

manuell einstellbares Notchfilter mit 70 dB Kerbtiefe und eine einstellbare Rauschreduzierung.

Sendeseitig realisiert die DSP einen verzerrungsarmen HF-Sprachkompressor mit 2,0, 2,6 oder 2,9 kHz Bandbreite und einen Mikrofon-Equalizer mit 121 einstellbaren Übertragungscharakteristiken. Neu ist ein digitaler Sprachspeicher, mit dem sich acht Tracks bis je 15 s Länge aufnehmen lassen.

Das überarbeitete Echtzeit-Spektrumscope kann Frequenzen zwischen  $\pm$  12,5 und  $\pm$  100 kHz neben der Arbeitsfrequenz anzeigen und nutzt dafür die farblichen Darstellungsmöglichkeiten des Displays gut aus.

Wann genau und zu welchem Preis der neue IC-756PRO zu haben sein wird, war bei Redaktionsschluß noch nicht bekannt.

Ein neues Hightech-Meßgerät zur Antennenmessung gibt es bei **UKW-Berichte**. Das *SWR 3000* ist als prozessorgesteuertes SWR-Meter mit Grafikdisplay im Frequenzbereich von 30 bis 2700 mH<sup>z</sup> ein ideales Hilfsmittel zum Abgleich von Antennen aller Art und für die Qualitätskontrolle. In 100 Schritten kann ein einstellbarer Bereich durchfahren werden, wobei das SWR zwischen 1:1 und 5:1 grafisch dargestellt wird. Eine Marker-Funktion unterstützt die Auswertung und die Durchführung von Testreihen.

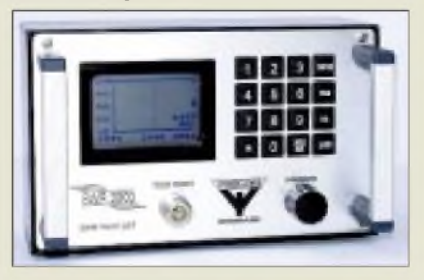

## *BEKO-Powerim Internet*

Die Münchner VHF/UHF-Endstufen-Edelschmiede ist nun auch im Internet vertreten. Neben dem Sortiment für kommerzielle Nutzer hat **Beko Elektronik** unter [www.beko.cc](http://www.beko.cc) das komplette Amateurprogramm mit Daten und Preisen im Netz. Auch Fachbeiträge und Testberichte sind dort abgelegt.

*BEKO Elektronik, Samerhofstr. 15c, 81247 München, Tel. (089) 889191-77, Fax -88*

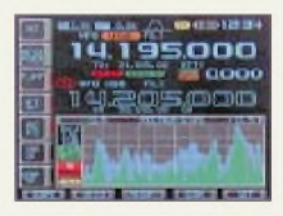

**Das Spectrumscope kann jetzt Echtzeit- und gesampelte Spitzenwerte gleichzeitig anzeigen.**

#### *SWR 3000 SWR-Metermit Gratikanzeige*

- *• Frequenzbereiche: 30...2700 MHz*
- *• grafischer Darstellbereich: 1:1...5:1*
- *• Besonderheiten:*
- *Mittenfrequenz und Meßbereich (Span) einstellbar, 100 Meßschritte innerhalb des Span-Bereichs, Markerfunktion*
- *Preis: 3895,- DM*
- *Informationen und Bezug: UKW-Berichte Jahnstraße 7 91083 Baiersdorf Tel. (09133)7798-0, Fax -33 eMail: [ukwbericht@aol.com](mailto:ukwbericht@aol.com)*

**SWR 3000: High-tech für Messungen an Antennen**

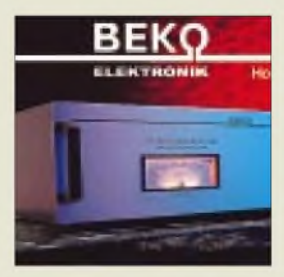

**Die BEKO-Exklusivklasse für 2 m: HLV 1200**

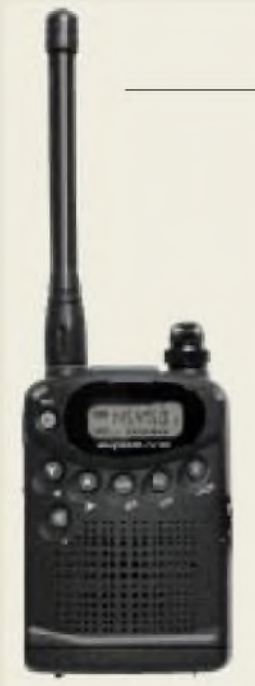

**Der Mini-RX wiegt ohne Batterien nur 98,5 g.**

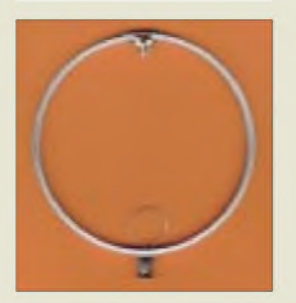

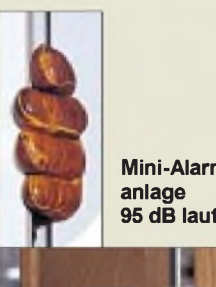

**Mini-Alarm-95 dB laut**

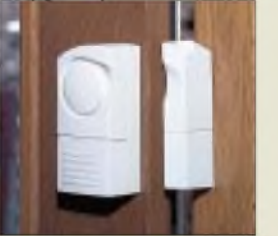

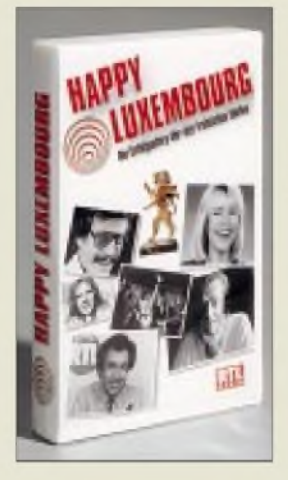

### *AR-108 für Flugfunk & more*

Einen winzigen Empfänger für den VHF-AM-Flugfunkbereich und den FM-Bereich zwischen 136 und 180 MHz hat sich **WiMo Antennen und Elektronik GmbH** in die Auslagen geholt. Der *AR-108* ist somit nicht nur für Segelflieger interessant, sondern er stellt mit 249 DM auch einen erschwinglichen Dritt- oder Viert-RX für das 2-m-Band dar. Der Empfänger ist ein PPL-gesteuerter Doppelsuper mit 21,4 MHz erster und 455 kHz zweiter ZF. Die Abstimmschrittweite kann man zwischen 5 und 50 kHz einstellen, 99 Speicher, eine Scan-Funtion und Dualwatch stehen zur Verfügung. Für 43 DM ist eine 35 cm lange Spezialantenne mit SMA-Stecker für den Flugfunkbereich erhältlich.

*WiMo Antennen uundElektronik GmbH, Am Gäxwald 14,76863 Herxheim, Tel. (0 72 76) 9190 61, Fax 69 78, [www.wimo.com](http://www.wimo.com)*

### *Magnetische 2-m-Antenne*

Die 35 DM teure **MAG 2** besitzt auf 2 m deutliche Vorteile gegenüber den normalerweise bei Handys verwendeten elektrisch verkürzten Strahlern. Ihre Richtcharakteristik ist achtförmig; sie wird anstelle der Gummiwurst auf die BNC-Buchse des Handy gesteckt.

*FA-Leserservice, Berliner Straße 69, 13189 Berlin, Tel. (030) 446694 72,Fax 44 6694 69*

### *Alarmanlagen*

**Westfalia Technica** liefert seit nunmehr über 75 Jahren nützliche Dinge für den Haushalt. Folgerichtig gehört heute *Alarmtechnik* zum Lieferprogramm. Die 14,95 DM teure **Minialarmanlage** wird einfach auf die Tür geklebt, die Auslösung geschieht magnetisch und ihr Alarmton ist mit 95 dB laut Westfalia lauter als eine Autohupe.

Eine andere Variante ist ein *AM/FM-Radio* (Bestell-Nr. 85 94 88) für 39,95 DM, das mittels eingebautem Bewegungsmelder in Betrieb gestzt wird.

*Bezug: Westfalia Werkzeugco. GmbH, Werkzeugstr. 1, 58082Hagen, Tel. (0180) 5 30 31 32*

## *Radio Luxemburg-Video*

Eine Chronik des Senders Radio Luxemburg auf Video hat der **Siebel Verlag** in sein Lieferprogramm aufgenommen. **Happy Luxembourg - Die Erfolgsstory der fröhlichen Wellen** enthält bisher nicht veröffentlichte Filmaufnahmen aus dem Funkhaus und zahlreiche Originalmitschnitte von Stars wie Frank Elstner, Thomas Gottschalk, Dieter-Thomas Heck und vielen anderen.

Das VHS-Video hat 60 Minuten Spieldauer und kostet 49,90 DM.

*Exklusivvertrieb: Siebel Verlag, Aufdem Steinbüchel 6, 53340 Meckenheim, Tel. (0 22 25) 8808-200, Fax -150, [www.siebel-verlag.de](http://www.siebel-verlag.de)*

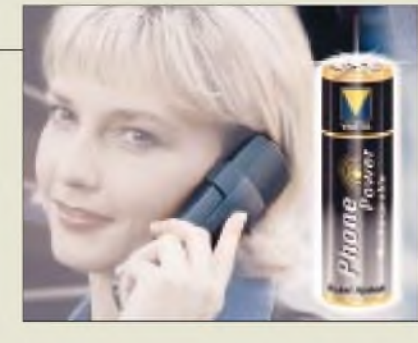

### *PhonePower-Akkus*

Nickel-Metallhydrid-Akkus stellt **Varta** her und empfiehlt die als *PhonePower* bezeichneten Energiespeicher mit 1100 mAh Kapazität vor allem für schnurlose Telefone. Gerade bei diesen sind Über- und Tiefentladungen an der Tagesordnung, so daß NiCd-Akkus schnell ihre Kapazität verlieren.

### *Treffen derInternetcafes*

Im Rahmen der **BiK - Fachmesse für Telekommunikation und Computer** findet am 4. und 5.11. in Leipzig erstmals eine Zusammenkunft der Internetcafes statt, auf der die weltweiten Trends der Internetnutzung behandelt werden. *Infotelefon (03 41) 678 81 8-0, Fax - 2; [www.bik-leipzig.de/cafeteria](http://www.bik-leipzig.de/cafeteria)*

### *Gebrauchte Meßtechnik*

Von knapper werdenden Mitteln für die Anschaffung von Meßtechnik in Schulen und Institutionen profitieren derzeit die Händler. Die Firma **MTC Meßtechnik** (Inh. B. Colberg) hat ihr umfangreiches Angebot in einem *Meßgeräte-Katalog 1999* zusammengefaßt. MTC verkauft nicht nur, sondern repariert, kalibriert und verleiht auch.

*MTC Meßtechnik, Baruther Str. 16, 15806 Zossen, Tel. (0 33 77)30 23 31, Fax 302721*

# *Verstärker und mehr.*

**SHF-Elektronik** (Inh. S. Schleicher) stellt eine ganze Reihe hochinteressanter Geräte für Funkamateure her, die im *Katalog 1999* enthalten sind. Mastverstärker mit HF-Vox gibt es beispielsweise auch für 10 und 6 m, die Typen **MVV144/2** und **MVV432/2** besitzen zwei umschaltbare Antenneneingänge; für hohe Sendeleistungen sind spezielle Ausführungen im Angebot. *SHF- Elektronik, Baumgartenstraße 14, 64331 Weiterstadt, Tel. (061 59) 3239, Fax 14412*

# *Neue Optik*

Mit überarbeitetem Layout präsentiert der **Verlag für Technik und Handwerk** ab Heft 10/99 sein Magazin *Radiohören&Scannen*. Der Preis der 64seitigen Monatszeitschrift beträgt unverändert 7,30 DM.

### *Umgezogen*

**Andy's Funkladen** in Bremen ist umgezogen. Die neue Anschrift lautet Admiralstraße 117/132, Telefon- und Fax-Nummern bleiben.

**Neue Mignon Ni-MH-Akkumulatoren von Varta nicht nurfür schnurlose Telefone. Der Zweierpack kostet 14,95 DM (UVPE).**

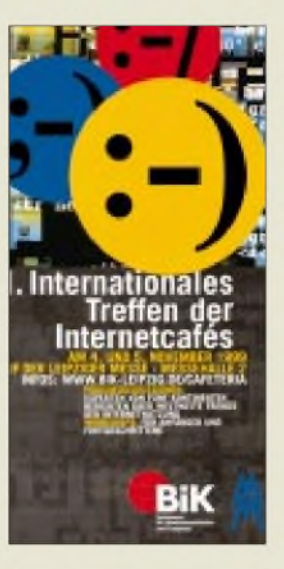

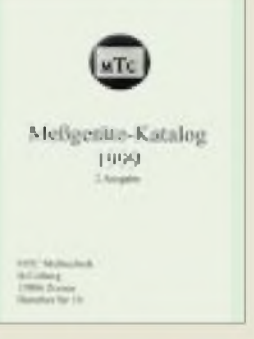

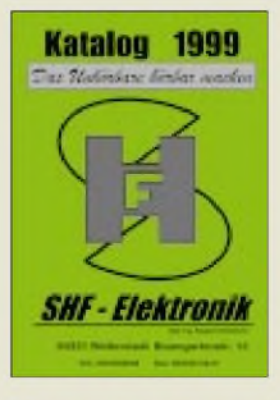

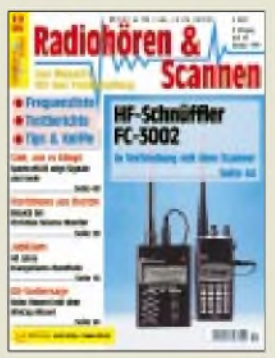

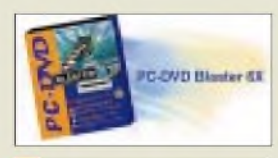

## *Computermarkt*

#### *Creative Labs* •*Informationen: Tel. (0 89) 99 28 71-0 [www.creative.com](http://www.creative.com)*

#### *Kurzmeldungen*

Vor 50 Jahren wurde die DDR gegründet. Passend dazu und zum Beginn der friedlichen Revolution in den neuen Bundesländern vor zehn Jahren hat die **Katja Ebert Medien und Kommunikation** (die Betreiber der Suchmaschinen-Suchmaschine "Klug suchen!"), einen **Web-Katalog** ins Netz gestellt, der Seiten rund um das Thema DDR bündelt.

Unter *[www.DDR-Suche.de](http://www.DDR-Suche.de)* sind ernste wie witzige Websites in Kategorien eingeteilt und mit einer kurzen Inhaltsangabe versehen, etwa Seiten über die Rockgruppe Puhdys, das Ampelmännchen oder Honecker-Witze.

AMD hat die **700-MHz-Version seines "Pentium-Killers"** Athlon herausgebracht; erste PCs mit diesem Chip werden in Kürze erwartet.

Mittlerweile sind **eine Million Domains** mit der Endung .de registriert; monatlich kommen rund 100000 hinzu, meldet die in Frankfurt ansässige **Domain-Registrierstelle Denic**.

**Iomegas Zip-Laufwerk** mit 250 MB Kapazität ist nun als **USB-Version für PC und Mac** in den Geschäften erhältlich. Es ist 2,5 Zentimeter hoch und wiegt 500 Gramm. Für das 430 Mark teure Laufwerk ist ein PC-Card-Adapter für 100 Mark angekündigt, um das Gerät mit einem Notebook zu verbinden.

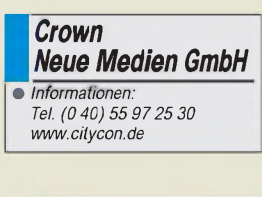

### *Western Digital •Informationen:*

*Tel. (0 89) 9 22 00 60 [www.westerndigital.com](http://www.westerndigital.com)*

### *DVD-Laufwerk*

*PC-DVD-Blaster* nennt *Creative Labs* sein neuestes **DVD-ROM-Laufwerk**. Mangels geeigneter Software dienen solche Laufwerke vor allem als (passable) Abspielgeräte für DVD-Video. Das 300 Mark teure Modell liest auch - mit 24facher Geschwindigkeit -CD-ROMs. Zum Darstellen der DVD-Bilddaten wird eine passende MPEG2- Decoder-Software mitgeliefert. Allerdings verfügt erst ein PC mit mindestens einem Pentium II, 300 MHz, über ausreichend Rechenkraft, um das Bild störungsfrei darzustellen.

Für langsamere PCs empfiehlt sich die Anschaffung einer Decoder-Karte; hier nimmt ein zusätzlicher Chip dem Prozessor die Arbeit ab. Videos können am PC-Monitor oder, mit Hilfe einer Grafikkarte mitTV-Ausgang, am Fernseher gesehen werden. Um den 6-Kanal-Digital-Ton der DVD nicht durch den Stereo-Ausgang der Soundkarte zu zwängen, kann z.B. eine Soundkarte mit Digital-Ausgang mit einem externen Dolby-Digital-Verstärker verbunden werden.

### *Internet-Zugang*

*CityCon* heißt der neue *Internet-Tarif*der *Crown Neue Medien GmbH*, der für 5,9 Pfennigje Minute angeboten wird und damit ein passabler Einstieg für Gelegenheitsnutzer ist. Weitere Kosten, wie Telefongebühren, fallen nicht an; abgerechnet wird sekundengenau.

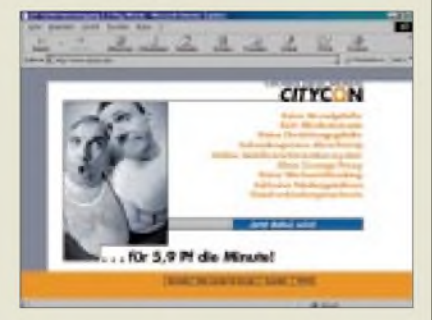

Der Zugang erfolgt über ISDN oder V.90. Ein Roaming-Abkommen mit 65 Ländern ermöglicht die Einwahl im Ausland; hierbei werden 15 Pfennig je Minute berechnet. Ein Anmeldeformular kann von der Website heruntergeladen oder telefonisch angefordert werden; die Freischaltung erfolgt nach Angaben des Anbieters innerhalb von 24 Stunden. Die laufenden Kosten können online abgefragt werden; im Dienst ist ein Mail-Postfach inbegriffen.

# *Rückruf*

*Western Digital* ruft *400 000 Festplatten seiner Cavier-Serie zurück*. Einzelne Modelle mit einer Kapazität von 6,4 bis 20,5 GB (6,8 GB je Platter), die zwischen 27. August und 24. September produziert wurden (das Datum ist aufgedruckt) enthalten einen fehlerhaften Chip, was nach einigen Monaten zu einem Ausfall der Stromversorgung der Platte führt. Im Internet bietet der Hersteller ein Testprogramm an, das überprüft, ob ein solcher Chip verwendet wird.

Western Digital sendet dieses Programm aufWunsch auch zu. Ansprechpartner für den Umtausch ist dann der Händler.

# *Aufbewahrungsbox*

*Selbstgebrannte CDs*nehmen durch die übliche **Aufbewahrung** in den bekannten Plastikhüllen, den sogenannten Jewel Cases, viel Platz weg. Abhilfe will die *i-Storage-Box* von *TDK* schaffen. Der Plastikbehälter wird mit 25 CD-Rs ausgeliefert, die in einer papierähnlichen Hülle stecken.

Das staubabweisende Material soll ähnliche Schutzeigenschaftenwie ein Jewel Case haben, nimmt aber wesentlich weniger Platz weg und ermöglicht einen schnelleren Zugriff, da die Scheiben leicht hinein- und hinausgleiten. Beigefügte Indizes helfen bei der Archivierung der Daten. Die Box kostet mit 75 Mark ungefähr genauso viel, wie man ohnehin für 25 Rohlinge plus Behälter zahlen müßte.

# *Internetcafe & BiK*

Am **4. und 5. November** wird auf dem **Leipziger Messegelände** das *1. Internationale Treffen derInternetcafes* veranstaltet. Für Podiumsdiskussionen, bei denen das Thema Internet im Zusammenhang mit praktischen Einsatzgebieten steht, wurden Koryphäen wie der Geschäftsführer von Lycos, Christoph Mohn, gewonnen. Parallel dazu wird die regionale Computermesse BIK ausgetragen; sie wird von Greg Wood, dem Sprecher des Projekts "Internet 2" eröffnet.

# *Lexikon*

An der **2000er Ausgabe des "gro***ßen Lexikons"* von *Data Becker* wollen mehr als 100 Autoren und Fachredaktionen gearbeitet haben, was den Text auf 100 000 Stichwörter verdoppelt hat, die gedruckt 30 Bände ergeben. Wie von jeher, legt der Verlag großen Wert auf eine gefällige Darstellung des Materials. So lockern 11 000 Abbildungen, 1000 "Erlebnisseiten" und Landkarten, 100 drehbare 3D-Modelle und 11 Stunden Video den Text auf. Auf einer Zeitlinie sind 6000 Beiträge chronologisch sortiert. Das Lexikon wird aufdrei CDs ausgeliefert und kostet 50 Mark.

# *Dell-PC*

**Dells neuer PC OptiPlex GX110** kostet mit einem Pentium III, 450 MHz, 64 MB RAM, 6,4 GB Festplattenspeicher und einem 15"-Monitor 2654 Mark; nach oben ist - wie immer - alles offen.

Mit einem vorinstallierten Windows NTel. und einer eingebauten 10/100-Netzwerkkarte richtet sich das Modell vor allem an Unternehmenskunden.

Der PC ist außerdem im Minitower- und im normalen Desktop-Gehäuse zu haben; Dell gewährt drei Jahre Vor-Ort-Service am nächsten Tag.

1 *Dell* •*Informationen:*

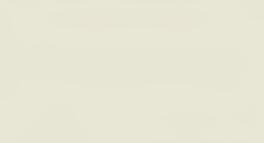

*Tel. (0 61 03) 9 71-0 Fax (0 61 03) 9 71-6 55 [www.dell.de](http://www.dell.de)*

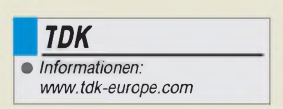

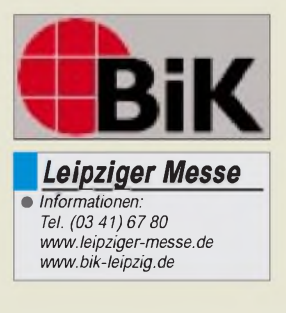

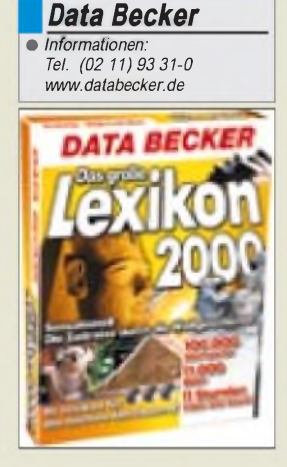

**ANZEIGENSEITE**

# *Auf der Suche nach E.T.....*

#### *KARSTEN BARTHEL, STEFAN KUROWSKI- [kurowski@schreibfabrik.de](mailto:kurowski@schreibfabrik.de)*

*Computer aller Internetnutzer, vereinigt Euch - so könnte das Motto des großangelegten "Lauschangriffs" auf das Weltall heißen. Das Projekt mit dem Namen "Seti@home" untersucht die von Radioteleskopen aufgenommenen Signale nach Hinweisen auf außerirdisches Leben. Das Schöne daran -jeder mit einem Internetzugang kann sich beteiligen!*

Seti@home [gesprochen: seti at home] ist ein wissenschaftliches Experiment. Es nutzt die Rechenleistung von Hunderttausenden über das Internet verbundenen Computern, um nach außerirdischer Intelligenz zu suchen. Die Abkürzung SETI steht für "Search for Extraterrestrial Intelligence".

Die Wissenschaftler standen vor dem Problem, daß sie gewaltige Datenmengen berechnen mußten, aber nicht genügend Finanzmittel für die notwendigen leistungsfähigen Computer aufbringen konnten.

in den letzten fünf Jahren vorbereitet und ist seit Mai 1999 online.

Hinter Seti@home steht ein Programm, das, einmal auf dem Computer des Anwenders installiert, entweder als Bildschirmschoner arbeitet oder die Daten permanent im Hintergrund berechnet. Verfügbar ist die Software für alle gängigen Betriebssysteme. Die PC-Version ist etwas über 700 KB groß.

Werthimers Konzept ging auf. An der Suche beteiligen sich inzwischen mehr als eine Million Menschen aus über 200 Län-

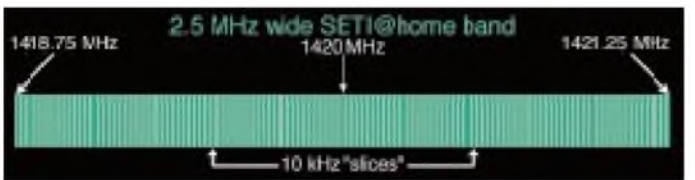

Dan Werthimer, ein Astronom der Berkeley Universität in Kalifornien, hatte den entscheidenden Gedanken. Ihm fiel auf, daß die benötigten Rechenkapazitäten längst vorhanden waren -jedoch nicht in einem Forschungsinstitut, sondern in den zahllosen Computern, die in Unternehmen, Universitäten und zu Hause stehen. Diese Rechner dümpeln nicht selten stundenlang vor sich hin und beschäftigen sich mit dem Bildschirmschoner.

Es lag also nahe, deren freie Ressourcen mit Hilfe des Internets anzuzapfen – Seti $\widehat{\boldsymbol{a}}$ home war geboren. Das Seti-Projekt wurde **In diesem Frequenzspektrum sucht Seti@home nach Spuren außerirdischer Intelligenz. Quellen: Seti@home**

dern. Die durchschnittliche Rechenleistung der beteiligten Computer betrug im August 1999 etwa sechs Billionen Operationen pro Sekunde. Der derzeit schnellste Supercomputer (ein Intel ASCI Red mit 9216 Pentium Pro 200 MHz Prozessoren) schafft "lediglich" zwei Billionen Operationen.

#### **Was wird gesucht**

Jede fortgeschrittene Zivilisation würde zur Kommunikation wahrscheinlich die effizienteste und preiswerteste Methode benutzen. Nach unserem derzeitigen Kenntnisstand sind vor allem Radiowellen geeignet. Sie breiten sich gerichtet oder ungerichtet mit Lichtgeschwindigkeit aus, die technische Ausstattung dafür ist einfach zu bauen und sie können Informationen befördern. Die Wissenschaftler nehmen deshalb an, daß die Außerirdischen dieses Medium verwenden, um mit uns (und anderen) in Kontakt zu treten. Das bringt uns zu einer weiteren Frage -welche Frequenz benutzen sie?

#### **Wo wird gesucht**

Weil das elektromagnetische Spektrum sehr groß ist, muß der Suchraum stark eingegrenzt werden. Unsere Atmosphäre ist von elektromagnetischen Signalen geradezu "verseucht" - einige werden von Galaxien abgestrahlt, andere sind die Produkte unserer Zivilisation. Ein relativ leises Frequenzband befindet sich zwischen <sup>1</sup> GHz und 10 GHz. Mit unseren derzeitigen technischen Möglichkeiten ist es aber praktisch unmöglich, dieses Gebiet vollständig abzuhören.

Innerhalb dieses Spektrums liegt eine kosmische Standardfrequenz, die sich sehr gut für die Suche eignet und der daher besondere Aufmerksamkeit geschenkt wird – die Wasserstofflinie. Das am häufigsten vorkommende Element Wasserstoff (H) sendet Strahlung auf 1,42 GHz (21 cm) aus einer Frequenz, in derem Bereich es sehr leise ist (es treten also kaum natürliche oder irdische Störungen auf) und die von interstellarer Materie nicht absorbiert wird.

#### **Wie wird gesucht**

Um sich die Suche zu erleichtern, konzentrieren sich die Wissenschaftler auf schmalbandige Signale, denn je schmalbandiger ein Signal ist, desto effizienter ist es und um so leichter läßt es sich im Hintergrundrauschen identifizieren. Allerdings bedeuteten schmale Frequenzbereiche auch, daß man Millionen von feinen Frequenzbändern durchsuchen muß.

#### **Signalformen**

Unsere Sonne ist in der Milchstraße nur ein einzelner Stern in einer Ansammlung von über 400 Milliarden Sternen. Die Milchstraße ihrerseits ist lediglich eine von Milliarden von anderen Galaxien im gesamten Universum. Warum also sollten wir die einzigen intelligenten Wesen im Weltall sein? Die Wahrscheinlichkeit dafür, daß wir nicht alleine sind, ist sehr groß. Nur - wie findet man andere bewohnte Planeten, die technisch mindestens so weit entwickelt sind wie wir?

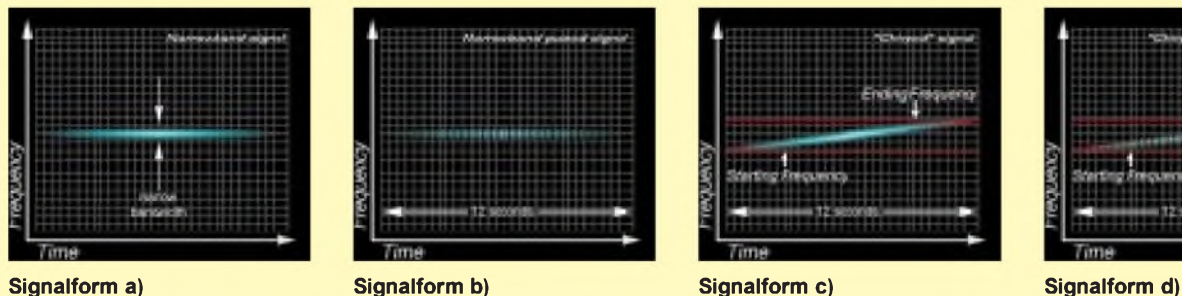

Das Seti@home-Projekt sucht nach Signalen, die wie in Abbildung a) gedämpft anfangen, ihr Maximum erreichen und dann wieder schwächer werden. Es ist denkbar, daß unsere galaktischen Freunde versuchen, eine Information mit dem Signal zu senden. Dann könnte es wie in b) aussehen. Es ist aber unwahrscheinlich, daß unsere beiden Planetensysteme in gleicher relativer Position zueinander verbleiben. Deshalb entsteht ein Dopplereffekt oder, anders ausgedrückt, eine Verschiebung der Frequenzen. Dadurch könnte das Signal wie in c) aussehen. Pulsiert das Signal zusätzlich, dann könnte es d) ähneln.

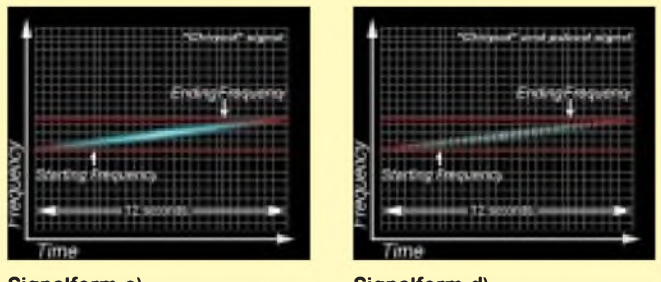

### **Das Arecibo Radio-Teleskop**

Das Arecibo Radio-Teleskop ist bis zu 50 Meter tief und hat einen Durchmesser von 305 Metern. Um sich die Größe besser vorstellen zu können - die Fläche von 26 Fußballfeldern hätte darin Platz! Das Arecibo-System ist sehr sensibel und arbeitet mit Frequenzen von 50 bis 10000 MHz. 26 Elektromotoren sorgen für eine millimetergenaue Ausrichtung der Plattform (bis zu 20 Grad Neigung sind möglich).

Weitere Informationen und Bilder gibt es im Internet unter: *<http://www.naic.edu/open.htm>.*

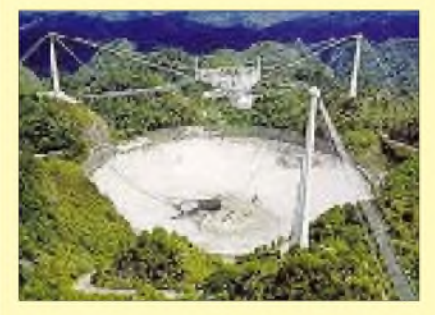

**Das Arecibo-Teleskop in Puerto Rico**

Wie funktioniert nun die Suche? Es gibt zwei Typen von Signalen, nach denen man suchen kann - zum einen Signale, die andere Zivilisationen absichtlich senden, um "unsere" Aufmerksamkeit zu erlangen und zum anderen elektromagnetische Emissionen, die "aus Versehen" abgestrahlt wurden. Auch die Erde sendet z.B. mit Radiound Fernsehsendern seit 50 Jahren unbeabsichtigt ins Weltall. Die Signale haben also 50 Lichtjahre zurückgelegt und etwa 10 000 Sterne passiert.

Das Problem dabei - die Signalstärke nimmt mit zunehmender Entfernung stark ab. Bei den immensen galaktischen Dimensionen benötigt man ein sehr großes und sensibles "Ohr". Deshalb benutzt das Seti-Projekt das größte Radioteleskop der Erde - das Arecibo-Observatorium im Nordwesten von Puerto Rico (in der Nähe der Stadt Arecibo).

Wenn Seti@home die Daten aufzeichnet, "verfolgt" das Radioteleskop die Sterne nicht und sie ziehen innerhalb von 12 Sekunden vorbei. Das Signal muß in diesen zwölf Sekunden einen signifikanten Unterschied zum "Hintergrundrauschen" aufweisen - erst dann wird es für die Wissenschaftler interessant und näher untersucht.

Seti@home konzentriert sich derzeit auf einen 2,5 MHz großen Frequenzbereich um 1,42 GHz. Da das Spektrum trotzdem noch zu breit ist, wird es zusätzlich in 256 Teile mit je 9766 Hz gesplittet, die einzeln untersucht werden.

Trotz der beschriebenen Einschränkungen ist das Verfahren sehr aufwendig und benötigt eine enorme Rechenleistung (pro Datenpaket mehr als 300 Mrd. Rechenschritte).

Zur Zeit zeichnet Arecibo für Seti jeden Tag 32 GB Daten auf. Diese werden dann in 250 KB große, sogenannte "work-units" - also Datenpakete aufgeteilt und nach Berkeley gesendet. Dort versieht man sie mit zusätzlichen Informationen wie Position und Datum und speichert sie in einer Datenbank. Die dann rund 350 KB großen Datenpakete werden über das Internet an die Teilnehmer gesendet und dort offline berechnet. Die (automatisch oder manuell) zurückgesendeten Ergebnisse kommen dann inklusive Teilnehmerdaten wieder in die Datenbank von Seti.

### **Das Wasserloch**

Einen logischen Weg, um das große Frequenzband einzugrenzen, bietet die Natur. Wasserstoffgas (H) sendet Signale auf 1,42 GHz und Hydroxyl (OH) auf 1,64 GHz. Zusammen ergeben die beiden Stoffe das sicher auch für andere Zivilisationen lebensnotwendige Wasser (H<sub>2</sub>O). Das Spektrum dazwischen ist sehr leise und wird auch als Wasserloch bezeichnet. Man könnte erwarten, daß sich Zivilisationen, die auf Wasser basieren, im Wasserloch "treffen". Seti@ home kann derzeit lediglich einen kleinen Bereich (2,5 MHz) davon absuchen.

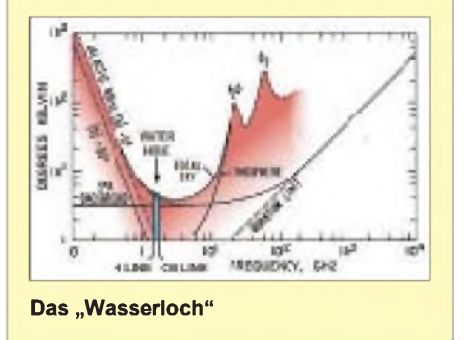

So kann nach einer erfolgreichen Suche auch festgestellt werden, wer das entscheidende Paket berechnet hat.

#### **Fazit**

Ob es intelligente Außerirdische wirklich gibt, bleibt noch ein Geheimnis, aber jeder kann mit seiner sonst ungenutzten Rechenzeit dazu beitragen, es zu lüften. Um möglichst viele Segmente des Himmels absuchen zu können, soll das Projekt zwei Jahre lang laufen.

Weitere Informationen und die Software finden Sie unter: *<http://www.setiathome>. <ssl.berkeley.edu/>.*

# *Preiswerte Tinte für Tintenstrahldrucker*

Beim Füllen von Druckköpfen für die 500er-Serie von HP habe ich die Erfahrung gemacht, daß auch Markentinte dazu neigen kann, nach einigen Tagen Pause einzutrocknen. Da ich mehr Zeit als Geld hatte und nichts verderben konnte, versuchte ich den Druckkopf zu retten.

Mit bestem Erfolg: Die kleinen Austrittsdüsen für die Farbe lassen sich mit einem weichen, sauberen Tuch, das mit destilliertem Wasser angefeuchtet wird, reinigen. Dabei sollte das Tuch relativ naß sein, man sollte weniger reiben, sondern mehr tupfen und Geduld haben. Den Erfolg kann man gut an dem Schrägbalken, der ersten Figur beim Ausdruck des Selbsttestes, überprüfen.

Anschließend spülte ich den Kopfmit destilliertem Wasser, um den Rest der Tinte zu entfernen. Dabei merkte ich, daß der Ausdruck auch bei relativ starker Verdünnung der Tinte durchaus ansprechend blieb. Seitdem bekommt mein Druckkopf nur noch Tinte 1:3 verdünnt. Viermal ist das schon gutgegangen. Besser als "Draft" sieht es allemal aus.

Das Problem mit dem Eintrocknen löste ich dadurch, daß ich auf <sup>8</sup> bis 10 ml der entstandenen Mischung einen Tropfen Glyzerin zugebe. Glyzerin oder Glyzerol, wie es noch bezeichnet wird, bekommt man in Apotheken oder Drogerien, in denen Bestandteile für Kosmetika verkauft werden.

Voraussetzung für die erfolgreiche Mischung ist aber absolute Sauberkeit. Auf das destillierte Wasser sollte man sich verlassen können, alle mit der Mischung in Berührung kommenden Gefäße sollten direkt aus der Spülmaschine kommen oder wenigstens vor Gebrauch mit destilliertem Wasser ausgespült worden sein.

Im Prinzip könnte jedes kleinste Staubkörnchen eine der feinen Düsen außer Betrieb setzen. Vom Filtrieren der Flüssigkeiten rate ich ab, wenn kein Spezialfilterpapier zur Verfügung steht.

Weitere Versuche mit anderen Flüssigkeiten als Druckertinte sind geplant, wenn der Druckkopf deutlich erkennbar geschädigt ist, denn dann kann man schließlich nichts mehr "falsch machen". Nach Aussage des Herstellers soll der Kopf nach spätestens acht Nachfüllungen auf Grund der starken thermischen Belastung verbraucht sein.

Da das Problem mit dem Eintrocknen jetzt gelöst ist, stehen Versuchen mit z.B. Instantkaffee keine Hindernisse mehr im Weg. Schriftstücke in edlem Dunkelbraun und mit entsprechendem Duft - das wäre doch was. Der eigenen Experimentierfreude sind also kaum Grenzen gesetzt; das Prinzip ließe sich wohl auch auf andere "Tinten" erweitern. **Ulrich Schmidt**

# *WWW-Tips*

### *Dr.-Ing. REINHARD HENNIG - DD6AE*

*Warum setzen viele Anwender in jüngster Zeit verstärkt auf Linux als Betriebssystem? Was verbirgt sich hinter SETI? Sprechen Sie Spanish? Möchten Sie etwas versteigern? Zum Ersten, zum Zweiten, zum Dritten! Fragen, die die Welt bewegen. Doch die Welt haben wir ja direkt zu Hause. Im Internet. Also nichts wie rein ins Netz und absurfen...*

#### **SETI**

"Search for ExtraTerrestrial Intelligence", kurz SETI, das ist ein groß angelegtes Projekt, welches es sich zur wissenschaftlichen Aufgabe gemacht hat, den aus dem Weltall kommenden Rauschsignalen Spuren abzuluchsen, die nicht aufnatürlichem Wege entstanden, sondern auf das Wirken außerirdischer Intelligenzen zurückzuführen sind.

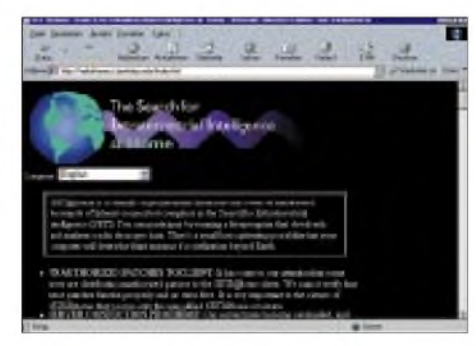

Wer sich näher für diese radioastronomischen Forschungen interessiert, findet auf der Homepage *[http://setiathome.ssl.berke](http://setiathome.ssl.berke-ley.edu/index.html)ley.edu/index.html* ein weites Feld an Informationen, Links, FAQs, Angaben zum Projektplan, zu Sponsoren und Personal oder zu aktuellen Statistiken der "Außerirdischen-Jagd" vor. Sogar Real-Audio-Dateien der Weltraumsignale lassen sich via Internet anhören.

#### **Parlez vous Français?**

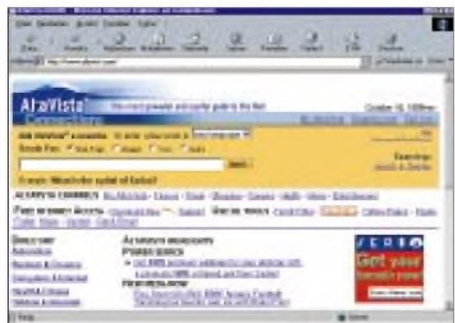

Sicherlich, die Außerirdischen werden kaum Französisch, Spanisch oder Italienisch verstehen. Wenn Sie das auch nicht tun, ist das aber kein Grund zur Sorge. Für eine entsprechende Übersetzung Ihrer Texte steht Ihnen eine interessante "Translator-Function" auf der Internet-Suchmaschine Altavista mit der WWW-Adresse *[www.altavista.com](http://www.altavista.com)* zur Verfügung.

Unter "useful tools: translation" gelangen Sie in das "Übersetzungsmenü der bekannten Suchmaschine und können dort Ihre Texte eingeben oder auch per "Kopieren & Einfügen" aus einem Editor hierher übertragen.

Leider ist derzeit die Übersetzungsrichtung von Fremdsprachen, wie Portugiesisch oder Spanisch nur in Richtung Englisch und zurück möglich. Will man einen deutschsprachigen Text z.B. ins Spanische konvertieren, so muß man ihn vorher ins Englische übersetzen und danach vom Englischen ins Spanische.

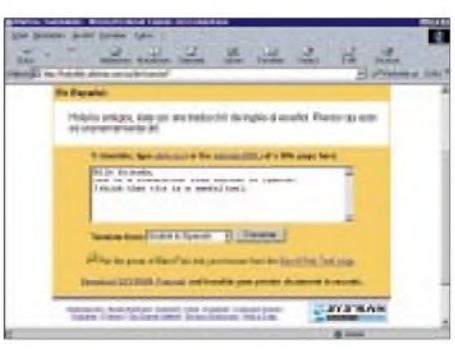

Eine doch eher fragwürdige Methode, denn mehr als eine "Rohübersetzung" leisten die meisten Systeme schließlich bis heute nicht. Günstiger wäre es da, wenn man von vornherein den Ursprungstext in Englisch verfaßt.

#### **Linux**

Vielversprechendes tut sich hingegen am Markt der Betriebssysteme. Immer mehr Firmen denken derzeit darüber nach, das häufig unstabile Windows durch das absturzsicherere Linux, ein UNIX-Derivat, zu ersetzen.

Linux hat Konjunktur, und so haben sich auch bereits Vereine und Verbände rund

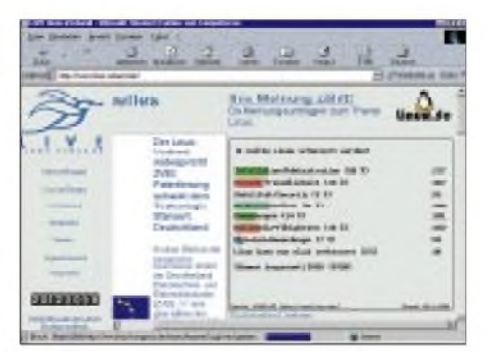

um dieses Thema gegründet. Unter dem URL *[www.linux-verband.de](http://www.linux-verband.de)* findet man die Homepage von LIVE. Zweck des Linuxverbandes LIVE ist es, den professionellen Einsatz von Linux zu fördern und die freie Verfügbarkeit des Betriebssystems zu erhalten.

LIVE fördert dabei vorzugsweise den Erfahrungsaustausch zwischen Linux-Software-Entwicklern und Linux-Anwendern im kommerziellen Bereich.

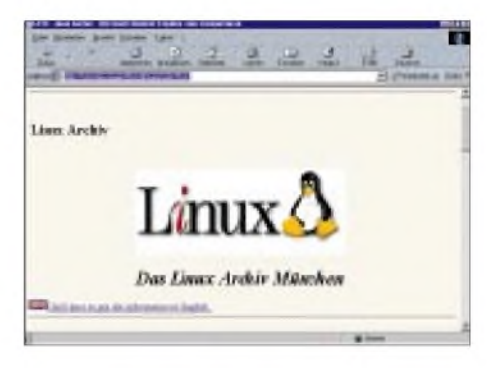

#### **Software für Linux**

Ein bislang gewichtiges Argument für Windows war die bunte Vielfalt an Anwender-Software. Doch auch Linux-Fans werden im Netz der Netze fündig, wenn es um Anwendungen geht.

Das Münchner Linux-Archiv stellt via WWW und FTP u.a. Shareware für Linux bereit. Der Startpunkt: *[www.leo.org/archiv/](http://www.leo.org/archiv/) software/unix/linux/*

Das Linux-Archiv spiegelt regelmäßigjede Nacht alle Neuigkeiten aus den Referenz-Servern in Übersee.

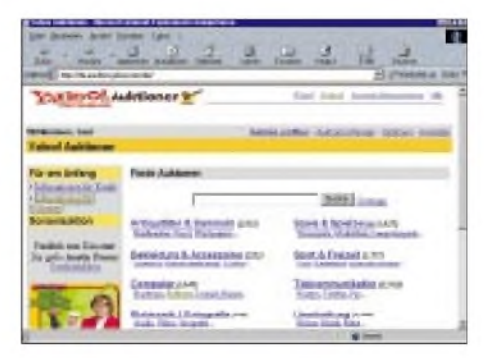

#### **Zum Ersten, Zweiten, Dritten...**

Immer neue Auktionen im Internet: Auch Yahoo! macht bei Internet-Auktionen mit unter *<http://de.auctions.yahoo.com/de/>*.

Einen Artikel bei Yahoo!-Auktionen zu versteigern ist einfach und vor allem kostenlos.

Eine Auktion eröffnen Sie, indem Sie sich registrieren lassen, eine Kategorie für Ihren Artikel wählen und die Seite "Auktion eröffnen" ausfüllen. Mit einem vernünftigen Startpreis locken Sie sicher bald erste Bieter an und es kommt so sicher ganz schnell zu einem spannenden Auktionsverlauf.

# *Amateurfunk*

# *Mit DA0LGT auf "Minsen Island" 3 . International Lighthouse/ Lightship Activity Weekend*

#### *GREGOR ULSAMER - DL1BFE*

*Nach der Jagd auf die Islands on the Air, IOTA (wer träumte da nicht von Palmen oder von Funkstellen im einsamen Eismeer?) ist ein weiterer Gegenstand in das romantische Interesse der Amateurfunkgemeinschaft gerückt: der Funkbetrieb mit Leuchttürmen und Feuerschiffen. Am 21. und 22.8.99 funkten wir in diesem Rahmen als DA0LGT von der kleinen ostfriesischen Insel Minsener Oog.*

Nur wenigen Leuchtturmliebhabern ist bewußt, daß Leuchttürme und ihre schwimmenden Gegenstücke, die Feuerschiffe, bereits aufgrund ihrer Lichtsignale nachrichtentechnische Anlagen sind und daneben von Anfang an mit der Drahttelegrafie und mit der Entwicklung des Funks verbunden waren.

Zwischen Schiff und Land bestand immer schon ein großes Bedürfnis an Nachrichtenübermittlungen, und an den vorgeschobenen Positionen an der Küste standen dafür Leuchttürme als Signal- oder Funkstationen zur Verfügung.

Zwischen dem Feuerschiff "Borkumriff" und dem Kleinen Leuchtturm der Insel Borkum richtete die Reichs-Post- und Telegraphenverwaltung imJahre 1900 den welttischen Seezeichenverwaltung, organisieren seit 1995 jeweils Ende August zur Erinnerung an diese gemeinsame Geschichte ein Lighthouse Weekend, bei dem sich lizenzierte Leuchtturmwärter und Mitarbeiter der Seezeichendienste sowie befreundete Funkamateure von den Türmen aus auf den Amateurfunkbändern trafen und auch anderen Funkamateuren von ihren Leuchttürmen berichteten.

Anne-Grete Eriksen, OZ3AE, lange Zeit auch von Grönland aus aktive Funkerin, arbeitet seit 1994 auf dem 1988 außer Dienst gestellten FeuerschiffXXI in Ebeltoft an der dänischen Ostküste an der Klubstation OZ7DAL (Danish Amateur Lightship). Aufgrund der Kontakte, die wir seit 1996 miteinander und mit Mike Dal-

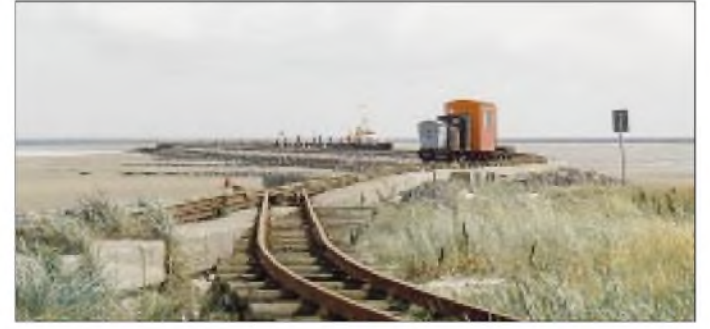

weit ersten amtlichen Funkdienst ein, und auf der letzten "Borkumriff" betrieben Emder und Borkumer Funkamateure auf der Seeposition außerhalb des deutschen Hoheitsgebiets aus diesem historischen Anlaß die Amateurfunkstation DP0BF [1].

Auf Museumsfeuerschiffen, wie z. B. der im Emder Ratsdelft (DF0MF), sind aus denselben historischen Gründen schon seit längerer Zeit Amateurfunkstationen in Betrieb, und an zahlreichen Leuchttürmen, wie auf Borkum mit DL0KBM oder DA0IMD, sind Funkamateure ebenfalls schon seit Jahren regelmäßig für kurze Zeit aktiv.

#### **Leuchtturmtag zum ersten**

Schottische Funkamateure von den Northern Lighthouse Authorities, der schot**Eine Kleinbahn übernimmt den Transport unseres Materials zwischen dem Anleger und der Radarstation.**

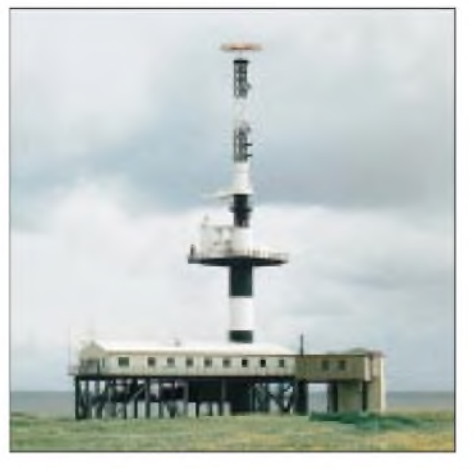

**Radarstation Minsener Oog mit dem Quermarkenfeuer** "Buhne C". Zum Schutz gegen **Sturmfluten stehen die Betriebsgebäude zwei Stockwerke über dem Wasserspiegel.**

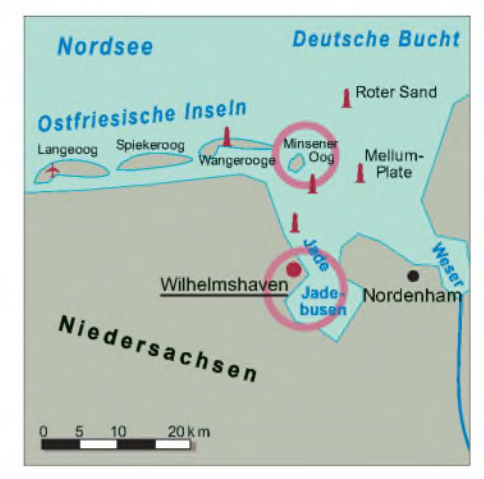

rymple, GM4SUC, von den Northern Lighthouses haben, regte Anne-Grete ein internationales Leuchtturm- und Feuerschiffwochenende an, das 1997 erstmals mit etwa 20 Stationen aus Dänemark, Schottland, England, Wales, Portugal, Schweden und Deutschland stattfand.

Gemeinsam mit anderen Funkamateuren des DARC-Distriktes Nordsee aktivierten wir 1997 an Deutschlands mit 65 m höchstem Leuchtturm Campen/Ems das Emder Klubrufzeichen DL0EM, den Leuchtturm "Norderney" (DL0PJ), das Feuerschiff "Borkumriff" (DL0BRF) und das Feuerschiff, Amrumbank" (DF0MF). Es war ein ausgesprochen schönes Funkerlebnis.

Dabei bestand unser Ziel ausdrücklich nicht darin, Contestbetrieb abzuwickeln, sondern mit den anderen Leuchtturmstationen Informationen über die Eigenheiten unserer Türme auszutauschen und mit netten Funkern schöne Funkverbindungen zu haben.

#### **Im zweiten Jahr vom "Hoheweg"**

Es war zu erwarten, daß das Lighthouse Weekend hinsichtlich der Zahl der teilnehmenden Stationen im kommenden Jahr kräftig expandieren würde, und in der Tat meldeten statt 20 nun 150 Stationen weltweit ihre Teilnahme für 1998 an.

Das bekannteste maritime Wahrzeichen an der deutschen Nordseeküste, den Leuchtturm schlechthin in Deutschland, stellt der in 10 m Wassertiefe gegründete Leuchtturm Roter Sand südlich von Helgoland dar. Er ist seit 1964 nicht mehr in Betrieb und nun maritimes Denkmal. Von dort aus Amateurfunk zu betreiben, war 1998 unser Ziel gewesen.

Klaus, DF3GL, Ingenieur beim mit 100 m Durchmesser größten deutschen Radioteleskop in Effelsberg/Eifel, setzte den Gedanken in die Tat um und bereitete das Unternehmen vor. Die Eigentümerin des Turmes stimmte bereitwillig zu, und die RegTP genehmigte für dieses einmalige Ereignis das Sonderrufzeichen DA0LRS wie Leuchtturm Roter Sand.

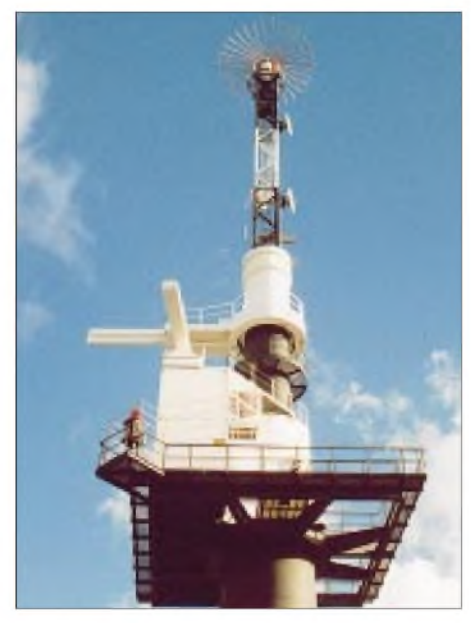

**Den Turmkopf, 55 m über dem Wasser, krönt eine Peilantenne von Rohde & Schwarz. Die Standorte von UKW-Seefunkstellen in der Deutschen Bucht werden mittels Kreuzpeilung unmittelbar bestimmt und in der Verkehrszentrale Deutsche Bucht auf Radarsichtgeräten dargestellt.**

Als Mitstreiter fanden sich mit Uwe, DL3BJ, von Beruf Kapitän, und mir als Ingenieur im Seezeichendienst zwei den Leuchttürmen ebenfalls verbundene Funkamateure.

Der Leuchtturm Roter Sand ist seit über 30 Jahren ausgeschaltet. Die Infrastruktur an "Bord" zeigt sich dementsprechend gering und z.B. Stromversorgung als nicht vorhanden. Für den Funkbetrieb war alles mitzunehmen, was man für fünfTage (und gegebenenfalls einige weitere, weil man nicht vom Turm kommt) benötigt. Für den Zubringer würde der Tonnenleger des Wasser- und Schiffahrtsamtes Bremerhaven sorgen, der in der Nähe ohnehin werktäglich Arbeiten ausführen muß.

Der Einstieg in den Turm liegt 6 m über dem Wasser und kann nur über eine steile Leiter erreicht werden. Alle Dinge sind vom Schiff über eine kleine schwankende Gangway und diese Steigeleiter auf den Turm zu bringen.

Alles war "ready for take off", als wir am Nachmittag vor dem Start erfuhren, daß der Turm wegen der anstehenden Dünung und des zu erwartenden Sturmtiefs nicht zu erreichen sei! Als Alternative bot das WSA uns den Leuchtturm "Hoheweg" an, 19 km südlich des Leuchtturms Roter Sand an einem weniger exponierten Punkt, etwa 13 km Luftlinie vom Festland entfernt, am Rande des Fahrwassers.

Aufgrund seines Standortes in der See ist der 1856 erbaute Leuchtturm Hoheweg in der Öffentlichkeit weniger bekannt. Er ist 36 m hoch; sein Licht liegt 31 m über dem Meeresspiegel.

Das Dach darüber trägt heute eine Radarantenne. Bereits zu seinem Bau war der Anschluß eines Telegrafenkabels vorgesehen. Ein Telegrafenbeamter, der die Ankunft der Überseeschiffe meldete, gehörte bis 1874, als die Leuchtturmwärter diese Aufgabe mit übernahmen, zur Besatzung des Turms.

Kurz entschlossen nahmen wir dieses Angebot an und erlebten ein traumhaftes Amateurfunkwochenende auf einem der schönsten deutschen Leuchttürme. Ein ausführlicher Bericht darüber ist im Internet unter *[www.qsl.net/da0lrs](http://www.qsl.net/da0lrs)* zu finden.

#### **Nr. 3 vom Naturschutzgebiet Minsener Oog**

Für das 3. International Lighthouse & Lightship Weekend am 21./22.8.99 wollten wir erneut auf den Roten Sand. Er wird inzwischen jedoch vermarktet, und das Wochenende war bereits belegt. Außerdem wäre uns der Preis auch zu hoch gewesen. So haben wir uns die kleine ostfriesische Insel Minsener Oog ausgesucht. Sie liegt östlich von Wangerooge und südwestlich vom Roten Sand. Bereits um 1800 ist sie in Seekarten eingezeichnet und mit dem friesischen Zusatzwort "Oog" (in Abwandlungen auch als -ooge, -oey, -ey bekannt) benannt, das "Ei"land bzw. "Insel" bedeutet. Durch wasserbauliche Maßnahmen wie Buhnen, Dämme und Aufspülungen ist sie in den vergangenen Jahrzehnten auf 2,1 km<sup>2</sup> vergrößert und in ihrem Aussehen wesentlich verändert worden; die höchsten Dünen sind 12 m hoch.

Minsener Oog liegt im Nationalpark Niedersächsisches Wattenmeer und steht seit 1949 unter Naturschutz. Herausragende Be-

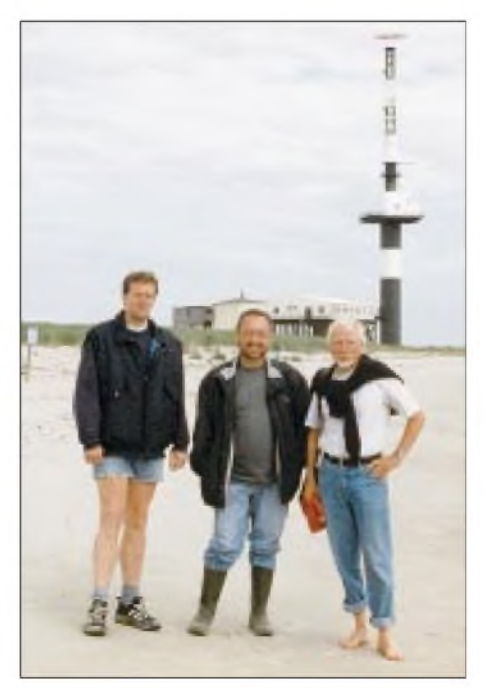

**Die Crew von DA0LGT, von links: Klaus, DF3GL, Uwe, DL3BJ, und Gregor, DL1BFE**

deutung für die Natur hat die Insel vor allem als Brut-, Nahrungs-, Rast- und Mausergebiet für Küstenvögel; insbesondere brüten hier Fluß-, Küsten- und Zwergseeschwalben. Bis zu zehntausend Austernfischer halten sich zur Rastzeit auf der Insel auf. Zwei ehrenamtliche Naturschutzwarte achten auf das Schutzgebiet, das auch Wattwanderer erreichen können. Die Vogelschützer benutzen die Unterkünfte mit, die das Wasser- und Schiffahrtsamt Wilhelmshaven für Buhnenwärter und Elektroniker vorhält. Die Insel darf allgemein nicht betreten werden; entsprechend wurde sie bislang von Funkamateuren auch noch nicht "aktiviert".

Zwei Leuchttürme mit Quermarkenfeuern zieren die Insel, beide Feuer sind seit Anfang des Jahres gelöscht. Am Nordende der Insel steht der Leuchtturm "Buhne A" auf einem Buhnenkopf in der Brandung. Das zweite Feuer, "Buhne C", befindet sich an einem 55 m hohen Radarturm. Diese Station ist das Ziel unserer Träume. Hier wollen wir unter DA0LGT (LGT wie lighthouse) unsere Amateurfunkstation betreiben.

#### **Auf zu Radarstation**

Das kleine Versorgungsschiff "Blaue Balje" des WSA Wilhelmshaven holt am Donnerstag, dem 19.8., zwei Buhnenwärter nach vierzehntägigem Dienst von der Insel. Wir nutzen diese Fahrt als Zubringer. Vom Wilhelmshavener Südstrand aus geht es bei Nordwestwind Stärke 7 die Jade hinaus. Der Wind macht dem kleinen Schiff nicht viel aus; der Wellengang ist wegen der nahen Küste gering.

Ein kleiner Zug mit einem Personenwagen und zwei Gepäckloren wartet am Anleger auf uns. Es ist eine klassenlose Linie; die Bahncard gilt hier nicht. "Lukas der Lokomotivführer" alias Wolfgang Wolzen fährt uns zur Radarstation. "Emma" schnauft, der Sambawagen tanzt auf dem Gleis, das auf den Buhnen verlegt ist, und nach 10 min erreichen wir unser "Lummerland". Ich lasse mich in die Bedienung der Lok einweisen, fahre die Bahn für die noch anfallenden Fahrten hin und her und lege bei Wolfgang meine Lokführerprüfung ab.

Die Radarstation Minsener Oog besteht aus einem 1975 errichteten schwarzen, runden Turm mit weißem Band und einer quadratischen Plattform. Auf ihr befinden sich ein Gerätecontainer mit einer Radaranlage, daneben eine Seelaterne als Leuchtfeuer. Die Station ist Glied in der Radarkette zur Sicherung des Schiffsverkehrs in der Deutschen Bucht und der Einfahrt in die Jade. Die Radarbilder werden per Richtfunk zu einer Verkehrszentrale in Wilhelmshaven übertragen.

Neben dem Turm stehen ein altes Steingebäude mit einer Netzersatzanlage (die Insel ist über ein Kabel an das Festland angeschlossen) sowie (zwei Stockwerke hoch über dem Wasserspiegel) ein großes Pfahlhaus mit zahlreichen Räumen. Alle Gebäude sind mittels Laufstegen miteinander verbunden.

Ein paar hundert Meter weiter befindet sich, ebenfalls auf Pfählen, ein Gebäudekomplex mit Lokschuppen und Werkstätten.

#### **Aufbau**

Wir richten unsere Quartiere (gemütliche Einzelzimmer, eine große Küche, ein Speiseraum für eine große Wasserbaukolonne) ein und installieren die von Klaus vorbereiteten Antennen: eine 15 m hohe Vertikalantenne als 5 X/8 für das 20-m-Band aufder nächsten kleinen Düne, einen 40-m-Dipol als Inverted Vee an einer Ecke des Gebäudes und einen 80-m-Dipol als Sloper von der Plattform des Turmes.

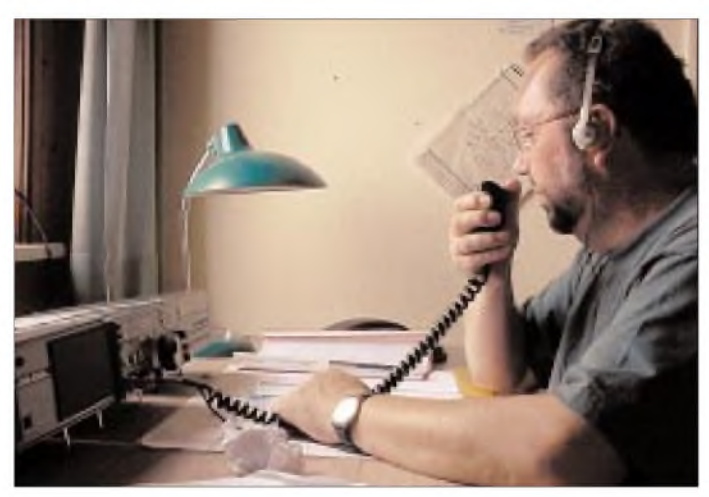

Wir haben bei dem Starkwind Mühe, die Leinen einzufangen, und die Vertikal biegt sich, als wenn sie die schlechte Stehwelle gleich bildlich darstellen wollte.

Durch das Fenster hinter meiner Station sehe ich den Leuchtturm "Roter Sand". Weiße Schaumkronen umgeben ihn, wir hätten ihn also wieder nicht erreicht. Daneben steht "Alte Weser", noch weiter rechts "Mellumplate" und weiter im Hintergrund der "Hohe Weg". Links vom Roten Sand, im Norden, zieht das Seefeuer von Helgoland abends seinen Lichtschein über den Horizont, und nicht weit im Westen blitzt das rote Licht von Wangerooge.

Nach einigen ersten Funkverbindungen entschließen wir uns, erst einmal die Insel zu erkunden, und wandern an der Kante des Jadefahrwassers in Richtung Norden zum Leuchtturm "Buhne A". Die Insel besteht aus einer großen "Buhnenspinne". Auf den Buhnen liegen Gleise, teils versandet, teils versackt und dadurch teils nicht mehr befahrbar. Die Buhne A zeigt den Charakter der Nordseeinseln en miniature: Auf der

**Klaus, DF3GL, an der 20-m-Station Fotos: DL1BFE**

Donnerstag und Freitag ist es naturgemäß noch recht ruhig, Klaus hat Gelegenheit zu einem QSO mit Spanien in PSK. Jedoch Samstag und Sonntag bricht es über uns herein. Überall sind Sonderstationen zu hören: 20 allein aus Dänemark, 40 aus den USA. Viele Stationen sind in den vorher veröffentlichten Listen noch gar nicht aufgeführt -DA0LGT und weitere deutsche Stationen aus dem Ostseebereich ebenfalls nicht.

Seeseite weißer Sand, auf der anderen das

Der Südteil der Insel besteht aus einem Dünengelände, das durch schwachhügelige Terrassen und Talmulden im Zentrum aufgelockert wird. Klee- und Salzwiesen prägen das Bild. Sanddornbüsche und Weiden bilden die größeren Gehölze. Ein kleiner, dicht bewachsener Süßwasserteich liegt im Kern der Insel. An der Westseite hat die See die Dünen stark angenagt; sie bilden

Der Einfluß der Antennen aufeinander ist uns noch zu stark. Klaus fertigt einen neuen Dipol, und wir hängen die Antennen möglichst weit auseinander. Nun ist alles gerichtet. Unser DA0-Rufzeichen mit einem neuen Leuchtturm, mit einem Sonder-DOK "ILLW" und einer "neuen" Insel N26 für das Deutsche-Insel-Diplom ver-

> **Uwe, DL3BJ, wickelt den Sprechfunkverkehr ab.**

Wattenmeer.

steile Kanten. **Mitstreiter**

pflichten.

Wir haben Kontakte zu verschiedenen Leuchttürmen und Feuerschiffen. An SK7FK/LGT in der Nähe von Karlskrona arbeitet Ben, SM7FCU. Sein Leuchtturm Utklippan steht nur 3 m über dem Wasser. VomLeuchtturm Swinoujscie, dem ehemals höchsten deutschen Leuchtturm Swinemünde, ist Peter unter SP5PB QRV; dieser Leuchtturm hat mit 4 kW die stärkste Leuchtfeuerlampe, die ich bislang gesehen

habe. SP1KIZ/2/LTH sendet vom Leuchtturm Stilo, PI4WAL/LGT vom Leuchtturm Westkapelle. Allein in Telegrafie haben wir Verbindung mit 12 Leuchttürmen in Deutschland, England, Italien, Litauen, den Faröer-Inseln, Dänemark, Schweden, Polen und Gibraltar sowie dem Feuerschiff Elbe 1.

#### **Nix mit Klönen**

Das 40-m-Band erweist sich als das Universalband für SSB und CW schlechthin; von den anderen Bereichen bewährt sich 20 m am besten. Die hervorragenden CW-Filter meines Omni 5 weiß ich an diesem Ort besonders zu schätzen. Trotzdem wollen wir im nächsten Jahr unsere drei Stationen mit Vorsatzfiltern entkoppeln.

Die Nachfrage ist enorm. Unsere Vorstellung, "gemütlichen" Amateurfunkbetrieb zu machen und zu "klönen", müssen wir im Pile-Up bald aufgeben, um möglichst vielen Stationen die Gelegenheit zu einem kurzen Kontakt zu geben. Bornholm kann man schließlich immer erreichen, aber wer weiß, wann sich wieder mal eine Gelegenheit zu einer Verbindung mit "Minsen Island" bietet? Disziplin und Hamspirit der Gegenstationen waren besonders im Telegrafiebetrieb vorbildlich - ein schöner Funkbetrieb!

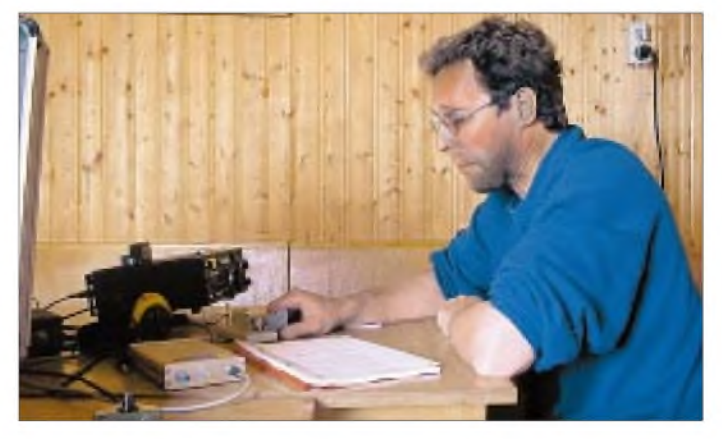

Am Montag geht es bei ruhigem Wetter zurück nach Wilhelmshaven. Dem dortigen Wasser- und Schiffahrtsamt gilt für die unbürokratische Unterstützung unser besonderer Dank.

Was bleibt zu verbessern? Die deutschen Stationen von Nord- und Ostsee sollten sich enger zusammenschließen. Alle am ILLW teilnehmenden Stationen könnten z.B. einen gemeinsamen Sonder-DOK vergeben, sei es "ILLW" oder "LH". Ein Lighthouse-Diplom nach Art des IOTA-Programms würde weltweit bestimmt auf großes Interesse stoßen – wer will diese Arbeit auf sich nehmen?

#### **Literatur**

<sup>[1]</sup> Ulsamer, G.: Feuerschiff Borkumriff- Die interessante Geschichte des Seezeichenwesens an der Küste, VDE Verlag, ISBN 3-8007-2260-7

# *IARU-Region-1-Konferenz 1999 in Lillehammer*

*Vom 19. bis 25.9. fand in Lillehammer, etwa 100 km nördlich von Norwegens Hauptstadt Oslo gelegen, im SAS Lillehammar Hotel die Konferenz der IARU Region 1, die Europa,*

*Afrika und Teile Asiens umfaßt, statt. DerDeutsche AmateurRadio Club e.V hatte 13 Vertreter entsandt.*

*Die International Amateur Radio Union mit ihren drei Regionen ist ein Zusammenschluß von nationalenAmateurfunkverbänden und hat u.a. dieAufgaben, den Amateurfunk als internationale Organisation zu repräsentieren, so z.B. mit der ITU zusammenzuarbeiten und länderübergreifende Regelungen, die den reibungslosen Amateurfunkbetrieb sichern, zu beschließen.*

Die IARU-Region-1-Konferenz setzte sich aus sechs Komitees, C1 bis C6, zusammen. C1 ist das Leitungskomitee, C2 das Finanzund Beglaubigungskomitee, C3 das Verwaltungs- und Organisationskomitee, C4 das Kurzwellen-, C5 das VHF-UHF- und Mikrowellenkomitee und C6 schließlich das Wahlkomitee. Außerdem tagten eine Reihe von Arbeitsgruppen, z.B. für ARDF (Funkpeilen), EMC (elektromagnetische Verträglichkeit), CLG (Einheitslizenz), STARS (Amateurfunk in den Entwicklungsländern) und IARUMS (Bandwacht).

Auf Grund der maroden finanziellen Situation der Region <sup>1</sup> und einer angekündigten Beitragserhöhung von etwa DM 0,90/Mitglied und Jahr hatte der DARC ein Papier eingereicht, das die Bildung eines Finanzkomitees vorschlug. Schmerzliche Einsparungen mußten von allen getragen werden. Drohgebärden von großen Verbänden hätten hier wenig gezogen. Es hieß eine für alle tragbare Lösung zu finden. Trotz großer Schwierigkeiten ist das in Zusammenarbeit und guter Vorbereitung mit der sog. "Londoner Gruppe" gelungen.

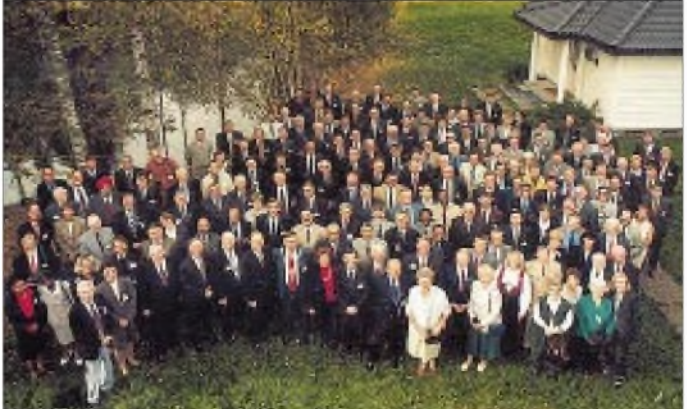

Davon sind für den einzelnen Funkamateur und seinen täglichen Funkbetrieb vordergründig vor allem die Komitees C4 und C5 von Interesse. Die nachfolgenden Ausführungen stützen sich aufdie Berichte von Mitgliedern der DARC-Delegation (s. auch *[www.darc.de](http://www.darc.de)*; Auslandsreferat) und die Konferenzinformationen des Gastgebers NRRL (*[home.sol.no/~nrrl/iaru](http://home.sol.no/%7Enrrl/iaru)*).

Der verfügbare Platz läßt nur eine gekürzte Wiedergabe zu. Außerdem haben wir einige Passagen in den entsprechenden Rubriken der QTC-Seiten dieser Zeitschrift untergebracht.

#### **Komitee C2 - Finanzen**

Die Aufgaben des Komitees umfaßten Prüfung der Akkreditierten, Prüfung der Buchführung der vergangenen drei Jahre und finanzielle Angelegenheiten allgemein.

**Die Teilnehmer der IARU-Region-1- Konferenz 1999 in Lillehammer**

Die Prüfung der Unterlagen ergab, daß die Buchführung technisch in Ordnung ist. Doch erweist es sich als zweckmäßig, für die Zukunft engere Richtlinien zu entwerfen.

Als Fakt wird festgestellt, daß die Beitragseinnahmen sich pro Jahr bei ungefähr 300 000 SFR und die veranschlagten Ausgaben bei 400 000 SFR bewegen. Somit müssen mindestens 100 000 SFR aufgefangen werden, sowohl über radikale Einsparungen und/oder ggf. Beitragserhöhung. Unter wirtschaftlichen Gesichtspunkten, aber auch unter dem Aspekt der absoluten Notwendigkeit der Verteidigung des Amateurfunkdienstes und der Erhaltung der Bänder, der eigentlichen Aufgabe der Region 1, begann C2 die Kosten zu untersuchen und zu revidieren, um insbesondere Verwaltungskosten zu sparen.

Die Abschaffung und sodann Übertragung der Aufgaben z.B. an den RSGB des derzeit selbständigen Büros der Region <sup>1</sup> ab 2001 würden Einsparungen von über 40 000 SFR ergeben. Der weitmöglichste Unterlagenaustausch, Schriftverkehr, Versand der "Region 1 News", der Konferenzpapiere usw. auf elektronischem Wege bringt gemittelt 23 000 SFR jährlich und weitere 30 000 SFR ab 2001 (Büroverlagerung).

Reisekosteneinsparungen, die drastische Reduzierung der freiwilligen Zuschüsse an Institutionen (AMSAT, 4U1ITU) und Reduzierung der Veranstaltungszuschüsse von Telegrafie- und ARDF Meisterschaften ersparen weitere etwa 27500 SFR. Die Verlagerung von nicht hinein gehörenden, anderweitig finanzierten Kosten für die Afu-Entwicklungshilfe (STARS und ADP) in einen Bereich bringt vordergründig 27 000 SFR, womit eine Unterdeckung von etwa 22 500 SFR für 2000 verbleibt!

Weiterhin ist der Saldo vom 31.12.99 noch nicht genau bekannt. Das Finanzkomitee hält deshalb eine Anhebung des Beitrags um 22 % (0,30 SFR/Mitglied) für unabdingbar. Dieser Beurteilung mußte sich leider auch der DARC-Vertreter anschließen.

Einer Umstellung der Beitragswährung für die Region <sup>1</sup> auf Euro konnte nicht 100 % entsprochen werden, denn die Region <sup>1</sup> besteht überwiegend aus Nicht-EG-Mitgliedsverbänden; außerdem ist sie eine eingetragene Firma in Genf und steht damit unter Schweizer Recht. Künftig ist eine Zahlung in SFR oder Euro möglich. Bei der Abstimmung über eine Beitragserhöhung stimmten lediglich die UARL (Ukraine), ASTRA (Tunesien), SRAL (Finnland) und der DARC dagegen! Begrüßt wurde der Hinweis, daß der Haushaltsausschuß (Zeichen setzend) für sich erklärte, daß er ohne Kosten für die Region <sup>1</sup> arbeiten wird.

Die Zusammensetzung des Komitees C2 und somit des zukünftigen Haushaltsausschusses deckt die unterschiedlichen Interessen vom kleinen Verband (etwa 150 Mitglieder) über mittlere Verbandsgröße (2500) bis hin zum größten Verband (DARC) ab und gestattet die verschiedenen Gesichtspunkte bei Vorschlägen zu verstehen und einzuarbeiten. Dies wird die zukünftige Zusammenarbeit erleichtern.

**Hans Berg, DJ6TJ**

#### **Komitee C3 - administrative und organisatorische Aufgaben**

Das Komitee C3 nahm Berichte von Arbeitsgruppen der IARU entgegen, wie die von EMC und Eurocom, der Bandwacht, über Spektrumsfragen, Schnelltelegrafie-Wettbewerbe, Aktivitäten mit behinderten Funkamateuren, Amateurfunk in Entwicklungsländern und Berichte aus den IARU-Regionen 2 und 3.

Ein Dokument kritisierte, daß die ARRL im Verwaltungsrat (AC) der IARU stets den Präsidenten stellt, während der Vizepräsident abwechselnd von einer der drei Regionen kommt. In diesemZeitraum seien die anderen beiden Regionen nicht angemessen vertreten. Die Diskussion ergab jedoch keinen gangbaren Weg einer Verbesserung.

Ein anderes Dokument bemängelte die Entscheidungsprozesse in der IARU Region 1. Sie könnten einmal dazu führen, daß zahlenmäßig große Verbände Beschlüsse erreichen, die für kleinere Verbände zu Probleme führen, aber ebenso auch, daß kleine Verbände Änderungen herbeiführen, die von den großen als falsch erachtet werden.

Der Vorsitzende führte ferner aus, daß er bereits im Januar 2000 mit Vertretern der Verwaltungen in CEPT RR (Radio Regulations) zusammentreffen wird, um die Einbindung des S25-Textes zu erörtern.

Die nächste Aufgabe sei nun die Erarbeitung des Textes für die angestrebte Empfehlung M-XXX, die die für den Betrieb einerAmateurfunkstation erforderlichen Kenntnisse enthalten soll. Diese vom Vorsitzenden angestrebte Eile war andererseits nach weiteren Ausführungen von W4RA nicht zu verstehen, wonach die Chance 50 zu 50 betrage, ob die Behandlung des Artikels S25 auf der WRC 2003 oder erst 2005 erfolge.

Ein Dokument der RSGB, das im Text der Empfehlung M-XXX elf Themenbereiche

> **Während der Beratungen. Vorn v.l.n.r: DJ6TJ, DK9HU, DL2OBZ, DL1BDF, DJ8CY und DL6ZFG, in der Reihe dahinter 4X6KJ, TF3KB, EI4BZ, EI5DI, 9K2DR, LY1DL und HA5EA**

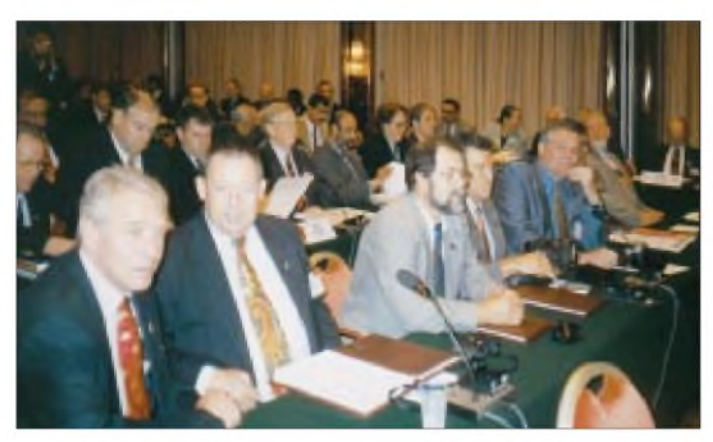

Es wurde eine Arbeitsgruppe gebildet, die die Entscheidungsfindung in der IARU Region <sup>1</sup> auf Verbesserungen und die Notwendigkeit weiterer Satzungsänderungen überprüfen soll.

Zum Themenkreis Zukunft des Amateurfunks verliefen die Beratung und die Behandlung der zu dieser immens wichtigen Frage eingereichten Dokumente aus der Sicht vieler Verbände, auch des DARC, schlicht enttäuschend. Der Vorsitzende John Bazley, G3HCT, hielt es für unangebracht, den von FASC 4 verabschiedeten Entwurf für den Text des Artikels S25, der in den Dokumenten der ITU die grundsätzlichen Bedingungen für den Amateurfunk enthält, noch zu ändern. Darin wurde er vom Präsidenten der IARU, Larry Price, W4RA, unterstützt.

#### **Mitglieder der deutschen Delegation**

Hans-Heinrich Ehlers, DF5UG Hellmuth Fischer, DF7VX Rainer Wilhelm, DH7RW (RegTP) Hans-Joachim Brandt, DJ1ZB Hans Berg, DJ6TJ Günter M. König, DJ8CY Karl Erhard Vögele, DK9HU Mustapha Landoulsi, DL1DBF Dr. Hartmut Büttig, DL1VDL Michel Devezeau, DL2OBZ Hans-Joachim Grüßner, DL3LAE Dr. Lothar Wilke, DL3TD Rainer Flößer, DL5NBZ Rolf Rahne, DL6ZFG

**Gespräche außerhalb des offiziellen Teils einer solchen Tagung haben ebenfalls erhebliche Bedeutung (v.l.n.r.: LA1RR, OZ5DX, SP5FM).**

für dieLizenzanforderungen vorschlägt, darunter "Operating Skills" und "Modes of Operation", wurde angenommen, ebenso ein zweites RSGB-Dokument, das sich für die Beibehaltung derCEPT-Regelung TR61-01 und der harmonisierten Lizenzanforderungen nach HAREC, TR61-02, ausspricht.

Eine wahlweise Prüfung von Kenntnissen in CW oder Fertigkeiten in anderen, technisch komplexeren Sendearten, die das RSGB-Dokument zur Empfehlung M-XXX im Prinzip einräume, sei ein vorstellbarer Kompromiß. Eine Entscheidung, ob CW Zugangsvoraussetzung für Kurzwelle bleiben solle, wurde im Komitee C3 jedoch nicht getroffen. Damit bleibt formal der Beschluß der vorigen IARU-Region-1-Konferenz bestehen, an CW festzuhalten. Mehr zu der CW-Problematik im CW-QTC dieser Ausgabe. **Hans-Joachim Brandt, DJ1ZB**

#### **Komitee C4 - Untergruppe Conteste**

Nach einem Protest der SARA bezüglich der sehr mangelhaften Auswertung der IARU

World Championship 1997 kümmerten sich K1ZZ und K5FUV aus der ARRL-Führungsspitze persönlich darum; 1998 wurde erstmals eine rechnergestützte Auswertung vorgenommen.

Allerdings gibt es nach wie vor keine Lösung für ein allgemein kompatibles "Amateur Data Interchange Format" zum problemfreien internationalen Austausch von Contestdaten.

Neue Conteste sollen nur dann dem IARU-Region-1-Contestkalender hinzugefügt und von den IARU-Verbänden unterstützt werden, wenn sie die Kriterien des HF Managers Handbook der Region <sup>1</sup> erfüllen und zeitlich koordinierbar sind.

Der DARC-Vorschlag, der auch für die Einmannkategorie eine 10-min-Bandwechselklausel (außer bei Multiplikatoren) vorsieht, wurde ausführlich diskutiert. Die Abstimmung ergab acht Stimmen dafür, vier dagegen.

Ein einstimmig angenommener Vorschlag der UBA sieht vor, nationale Contestausschreibungen so zu gestalten, daß sich Stationen, die in verschiedenen Contesten ar-

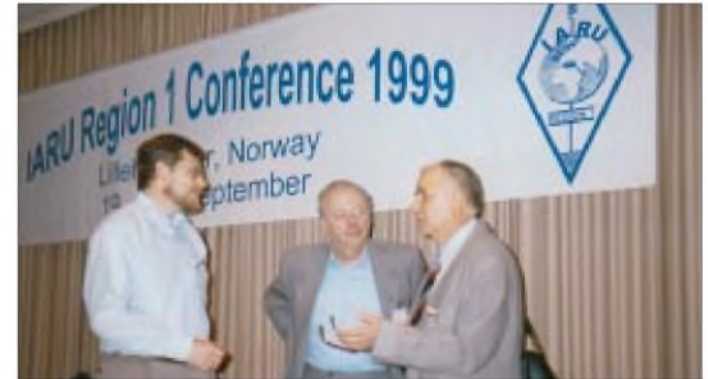

beiten, untereinander Punkte geben können. Das Papier wurde schon auf der letzten Tagung in Wien besprochen. Konkrete Hinweise sollen in der Untergruppe erarbeitet und dann veröffentlicht werden.

Da sich in der IARU Region <sup>1</sup> kein Verband findet, der den Region-1-160-m-Contest im November organisiert, wurde einstimmig beschlossen, diesen Contest nicht mehr zu veranstalten.

Die VERON möchte, daß der SSB-Feldtag Kurzwelle im September mit dem CW-KW-Feldtag im Juni zusammengelegt wird. Die Abstimmung ergab 10 Stimmen dafür, 6 dagegen.

Im CSG-Sitzungsprotokoll wurde dies Bezug nehmend aufeinen lARU-Beschluß von Noordwijker-hout aus dem Jahre 1987 annulliert. "It is recommended that the HF Phone Field Day in September should no longer be an IARU Region 1 event, although individual Societies may organise national events on the first weekend in September if they wish, using the "Guidelines for HF Field Day Organizers" as a basis."

Daraufhin reichte die VERON einen Vorschlag nach, den CW-Feldtag um SSB- und Mixed-Kategorien zu erweitern. Die Abstimmung ergab 16 Stimmen für den Vorschlag, 18 dagegen.

Auf Grund der in einigen Ländern sehr eingeschränkten SSB-Möglichkeiten auf 160 m wollte die NRRL erreichen, daß für die vier größten, weltweiten 160-m-SSB-Conteste SSB-Betrieb auch im CW-Bereich erlaubt wird. Das würde die Praxis der vergangenen Jahre legalisieren.

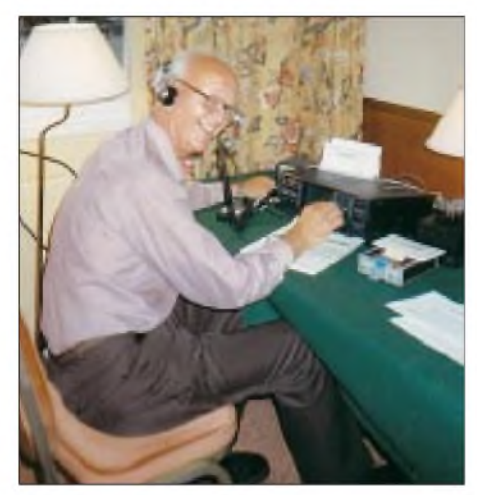

**Bakenkoordinator G3USF bei Pile-Up an der Tagungsstation LA1IARU gestört**

Der Vorstoß wurde mit 16 zu 3 Stimmen abgelehnt. Ein neues Papier, das unter bestimmten Bedingungen lediglich die Tolerierung der Zustände bei den vier SSB-Contesten vorschlug, fiel nur noch mit 20 zu 19 Stimmen durch.

**Dr. Lothar Wilke, DL3TD**

#### **Komitee C4 - Kurzwelle**

Die Republik Südafrika hatte 1998 in Wien ein Papier eingereicht, nach dem auf 40, 80 und 160 m Baken zur Beurteilung der Ausbreitungsbedingungen innerhalb Afrikas QRP-Baken errichtet werden dürfen, was bei der schnellen Frequenzwahl beim Notfunk nützlich wäre. Dem wurde entsprochen. Diese Bakenfrequenzen genießen keinen geschützten Status.

Wohlwissend, daß nicht die IARU über die von der ITU festgelegten Rundfunkzonen beschließen darf, brachte die RSGB einen Vorschlag ein, der für Amateurfunkzwecke (Diplome, Conteste) verschiedenen, bisher nicht eindeutig einer ITU-Zone zugeordneten Wasserflächen in den Ozeanen auch ITU-Zonen zuweist.

Während des Treffens des IARU-Verwaltungsrats zur IARU-Konferenz in Tel Aviv vor drei Jahren wurde eine Arbeitsgruppe gebildet, die die weltweite Einführung eines GPS-zeitgetakteten Bakensystems aufallen Kurzwellenbändern (1,8 MHz bis 28 MHz) diskutierte und als Konferenzpapier zu den Regionalkonferenzen 2 und 3 vorlegte. Die

Empfehlungen sind inzwischen von allen drei Regionalkonferenzen angenommen worden und können nun in die Praxis umgesetzt werden. Mehr dazu auf Seite 1313. Man folgte der Empfehlung von SM3AVQ, keinen neuen 29-MHz-Relaiskoordinator zu bestimmen, da in der Region <sup>1</sup> dafür kein Bedarf mehr besteht.

Es wird empfohlen, mit der Entwicklung eines regionalen Bakennetzes zu beginnen, bei dem sich mehrere Baken eine oder mehrere gleiche zugewiesene Frequenzen in den Bändern 40 MHz, 50 MHz und 70 MHz teilen (Frequency Sharing Beacon Network). Dieser Antrag der RSGB ist derzeit nur dort realisierbar, aber für Ausbreitungsstudien interessant und betrifft eigentlich die Zuständigkeit des VHF/SHF/MW-Komitees. Auf die Frage, welche Länder in der Region <sup>1</sup> auf 40 und 70 MHz funken dürfen, gab es nur von England und Kroatien positive Antworten, aber mit Einschränkungen.

Für den Amateurfunkbetrieb im Langwellenband 135,7 bis 137,8 kHz empfiehlt das Komitee, keine Unterteilungen (lokal und DX oder spezielle Modi) vorzusehen. Wegen LORAN-C sollte das 6,6-Hz-Segment mit der Mittenfrequenz 136,45485 kHz für Schmalbandübertragung verwendet werden. Schmalbandübertragung sollte ebenfalls bevorzugt über 137,6 kHz erfolgen. Frequenzstabile Oszillatoren sind auch für den normalen Amateurfunkbetrieb zu verwenden. Sendertests sollten unterhalb 136 kHz erfolgen, keine langen sind jedoch am Samstagund Sonntagmorgen erwünscht. Wenn möglich, sollte bei Bakensendungen die Telefonnummer in den Bakentext einbezogen werden.

Die Region <sup>1</sup> empfahl den Verbänden, ihre Mitglieder zu besserer Amateurfunkmoral

#### **Mitglieder des Exekutivkomitees**

**Vorsitzender:** Louis van de Nadort, PA0LOU **2. Vorsitzender:** Mustafa Diop, 6W1KI Sekretär: R. J. "Tim" Hughes, G3GVV **Schatzmeister:** Elisee Bismuth, F6DRV **Mitglieder:** Wojciech Nietyksza, SP5FM Ole Garpestad, LA2RR A. Razak A. Al-Shahwarzi, A41JT

Hans Van de Groenendaal, ZS5AKV Karl Erhard Vögele, DK9HU

#### **Vorsitzende und Koordinatoren von Arbeitsgruppen**

**Externe Beziehungen:** Wojciech Nietyksza, SP5FM **Kurzwelle:** Carine Ramon, ON7LX **KW-Contest-Untergruppe:** Paul O'Kane, EI5DI **VHF/UHF/Mikrowellen:** Arie Dogterom, PA0EZ **Funkpeilen:** Rainer Flößer, DL5NBZ **VO Funk:** John Bazley, G3HCT **EMV:** Christian Mikael Verholt, OZ8CY

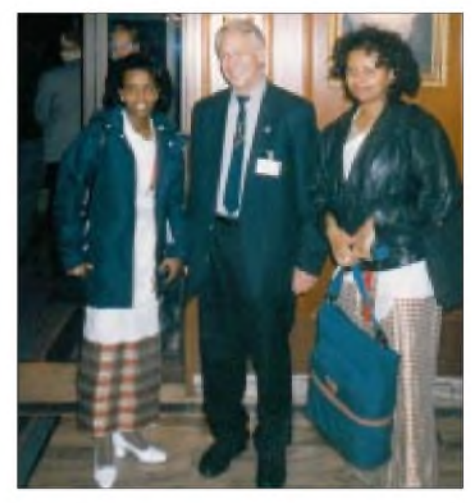

**Die YLs M1CIL (l.) und G7VYF vetraten den Verband Eritreas, EARS (in der Mitte DJ6TJ)**

(hamspirit) zu bewegen und gegen Stationen tätig zu werden, die beleidigende und böswillige Störungen auf den Amateurfunkbändern verursachen (s. auch DX-QTC).

Das als "Bandplan 2000" bezeichnete DARC-Papier, seit 1992 mehrfach durch Anregungen ergänzt und publiziert, lag wieder auf dem Tisch. Es sieht einen einfachen, verständlichen und praxisgerechten Bandplan vor, in den im nachhinein ohne verwaltungstechnische Prozeduren neue Sendearten implementiert werden können. Er besteht aus dem Basisplan (Source), der die Amateurfunkbänder jeweils in die Bereiche Telegrafie (A), Maschinenmodi (B) und Sprachmodi (C) unterteilt und den drei Bereichen maximale Bandbreiten von (A) 500 Hz, (B) 1,5 kHz und (C) größer als 1,5 kHz zuordnet.

Der eigentliche Bandplan (Usage) erläutert die Nutzung der drei Bereiche und entspricht gegenwärtig dem uns bekannten Kurzwel-

#### **Entwicklungshilfe:**

Hans Welens-Vrijdaghs, ON6WQ **Bandwacht:** Ron Roden, G4GKO **BP-Koordinator:** Prof. Martin Harrison, G3USF **Eurocom:** Gaston Bertels, ON4WF **Schnelltelegrafie:** Laszlo Weisz, HA3NU **Hilfsprogramm für Behinderte:** A. Tobbe Klaasse Bos, PA3ADR

**Satzungs- und Geschäftsordnungsausschuß**

Arne Arnskov, OY1A

#### **Akkreditierungs- und Haushaltsausschuß**

**Vorsitzender:** Don Beattie, G3OZF **Mitglieder:** Anders Torp, LA9NT Arne Juul Arnskov, OY1A Hans Berg, DJ6TJ Jaques de Bouche, ON5OO Hans Potgieter, ZS6ALJ Leon Kusters, PA1LK

#### **Tagungsort**

**der IARU-Region-1-Konferenz 2002** ARRSM (San Marino)

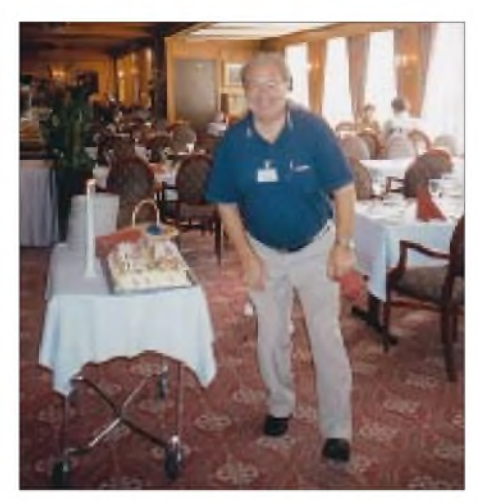

**Der (alte und neue) Vorsitzende der IARU und dabei auch auf den Bändern sehr aktive Lou van de Nadort, PA0LOU, hatte am 18.9. Geburtstag.**

lenbandplan. Ebenso verhält es sich mit dem dritten Teil, den Bemerkungen (Remarks).

Da weiterer Erklärungsbedarf besteht und der slowakische Verband SARA auf dieser Grundlage einen ähnlichen erweiterungsfähigen Bandplan (der aber auf 18 Seiten alles bis zur Perfektion regelt und aufgrund seines Umfangs nicht praktikabel ist) präsentierte, wurde eine Arbeitsgruppe gebildet, die per e-Mail korrespondiert und bis Ende 1999 einen präzisierten Entwurf zur Diskussion stellt.

Der DARC will diesen Entwurf öffentlich zur Diskussion stellen, weil er vor allem die katastrophale Situation in den Digimodefenstern verbessern kann. Dies gelingt nur, wenn gute Vorschläge aktiver Funkamateure kommen, das Prinzip Selbstregulierung funktioniert und wir uns besinnen, daß wir primär ein experimenteller Funkdienst sind und kein Serviceprovider, der die wenigen verfügbaren Kurzwellenfrequenzen mit automatischen Stationen zupflastert.

**Dr. Hartmut Büttig, DL1VDL**

#### **Komitee C5 - VHF, UHF und Mikrowellen**

Die wichtigsten im Komitee C5 beratenen Themen und beschlossenen Fakten finden Sie im UKW-QTC dieser Ausgabe.

#### **Treffen von Eurocom und**  $\blacksquare$ **Arbeitsgruppe EMC**

Der Vorsitzende von Eurocom (Zusammenschluß derAmateurfunkverbände der IARU in der Europäischen Union) Gaston Bertels, ON4WF, berichtete über die Erfolge der Union. Das waren vor allem die Erhaltung des Selbstbaus und Umbaus von Geräten sowie die Nutzung von Bausätzen für den Amateurfunk, die nicht mehr unter die RTTE-Direktive fallen und damit weiterhin unreguliert erhalten bleiben, ferner die Abwehr des Antrags im Europaparlament für eine maximale Feldstärke von <sup>1</sup> V/mimHF-Bereich und die Stellungnahme des Amateurfunks zum Grünbuch der Europäischen Kommission zur Frequenzplanung.

Die Eurocom konnte erreichen, daß das Europäische Parlament den Amateurfunk als nichtkommerziellen Funkdienst von öffentlichem Interesse ansieht. Aus all diesen Anlässen ist gegenüber den Vorjahren die Zahl der Eurocom Newsletter exponentiell angestiegen, was deren Lobbyarbeit in Brüssel eindrucksvoll unterstreicht.

Auch der Bericht des Vorsitzenden der Arbeitsgruppe EMC, Christian Verholt, OZ8CY, enthielt eine Reihe schwieriger Themen, mit denen sich der Amateurfunk heute auseinandersetzen muß. Die Ankündigung der Fa. Norweb, aus der Power Line Communication auszusteigen, wurde allgemein begrüßt, aber nicht überbewertet. Die von der Industrie angestrebte Verringerung der Immunität analoger Telefone oberhalb von 10 MHz muß ebenso weiter verfolgt werden wie die in CISPR 24 im Rahmen von Multimedia entstandene normenmäßige Gleichbehandlung der Immunität von Computern und Unterhaltungselektronik.

Ein Teilnehmer wies auf etwaige Funkstörungen hin, die durch einen bei CEN neu genormten digitalen Motorantrieb entstehen könnten. Zur europa- und weltweiten Beobachtung der Grenzwerte für elektromagnetische Felder wurde eine Ad-Hoc-Gruppe gebildet, die sich auf der nächsten Ham Radio in Friedrichshafen treffen wird. Sie soll einen Vorschlag erarbeiten, die EMVU-Regelungen europaweit zu vereinheitlichen. Die DARC-Delegation unterstützt diesen Vorschlag, weil über eine harmonisierte europäische Regelung die Überregulierung

in DL zurückgefahren werden könnte. **Hans-Joachim Brandt, DJ1ZB**

#### **STARS (Support To the Amateur Radio Service)**

Besonderes Augenmerk wurde demArbeitsplan für den nächsten Dreijahresabschnitt

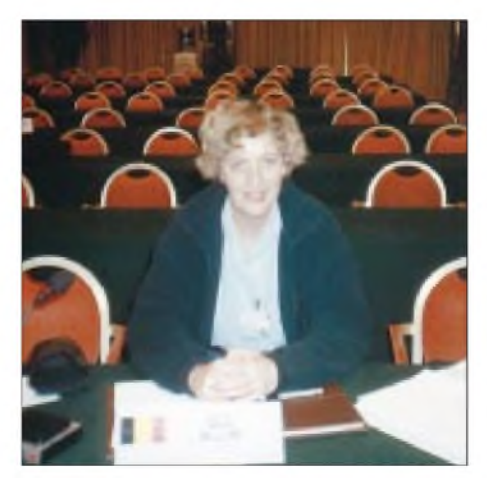

**Carine Ramon, ON7LX, ist die neue Vorsitzende des HF-Komitees der IARU Region <sup>1</sup>**

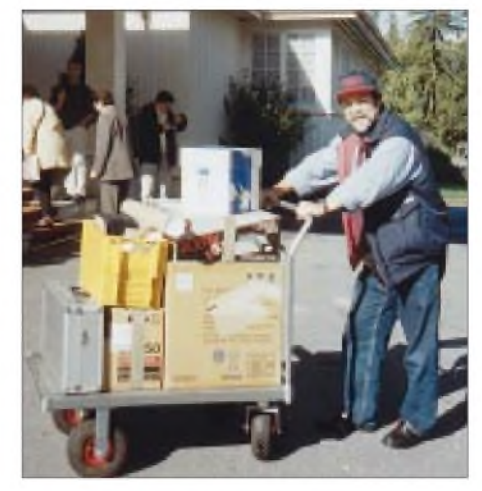

**Um bei der Konferenzarbeit technisch auf der sicheren Seite zu sein, hatte die DARC-Delegation ein eigenes "Büro" im Gepäck; rechts DL2OBZ.**

#### **Fotos: DL1VDL (7), NRRL via DJ6TJ (1)**

gewidmet, und zwar unter Berücksichtigung der politischen und ökonomischen Gegebenheiten der Zielländer, als auch insbesondere unter Berücksichtigung der finanziellen Möglichkeiten der IARU-Region 1. Dazu wurde eine Prioritätenliste mit einzelnen Projekten abgeleitet.

**Rolf Rahne, DL6ZFG**

#### **ARDF-Arbeitsgruppe der IARU Region <sup>1</sup>**

Während der 12. IARU-ARDF-Region-1- Meisterschaften in Varazdinske Toplice/ Kroatien fand am 9.9.99 eine inoffizielle Arbeitsgruppentagung statt. Dort wurden alle Papiere für die 20. Arbeitsgruppensitzung während der Region-1-Konferenz in Lillehammer/Norwegen besprochen und vorbereitet. Danach werden die ARDF-Weltmeisterschaften 2000 vom chinesischen Verband CRSA im September 2000 im Raum Shanghai/Nangking ausgetragen. Ein genaues Datum ist noch nicht bekannt.

Die nächsten Region-1-Meisterschaften veranstaltet der französische Verband REF im September 2001. Für die Weltmeisterschaften im Jahr 2002 hat der slowakische Verband SARA den Zuschlag erhalten.

Die Arbeitsgruppe beschloß einen Zweijahreszyklus für Welt- und Region-1-ARDF-Meisterschaften: Weltmeisterschaften in den geraden und regionale Meisterschaften in ungeraden Jahren.

Die Arbeitsgruppe diskutierte den von der Unterarbeitsgruppe "Neue Regeln" verteilten Entwurf. Diese neuen Regeln sollen erst bei der IARU-Region-1-Konferenz im Jahr 2002 beschlossen werden. Ein überarbeiteter Entwurf der neuen Regeln wird Anfang Oktober veröffentlicht. Der DARC bot an, diese neuen Regeln bei den Internationalen Deutschen Meisterschaften 2000 zu testen.

**Rainer Flößer, DL5NBZ**

# *Test IC-2800H: Funkbetrieb wird bunt*

### *Dr.-Ing. WERNER HEGEWALD - DL2RD*

*ICOMs neuer 2-m-/70-cm-Mobilduobander macht insbesondere durch ein buntes Display von sich reden - dieses arbeitet auch als TV-Monitor und ist beispielsweise geeignet, sich in Verbindung mit einer Videokamera als Rückfahrhilfe im Auto nützlich zu machen.*

*Die Monitor-Funktionalität impliziert einige konzeptionelle Neuheiten, deren Sinnfälligkeit nachfolgend detailliert untersucht wird.*

Auf dem umkämpften Gerätemarkt muß sich ein Hersteller schon etwas Besonderes einfallen lassen, um seine Produkte gut zu verkaufen. Mit seinem 3-Zoll-TFT-Farbdisplay hebt sich der IC-2800H nicht nur durch seine Anzeige ab, sondern setzt Akzente für zeitgenössische Bedienphilosophien.

Doch sehen wir uns zunächst an, wie man

am Grundgerät auch gar nicht so sinnvoll ist. Für optimale Betrachtung des Farbmonitors ist eine Ausrichtung desselben zum Betrachter (und nicht umgekehrt) ratsam.

Ein Blick ins Handbuch, zum Glück übrigens in hervorragendem Deutsch mit nur wenigen Übersetzungsholprigkeiten, verrät, daß der Hersteller eine für diesen

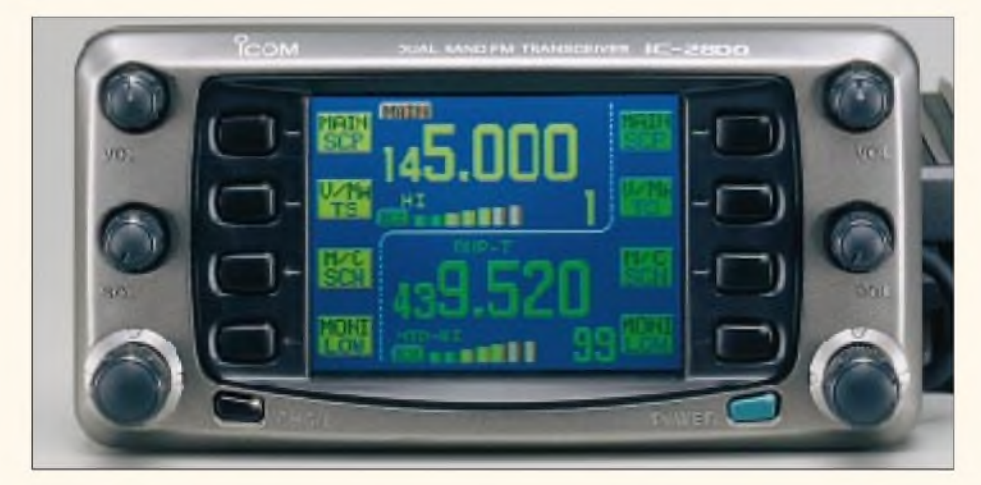

mit dem neuen Mobiltransceiver auch ganz normal funken kann.

#### **Erste Eindrücke**

Nach dem Auspacken und Verkabeln des Gerätes kommt die erste Überraschung: Wohin mit dem Bedienteil? Man ist von anderen Mobilgeräten her gewöhnt, dieses zunächst einmal am Grundgerät einzurasten, um es aus der Hand legen zu können. Nicht so bei diesem. Schnell wird klar, warum Icom das Separationskabel für abgesetzten Betrieb des Bedienteils und die entsprechende Montagehalterung MB-73 gleich mitliefert - ohne geht es einfach nicht!

Angestrebter Stand-alone-Betrieb im Shack erfordert also schon einige Anstrengungen. Der witzige Eröffnungsbildschirm, beim ersten Einschalten ja noch nicht mit dem Rufzeichen des Besitzers versehen (es sei denn, der Händler war so freundlich und liefert diesen kleinen Gag mit), läßt allerdings sehr bald erkennen, warum ein Betrieb des Bedienteils direkt Zweck geradezu optimale Schwenkfußhalterung MB-65 erdacht hat, die zwar optional, jedoch nicht allzu teuer ist.

Warum also nicht das Sende-/Empfangsgerät dort hinstellen, wo es am wenigsten stört, und dafür das Display schön im Sichtbereich plazieren?

Es sind auch nur wenige Buchsen an der Rückwand [1], nämlich Antennenbuchse, zwei Lautsprecherbuchsen (bei evtl. Einbau beachten: Die äußere der beiden dient zusätzlich der - sehr empfehlenswerten -PC-Programmierung des Gerätes!) und der Stromversorgungsschwanz, erfreulicherweise in die bei den meisten marktüblichen VHF-/UHF-Mobilgeräten verwendete Steckverbindung mündend. Das DC-Kabel (eines gehört zum Lieferumfang) gibt es übrigens auch als separates Zubehör, was einer Doppelnutzung in Shack und Kfz entgegenkommt.

An der Vorderseite des Gerätekorpus lacht uns zunächst die DATA-Buchse für Packet-Radio an. Sie sieht genauso aus wie jene von vielen modernen Geräten auch anderer Hersteller her bekannte, und ist erfreulicherweise sogar identisch beschaltet.

Daneben die beiden Anschlußbuchsen für die obligaten Verbindungskabel – auf den zweiten Blick der nächste Grund zur Verwunderung: Das Mikrofon wird am Grundgerät selbst angesteckt und nicht am Bedienteil, welches seinerseits nur eine Buchse zur Einspeisung eines Videosignals aufweist.

Ausnutzung der vollen Länge des Bedienteilkabels (auch eine Verlängerung ist lieferbar) bedeutet also Hinzukauf einer Mikrofonverlängerung OPC-647 oder OPC-440, die dann schon etwas Geld kostet. Vorteil dieser Lösung ist, daß beide Kabel einen schmalen sechs- bzw. achtpoligen Westernstecker aufweisen und folglich nur einer relativ kleinen Bohrung bedürfen, wenn die Kabel irgendwo hindurchzuführen sind.

Icom hat noch eine weitere, allerdings auch preislich außergewöhnliche Lösung in petto: das Infrarot-Mikrofon HM-90. Dazu ist lediglich der IR-Empfänger EX-1759 über ein Kabel anzuschließen, um den Funkbetrieb noch ein wenig drahtloser zu absolvieren.

Als positiv empfand ich, daß das Bedienteil den Lautsprecher beinhaltet, und er scheint durch das Plastgehäuse auch weniger zu "quäken" als es sonstige, im Metallgehäuse eines Mobilgerätes integrierte Artgenossen tun.

SWR-Puristen werden bestimmt bemäkeln, daß die Antennenbuchse in simpler PL-Norm ausgeführt ist. Letztere stellt bekanntlich nur einen abgeschirmten Bananenstecker dar und weist daher kaum den angestrebten 50- $\Omega$ -Wellenwiderstand auf. Nun ist diese eine fehlangepaßte Stelle in der Antennenzuleitung bei der höchsten

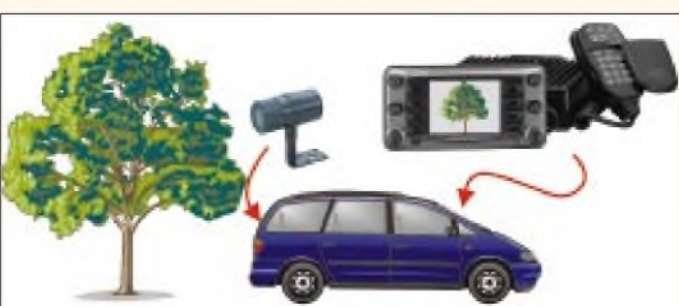

**Bild 1: Das auffällige Display des Bedienteiles (oben)**

**Bild 2: Einmal im Fahrzeug installiert, wird der IC-2800H, um eine preiswerte CCD-Kamera ergänzt, zur praktischen Rückfahrhilfe**

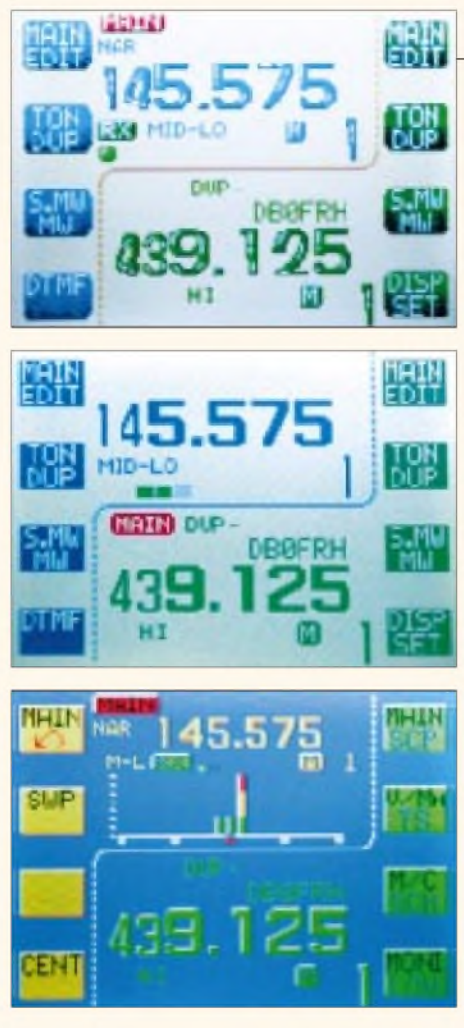

#### **Bild 3: Display in "Pop"-Darstellung (oben) Bild 4: Weitere Anzeigevariante (Mitte) Bild 5: Spektrum-Scope-Darstellung**

Betriebsfrequenz von 439 MHz aber gerade mal  $\lambda/50$  lang und durchaus noch zu vernachlässigen, wenn das Kabel nicht noch anderweitig mehrmals PL-Verbindungen aufweist.

Die meisten Kfz-Antennen haben auch nur einen PL-Fuß und hinzu kommt, daß sich bei fast allen Kfz-Füßen das Koaxialkabel nicht gegen ein für 70 cm geeigneteres (wie z.B. Aircell mit 0,7 dB Dämpfung gegenüber wenigstens 1,5 dB bei RG-58, mit 5 m Länge gerechnet) ersetzen läßt.

Viel wichtiger ist es, nicht etwa 1,95-DM-Stecker aus der CB-Bastelkiste einzusetzen, sondern solche mit Stopfbuchse und Verschraubung, in denen der Mantel durch einen konischen Ring richtig angepreßt wird, ohne daß zuvor beim Eindrehen schon die Litzendrähtchen durch Abscherung auf der Strecke bleiben.

#### **Funkbetrieb in Farbe**

Verdrängen wir also die beim Zusammenbau gekommenen Gedanken zu konstruktiven Besonderheiten und bestaunen das Farbdisplay. Mit den jeweils links und rechts neben letzterem angebrachten Softkeys (d.h., ihre Funktion wechselt situationsabhängig) erinnert das Gerät etwas an einen Funkmeßplatz, vgl. Bilder 3 bis 5. Die praktisch immer unumgängliche Zweitbelegung mehrerer Tasten erschließt sich nach längerem Drücken derselben, also ohne Funktionstaste. Arbeitsfrequenz, Abstimmschrittweite und ggf. Relaisablage sind fix eingestellt; letztere ist ab Werk für hiesige Verhältnisse richtig auf 0,6/7,6 MHz vorprogrammiert, läßt sich jedoch verändern (es gibt ja neuerdings abtrünnige Digipeater mit 9,4 MHz Ablage), was übrigens auch ohne Handbuch unkompliziert über den EDIT-Modus gelingt. Das war es dann aber auch schon.

Was nun käme, wäre normalerweise das Auftasten des Ortsrelais. Bei der Suche nach der Ruftontaste lernt man nebenbei alle Untermenüs kennen und begreift auf diese Weise zugleich deren Struktur. Der Repeater indessen bleibt stumm. Erst der nun doch unumgängliche Blick ins Handbuch verrät, daß es auf dem Mikrofon eine Funktionstaste nebst zweier TONE-Tasten geben soll, welche allerdings erst unter der Abdeckung des HM-98 zutage zu fördern sind.

Die hier verborgenen Tasten gestatten den direkten Zugriff auf eine Vielzahl sonst nur umständlich über das Menü erreichbarer Funktionen [1]. Wie nützlich die Abdeckung im Normalbetrieb ist, leuchtet spätestens dann ein, wenn man sich unbewußt vertippt hat und auf dem Display irgendwelche Zeichen - natürlich in Farbe erscheinen, deren Anwesenheit weder erwünscht war noch sich ohne weiteres unterbinden läßt.

Kurzum, FUNC und danach TONE-1 ergibt 0,5 s Rufton, während TONE-2 solange einen 1750-Hz-Ton aussendet, wie die Taste gedrückt bleibt. PTT braucht man während dessen nicht zusätzlich zu betätigen. Für Mobilbetrieb erscheint ferner die Anschaffung eines HM-97 oder HM-118 mit separatem Tonruftaster recht nützlich.

Immer wieder stelle ich mir, obgleich ich persönlich den Trick mit FUNC/ TONE-1

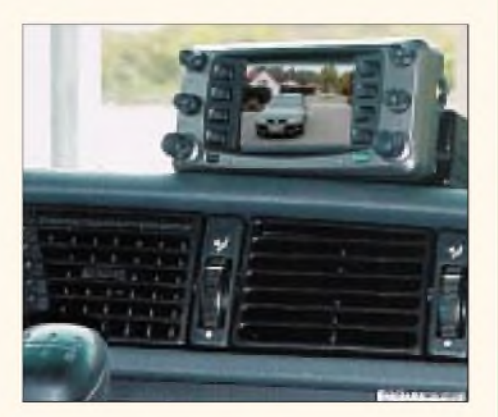

**Bild 6: Bedienteil mit eingespeistem Video-Signal von der Heckkamera**

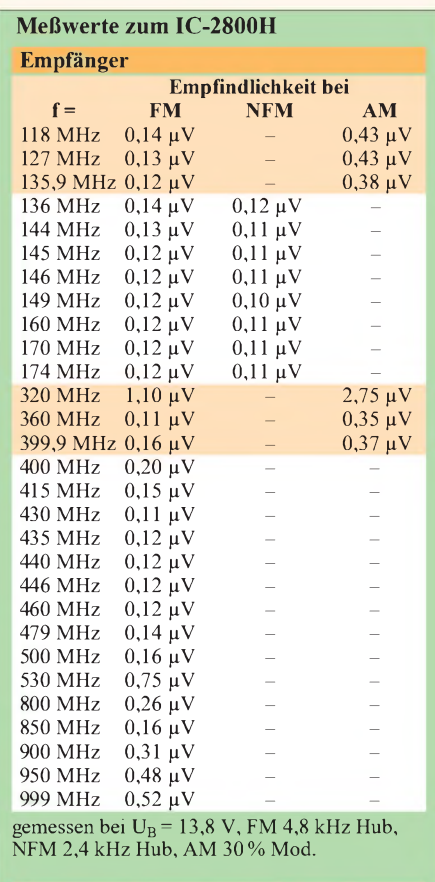

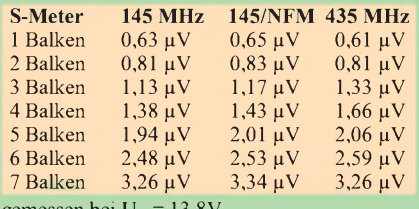

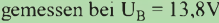

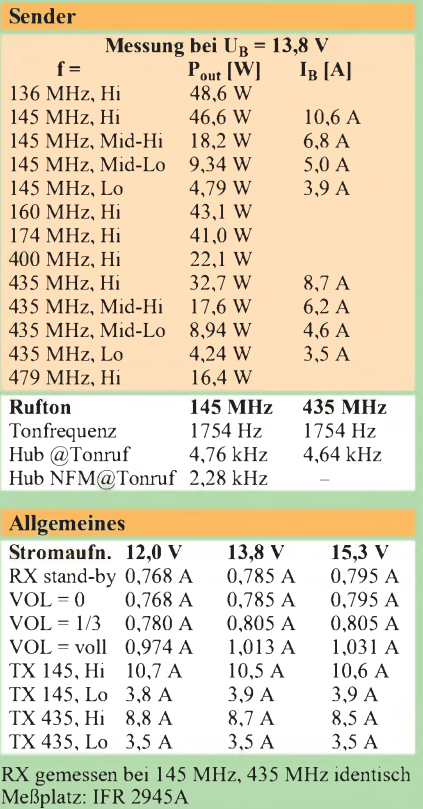

# *Amateurfunk*

vom IC-207, IC-2350 und IC-2710 her mit demselben Mikrofon bereits kannte, die Frage, warum die Tonrufauslösung nicht mit doppeltem Druck auf die PTT-Taste, wie bei einem älteren Handfunkgerät aus demselben Hause praktiziert, zu bewerkstelligen ist - der Controller würde dies mit entsprechender Software ganz sicher verkraften.

Freilich muß man den Japanern zugute halten, daß global betrachtet die meisten ihrer Kunden gar keinen 1750-Hz-Rufton kennen, sondern Relais per CTCSS zu öffnen pflegen. Dafür hat Icom die nützliche Funktion des CTCSS-Suchlaufs implementiert, eine z.B. auf den spanischen Sonneninseln willkommene Hilfe.

Der IC-2800H ist ein echter Dualbander, d.h., er kann im Gegensatz zum kleineren Bruder IC-207H zugleich auf beiden Bändern empfangen. Hiervon zeugen, nicht zu übersehen, zwei getrennte Lautstärkepotentiometer und Squelch-Steller, von denen sich die letzteren Icom-typisch so programmieren lassen, daß auch eine Abschwächung des Eingangssignals um bis zu <sup>10</sup> dB vorgenommen werden kann gewöhnungsbedürftig, aber nicht unange-

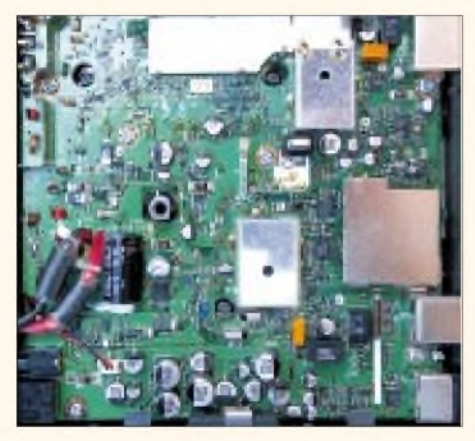

**Bild 7: Blick auf das SMD-dominierte Innenleben des IC-2800H**

nehm. Daher auch zwei Lautsprecherbuchsen, wobei die innenliegende, mit "144 MHz SP" bezeichnete, beide Signale nach außen leitet, solange ein Lautsprecher für das UHF-Band fehlt.

Vollduplexbetrieb, also Gegensprechen wie vom Telefon gewohnt, ist also möglich; der in der BRD unerlaubte Crossband-Repeaterbetrieb wird jedoch, genau wie bei vergleichbaren Geräten, firmwareseitig unterbunden.

Während Spezialisten sogar 14 DTMF-Codes abspeichern können, die dann z.B. zum Auslösen bestimmter Schaltfunktionen in Sprachmailboxen, ATV-Relais bzw. empfangsbereiten Selbstbaugeräten dienen können, bedarfes zur Dekodierung dieser Wahltöne der optionalen Baugruppe UT-49. CTCSS-Töne sind dagegen mit Bordmitteln zu erzeugen und zu ent-

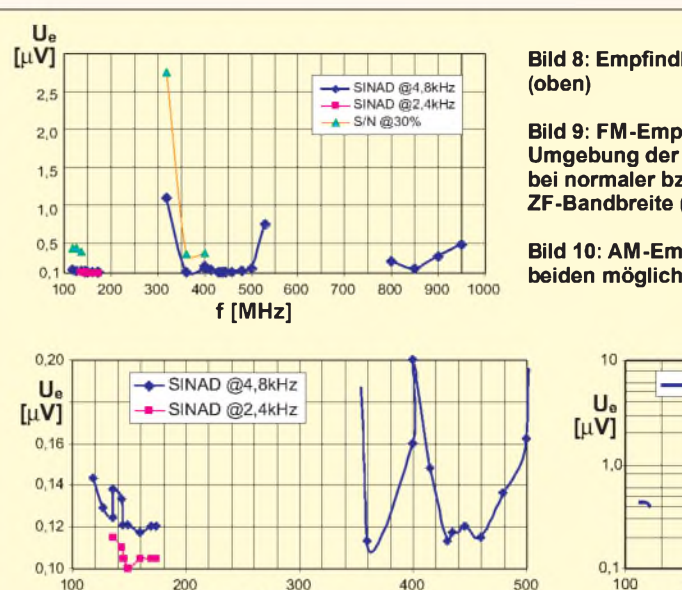

f [MHz]

# **Bild 8: Empfindlichkeit über alles**

**Bild 9: FM-Empfindlichkeit in der Umgebung der Amateurbereiche bei normaler bzw. schmaler ZF-Bandbreite (unten links)**

**Bild 10: AM-Empfindlichkeit in den beiden möglichen Bereichen**

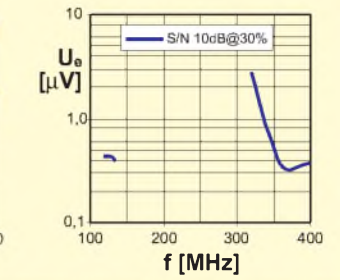

schlüsseln. DCS ist nicht vorgesehen. Wichtiger für den praktischen Funkbetrieb sind vermutlich die Frequenzspeicher des Transceivers. Pro Band stehen 99 Speicher bereit, ergänzt um je einen Anrufkanalspeicher undje drei Scan-Eckfrequenzpaare. Bis auf letztere lassen sich alle mit bis zu achtstelligen alphanumerischen Bezeichnungen versehen. Obgleich hierfür mehrere Bedienmenüs wie auch einige spezielle Tasten des Handmikrofons erheblichen Komfort bieten, ist es schwer vorstellbar, daß dies jemand von Hand vollzieht.

Muß man auch nicht, denn es gibt da die recht preiswerte Windows-Software CS-2800 und das Datenkabel OPC-478, welches übrigens nicht nur aus zwei Steckern mit dazwischengelötetem dreiadrigem Kabel besteht, sondern noch einen Pegelwandler beinhaltet. So ausgerüstet, gelingt es problemlos, sowohl Programmierdaten vom PC auf ein oder mehrere Geräte zu übertragen als auch Geräte zu klonen, d.h., die komplette Programmierung eines IC-2800H zu doppeln.

Recht praktisch handhaben sich auch die insgesamt 10 Notizbuchspeicher, welche beim Senden auf einer bisher nicht gespeicherten Frequenz automatisch beschrieben werden; demgegenüber fehlt eine ARS-Funktion, was allerdings bei über 200 Speichern zu verschmerzen ist. Ein Druck auf die MONI-Taste mit Toggle-Funktion öffnet die Rauschsperre und gestattet bei Relaisbetrieb Unterbandhören.

#### ■ Packet-Radio-Betrieb

Die DATA-Buchse forderte mich geradezu heraus, mein vorhandenes, aus einem Datenkabel CT-39 von Yaesu und einem fünfpoligen Diodenstecker gefertigtes Standardkabel anzustecken und den Baycom-TNC2X in Betrieb zu nehmen. Wie von anderen Geräten aus jüngerer Produktion schon gewohnt, gelang mit dieser Konfiguration auf Anhieb ein Connect, und zwar sowohl im 1k2- als auch im 9k6- Betrieb.

Wichtig ist nur, daß TNC und Sende-/ Empfangsgerät für die jeweilige Übertragungsrate richtig konfiguriert sind. Erfahrungsgemäß paßt die TNC-Werkseinstellung des NF-Sendepegels recht gut zu den am Markt befindlichen Transceivern,

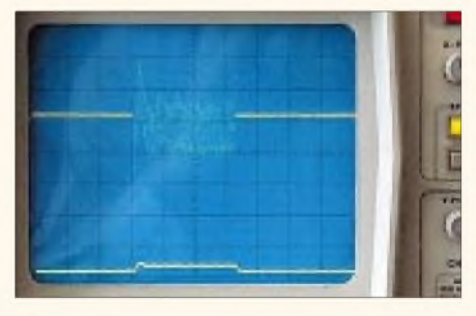

**Bild 11: Einschwingen eines Packet-Radio-Signals; mit horizontal 50 ms/cm liegt demnach das Signal erst nach etwa 170 ms an.**

so daß man beinahe von Plug-and-play sprechen kann.

Dazu gehört allerdings eine funktionierende Antenne, die selbst bei Indoor-Betrieb wenigstens 5 bis 10 m von Gerät und PC entfernt sein sollte. Das gilt insbesondere beim Betrieb mit voller Leistung. Selbstverständlich muß ein kräftiges Signal der Gegenstation bzw. des Digipeaters am Antenneneingang anliegen.

Günstigerweise kommt, wie gewohnt, das 1k2-Empfangssignal auch am 9k6- Anschluß der DATA-Buchse (Pin 4) heraus, was ein Umstecken respektive Umlöten von Datenkabeln entbehrlich macht.

Die interne Signalaufbereitung des in erster Linie als Sprechfunkgerät konzipierten IC-2800H impliziert eine recht hohe TX-Delay-Rate. Der Hersteller empfiehlt 30 bis 50, wir hatten noch mit Werten um 20 Erfolg. Das wegen des Fehlens einer externen Triggermöglichkeit am Funkmeßplatz mit einem um eine kleine Zu-

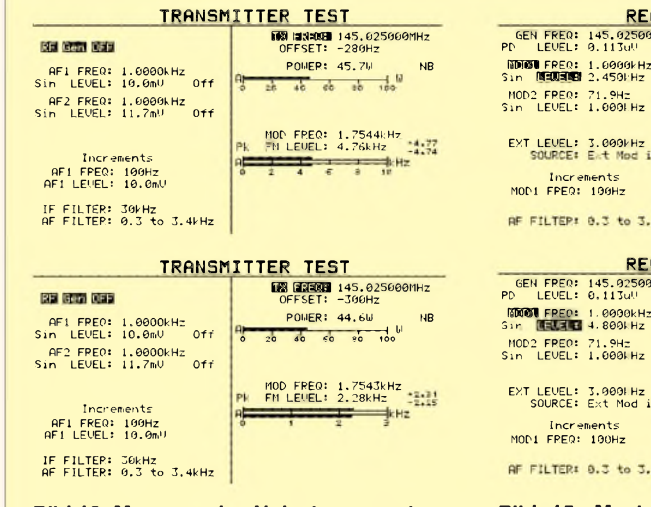

**Bild 12: Messung des Hubs im normalen FM-Betrieb (oben) Bild 13: Messung des FM-Hubs in Stellung** "narrow"

satzschaltung erweiterten Oszillografen aufgenommene Bild 11 weist eine Einschwingzeit von knapp 170 ms aus, was obige Aussage untermauert.

#### **Die Stunde der Wahrheit**

Die am Gerät Nr. 1262 durchgeführten Messungen bestätigten durchweg die Angaben im Datenblatt, lediglich die Sende-

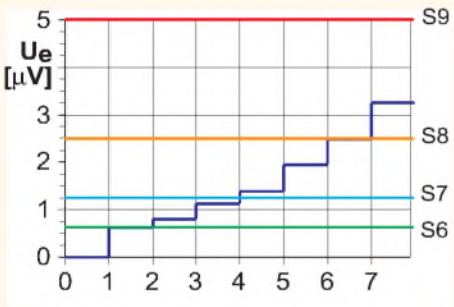

**Bild 14: Der "Vollausschlag" mit sieben Balken (dunkelblaue Kurve) wird bei einem Antennensignal knapp unter S9 erreicht.**

leistung lag geringfügig, aber nicht nennenswert, unter der Spezifikation.

Besonders gespannt waren wir auf die Ergebnisse im schmalbandigen 2-m-FM-Betrieb, womit in neueren Herstellerangaben die für 12,5-kHz-Raster dedizierte Betriebsart gemeint ist, obgleich es sich beim althergebrachten FM-Betrieb ja auch um Schmalband-FM handelt  $-$  im Gegensatz zum Hörrundfunk mit Breitband-FM alias WFM. Im Sendebetrieb den Hub zu reduzieren (Bild 12 und 13) ist allgemein üblich, viele Hersteller lassen es dabei bewenden. Icom hingegen engt tatsächlich empfangsseitig die Bandbreite ein, so daß bei 2,4 kHz Hub der beste Signal/Rauschabstand zu messen war (Bild 15 und 16), während dieser in Stellung FM erst bei 4,8 kHz zustande kam. Besitzer eines IC-2800H sind also optimal für künftigen 12,5-kHz-Betrieb gerüstet.

Der übliche kleine Eingriff beim Fachhändler erschließt unter gleichzeitigem

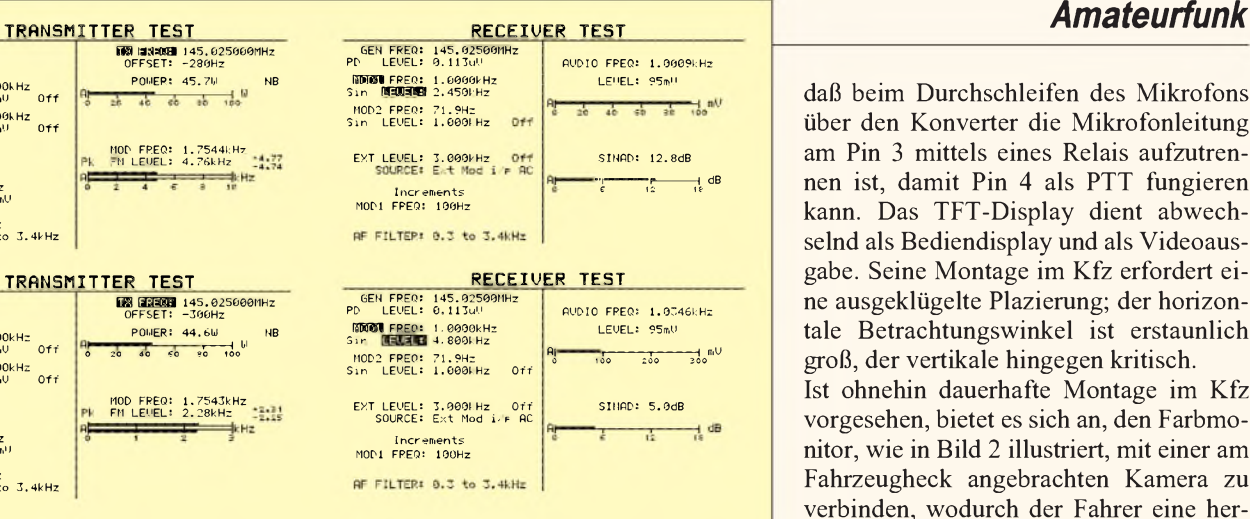

**Bild 15: Maximaler Rauschabstand in Stellung "narrow" bei 2,45 kHz Hub Bild 16: Absinkender Rauschabstand bei "normalen" 4,8 kHz Hub**

Verlust der CE-Zertifizierung einige neue Frequenzbereiche, s. Tabelle, die durchweg, ebenso wie die spezifizierten Frequenzbänder, mit einer exzellenten Empfindlichkeit aufwarten. Gemäß der Bilder 8 bis 10 kommt erst an den Grenzen der Gratiszugaben ein Abfall zustande. So macht auch das Scannen in den verschiedenen Modi (Programmsuchlauf, Vollbereichssuchlauf, Speichersuchlauf) Spaß, zumal es durch eine Spektrumdarstellung effektvoll unterstützt wird.

Übrigens besteht die Möglichkeit, krumme, also außerhalb des gerade gewünschten Rasters liegende Eckfrequenzen vorzugeben, z.B. 150,010 MHz im 20-kHz-Raster.

#### **Video im Auto**

Die seitlich am Bedienteil zu findende Videobuchse ist auch bei eingebautem Transceiver leicht zugänglich und ermöglicht den Anschluß einer Vielzahl denkbarer Videoquellen, was den IC-2800H für SSTV-Anwendungen geradezu prädestiniert. Der einschlägige Spezialist DL1FH stellte beim Anschluß seines TSC-70 fest,

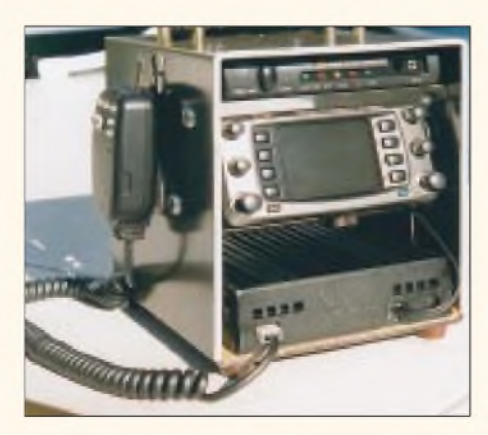

**Bild 17: SSTV/p-Ausrüstung von DG5DLE mit IC-2800H, Eigenbau-Rack und TSC-70P-SSTV-Konverter. Gut sind die Steckverbindungen an der Vorderseite des IC-2800H zu erkennen. Fotos: Werkfotos (5), FA (4)**

daß beim Durchschleifen des Mikrofons über den Konverter die Mikrofonleitung am Pin 3 mittels eines Relais aufzutrennen ist, damit Pin 4 als PTT fungieren kann. Das TFT-Display dient abwechselnd als Bediendisplay und als Videoausgabe. Seine Montage im Kfz erfordert eine ausgeklügelte Plazierung; der horizontale Betrachtungswinkel ist erstaunlich groß, der vertikale hingegen kritisch. Ist ohnehin dauerhafte Montage im Kfz vorgesehen, bietet es sich an, den Farbmonitor, wie in Bild 2 illustriert, mit einer am Fahrzeugheck angebrachten Kamera zu verbinden, wodurch der Fahrer eine hervorragend arbeitende Rückfahrhilfe zu seiner Unterstützung erhält, deren Nutzen die

Kamerakosten schnell aufwiegen dürfte. Das Tüpfelchen auf das "i" setzt echte Fernsehwiedergabe mit dem Monitor, wozu naturgemäß auch Tonwiedergabe gehört. In Ermangelung eines Audioeingangs am originalen IC-2800H liefert Bogerfunk eine Audio-In-Option.

#### **Fazit**

Alles in allem stellt der IC-2800H ein echtes Novum dar. Ausstattungsmerkmale

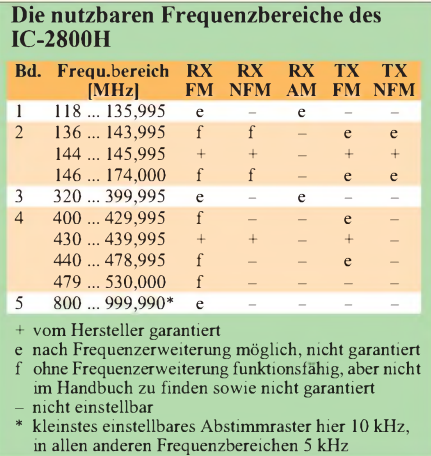

und konstruktive Besonderheiten erzwingen z.T. eine neue Denkweise in der Handhabung, was eher einen erfrischenden Nebeneffekt denn einen Nachteil darstellt. Interessenten, die nicht noch vor der branchenweiten und in der vorigen FUNKAMATEUR-Ausgabe angedeuteten, Yen-Kurs-bedingten Preiserhöhung zugeschlagen haben, werden wohl oder übel 13 blaue Scheine berappen müssen, was wir trotzdem für eine sinnvolle Geldanlage halten.

Abschließend sei den Firmen Bogerfunk (Aulendorf), FL-electronic (Hartenstein) und Icom Europe (Düsseldorf) für ihre Zuarbeiten und Hinweise gedankt.

#### **Literatur**

[1] FA-Typenblatt: VHF-/UHF-FM-Mobiltransceiver IC-2800H, FUNKAMATEUR 48 (1999) H. 9, S. 1015

# *QSLs erzählen Funkgeschichte: Amateurfunk der alliierten Besatzung in Deutschland*

### *LEO H. JUNG - DH4IAB*

*1945: Der zweite Weltkrieg war für das Deutsche Reich verloren, Teile Ostdeutschlands und das Saarland wurden abgetrennt und die vom Reich okkupierten Gebiete (z.B. Danzig, Sudetenland und Österreich) zurückgegeben. Die Befehlsgewalt hatten uneingeschränkt die Alliierten, die jede Art von Funkbetrieb für Deutsche untersagten.*

*Amerikanische, britische und französische Militärangehörige begannen jedoch bald mit selbst erteilten Rufzeichen (altes Reichspräfix D2, D4, D5) Amateurfunkbetrieb zu machen, ab 1.1.1949 mit dem neuen Landeskenner DL für Deutschland. Die Sowjets erteilten ihren Besatzungstruppen keine entsprechenden Genehmigungen. Noch heute sind ausländische Militärangehörige unter DA1 und DA2 zu hören.*

Daß bereits im Herbst 1945 deutsche Funkamateure illegal vereinzelt in der Luft waren, berichtet W.F. Körner, der diese Zeit bewußt erlebt hat, in seiner bekannten Amateurfunkgeschichte [1]. Während seitens des Militärs aus der sowjetischen Besatzungszone und dem sowjetischen Sektor von Berlin kein Amateurfunk existierte, wollten die Funkamateure unter den amerikanischen, britischen und französischen Besatzern funken.

- D5AA ff. für französische Besatzungsstreitkräfte;
- bei sowjetischen Besatzungsstreitkräften ist kein Afu bekannt (nicht verwunderlich, weil anfangs auch die Möglichkeiten der Funkamateure in der UdSSR selbst sehr eingeschränkt, Funkbetrieb nur im eigenen Bereich oder evtl. mit sozialistischen Ländern erlaubt war).

Aber auch die deutschen Funkamateure wollten endlich wieder funken dürfen.

PSR Q3L Dred in the R.J. C.B.

**Major Rowland "Rowley" G. Shears, G8KW und EA7GRM, ex D2KW und DL2KW, Ehrenmitglied Nr. <sup>1</sup> des DARC, hatte sich als Fernmeldeoffizier in der Britischen Zone 1948 um das Wiedererscheinen der westdeutschen "CQ" verdient gemacht. Rowley war schon 1936 als SWL-Oldtimer BRS 1904 und Member 0589 der R.S.A.R.S. QSL tnx G8KW**

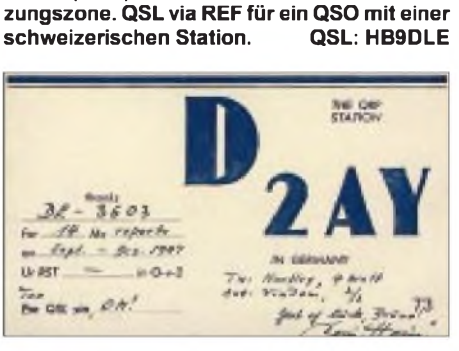

**Die französischen Farben vertrat OM Henri, D5AR (1948) aus der französischen Besat-**

U-17 Non how Or NST 279 No as I suche logic trialitated attempt has Remarques The factor of is second my two (230, 73 & 110 FM GSI discrimine Vitt, it has be fast do.

Zwar hatte der alliierte Kontrollrat, teils sogar unter Androhung der Todesstrafe, jeden Funk strikt untersagt, aber Zivile waren trotzdem mit Selbstbaugeräten aus

Jedoch gab es Unterschiede: In der amerikanischen Zone sah man zuweilen großzügig weg, wenn unlizenzierte QSOs, selbst zwischen Deutschen, liefen [3]. Die Briten waren strenger, ließen aber auch mal Zivilisten an ihre Stationen. Ganz pfiffige Westdeutsche versuchten es mit einem

> Head PELTIER - S. P. 31.346 - R. P. M. 413 B MOIO NESAT. QSO W.12.5.30. LANSATHO

Surplus-Material in der Luft.

unlis-D2-Rufzeichen (s. Bild).

**Ziviler Unlis-Trittbrettfahrer mit D2-Reichsrufzeichen 1947. "Hein" bestätigte einem Hörer an dessen DASD-Hörnummer DE 3603 (ausgegeben 1936). Die QSL-Vermittlung besorgte W. F. Körners Stuttgarter Postbox 585. D2AY war ab 1948 als DA2AY, Deckname "Micky" zugange, 1949 erhielt er DL1EQ(f). Vor dem Krieg war der OM in Danzig als YM4AY (Freie Stadt) und dann reichsdeutsch unter D3KWY mit 10-m-Sonderlizenz in Zoppot (heute Sopot) lizenziert.**

**QSLs (4) : Sammlung Saar**

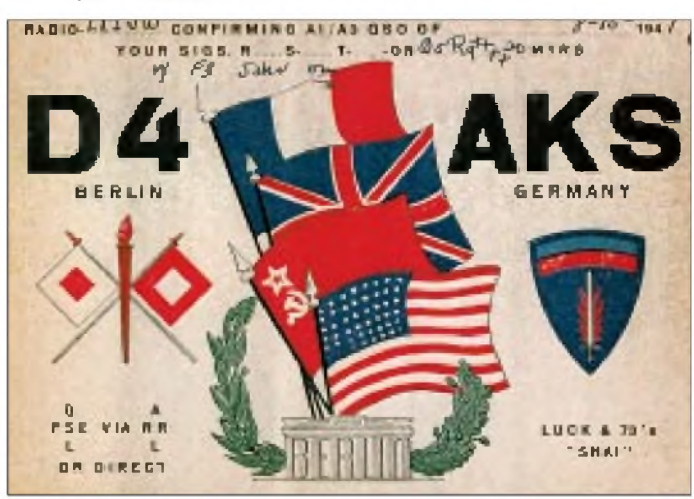

 $\mathsf{G8KW}$ 1N **GERMANY ENGLAND** VY MNI TKS FR QSO OM DH41AB SIGN WED-THE 25 HANDLING aw  $-100$ mes our is - Galand Shows **VERTICAL PROPERTY** Power In Key RCA AR 28 New M.A. Of Store, Boxel Streets, 52 Lynn Boad, New Juriset Rentminister, Ingland

Ab 1947 waren dann solche "alliierte" Stationen nachweislich, d.h. durch QSL-Karten belegt, in der Luft. Da die von der Weltnachrichtenkonferenz in Atlantic City (USA) neu verteilten Landeskenner [2] noch nicht galten, benutzte man den alten Reichspräfix D, eine Ziffer und zwei Buchstaben (die Amerikaner gleich mit drei) nach folgendem Schema bis 31.12.48, für Deutschland und die Sektoren von Berlin:

- D2AA ff. für britische Besatzungsstreitkräfte,
- D4AAA ff. für amerikanische Besatzungsstreitkräfte,

**Noch friedlich vereint sind die Fahnen der vier Besatzungsmächte auf der QSL von OM Shai, D4AKS, im amerikanischen Sektor von Groß-Berlin (1947). Die QSL lief zu LX1JW (f) via ARRL. QSL: Amateurfunkarchiv Dienheim**

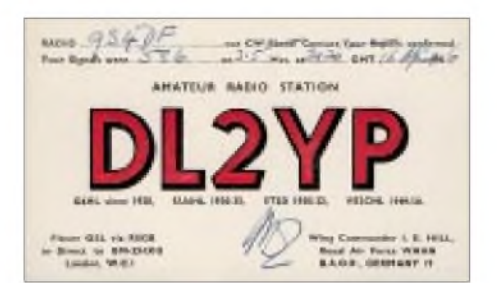

#### **Als britischer Soldat weit herumgekommen (laut QSL in Ägypten, Sudan und Kanada) war OM DL2YP, Heimatrufzeichen G6HL (seit 1928). In Deutschland funkte er unter DL2YP vom Flugplatz Wahn noch 1956 mit dem Saarland (9S4).**

Die Franzosen, deren Besatzungszone als einzige direkt an ihre eigenes Territorium grenzte, standen dem Amateurfunk aufgrund schlechter Erfahrungen aus der Zeit der Résistance seitens Deutscher

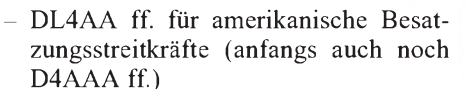

- DL5AA bis DL5WZ für französische Besatzungsstreitkräfte, bei Nichtbelegung darunter auch amerikanische und britische,
- DL5 XA bis DL5ZZ belgische und kanadische Besatzungsstreitkräfte;
- von den sowjetischen Streitkräften sind keine speziellen Rufzeichen bekannt.

#### **Besatzer nur noch "stationiert"**

Die politischen Gegebenheiten hatten unterdessen aus Besatzungsstreitkräften "Stationierungs-Streitkräfte" gemacht. Von den vier ehemaligenAlliierten mußten nur die sowjetischen, unterdessen zu russischen geworden, das Gebiet der um die DDR erweiterten BRD vollständig verlassen.

> **Noch 1967 war OM André, DL5SM, vom heute aufgegebenen Stationierungsstandort Zweibrücken/Westpfalz QRV. Sein ursprünglich noch von der französischen Militärverwaltung erteilter Suffix AG wurde von der DBP in SM umreguliert.**

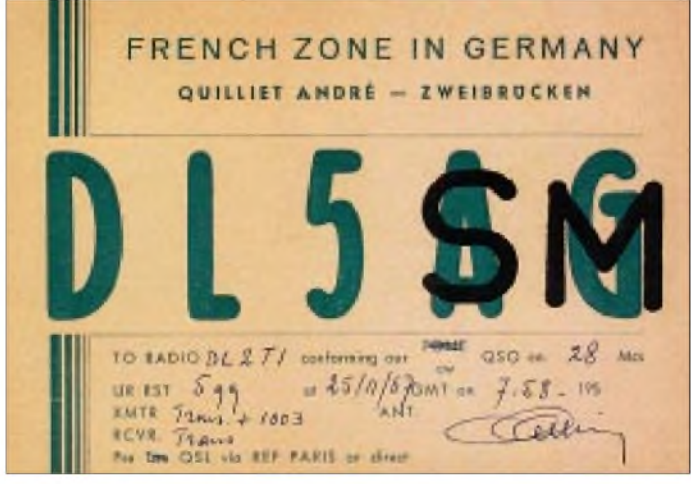

viel reservierter gegenüber. Eine Ausnahme bildete das dann 1947 abgetrennte Saarland [4].

#### **1949: DL für Deutschland**

Als am 1.1.49 der neue Landeskenner DL [2] galt, änderten die westalliierten D-Stationen zunächst ihren Präfix von D nach DL, dann (nach Gründung der BRD und Übergang der Fernmeldehoheit an die DBP, Deutsche Bundespost) wurden die Suffixe teilweise neu ausgegeben, später, wegen den neu hinzugekommenen NATO-Kameraden, auch an belgische und an kanadische "Stationierungsstreitkräfte".

Am wenigsten Rufzeichenbedarf hatten die Franzosen, deren Soldatenamateure lieber zum zivilen Funken nach Hause fuhren. Aus ihrem Rufzeichenkontingent DL5 wurden dann auch noch Funkamateure aus anderen Nationen bedient.

Aus einer Fülle vorliegender QSL-Karten der Sammlung Saar ergibt sich in etwa folgende Rufzeichenverteilung für 1949 bis 1972:

- DL2AA ff. für britische Besatzungsstreitkräfte,

**Blanko-QSL von OM Jurij, ex UI8AHD und Y29DD. Ihm verpaßten die Regulierer bei der Umstellung von Y2 auf bundesdeutsche Rufzeichen ein solches für Stationierungsstreitkräfte. Nach Auskunft von DL5HSI, der die Karte druckte, sind die Angaben zu DA2JS authentisch. QSL tnx DL5HSI**

In der DDR konnten zuvor amateurfunkinteressierte Sowjetbürger, wie andere DDR-Ausländer Y29-Rufzeichen, teils auch ganz gewöhnliche, erhalten.

In der BRD dokumentierte sich der neue Stationierungsstatus ab 1973 [5] durch die Ausgabe des Rufzeichenblocks DA. Die freigewordenen DL2/4/5er-Blöcke wurden an Zivilisten neu ausgegeben.

Es galt nun ab 1973 einschließlich ex-DDR ab 1990:

- DA1AA bis DA2ZZ: Stationierungsstreitkräfte, Klassen A und B (KW und UKW),

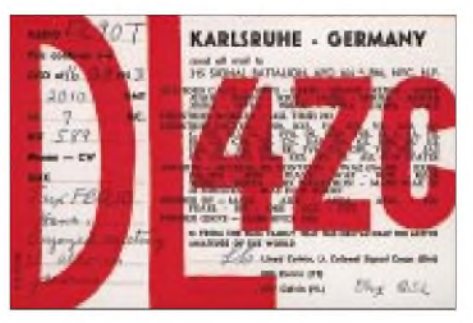

**In Karlsruhe als amerikanischer Offizier stationiert war auch DXpeditions-Star Lloyd Colvin (f), von vielen DXern unvergessen. Der OT, seit 1929 in der Luft, gibt auf seiner QSL von 1953 neben seinen unzähligen Rufzeichen die Zahl der gefahrenen QSOs mit 57000 an.**

- DA4AA bis DA4ZZ: Stationierungsstreitkräfte, Klasse C (UKW).
- Aus den Rufzeichen ist die Nationalität nicht mehr zu erkennen.

Wegen dringend benötigter Sonderrufzeichen gab dann in der 80ern die DBP DA0-Präfixe an Zivile aus. Unterdessen ist wieder neu reguliert worden. Die entsprechende, umständlich formulierte Verordnung [6] weist die Rufzeichengruppen DA1AAA bis DA4ZZZ "ausländischen Funkamateuren" zu.

DA0 gibt es nach wie vor für deutsche Klubstationen. Die Rufzeichengruppe DA5 ist für abweichende Zuteilungsbedingungen vorgesehen; DA6 bis DA9 bleiben, als nicht für die Vergabe vorgesehen, außen vor.

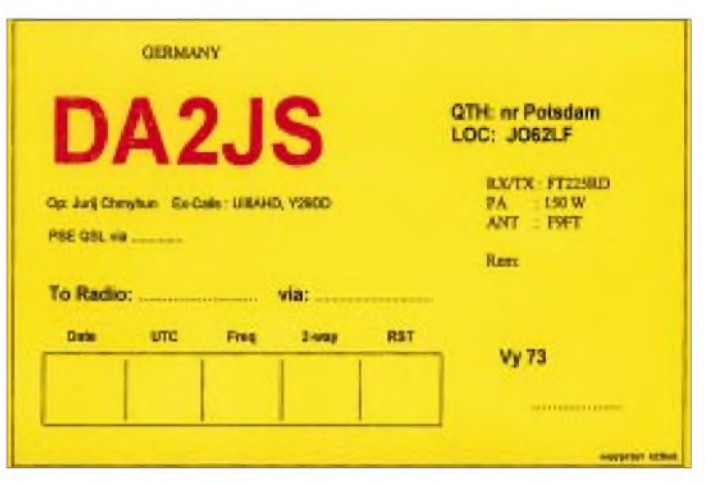

#### **Literatur**

- [1] Körner, W. F., DL1CU: Geschichte des Amateurfunks, Gerlingen 1963 (als leicht veränderter Nachdruck beim FUNKAMATEUR-Leserservice erhältlich)
- [2] Jung, L. H., DH4IAB: 70 JahreLandeskenner D für Deutschland, FUNKAMATEUR 48 (1999), H. 2, S. 148
- [3] Jung, L. H., DH4IAB: DA1AD ruft DK8BC, CQ DL (1998), H. 10, S. 820
- [4] Jung, L. H., DH4IAB: CQ von EZ1MS, 50 Jahre Amateurfunk im Nachkriegssaarland, FUNKAMA-TEUR 46 (1997), H. 4, S. 400
- [5] Verwaltungsanweisung zur Verordnung zur Durchführung des Gesetzes über den Amateurfunk (Vw-Anw DV-AFuG) v. 29.3.1973
- [6] Anlage 4 zur Amateurfunkverordnung (AFuV) vom 23.12.1997, BGBl. Nr. 2, 1998 v. 13.1.1998

# *Clandestines aus Kurdistan*

### *ULRICH BIHLMAYER - DJ9KR*

*Clandestine-Rundfunksender haben keinen regulären Status und treten auf verschiedene Weise in Erscheinung: Sie können zuerst eine psychologische Waffe oder Propagandamittel sein, auch gezielt Falschinformationen verbreiten oder als Mittel der Umerziehung der Bevölkerung dienen. Eine besondere Rolle unter den Clandestines spielen Sender der diversen kurdischen politischen Organisationen.*

Clandestine-Rundfunksender können eine psychologische Waffe sein, die aufeine Invasion oder einen Krieg vorbereitet. Darüber hinaus kann ein solcher Rundfunksender den Boden für die Ideologie einer Oppositions- oder Guerillagruppe und deren politische Programme zu bereiten. Schließlich können Clandestine-Radiostationen auch gezielte Falschinformationen verbreiten oder bei Nationen, in denen die Medien streng kontrolliert werden, zur Beeinflussung der Bevölkerung dienen.

Der Sturz des Schah von Persien im Jahr 1979 wurde mit Tonbandkassetten vorbereitet, die in schlechter Aufnahmequalität von Ayatollah Khomeini und seinen Unterstützern in Frankreich hergestellt und heimlich unter den iranischen Studenten verbreitet worden waren. Wenn das auch nichts mit einem Clandestine-Sender zu tun hat, so zeigt es doch Methode und Ziel: Information, sei sie nun korrekt oder falsch, kann destabilisierend wirken.

Rundfunksendungen lassen sich billig produzieren und verbreiten. Sie decken ein großes geografisches Gebiet ab und verraten nicht die Identität der Gruppe, von der sie ausgehen. Man kann zwar die geografische Lage mit Peilstationen ausfindig machen; wenn die Sendungen jedoch von einem benachbarten souveränen Gebiet ausgehen, gelingt es in der Regel nur mit diplomatischen Mitteln, solch eine Station zum Schweigen zu bringen.

Etliche Regierungen haben ihre Sender dazu benutzt, oppositionelle Programme mit Störsendern unwirksam zu machen.

#### **Näheres zum Thema kurdische Clandestines im Internet**

Clandestine Radio Intelligence Net: *[www.qsl.net/yb0rmi/cri.htm](http://www.qsl.net/yb0rmi/cri.htm)* Investigative Report: Kurdish Clandestines: *[www.qsl.net/yb0rmi/kurds.htm](http://www.qsl.net/yb0rmi/kurds.htm)* For Starters: Clandestine Targets: *[www.qsl.net/yb0rmi/targets.htm](http://www.qsl.net/yb0rmi/targets.htm)* Kurdistan Workers Party (PKK): *web.nps.navy.mil/library/tgp/kurds.htm* Biografie von Mustafa Barzani: *[www.xs4all.nl/tank/kurdish/htdocs/lib/](http://www.xs4all.nl/tank/kurdish/htdocs/lib/) barzani.html* Kurdistan-Informations-Zentrum Köln: *[www.nadir.org/nadir/initiativ/kiz/ueberkiz.html](http://www.nadir.org/nadir/initiativ/kiz/ueberkiz.html)* So wurden in den 60er und 70er Jahren sowjetische gegen Radio Free Europe und Radio Liberty eingesetzt. Doch kann ein solches Jammen auch zu einem Gesichtsverlust der Betreiber führen.

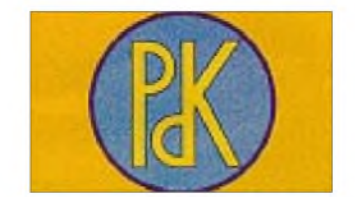

Selbst mit Sprengstoff wurden schon Sender "ausgeschaltet", wie das Beispiel des Staates Papua Neu Guinea zeigt, wo fremde Söldner angeheuert wurden, um einen Sender in die Luft zu jagen.

#### **"Graue" Clandestine-Sender**

Der Rundfunksender wird von einer Guerilla-Organisation betrieben und intern und/ oder extern durch sich bedeckt haltende fremde Hilfe finanziert. Manchmal laufen die Programme über Sendeanlagen einer fremden Regierung, doch wird deren Hilfe nicht zugegeben. Andererseits hat eine Guerilla-Organisation gelegentlich ausreichende interne Möglichkeiten, um einen Clandestine-Sender zu betreiben.

So verfügen Vorgan (A Voz de Resistencia do Galo Negro) in Angola und die Voice ofthe Solidarity Army (Kambodscha) über interne Studios und Sender. Die Voice of Free Kashmere (Indien) verwendet pakistanische Einrichtungen, die Voice of the Mojahed (Stimme des Mujahed, Iran) irakische; Radio Patria Libre (Kolumbien) und Radio Free Boigainville (Papua Neu Guinea) benutzen interne Einrichtungen.

#### **"Weiße" Clandestine-Sender**

"Weiße" Clandestine-Sender werden durch eine Guerilla-Gruppe oder direkt von einer fremden Regierung betrieben, die die Studios und Sendeeinrichtungen offen zugeben.

Radio Kudirat (Nigeria) kauft beispielsweise Sendezeit bei einem südafrikanischen Rundfunksender, und Radio Free Asia (Regional) wird durch eine Abteilung innerhalb der US-Regierung betrieben. Die Voice of Free Tibet (VR China) bezieht Sendezeiten von verschiedenen kommerziellen Rundfunksendern. La Voz del Cid (Kuba) erwirbt Sendezeit bei dem amerikanischen Rundfunksender WRMI. Der Betrieb von Radio Marti (Kuba) erfolgt durch eine Abteilung innerhalb der US-Regierung.

### **"Schwarze" Clandestine-Sender**

"Schwarze" Clandestine-Sender werden durch einen Regierungssender unterhalten, der eigentlich das Ziel einer Clandestine-Station ist. Ersterer ahmt das Programm des Clandestine-Senders nach, um die eigenen Sendungen zu tarnen,, um so den Einfluß des Clandestine-Senders auf die lokalen Hörer zu verringern.

In dieser Art wurde Vorgan (Angola) oft durch eine andere Station "beschattet" und verfolgt, die auf der Frequenz des Vorgan-Senders oder dicht daneben ein flottes Musikprogramm absetzte. So stahl der Schattensender Vorgan potentielle Hörer. Auch Radio Patria Libre (Kolumbien) wird durch einen betrügerischen Parallelsender verfolgt, den die kolumbianische Regierung betreibt.

#### **Freiheitssender und Clandestines des kurdischen Volkes**

Die Kurdenfrage ist ein komplexes Thema, das die Territorien von Irak, Iran, Syrien, Türkei, Armenien und Aserbaidschan betrifft, denn auf deren Staatsgebieten liegen die Siedlungsgebiete der Kurden. Schätzungen kommen auf die Zahl von über 22 Mio. Angehörigen dieser Volksgruppe, die über 10% der iranischen, 20% der türkischen und 23 % der irakischen Bevölkerung ausmacht.

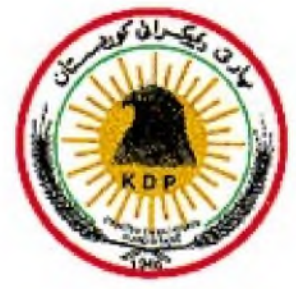

Im 16. Jahrhundert kontrollierten etliche Fürstentümer deren Stammesgebiete, die später zwischen den osmanischen und persischen Kaiserreichen aufgeteilt wurden. Das führte zu lang andauernden Rivalitäten zwischen unterschiedlichen ethnischen Gruppen und Clans. Im frühen 20. Jahrhundert schlug man die kurdischen Stammesgebiete den heute existierenden Ländern zu.

Seit den 40er Jahren dieses Jahrhunderts gab es viele bewaffnete Konflikte gegen die neuen Herren, und nahöstliche und westliche Führer haben versucht, diese kurdischen Konflikte als Vehikel fürihre eigenen Bestrebungen zu verwenden. Diese Interessen liegen vor allem in der territorialen Integrität, in den Öl- und Gasvorkommen und in dem Bestreben, die Bevölkerung und ihre Wanderungsbewegungen zu kontrollieren.

Das wiederum initiierte Bündnisse fremder Mächte mit einzelnen Clanführern und Guerilla-Gruppen, um diese mit ihren Nachbarn zu entzweien. In der Rundfunkszene gibt es eine entsprechend schillernde Vielfalt von Rundfunksendern und Clandestines als Sprachrohr der jeweiligen Führer, worin auch die umliegenden Mächte des Nahen Ostens einstimmten.

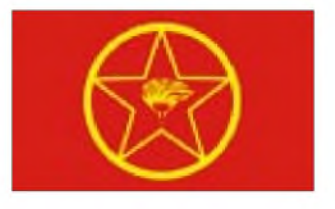

#### **Kurdische Clandestines im Detail**

**Die Voice ofIraqi Kurdistan** wird von der Kurdish Democratic Party betrieben, wahrscheinlich der größten Gruppe der kurdischen Opposition. Ihr Führer ist Massoud Barzani. Der Sender besteht seit 1963 und arbeitet unregelmäßig aus Höhlen und Bergen, die um die Stadt Sulaymanya, Irak, liegen. Das Signal ist in Westeuropa ab 1500 UTC in der Nähe von 4100 kHz zu empfangen. Die Frequenz wird von Tag zu Tag geändert.

Hinter diesem Sender der **Voice of the People of Kurdistan** steht die Patriotische Union von Kurdistan (PUK) von Jalal Talaban. Die Station ist seit 1988 aktiv und wurde morgens und abends von März bis zum 9.9.99 auf verschiedenen Frequenzen im 40-m-Band der Funkamateure gehört. Gleichzeitig erschienen die Sendungen auch bei 4060 kHz  $\pm$  1 bis 2 kHz.

Die Kurdish Democratic Party of Iran (KDPI) betreibt die **Voice of the Irani Kurdistan** gegen den Iran und wird dabei von der KDP und Irak unterstützt. Gegen 1500 UTC ist er im 4100 kHz-Bereich in Westeuropa zu hören.

Komala, der kurdische Arm der Kommunistischen Partei des Iran unterstützt mit Hilfe des Irak seit dem Jahr 1984 die **Voice of the Communist Party of Iran**. Man kann sie gelegentlich gegen 1700 UTC auf den verschiedensten Frequenzen, die wohl dem Zufall überlassen sind, hören.

Die Regionalregierung des irakischen Kurdistan betreibt mit der Unterstützung der KDP seit 1997 **Harim Radio**. Es ist nur manchmal aktiv, und es gibt keine neueren Berichte über die Hörbarkeit.

Hinter der **Voice of Independence** steht eine geheime Gruppe, die sich Conservative Party of Kurdistan nennt. Der Sender ist seit Mitte 1997 aktiv und müßte gegen 1500 UTC in Westeuropa zu hören sein. Man kennt aber die Sendefrequenz nicht.

#### **Bandwacht bewegt die Stimme des kurdischen Volkes zum Verlassen von 7000,0 kHz**

Niemand würde eigentlich ernstlich annehmen, daß es Sinn macht, den Direktor eines Clandestine-Senders anzuschreiben und ihn höflich, aber bestimmt darum zu bitten, seinen Sender von einer exklusiven Amateurfrequenz abzuziehen, weil er die Funkamateure stört, und, bitte schön, eine neue Frequenz zu suchen. Ganz abgesehen davon, daß man zuerst einmal wissen muß, um welchen Geheimsender es sich handelt, wie der Direktor heißt und wie er zu erreichen sein könnte.

Hier die Schilderung einer erfolgreichen Aktion der Bandwacht des DARC: Anfang März 1999 fiel mir in den Abendstunden (1725 bis 2045 Uhr UTC) ein Rundfunksender auf, der zwischen 7020 und 7025 kHz hin- und herwanderte: Jeden Tag erschien er auf einer anderen Frequenz. Die Feldstärke lag selten über S 9, und das Programm bestand aus Beiträgen in Arabisch und einer anderen, mir unbekannten Sprache. Neben kurzen patriotisch klingenden Musikbeiträgen und Fanfaren wurde in den Wortbeiträgen sehr häufig das Wort "Kurdistan" erwähnt. Offensichtlich handelte es sich um einen der vielen Clandestines, die im Nahen Osten die Fahne der Kurden hochhalten. Die Parallelaussendung fand ich auf 4060,0 kHz, wobei auch dieser Sender dazu neigte, bis zu 2 kHz in Richtung höherer Frequenzen wegzulaufen.

Im Juli 1999 fiel mir der Bandeindringling erneut auf: Er war nun auf 7000,0 kHz gelandet, sendete in Arabisch sowie der mir noch unbekannten Sprache und verwendete bei Programmbeginn dieselbe Fanfare wie mein alter Bekannter, der zwischen 7020 und 7025 kHz gewandert war.

Inzwischen hatten sich die Ausbreitungsbedingungen verbessert, so daß ich deutlich

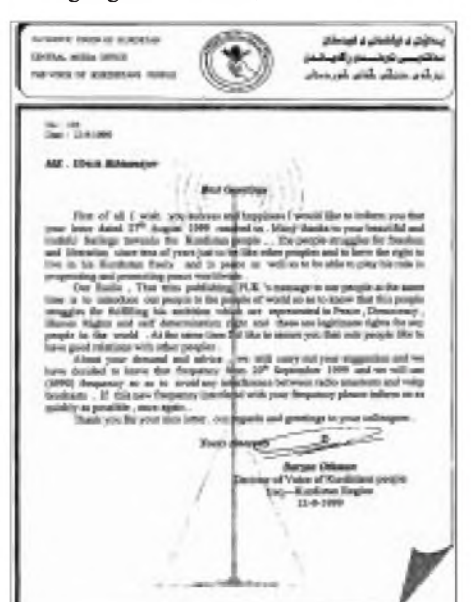

die arabische Ansage "Huna idha'at saut sha'b al-Kurdistan, saut al ittihadi al-watani al-Kurdistan" verstehen konnte. Die andere Programmsprache erwies sich als Kurdisch, und hier lautete die Ansage: "Aira dangi geli Kurdistana".

Auch eine Website gab man an: *[www.aha](http://www.aha). ru/said/dang.htm*; es ist die der Peoples Union of Kurdistan (PUK), und so kam ich ein erhebliches Stückweiter. Ich fand neben den Telefon- und Faxnummern der PUK-Büros Großbritanniens, Frankreichs und Kanadas auch die deutsche Nummer 030 344-8738. Dort meldete sich Herr Salah Rashid aus Berlin. Ich schilderte ihm das Problem der Funkamateure mit der Belegung der Frequenz 7000,0 kHz durch die Voice of the People of Kurdistan (VOPK), daß das 40-m-Band der Funkamateure nur sehr schmal sei und die Funkamateure mit ihrem CW-Funkverkehr natürlich auch die Verständlichkeit der Aussendungen der Stimme des kurdischen Volkes nicht gerade verbesserten.

Herr Rashid gab mir seine Postfachadresse und versprach mir, sich um die Angelegenheit zu kümmern. Ich sandte ihm daraufhin ein Schreiben zur Weitergabe an den Sender "Voice of the People of Kurdistan", in dem ich dem leitenden Ingenieur dieses Senders das Anliegen der Funkamateure darlegte. Eine beigelegte Tonbandkassette enthielt Mitschnitte der sauberen Frequenz 4060 kHz und der durch CW gestörten 7000,0 kHz.

Mit Datum 14.9.99 erhielt ich von Herrn Salah Rashid ein Fax des Direktors von VOPK, Herrn Barzan Othman: Es trug im Kopf das Emblem der Patriotic Union of Kurdistan und war von ihm selbst unterschrieben. Darin kündigte er an, daß das kurdische Volk gute Beziehungen zu anderen Völkern anstrebe und er meinem Vorschlag nachkommen würde, die 7000,0 kHz-Amateurfrequenz zu verlassen und statt dessen ab 20.9. 6990 kHz zu verwenden (Faksimile).

Das ist inzwischen geschehen: Seit 20.9. ist die Stimme des kurdischen Volkes von 7000,0 kHz verschwunden und sendet dafür auf  $6985,0$  kHz und parallel dazu auf  $4060,0$ kHz ± 2 kHz. Zeiten: 0300 bis 0400, 1600 bis 1815 oder 1945 bis 2045 Uhr UTC. Bei der Bandwacht in Tübingen erreichte das Signal eines Dipols in den Abendstunden immerhin S  $9 + 20$  dB an einem TS-940-S.

**Ulrich Bihlmayer, DJ9KR, Leiter der Bandwacht des DARC Eichhaldenstraße 35, 72074 Tübingen** Fax: (0 70 71) 8 24 19 e-Mail: [bandwacht@darc.de](mailto:bandwacht@darc.de) Homepage der Bandwacht: *[www.darc.de/referate/hf/index.html](http://www.darc.de/referate/hf/index.html)*, dann Bandwacht anklicken

# *BC-DX-Informationen*

#### **Radio China International**

Radio China International strahlt seine zwei deutschen 60-min-Programme jetzt zwischen 1800 und 1900, Wiederholung ab 1900 UTC, auf 6950 und neu 12030 kHz (ex 9685 kHz) aus. 12030 kHz bietet einen hervorragenden Empfang.

Anschrift: RCI, Beijing 100039, VR China, oder um Porto zu sparen: Am Büchel 81, 53173 Bonn.

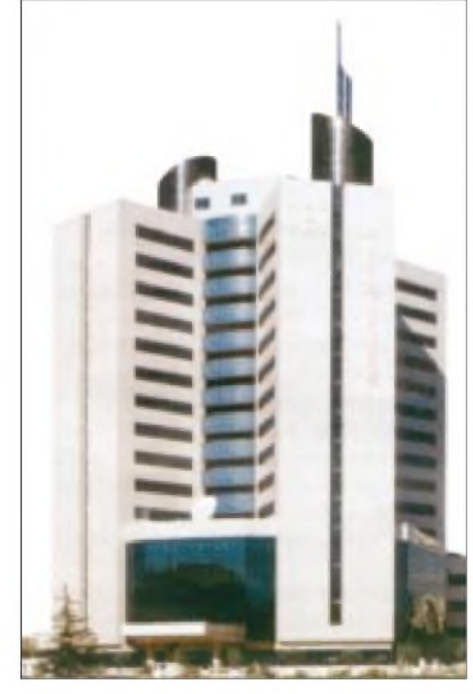

**Das Gebäude von Radio China International**

#### **Radio Sultanate of Oman**

Seit kurzem ist das Sultanat Oman (Ministry of Information, Box 600, 113 Muscat) auch mit englischen Sendungen auf Kurzwelle zu empfangen. Innerhalb des arabischen Dienstes für Europa (0800 bis 1600 UTC) wird zwischen 1400 und 1500 UTC das englische Programm von FM auf 15140 kHz übertragen. Der Empfang ist sehr zufriedenstellend, doch läßt die Modulation zu wünschen übrig. Die Parallelfrequenz 15375 kHz ist nur sehr schwach aufnehmbar. Die Ansage lautet: "Radio Sultanate of Oman English FM."

#### **Radio Villa, Santo Domingo**

Ein neuer Sender im 60-m-Band ist Radio Villa, La Sencilla, Santo Domingo. "HIAH Radio Villa", ex Radio Cima, parallel zu 1330 kHz, konnte auch in Europa mit mittlerem Signal empfangen werden, und zwar auf 4960 kHz. Die beste Empfangszeit liegt nach 0430 UTC bis Sendeschluß kurz nach 0600 UTC.

Gesendet wird in Spanisch; zu hören sind vorwiegend karibische Klänge mit zahlreichen Ansagen. Als QSL-Anschrift wird die Radio-Cima-Anschrift Aptdo 804 angegeben.

#### **RTI mit neuer Anschrift in Berlin**

Radio Taipei International hat mit dem Umzug der DCG (Deutsch-Chinesische Gesellschaft e.V.) von Bonn nach Berlin die neue Anschrift: RTI, Deutscher Dienst, Postfach 040401, D-10062 Berlin, bekommen (vgl. FA 9/99, S. 989).

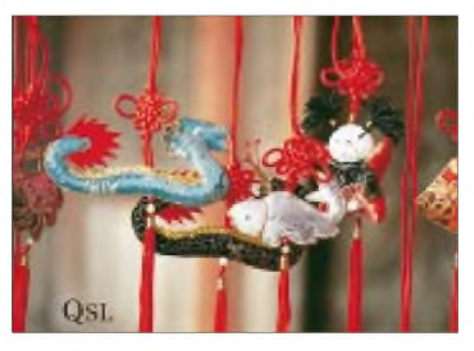

Die erste deutschsprachige Sendung wird im Winter-Sendeplan wie folgt ausgestrahlt: 1800 UTC auf 9955 kHz, Wiederholung über Okeechobee um 2100 UTC auf 5810 und 9355 kHz.

#### **Galei Zahal auf 6898 kHz**

Der israelische Militärsender Galei Zahal (Military Post Office Box 01005, Israel) kann in den Abendstunden recht gut meist mit Popmusiksendungen, moderiert in Hebräisch, jetzt auf 6898 kHz USB empfangen werden. Nachrichten mit anschließender ausführlicher Stationsansage kommen zur vollen Stunde.

**Bernhard Klink, DG1EA**

#### **Englisch aus Botswana**

In recht ordentlicher Lautstärke kann Radio Botswana in seiner Nachrichtensendung von 1910 bis etwa 1917 UTC auf 4820 kHz geortet werden. Die Frequenz ist frei, das Englisch des Sprechers korrekt. 1920 folgt das "Magazin" - so die Ansage in der Landessprache. Zwischendurch erklingt eher westlich orientierte Musik.

Kontaktadresse: Radio Botswana, c/o Director Ted Makgekgenene, Private Bag 0060, Gaborone, Botswana. Bestätigt wird zusätzlich mit Aufkleber, Wimpel und Anstecknadel. 2 IRCs oder US-\$ <sup>1</sup> sind erwünscht.

#### **Indonesien im Brennpunkt**

Die Vorgänge in Ost-Timor (eigenes Radioland zu Zeiten der portugiesischen Kolonialherrschaft) rücken die Sendungen der Voice of Indonesia in den Brempunkt fernöstlicher Geschehnisse.

Deutsch aus Jakarta ist von 1800 bis 1900 UTC (Französisch bis 2000 UTC in recht guter Qualität und nahezu störfrei mit Nachrichten und viel einheimischer Musik aufzunehmen. Empfindlich gestört wird die Station allerdings ab 1858 UTC durch Radio Canada auf Gleichwelle. Der 250 kW starke Sender ist in Cimanggis stationiert. Englisch ist von 0100 bis 0200 UTC auf 9525 und 11785 kHz, von 0800 bis 0830 kHz auf 11785 kHz (alternativ auf 9525 kHz) und von 2000 bis 2100 UTC auf 15150 kHz zu hören.

Zu Beginn der Sendung erklingt der "Rayuan Pulau Kelapa" (Song of the Coconut Isles). Die Kontaktadresse lautet: Radio Republik Indonesia, Kotak Pos 1157, Jakarta 10001, Indonesien. Bestätigt wird mit QSL-Karte gegen Rückporto oder einigen IRCs und einer Ansichtskarte des Absenderorts. Berichte über Empfang und Hörermeinung werden ausdrücklich gewünscht. Die Ansage erfolgt als "Hier ist die Stimme Indonesiens aus Jakarta".

#### **Radio Veritas Asia am Nachmittag**

Bei Radio Veritas Asia handelt es sich um die einzige 1969 von dem damaligen philippinischen Präsidenten Marcos gegründete katholische Radiostation Asiens, die recht gut während der russischen Sendung von 1430 bis 1525 UTC (englische Absage!) auf 9660 kHz auch bei uns zu hören war. Die Frequenz ist frei und ungestört; weibliche und männliche Sprecher lösen sich ab. Die Sendeleistung beträgt 250 kW, der Standort ist Palauig.

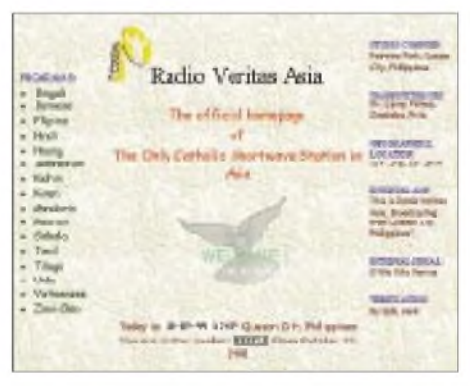

Zuschriften sind an P.O. Box 2642, Quezon City, 1166 Philippinen, zu richten. Bestätigt wird gegen Rückporto mit QSL-Karte und verschiedenen Souvenirs.

#### **Vilnius am Vormittag**

Radio Vilnius kann mit seinem Englischprogramm von 0930 von 1000 UTC für Europa auf 9710 kHz über den 50-kW-Kurzwellensender Sitkunai in hervorragender Qualität bei uns gehört werden. Es handelt sich hierbei um eine Wiederholung des Programms vom Vormittag, das auf Mittelwelle 666 kHz läuft. Ein Programm in Litauisch schließt sich um 1000 UTC an.

Die Station meldet sich mit "This is Radio Vilnius, Lithuania, a part of the Lithuanian Radio and TV Network". Die Englischsendung von 0030 bis 0100 UTC ist für Nordamerika bestimmt und wird bis zum Beginn des Winterprogramms auf 9855 kHz über den Relaissender Jülich ausgestrahlt.

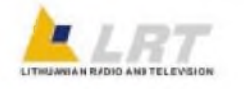

Berichte an Radio Vilnius, English Department, Lietuvos Radijas, Konarskio 49, 2674 Vilnius, Litauen, werden mit QSL-Karte, Aufkleber, Wimpel und litauischen Briefmarken bestätigt.

#### **Deutsch aus der Türkei**

Das deutschsprachige Programm der "Stimme der Türkei" aus Ankara wird derzeit zweimal täglich von 1130 bis 1225 auf 17760 und in Wiederholung von 1730 bis 1825 UTC auf 13790 kHz ausgestrahlt. Der Empfang ist problemlos. Der Inhalt der Sendung setzt sich aus Nachrichten, Sonderreihen (so z.B. Anatolien), Wirtschaftsmagazinen und heimischer Musik zusammen. Dem Verhältnis zu Griechenland wird besondere Aufmerksamkeit gewidmet.

Über die Anschrift Voice of Turkey, Main Office, TRT External Services Department,

# BC-DX im November 1999 **Ausbreitungsvorhersage**

96 +

 $31$ 

-3

NORDAMERIKA, WESTKÜSTE

 $11<sub>m</sub>$ 

13 m

 $16<sub>m</sub>$ 

 $19<sub>m</sub>$ 

 $25<sub>m</sub>$ 

 $31<sub>m</sub>$ 

 $41<sub>m</sub>$ 

 $49<sub>m</sub>$ 

 $75<sub>π</sub>$ 

SÜDAMERIKA

 $11n$ 

 $13n$ 

 $16<sub>m</sub>$ 

19 m

25 (

 $31n$ 

 $41<sub>1</sub>$ 

49 n

 $75n$ 

-9

-6

يناف

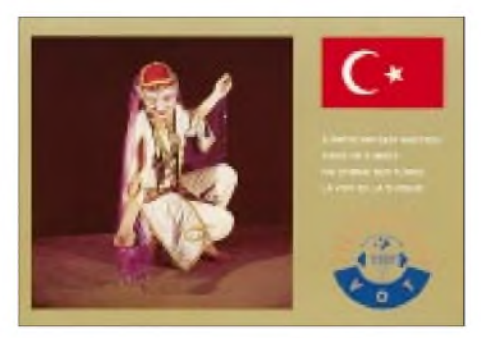

TRT Sintesi, Turan Gunes Blv., Dran, 06450 Ankara, oder P.K. 333, YenJir, 06443 Ankara, sind QSL-Karten zusammen mit Aufkleber, Wimpel, Touristikliteratur erhältlich, wozu es keines Rückportos bedarf.

#### **Belgrad gut auf 9620 kHz**

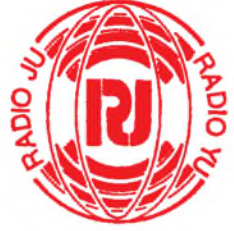

Auf zwei Kurzwellenfrequenzen meldet sich Belgrad von 1630 UTC bis 1700 UTC auch in deutscher Sprache; und zwar sind 9620 und 11870 kHz im Einsatz. Der Empfang ist auf ersterer sehr gut, die Frequenz 11870 ist jedoch unbrauchbar. Nachrichten, Informationen aus dem Parteileben und Presseschau bilden den Programminhalt.

Berichte an Radio Jugoslawien, Postfach 200, 11000 Beograd, Jugoslawien, werden nach bisherigen Erfahrungen zuverlässig und prompt bestätigt.

#### **Adventist World Radio auf 9660 kHz**

In seiner Sendung in Französisch von 1300 UTC bis 1330 UTC und in Arabisch von 1330 UTC bis 1430 UTC bedient sich Adventist World Radio, the Voice of Hope, mit seinem Missionsprogramm der geänderten Frequenz 9660 kHz des Senders Forli, Italien (C.P. 383, 47100 Forli, Italien). Der Empfang ist einwandfrei und ungestört. Deutsch wird auf derselben Frequenz von 0900 UTC bis 0930 UTC und von 1200 UTC bis 1230 UTC übertragen.

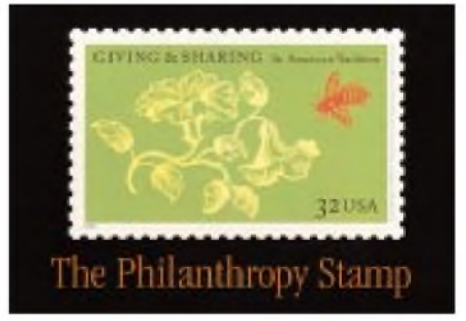

**Dieser QSL-Karte von Adventist World Radio sieht man ihre Herkunft eigentlich gar nicht an. Foto/QSLs via DG1EA (1), M. Lindner (3)**

#### NORDAMERIKA, OSTKÜSTE **ASIEN, JAPAN**  $11n$  $13n$  $13n$  $16<sub>m</sub>$  $16n$  $19<sub>II</sub>$  $19<sub>π</sub>$  $25n$  $31<sub>m</sub>$ 41 m  $49n$  $75<sub>1</sub>$ 'a

SÜDAFRIKA

 $11<sub>π</sub>$ 

 $13 \text{ m}$ 

 $16<sub>m</sub>$ 

 $19<sub>π</sub>$ 

 $25 \text{ m}$ 

 $31<sub>π</sub>$ 

 $411$ 

49 m

 $75<sub>1</sub>$ 

 $+3$ 

+6

**UTC** 

 $+12$ 

 $+9$ 

# *"Breaker"-News*

### *Dr.-Ing. REINHARD HENNIG*

*Der CB-Funk-Fachhandel wartet immer wieder mit neuen Angeboten auf, um die Kundschaft anzulocken. Dabei erfreuen sich nicht nurimmer neue Funkgeräte bei den "Breakern", wie die CB-Funkfreunde manchmal scherzhaft genannt werden, großer Beliebtheit, sondern auch der Zubehör- und Informationsmarkt hält stets Neues bereit...*

In diesem Monat machen wir wieder einen kleinen "Marktbummel" quer durch die CB-Funk-Branche und sehen uns nach Neuheiten um. Da wäre zum Beispiel so eine kleine Silberscheibe...

#### **Service-CD**

Die Firma Albrecht hat nach umfangreicher Fleißarbeit eine sogenannte "Service-CD" zusammengestellt, nach eigenen Angaben der wahrscheinlich erste Versuch in der CB-Funk-Branche, die oft vermißten technischen Unterlagen auf einer CD zu sammeln und zu veröffentlichen.

Die CD enthält alle technischen Unterlagen für CB-Funk-Geräte, Amateurfunkgeräte, Scanner, LPDs und Funkzubehör aus dem Hause Albrecht.

Dabei umfassen diese Unterlagen (sofern sie vorhanden sind) Bedienungsanleitungen, Schaltpläne, Bauteil-Lagepläne, Umbauund Serviceanleitungen, Zulassungsurkunden und vieles mehr.

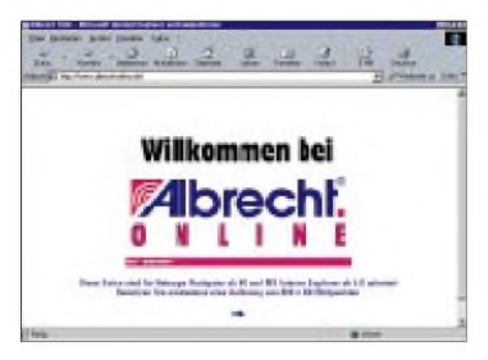

**Informationen und Downloads zur Albrecht-Service-CD gibts im Internet unter dem URL:** *<http://www.albrecht-online.de>***.**

Erhältlich ist die CD im Funkfachhandel oder auch direkt über die Internet-Homepage der Firma Albrecht.

#### **LPD - was ist das eigentlich?**

Die Abkürzung LPD steht für "Low Power Device", also kleine Handfunkgeräte mit einem extrem niedrigen Energieverbrauch und äußerst kleinen Abmessungen.

Sie sind universell einsetzbar, und zwar nicht nur bei der Kommunikation in Sport und Freizeit, sondern auch im professionellen Arbeitsbereich, z.B. auf Baustellen oder in Fabrikhallen.

LPDs haben einen Einsatzradius von bis zu 2 km im Freien und ca. 200 m innerhalb ge-

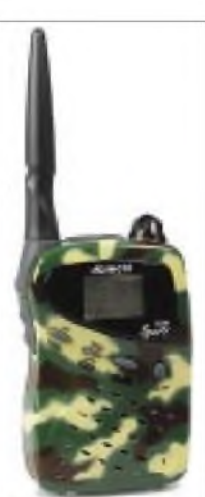

**Das "Sporty Family" aus der Albrecht-LPD-Serie gibt's für Freaks auch im "Military Look". Foto: Albrecht**

schlossener Gebäude. Das bedeutet, es gibt eine ziemlich große Vielfalt von potentiellen Anwendungsmöglichkeiten dieser kleinen Handfunkgeräte.

#### **"Sporty Family"**

Das "Sporty Family" ist nur eines der Vertreter der LPD-Serie aus dem Hause Albrecht.

Egal, ob Sie es als Babysitter, Alarmanlage oder sogar als Hilfe für Sehbehinderte bzw. ältere Menschen einsetzen, das Gerät eignet sich als Kommunikationsmittel für die gesamte Familie in der Freizeit sowie im täglichen Gebrauch.

Äußerlich besticht es durch seine übersichtliche Anordnung der umfangreichen Bedienungselemente und durch seine Farbigkeit; man hat die Wahl zwischen leuchtendem Gelb, Anthrazit und sogar olivbraunem Military-Look. Funktionell sind jedoch neben den Äußerlichkeiten noch weitere Punkte recht bemerkenswert.

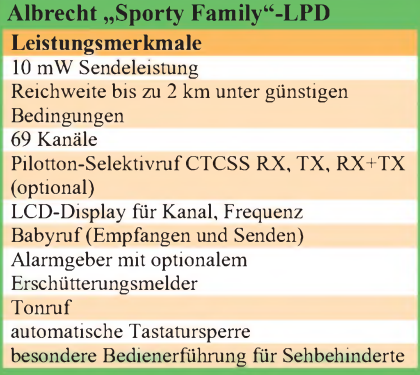

### **Alarmgeber**

Der beim Paar mitgelieferte Erschütterungssensor meldet jeden Einbruchsversuch unauffällig ans Zweitgerät. Der Dieb glaubt sich unentdeckt, doch die Hilfe ist schon unterwegs.

So läßt sich das Gerät z.B. an einer Tür oder am Autofenster anbringen. Beim Einbruchsversuch wird 30 Sekunden lang ein Alarmton zur Gegenstelle gesendet, danach stellt sich das Gerät nach einer Minute wieder scharf. Die Anzahl der Alarmmeldungen wird im Display angezeigt.

Auch als "Babysitter" ist das kleine Handy zu gebrauchen: Sie genießen weitreichende Bewegungsfreiheit und können gleichzeitig mitIhrem Baby bzw. Kind sprechen und es so beruhigen, während Sie auf dem Weg zum Kinderzimmer sind.

#### **Silvermode**

Der sogenannte "Silvermode" ist speziell für ältere und sehbehinderte Menschen gedacht. Durch diese Funktion sind nur sechs vorgegebene Kanäle aktiv, und die Unterscheidung der Kanäle erfolgt durch Tonfolgen. Das Ablesen des Displays ist somit nicht notwendig.

Außerdem sind im Silvermode alle anderen Tasten außer der Sendetaste unwirksam, so daß ein Verstellen der Kanäle unmöglich ist. Der zuletzt gewählte Kanal bleibt auch nach dem Ein-/Ausschalten erhalten.

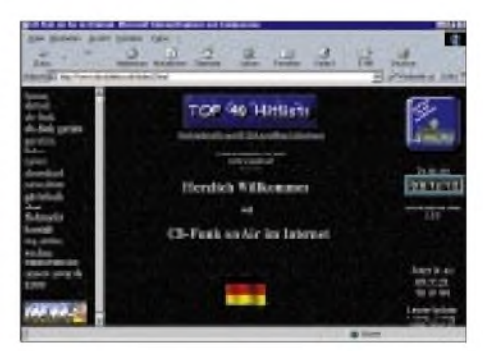

**Für einen kurzen "Break" sollte man als CB-Funker auch mal einen Blick auf die Homepage CB-Funk on Air im Internet unter** *www. die-<cbfunker.de>* **werfen.**

Trotz Funktionsvielfalt auf 69 Kanälen verfügt das Family über eine einfache Bedienung und macht nicht nur der Familie Spaß, sondern ist auch für professionelle Bereiche geeignet.

#### **"Break" im WWW**

Nicht nur konventionell in den diversen Fachgeschäften, sondern auch ganz im Trend der Zeit, nämlich via Online-Shop im Internet, bieten schon heute viele CB-Funk-Händler ihr Sortiment an. Ein guter Startpunkt, sich Informationen rund um die "Breaker-Szene" zu verschaffen und zu verschiedenen Händlern weiterzusurfen, bietet die Homepage "CB-Funk on Air".

Von dort aus lassen sich über die Linkseite die CB-Funk-Angebote von verschiedenen lokalen Händlern und von bekannten CB-Geräteherstellern erreichen, so beispielsweise das Online-Angebot von stabo Elektronik. Dieser Hersteller hat u.a. ein neues Mini-Handy in seinem Internet-Sortiment.

#### **Mini-Handy**

Das auf den schönen Namen "xh 9082 DTMF" hörende Funkgerät ist dieses neue Mini-Handy aus dem Hause stabo. "Drin" ist alles, was technisch machbar und sinnvoll erscheint, wie z.B. DTMF-System und direkte Kanaleingabe über eine Zehner-Tastatur.

Natürlich bietet das Handy die gewohnten 80 Kanäle FM mit 4 W und 12 Kanäle AM mit <sup>1</sup> W. Daneben verfügt das Gerät über insgesamt 30 belegbare Kanalspeicher, eine Sofortumschaltung für die Not- und Anrufkanäle 9 und 19 sowie eine dreistufige Batteriesparschaltung für die Gewährleistung möglichst langer Betriebs- und Standby-Zeiten.

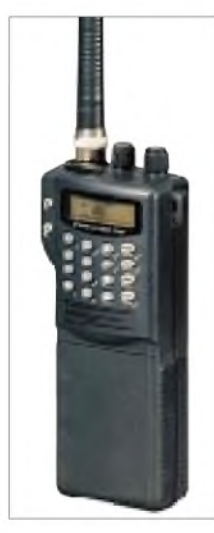

**Ein CB-Funk-Handy für alle Fälle: das neue xh 9082 DTMF von stabo.**

**Foto: stabo**

Auch eine Zweikanalüberwachung, die sogenannte "Dual Watch" und eine Tastatursperre fehlen hier nicht.

Die Anzeige aller Einstellungen erfolgt übersichtlich im Multifunktions-LC-Display mit zuschaltbarer Hintergrundbeleuchtung und zehnstufiger Balken-Anzeige für die Wiedergabe von detaillierten Informationen.

Das Gehäuse des Handys besteht aus schlagfestem Kunststoff, die Maße des Gerätes sind 55 mm  $\times$  142 mm  $\times$  36 mm (B/H/T), dabei wiegt es ganze 247 g. Im Lieferumfang sind neben der Handfunke selbst auch eine Antenne, ein Batteriekasten nebst 12-V-Lade-/Netzteiladapter sowie ein Gürtel-Clip und eine Trageschlaufe enthalten.

#### **Regelbar ist universeller**

Die meisten CB-Feststationen werden wohl mit einem standardmäßigen 13,8-V-Netz-

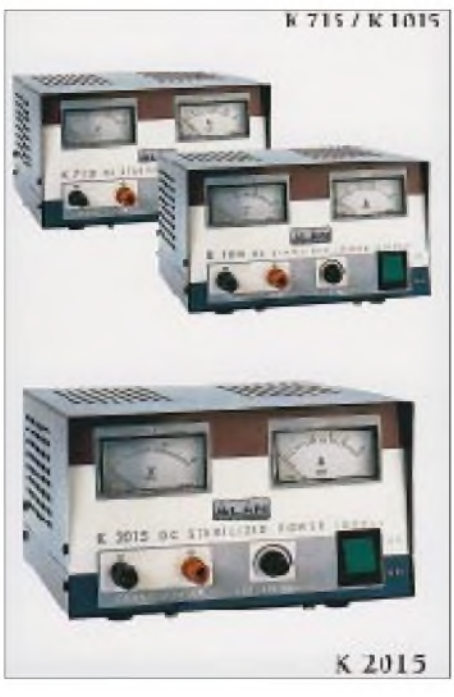

**Die Regelnetzteile von ALAN weisen ein einheitliches Design und robuste Metallgehäuse auf. Foto: ALAN Electronics**

teil versorgt und betrieben. Sehr oft wird jedoch im Hobbybereich nicht nur eine solche fest eingestellte Spannung benötigt. Da wäre dann eine in ihrer Ausgangsspannung variable Netzteilversion ganz sinnvoll. Diese ließe sich auch zur Stromversorgung anderer Geräte, wie Kassettenrecorder oder portabler Fernseh-Minis, verwenden.

Fürsolche Fälle hat die Firma ALAN Electronics drei Regelnetzteile im Angebot. Diese sind zwischen 5 und 15 V in ihren Ausgangsspannungen per Drehknopf einstellbarund, wie bei Festspannungs-Netzteilen, in Leistungsklassen aufgeteilt, d.h., sie unterscheiden sich, abgesehen von den Gehäuseabmessungen, im maximalen Strom, den sie bei der eingestellten Spannung ausregeln können. Beim Modell "K715" sind dies 6 A, beim "K1015" 10 A, und das "K2015" liefert sogar bis zu 20 A.

#### **Antennentips**

Auffällig an den Netzteilen sind die zwei großen Zeigerinstrumente zum Kontrollieren derAusgangsspannung und des Ausgangsstroms. Damit die eingestellte Ausgangsspannung auch bei unterschiedlichen Stromlasten konstant bleibt, enthalten alle Typen eine relativ aufwendige Regelelektronik, wobei ein integrierter Kurzschlußund Überlastungsschutz Schäden am Netzteil verhindert.

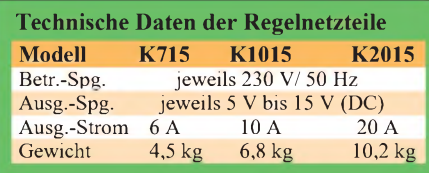

An seinem Funkgerät selbst darf der CB-Freund bekanntlich nichts verändern oder daran herumbasteln. Um so mehr bleibt ihm die Beschäftigung mit von außen zugänglichen Zubehörteilen, wie Mikrofon oder Antenne.

Nicht wenige CB-Funker unterschätzen in diesem Zusammenhang die Probleme einer sachgerechten Antennenmontage. Vor allem bei vertikaler Montage der strahlenden Elemente hat dies nämlich Konsequenzen.

Meist besteht der ebenfalls vertikal aufgestellte Mast ja aus Metall. Damit besitzt er die gleiche Polarisation, wie sie die Antenne aufweist und beeinflußt diese selbstverständlich mit, ebenso wie das Antennenkabel, sofern es sich nicht hinter dem Reflektor und damit aus dem Strahlungsfeld der Antenne befindet [1].

**CB-Funkantennen werden häufig vertikal an einem Mast montiert. Ist dieser aus leitfähigem Material, beeinflußt er die Antennencharakteristik u.U. nicht unerheblich. CB-Basisantennen wie diese bietet z.B. die Fa. maas-Elektronik in ihrem WWW-Shop unter dem URL ([www.maas-elektro](http://www.maas-elektro-nik.com)nik.com) an. Foto: maas-Elektronik**

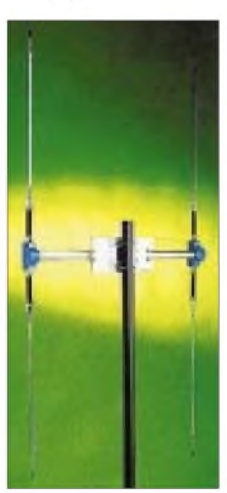

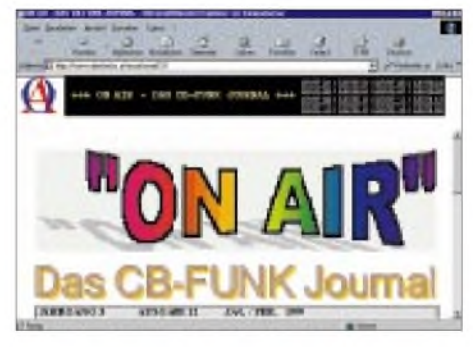

**"On Air" ist ein österreichisches Online-CB-Funk-Journal.**

Im Idealfall ist der CB-Funker gut beraten, wenn er die Möglichkeit hat, den Mast seiner vertikal polarisierten Antenne gegebenenfalls aus Kunststoff oder anderem nichtleitenden Material zu errichten.

#### **Hallo, Nachbarn**

Nicht nurin Deutschland, auch bei unseren Nachbarn in Österreich gibt's eine Menge CB-Aktivitäten. Ein Online-Journal findet sich unter *[www.oberland.or.at/onair/](http://www.oberland.or.at/onair/)*.

#### **Literatur**

[1] Tangermann, W. P.: Neue Chancen im CB-Funk, Pflaum Verlag, München, 1995

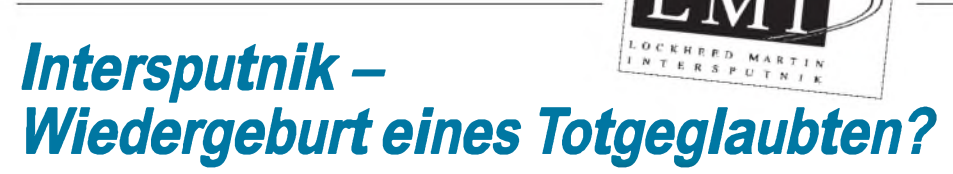

### *Dipl.-Ing. HANS-DIETER NAUMANN*

*1971 gründeten neun seinerzeit sozialistische Staaten auf Initiative der damaligen Sowjetunion die "Organisation für kosmischen Nachrichtenverkehr", Intersputnik. Beabsichtigt war ein Pendant zu Intelsat. Dieses Ziel war visionär und unerreichbar.*

*Nach der Wende im Ostblock und dem Zerfall der Sowjetunion wurde es still auch um Intersputnik. Dochjetzt erfolgt der Wiederbelebungsversuch eines Totgeglaubten, derin Wirklichkeit nie tot war.*

1968 unterbreitete die UdSSR auf der Außer den sozialistischen Staaten fanden 2. UNO-Weltraumkonferenz in Wien den Vorschlag zu Errichtung und Betrieb eines internationalen Nachrichtensatellitensystems auf der Basis "völliger Gleichberechtigung und völkerrechtlicher Universalitätsprinzipien".

Ob sich die UdSSR damit selbst Chancen eingeräumt hatte, einen realistischen Gegenpart zu Intelsat zu schaffen, mußte schon damals ernstlich bezweifelt werden. So waren denn auch bei der Gründung von Intersputnik zunächst neun ehemals sozialistische Staaten unter sich.

sich eine Reihe von Entwicklungsländern im südostasiatischen und pazifischen Raum sowie in der vorderasiatischen und mittelamerikanischen Region als Nutzer, für die Intersputnik zu ökonomisch günstigen Konditionen den Zugriffzu modernen Kommunikationstechnologien schuf.

#### **Nach der Wende**

Mit dem Zerfall der UdSSR und der politischen Wende im Ostblock wurde es auch um Intersputnik ruhig. Vielerorts glaubte man an ein Aus für die Organisation, nach-

> **Bisher und derzeit von Intersputnik genutzte GUS-Satelliten Express (links) und Gals (rechts)**

**Grafiken: NPO Energija**

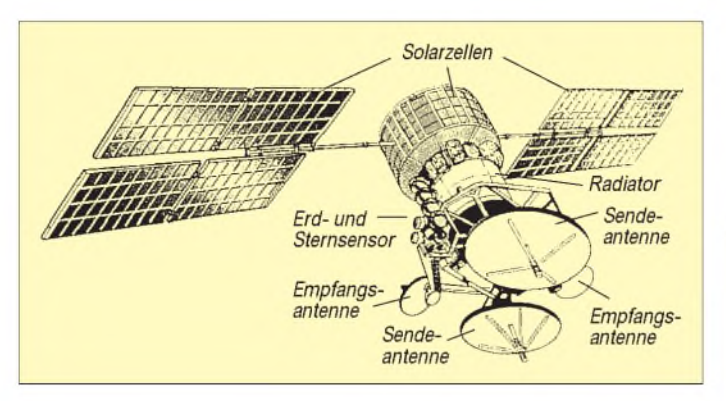

von Intersputnik angemieteten russischen Satelliten Express-2 den ersten Internet-Knotenpunkt für Uganda. Insgesamt verzeichnete Intersputnik mehr als 100 feste Kunden in nahezu 50 Ländern.

Mit der Liberalisierung aller Bereiche der Information und Kommunikation wurde auch Intersputnik weltweit geöffnet. Eine Reihe alter Organisationsformen und -strukturen zerfielen, andere vorteilhafte haben sich von der Plan- in die freie Marktwirtschaft hinüber gerettet. Im Herbst 1991 wurde ein Memorandum of Understanding mit Intelsat unterzeichnet, das eine erweiterte Zusammenarbeit beider Organisationen zum Inhalt hat.

Verändert haben sich auch die Zahl und Struktur der Mitgliedsländer. So wurde die Bundesrepublik Deutschland einziges westliches Mitgliedsland, da die Deutsche Telekom Rechtsnachfolger der Deutschen Post der DDR wurde und damit auch in deren Vertragsbeziehung bei Intersputnik einsteigen mußte. Der Zerfall der UdSSR führte ferner zur Mitgliedschaft nunmehr selbständig gewordener ehemaliger Sowjetrepubliken, so daß Intersputnik zur Zeit 22 Mitgliedsländer hat. Weitere Anträge auf Mitgliedschaft laufen. Die Organe der Organisation sind weiterhin in Kraft.

Verändert haben sich vor allem die Bereiche Busineß, Service und Dienstleistungen, die mehr und mehr von Betreiber- und Dienstleistungsunternehmen wahrgenommen werden. Seit 1996 gelten westliche Wirtschaftlichtkeitskriterien.

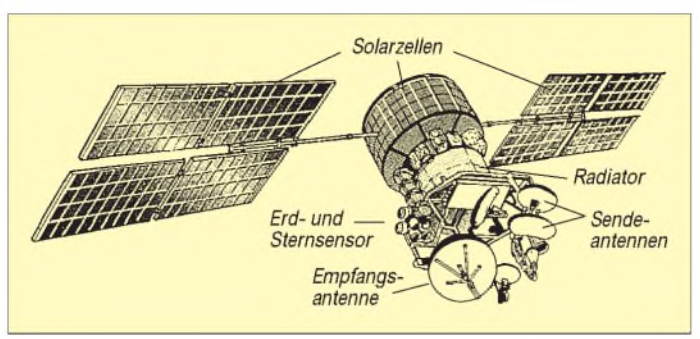

#### **Intersputniks Beginn**

Zu dieser Zeit fehlten der UdSSR einfach die technischen und ökonomischen Voraussetzungen zur Schaffung eines internationalen Nachrichtensatellitensystems, das an der Präsenz des Intelsat-Systems hätte rütteln können. Immerhin startete die Sowjetunion ihren ersten geostationären Kommunikationssatelliten als Test- und Experimentaltyp erst 1974, zu einer Zeit, da Intelsat bereits seine 4. Satellitengeneration weltumspannend installierte.

Die Sowjetunion hat es bis zu ihrem Ende und darüber hinaus nicht geschafft, westliche Leistungsstandards bei Kommunikationssatelliten zu erreichen. So blieb denn Intersputnik ein zwar globales, aber nur kleines System, das es auf der Basis der sowjetischen Satellitentechnik zu durchaus beachtlichen Leistungen brachte, die sich streng am Bedarfder Mitgliedsländer und Nutzer orientierte.

dem schon ab 1986 Mutmaßungen um eine Vereinigung mit Intelsat auftauchten. Aber Intersputnik lebte weiter und nicht unwesentlich von seinem Vorteil, daß auch Nichtmitgliedsländern ohne Einschränkungen voller Zugang zum System gewährt wird.

So erfolgte eine teils intensive Nutzung durch indische Unternehmen und chinesische Firmen. Auch internationale Nachrichtenagenturen und TV-Nachrichtenkanäle, wie CNN oder Reuters, verwendeten Kapazitäten des Systems. Und nicht zuletzt erfolgte zunehmend auch eine Nutzung des Systems durch und für Entwicklungsländer, vor allem in Afrika. So errichtete der amerikanische Satellitenbetreiber NSN über den

Intersputnik arbeitet nach wie vor mit nunmehr von der GUS bzw. Rußland angemieteten Satelliten. Das gilt in der Regel für etwa 34 C-Band-Transponder auf den Satelliten Express <sup>1</sup> und 2 sowie verschiedenen Horizont-Satelliten und bis zu acht Ku-Band-Transponder auf den Satelliten Express und Gals.

#### **Neubeginn mit westlicher Partnerschaft nicht aber ohne Hürden**

1996 wurden Beschlüsse gefaßt, die darauf hinzielen, auch in der westlichen Welt fester Fuß zu fassen und in die vorderste Reihe der internationalen Betreiberorganisationen für globale Kommunikation einzudringen. An

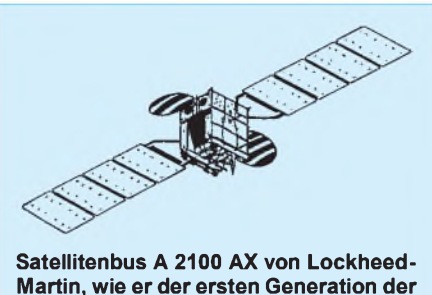

**LMI-Satelliten zugrunde liegt Grafik: Autor nach Firmenunterlagen**

oberster Stelle stand dabei die Installation eines eigenen leistungsfähigen Satellitensegments nach westlichen Standards und von westlichen Herstellern, da die Horizont-Satelliten mit ihrer fehlenden Bahn- und Lageregelung modernen Satelliten-Diensten, wie VSat-Anwendungen, kaum genügen.

Als zweites wurde beschlossen, nach dem Vorbild westlicher Betreiberorganisationen ein kommerzielles Tochterunternehmen Intersputnik Global Communications (IGC) zu gründen, das Betrieb und Vermarktung der neuen Satelliten übernehmen sollte, während Intersputnik selbst für Entwicklung, Aufbau und Koordination verantwortlich zeichnen sollte. Insbesondere der letztgenannte Beschluß leitete jedoch gleichzeitig ein neues Ringelspiel um die Organisation ein.

Die IGC wurde 1996 mit 25 % Anteil von Intersputnik durch die Land Group China, den russischen Telefoniekonzern Rosstelsat und das amerikanische Unternehmen Informconsult gegründet. Das Hauptbüro sollte in Bonn angesiedelt werden, der Sitz der Gesellschaft aus steuerlichen Gründen in Gibraltar. Für die Satelliten mit der Projektbezeichnung Intersputnik VIII, für die bei der ITU 15 geostationäre Positionen beantragt wurden und in Koordination gingen, wurde Aerospatiale (Frankreich) als Hauptauftragnehmer mit der deutschen DASA und Space Systems/Loral (USA) als Subauftraggeber gewonnen.

Als Bedingung für die Auftragsvergabe der auf dem Spacebus 3000 beruhenden Satelliten war eine 25prozentige Kostenbeteiligung des Hauptauftraggebers genannt, wozu Aerospatiale keine Bereitschaft zeigte.

So löste man schon ein Jahr später die IGC auf und die Kooperation mit Aerospatiale ebenfalls. Statt dessen wurde ein Joint Venture mit Lockheed-Martin-Commercial Space Systems in Sunnyvale (Kalifornien) unter der Firmierung Lockheed-Martin-Intersputnik (LMI) gegründet und im Juni 1997 in London der Öffentlichkeit präsentiert.

Lockheed-Martin bringt in dieses Joint Venture seine Satellitentechnik ein, Intersputnik sein Betriebs-Know-how und seinen Kundenstamm, vor allem aber seine Orbitpositionen zwischen 16° West und 75° Ost für das Intersputnik VIII-Satellitenprojekt, das gleichzeitig in LMI umbenannt wurde. Der erste Satellit LMI-1 war ursprünglich bereits für 1998 geplant. Sein Start erfolgte nunmehr verspätet im September dieses Jahres, womit Intersputnik zum ersten Mal mit einem eigenen Satelliten auf Sendung ging.

Zunächst sind vier Satelliten geplant, die auf dem Satellitenbus A 2100 von Lockheed-Martin beruhen. Die technischen Eckdaten sind in Tabelle 2 angegeben. Vorerst wird vor allem an feste Funkdienste und TV-Übertragungen gedacht, später auch an Direktfernsehen, Hörfunk via Satellit und Mobilfunkdienste. Nach dem Jahr 2000 hofft man auf Umsätze in der Größenordnung von etwa 500 Mio. Dollar.

Als Zwischenlösung wurde übrigens bis zur Installation der eigenen Satellitenflotte von LMI der 1993 gestartete Horizont 29 übernommen, der bis dahin vom amerikanischen Betreiber Rimsat Corp. als Rimsat-1, AP-1 oder Tongasat-1 gelaest war. LMI-1 hat die Hauptzielrichtungen Osteuropa, Süd- und Südostasien, Teile Afrikas und des Mittleren Ostens. Seine nachrichtentechnische Nutzlast umfaßt 28 C-Band-Transponder und 16 Ku-Band-Transponder.

Über die Hälfte der Kapazität wurde von dem russischen Telekommunikationsunternehmen Rosstelecom gebunden.

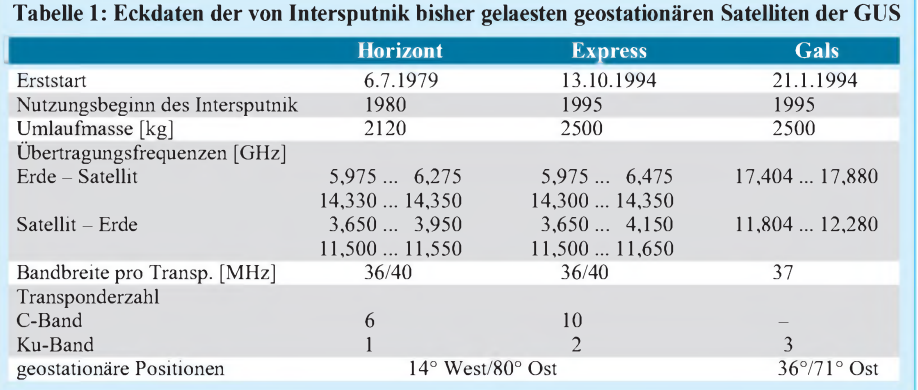

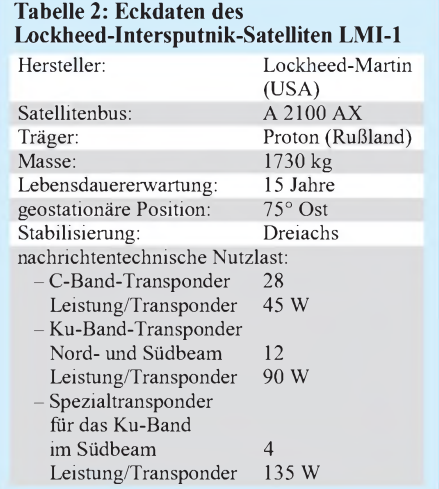

Ob mit der neuen Partnerschaft Intersputnik der erhoffte Sprung nach oben gelingt, bleibt abzuwarten; die internationale Konkurrenz ist groß und wird immer größer. Zunächst einmal muß man konstatieren, daß die Intersputnik-Organisation noch mit dem Nimbus einer kleinen Organisation aus der Warteschleife hervor- und mit Anlauf zum Sprung unter die Großen angetreten ist. Dieser "Hopser" ist dem entstiegenen "Winzling" aus dem Osten durchaus zu wünschen.

# *Astra aktuell*

Zum 30.6.99 wurden 77 Millionen europäische Haushalte (92 % aller Haushalte, die Fernsehen entweder über Satellit oder Kabel empfangen) mit einem oder mehreren Programmen von Astra versorgt. Das System erreicht damit zur Zeit 46 % aller europäischen Fernsehhaushalte.

Es überträgt gegenwärtig 508 analoge und digitale Fernsehkanäle und 380 analoge und digitale Radioprogramme über 152 Transponder an mehr als 77 Millionen Haushalte innerhalb der pan-europäischen Astra-Ausleuchtzone.

Kunden der SES, Eigentümerin und Betreiberin von Astra, sind u.a. europaweit und international führende öffentlich-rechtliche Rundfunkanstalten und private Programmanbieter wie ARD und ZDF (Deutschland), BBC und BSkyB (beide Großbritannien), Canal+ (Frankreich), CLT-UFA (Luxemburg), die Kirch-Gruppe (Deutschland), Sogecable (Spanien), Turner Broadcasting (USA), Viacom (USA) und Wizja TV (Polen).

Zur Zeit besteht das Astra-Satellitensystem aus acht geostationären Satelliten auf der Orbitalposition 19,2° Ost. Zusätzlich ist ein neunter GEO-Satellit seit dem 1.10.98 permanent auf der zweiten Orbitalposition der SES auf 28,2° Ost in Betrieb; er versorgt Großbritannien und die Republik Irland mit digitalen Diensten. **PI**

# *Einfach aufzubauende Anlage fürWettersatellitenempfang (2)*

### *Dipl.-Ing. RADEK VACLAVIK- OK2XDX*

*Ein rauscharmer Block-Konverter (LNB) für 1,7 GHz wurde im FA 10/99 beschrieben. Hier folgt nun für alle, die ihren 2-m-Empfänger noch anderweitig nutzen wollen, ein kleiner Nachsetzer im D-Sub-Gehäuse. Außerdem wird die Antennenproblematik etwas näher beleuchtet.*

Der hier vorgestellte Mini-Empfänger arbeitet nicht im 2-m-Band, weshalb sein Einsatz eine Modifikation im LNB erfordert. In diesem Zusammenhang erfolgen zunächst ergänzende Bemerkungen zu dem im vorigen Heft beschriebenen LNB.

#### **Modifikationen des LNB**

Falls für X1 (s. Bild 4 in Teil 1) ein Obertonquarz zum Einsatz gelangt, werden die Bauelemente LX, CX und C22 benötigt und C20 fällt weg. CX trennt lediglich die Gleichspannung ab, während der aus LX und C22 gebildete Schwingkreis zwischen 10 und 20 MHz, nicht jedoch auf der Grundwelle des Obertonquarzes, auf Resonanz sein soll.

Wenn der LNB für eine andere Ausgangsfreqeunz auszulegen ist, müssen nur wenige Bauelemente geändert werden. Die benötigte Quarzfrequenz ergibt sich zu  $f<sub>x</sub> =$  $(1691 - f_{IF})/64.$ 

Der Ausgangskreis TL1/C9 wird umdimensioniert, indem man für C9 gemäß C =  $25330/(f^2 \times L)$  mit C in pF, f in MHz und L in  $\mu$ H (hier 0,47  $\mu$ H) einen neuen Wert berechnet (15 pF @ 58,7 MHz, 2,8 pF @ 137,5 MHz bzw. 2,2 pF @ 155 MHz). Für die Verwendung des im nächsten Kapitel beschriebenen Nachsetzers mit 58,7 MHz Eingangsfrequenz mußte ich zur Verbesserung der Nahselektion noch weitere Änderungen vornehmen, weil ansonsten die Empfindlichkeit durch uner-

**Bild 11:**

**Bestückungsseite des Mini-Empfängers; links oben ist der DIP-Umschalter für den Quarzoszillator zu erkennen, darunter die beiden übereinanderliegend montierten Quarze. Rechts unten befindet sich, ebenfalls liegend, die Spule L1 für den 455-kHz-Diskriminatorkreis.**

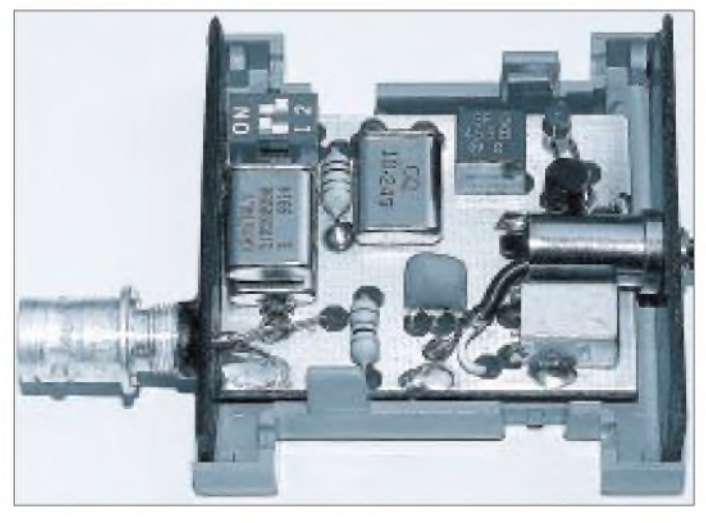

Es ist besser, für X1 gleich einen Grundwellenquarz zu bestellen. Leider unterscheiden selbst Distributoren nicht immer sauber zwischen Grund- und Oberwellenquarzen; letztere sind meist mit "3RD", "3. OT" o.a. auf dem Gehäuse gekennzeichnet und in MHz beschriftet, erstere in kHz.

wünschte Nebenempfangsstellen zurückgeht. Gemäß Bild 13 habe ich einen zweiten LC-Kreis hinzugefügt (Bauelementebezeichnungen tragen ein " $X$ ") und dabei auch das L/C-Verhältnis geändert. Es sollten nach Möglichkeit SMD-Bauelemente Verwendung finden, jedoch weist

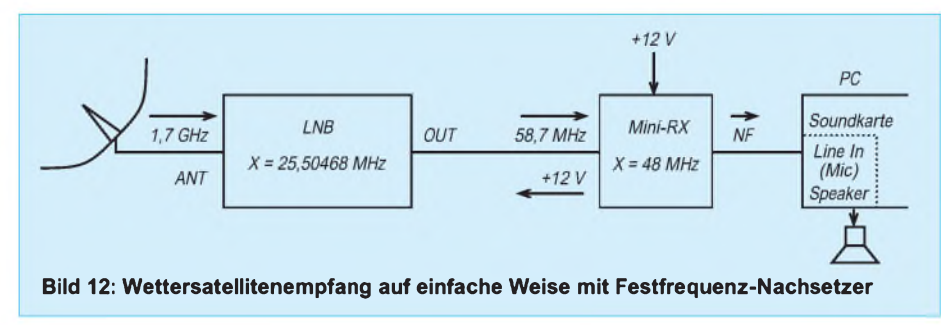

die Stückliste auch eine Ausweichvariante aus. Auf der Leiterplatte macht sich das Aufkratzen eines Leiterzugens notwendig, um C10 plazieren zu können. Die Stückliste gibt ferner über den geänderten Quarz X1 Auskunft.

#### **Mini-Empfänger**

Eigentlich ist es zu schade, ein über FM-Breitbandempfang verfügendes 2-m-Handfunkgerät bzw. einen entsprechenden Empfänger/Scanner für den Meteosat-Empfang zu opfern. Deswegen habe ich einen einfachen, speziell für diesen Anwendungsfall zugeschnittenen Zweikanalempfänger entwickelt.

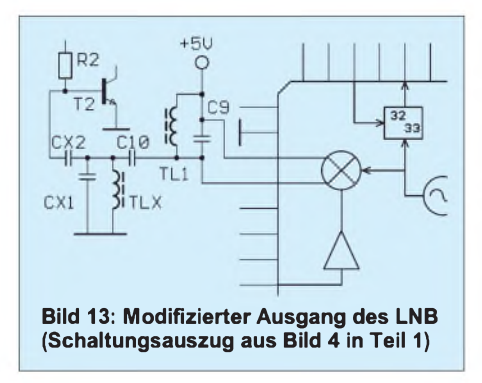

#### *Schaltungskonzeption*

Das Gerät benötigt weder Bedien- noch Anzeigeelemente, es ist Einfachheit gefragt. Ich habe von vornherein auf die Unterbringung in einem 25poligen D-Sub-Gehäuse orientiert und mich für eine Festfrequenzaufbereitung mit Quarzoszillator entschieden. Bild 12 zeigt, wie einfach die Meteosat-Empfangsanlage dadurch wird.

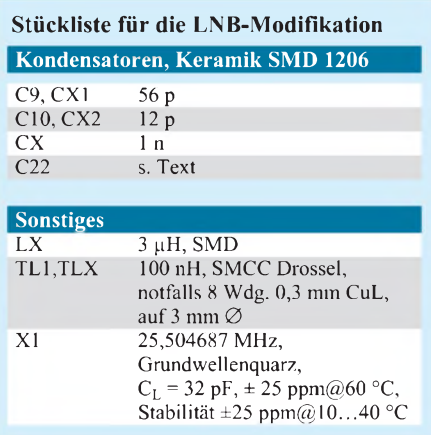

Die zunächst ungewöhnlich erscheinende LNB-Ausgangsfrequenz von 58,7 MHz resultiert aus der 1. ZF im Nachsetzer von 10,7 MHz und einem äußerst billigen und einfach zu beschaffenden 48-MHz-Quarz. Wer beide Meteosat-Kanäle empfangen will, muß noch einen 51,5-MHz-Quarz gemäß Stückliste hinzufügen.

Befassen wir uns zumächst mit dem Schaltbild (Bild 14). Kernstück ist der
#### *Funk*

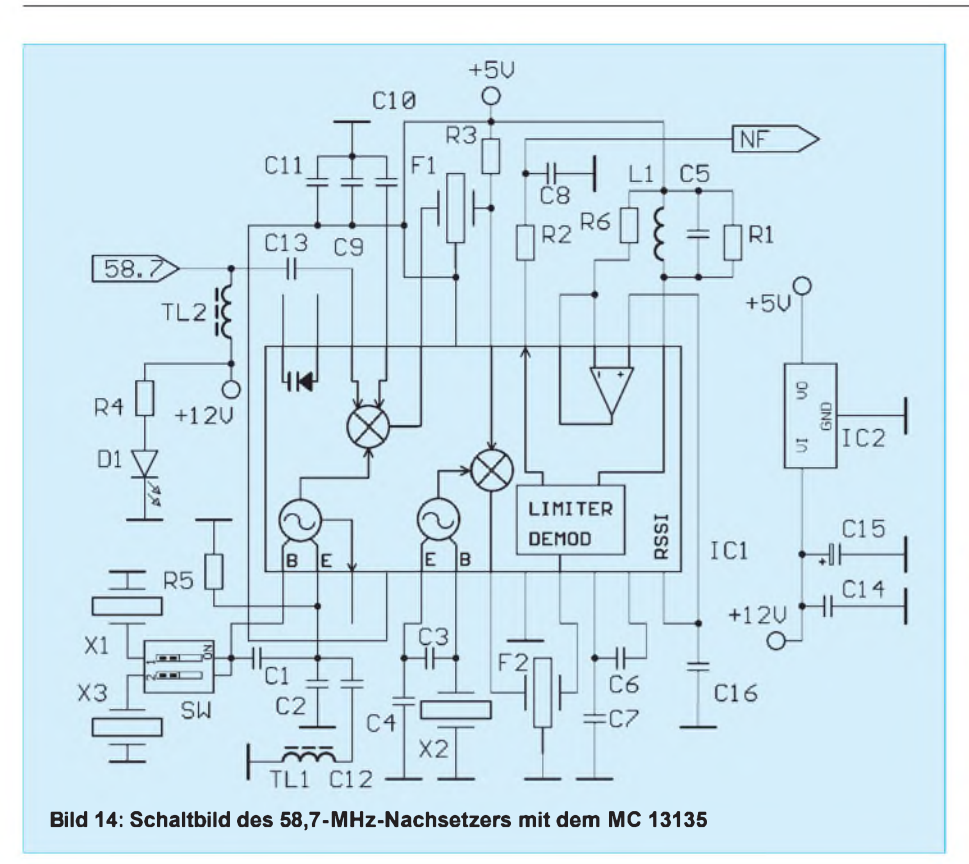

Motorola-IS MC13135, ein Nachfolger des bekannten MC3362 [11]. Das Eingangssignal gelangt über C13 zum ersten Mischer. Der erste Oszillator arbeitet quarzgesteuert mit X1 (X3), wobei R5 den Strom und damit die Steilheit des internen Transistors erhöht.

Anschließend wird das Signal in F1 (10,7 MHz, Bandbreite 200kHz) gefiltert und auf die zweite ZF von 455 kHz umgesetzt. Dort durchläuft es das Filter F2 (455kHz, 30kHz) und wird an L1/C5 demoduliert. Das resultierende NF-Signal ist am Tiefpaß R2/C8 abgreifbar, wo es von einem beliebigen WEFAX-Demodulator, z.B. einem PC mit Soundkarte, weiterverarbeitet werden kann.

Dank der hohen Durchgangsverstärkung des LNB braucht der Nachsetzer keine besonders hohe Empfindlichkeit zu haben. Die Pins 15 und 16 stellen eine feldstärkeabhängige Spannung ("RSSI" – receive signal strength indicator) bereit. Diese liegt an einem 60-cm-Spiegel bei ungefähr 0,65 V, und steigt mit einem zweistufigen Vorverstärker aufüber 0,9 V an.

Ein kleiner Stabilisator 78L05 sorgt für die Spannungsversorgung des Moduls; LED D1 leuchtet bei anliegender Betriebsspannung. Zur Versorgung des LNB über das Koaxkabel dient TL2. Für einige Sekunden nach dem Einschalten müssen 700 mA bereitgestellt werden, nach beendetem Aufwärmen des PTC-Quarzofens im LNB

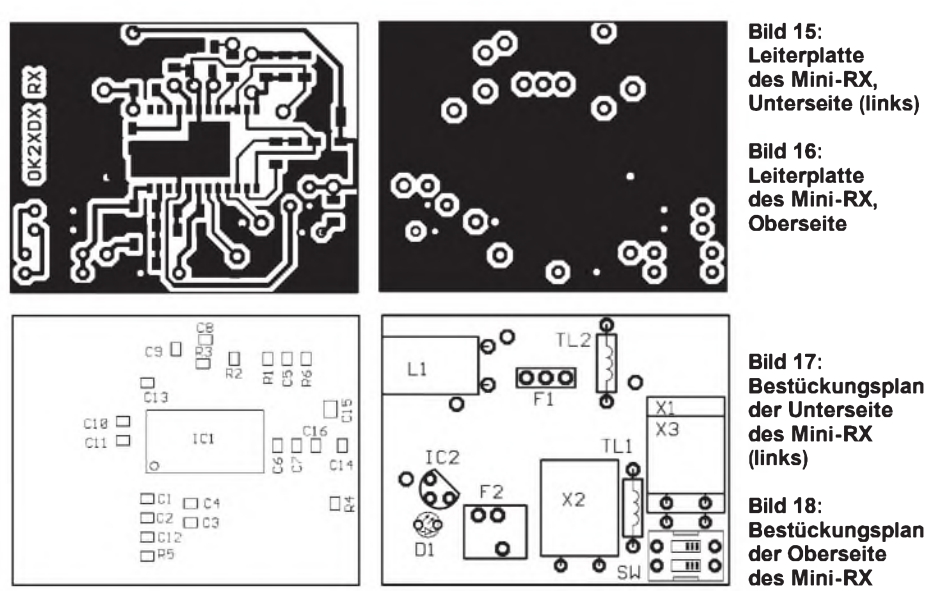

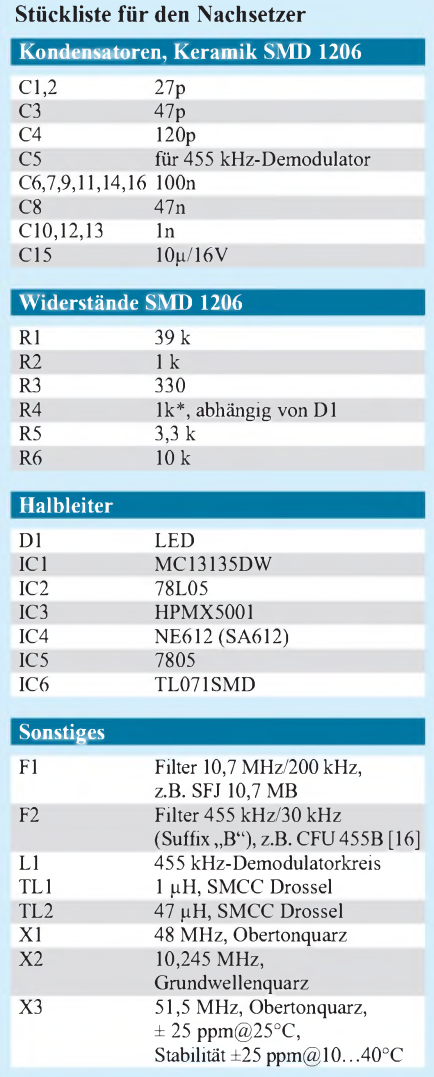

genügen dann etwa 300 mA. Die Versorgungsspannung kann zwischen 10 V und 14 V liegen; der Nachsetzer selbst verbraucht nur ganze 12 mA.

Da eine akustische Wiedergabe des Empfangssignals über den PC erfolgen kann und jeder Soundkartentreiber über softwaremäßige Pegelsteller verfügt, enthält die Baugruppe weder internen Lautsprecher noch Lautstärkepoti.

#### *Aufbau und Inbetriebnahme*

Das Platinenlayout (Bilder 15 und 16) ist bei weitem nicht so diffizil wie beim 1,7-GHz-LNB. Es kommen sowohl konventionelle als auch SMD-Bauelemente zum Einsatz, wobei sich die letzteren wieder an der Unterseite befinden (Bilder 17 bis 19).

Quarze und Filter werden unter vorsichtigem Umbiegen der Anschlußbeinchen liegend auf der Platine befestigt. Vor Inbetriebnahme ist eine sorgfältige Überprüfung der Lötstellen, insbesondere bei den SMD-Bauelementen, angebracht.

Der Abgleich des Nachsetzers gestaltet sich sehr einfach. L1 wird auf maximales Rau-

schen abgeglichen; auf einem Oszilloskop muß ggf. ein symmetrisches Signal erscheinen. Ich empfehle, ein originales 455 kHz-Demodulatorfilter zu nehmen.

Eine Überprüfung der Empfindlichkeit mit einem HF-Generator ist möglich, aber nicht zwingend erforderlich. Sollte das Gerät nicht auf Anhieb funktionieren, kontrolliert man zunächst den Stromverbrauch. Anschließend ist mit einem HF-Tastkopf oder einem geeigneten Oszilloskop zu prüfen, ob der erste Oszillator mit X1 schwingt sowie seine Frequenz mit einem hochohmig angekoppelten Frequenzzähler zu messen bzw. die dritte Oberwelle in einem 2-m-Empfänger (auch ein FM-Gerät hilft) auf 144,000 MHz abzuhören. Ähnlich kann man auch mit X2 verfahren.

#### **Software zur Weiterverarbeitung**

Zum Thema WEFAX-Demodulation könnte ich einen weiteren Beitrag verfassen. Heutzutage ist es sehr einfach, zur Dekodierung einen PC mit Soundkarte heranzuziehen. Die meisten Soundkarten und -treiber verfügen über sehr leistungsfähige digitale Filter. Eine Begrenzung stellt allerdings die Prozessorleistung dar. Das absolute Minimum stellt ein 486DX/ 66 MHz dar.

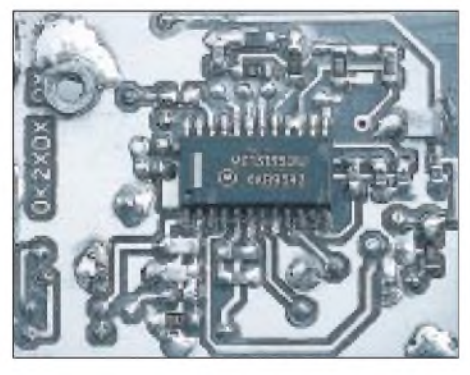

**Bild 19: Unterseite des Mini-Empfängers mit dem in der Mitte zu erkennenden MC13135**

Ich habe das DOS-Programm JVFAX mit Soundblaster-Treiber von Oded Regev, 4Z5BS, getestet und damit gute Ergebnise erzielt. Die neue Software JVCOMM32 von Eberhard Backeshoff, DK7JV, ermöglicht Soundkartenbetrieb unter Win95 und Win98. Sie erlaubt Multitasking und die implementierten Filter arbeiten meines Erachtens nach besser als bei o.g. DOS-Treiber. Sie können alle diese Programme

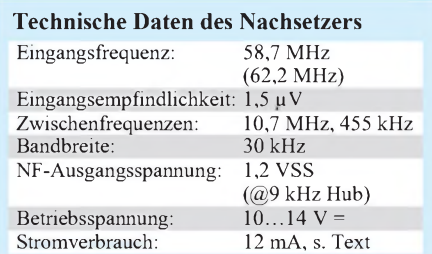

von [8] herunterladen; auch auf der vom FA-Leserservice angebotenen SSTV-CD wird man fündig.

Ganz wichtig für die Funktion von JVFAX ist die korrekte Einstellung der Soundkarte. Dies kann speziell unter DOS Probleme bereiten. Hier hilft ein Programm wie SetMixer, das in der Regel auf der Internet-Seite des Soundkartenherstellers angeboten wird.

#### **Antennen für Meteosatempfang**

Obzwar für den 1,7-GHz-Bereich auch noch eine Yagi-Gruppe denkbar wäre, ist die wohl schnellste Lösung ein vorhandener oder preiswert zu beschaffender Satellitenspiegel. Man unterscheidet zwischen Parabol- und Offsetspiegeln. Erstere werden zentral gespeist und finden vorrangig für Richtfunkstrecken Anwendung. Im Satellitenfernsehen waren sie Anfang der 90er Jahre auch hierzulande üblich, in letzter Zeit sieht man sie nur noch bei größeren Anlagen ab etwa 1,2 m Durchmesser. Sie haben ein f/D-Verhältnis um 0,5 (ffür Brennweite, D für Durchmesser), und sind an ihrer direkt zum Ziel, bei SAT-Empfang also schräg zum Himmel, zeigenden Mittelachse zu erkennen.

Für SAT-TV werden jetzt Offsetspiegel mit einem f/D um <sup>1</sup> eingestzt. Sie stehen nahezu senkrecht, weshalb kein Schnee darin liegenbleiben kann – ein wesentlicher Grund für ihre Verbreitung. Beide Typen erfordern unterschiedliche Feedhörner.

Größere Spiegel bedeuten höheren Gewinn und damit ein stärkeres Signal, andererseits aber auch kleineren Öffnungswinkel, kompliziertere Ausrichtung und größere mechanische Probleme. Der minimal nutzbare Spiegeldurchmesser für Meteosatempfang ohne Vorverstärker liegt bei etwa 60 cm, eine recht gut beherrschbare Größenordnung.

Ich selbst benutze eine solche Schüssel zusammen mit einem FT-50 und erziele damit befriedigenden Empfang mit nur wenigen Aussetzern bei bewölktem Wet-

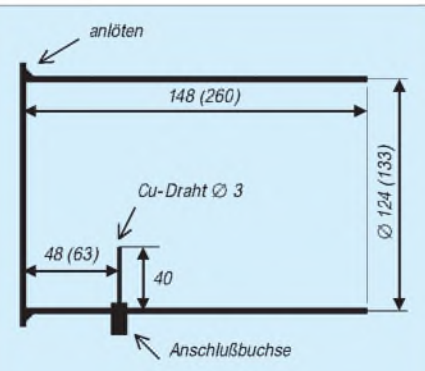

**Bild 20: Feedhorn für Parabolspiegel (Werte für Offsetspiegel in Klammern); die Maße sind nicht allzu kritisch.**

ter. Dennoch rate ich zu einem 80er Spiegel, wie sie ebenfalls für TV-Empfang, insbesondere für Mehrteilnehmeranlagen sowie Astra-/Eutelsat-Multifeedanlagen, in Benutzung sind. Damit steht bei Regen, Schnee und Nebel mehr Reserve zur Verfügung, und man muß nicht um die letzten Zehntel an Rauschmaß kämpfen.

Eumetsat selbst empfiehlt einen 4-m-Spiegel, was für Heimanwendungen wohl ausscheidet. Allerdings ergibt sich mit kleineren Spiegeln und damit größeren Öffnungswinkeln dann ein Problem, wenn der Backup-Satellit Meteosat 6 anschaltet. Die Winkeldifferenz zwischen beiden Satelliten ist nur gering und kann mit den kleinen Spiegeln nicht aufgelöst werden, so daß es zu Interferenzen kommt. Zum Glück passiert das nicht allzu oft, so daß man nur wenige Bilder einbüßt.

#### *Feedhorn*

Bild 20 enthält die Maße des in meinem zentralgespeisten Spiegel eingesetzten Feedhorns. Außerdem sind die Abmessungen für Offsetspiegel ersichtlich, die ich [13] entnommen, aber nicht ausprobiert habe.

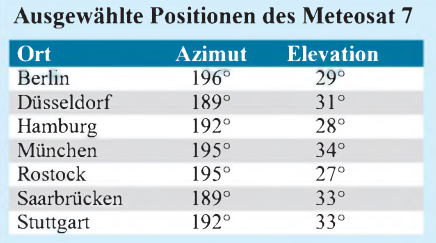

Als Material für den Feedhornbau eignet sich Zink, das sich auch unter Amateurbedingungen ganz gut verarbeiten und löten läßt. Die wohl beste Wahl ist das bei Dachklempnern verwendete Titan-Zink, welches hervorragend lötbar ist und praktisch nicht korrodiert. Demgegenüber sollte normales Eisenblech nach dem Verlöten mit Farbe überzogen werden.

Ein direkt an den Innenleiter der Anschlußbuchse gelöteter 3 mm starker Kupferdraht bildet die Antenne. N-, BNC- und SMA-Buchsen sind gleichermaßen geeignet, nicht jedoch PL- oder Cinch-Buchsen. Weitere Details finden sich in [12], [13].

#### *Ausrichtung des Spiegels*

Meteosat 7 ist im Orbit auf 0° West geostationär positioniert, d.h. er kreuzt den Äquator genau am Nullmeridian. Von einem Standort in Deutschland aus gesehen steht er somit etwa 25° westlicher als der TV-Satellit ASTRA am Himmel, s. obige Tabelle. Die Ausrichtung des Spiegels ist allerding wesentlich einfacher als bei ASTRA-Empfang.

Da sich der Öffnungswinkel einer Parabolantenne proportional zur Wellenlänge

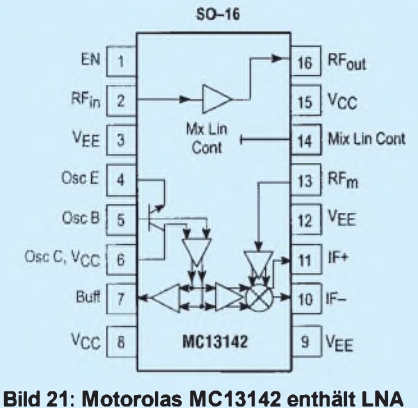

**(1,8 dB Rauschzahl), Doppelbalancemischer sowie VCO und reicht bis 1,8 GHz.**

verhält, hat man es mit einer sechs- bis siebenmal größeren Halbwertsbreite als im 11/12-GHz-Bereich zu tun; eine 60er Schüssel kommt hier auf 20,6° und eine 80er auf 15,4° im Vergleich zu 2,9° bzw. 2,2° bei 12 GHz.

Der Azimutwinkel ist bereits hinreichend genau zu ermitteln, indem man sich am Stand der Sonne um 13 Uhr MEZ bzw. 14 Uhr MESZ orientiert (195°).

Die Elavation von ca. 30° läßt sich unschwer über die Kante eines Schuldreiecks peilen.

Auch die Befestigung des Feedhorns ist unkritisch: die kleine  $\lambda$ /4-Antenne soll sich einige Millimeter hinter dem Brennpunkt befindet (vom Spiegel aus gesehen), und zwar horizonatal polarisiert, also liegend. Der Abstand zwischen Feedhorn und LNB-Eingang muß so kurz wie möglich gehalten werden, da die Koaxkabelverluste gravierend in die Rauschzahl eingehen. Ideal ist eine LNB-Montage unmittelbar am Feedhorn; ansonsten darf nur hochwertiges Kabel wie Aircom plus, H2000flex oder Semi-Rigid gewählt werden.

Ist alles okay, hört man den typischen Meteosat-Sound; einige WAV-Beispiele befinden sich auf meiner Homepage [14]. Nun lassen sich die beste Lage für das Feedhorn und die korreke Schüsselposition durch Suche des Rauschminimums empirisch ermitteln; aufschlußreich ist darüberhinaus die Messung der RSSI-Spannung im Mini-Empfänger.

Bei optimal abgeglichenem LNB (P1 bzw. L3, s. erster Teil) muß übrigens auch ohne Spiegel, d.h. nur mit angeschlossenem Feedhorn, ein ganz schwaches Meteosat-Signal wahrnehmbar sein, wenn das Feed-

**Weitere Tips zur Fehlersuche**

- Stromversorgung LNB prüfen
- Funktion der PLL prüfen
- (Voltmeter, L7' mit Finger berühren)
- •mechanische Verbindungen prüfen
- Sitz des Feedhorns, Polarisation

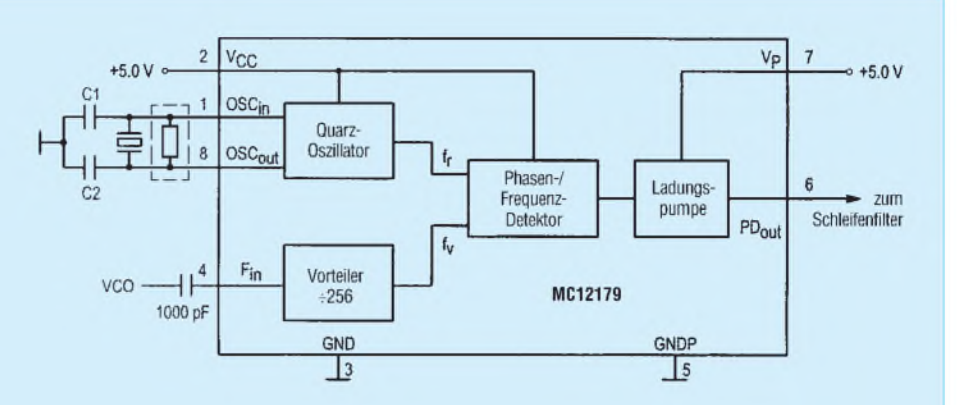

**Bild 22: Der Einkanal-Frequenzsynthesizer MC12179 überstreicht einen Frequenzbereich von 0,5 bis 1,8 GHz. Er verbraucht bei 5 V Betriebsspannung nur 3,5 mA.**

horn in Richtung des Satelliten gehalten wird.

Es ist recht nützlich, zum Abschluß die Steckverbindungen an Feedhorn und gegebenenfalls am Vorverstärker wasserdicht, z.B. mit selbstvulkanisierendem Band, zu verschließen.

#### **Ausblick in die Zukunft**

Die heutige Zeit ist sehr schnellebig, und so sind bereits neue IS auf dem Markt, die einen erheblich einfacheren Aufbau des LNB zulassen.

Die Paarung MC12179/MC13142 (Bilder 21 und 22) ist die ideale Lösung für eine Vielzahl von Empfangskonvertern, z.B. für Meteosat oder TV-Empfang im UHF-Bereich, da eine komplizierte Multikanal-PLL entfällt.

Bild 23 offenbart am Beispiel eines 1,9- GHz-LNB, mit wie wenig externen Komponenten auszukommen ist.

Freilich ist es noch ein weiter Weg von dieser Herstellerapplikation bis zur fertigen, nachbausicheren Platine, dennoch wollte ich ein paar Inspirationen für eigene Konzepte vermitteln.

#### **Übersetzung und Bearbeitung: Dr. W. Hegewald, DL2RD**

#### **Literatur**

[11] Vaclavik, R., OK2XDX: MC3362, MC3363 konci. PE A-Radio 4 (1997), H. 3

- [12] <http://ourworld.compuserve.com/> homepages/peter j tanner/
- [13] http://www.gsl.net/ok2pid/1.7GHz/antena.html
- [14] *<http://www.qsl.net/ok2xdx>*
- [15] *<http://www.mot-sps.com>*
- [16] Firmenschrift: Funk & Elektronik, Katalog 1999/2000, Andy's Funkladen, Admiralstr. 119, 28215 Bremen

*DerLeserservice ist bemüht, ab Dezember Leiterplatten und SpezialteilefürLNB und Nachsetzer zu liefern. Details entnehmen Sie bitte den Anzeigen in den folgenden Ausgaben.*

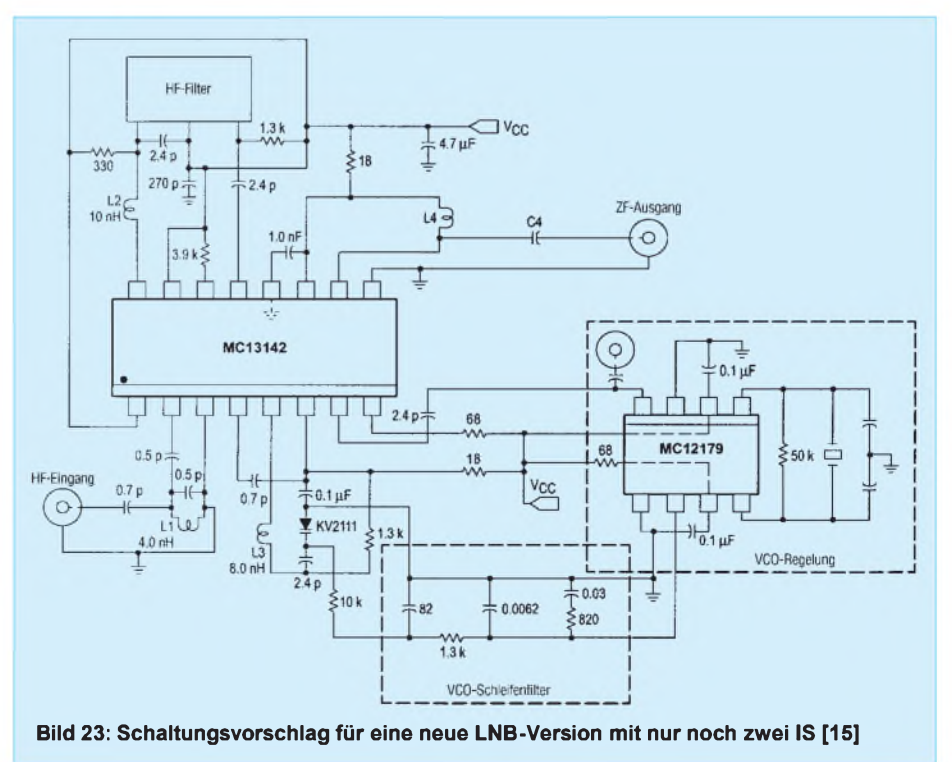

# *Linux - eine Einführung (1)*

#### *HARALD ZISLER - DL6RAL*

*Das frei erhältliche Betriebssystem hat schon vorlängerer Zeit begonnen, die Rechner von "Nichtinformatikern" zu besiedeln. Nach einer Einarbeitung, wie sie bei anderen Systemen auch notwendig ist, verfliegt der Hauch des Geheimnisvollen schnell.*

*Linux ist ein Multiuser- und Multitasking-Betriebssystem. Dies heißt nichts anderes, als daß gleichzeitig sowohl mehrere Benutzer arbeiten können als auch, daß gleichzeitig mehrere Aufgaben abgearbeitet werden. Das macht den Einsatz von Linux nicht nur für den Einzelplatzrechner so interessant, sondern auch als Server in Netzwerken oder als BBS.*

Linux ist frei! Wer eine Distribution erwirbt, zahlt für die Arbeitsleistung, also für das Zusammensuchen aus dem Internet, das Erstellen eines Handbuchs, das Anfertigen der CDs und der meist angebotenen Installationsunterstützung.

Neben dem eigentlichen System gibt es für Linux mittlerweile Anwendungssoftware zuhauf - freie sowie "Löhn- und Lizenzware". Egal, ob Packet-Radio-Software, Office-Paket, Leiterplatten-CAD oder SQL-Datenbank, das Angebot steigt von Woche zu Woche, da viele Firmen und freie Entwickler in Linux einen stabilen Unterbau für ihre Produkte gefunden haben.

Man ist unabhängig von den Launen der Wirtschaft und der Konzerne - Linux wird deshalb besonders auch in "uninteressanten" Regionen wie Lateinamerika oder Afrika eingesetzt. Es ist meist alles schnell aus dem "Netz" zu haben.

Findet jemand ein Sicherheitsloch, so wird es oft innerhalb weniger Stunden verschlossen - und alle, die das Bedürfnis verspüren, dies auf ihrer Rechneranlage ebenso zu tun, können es umgehend vornehmen. "Löhnware-Systeme" aus dem Kaufhaus tun sich da sehr schwer und müssen sich schon vom Überblick manches spitzen Redakteurs gefallen lassen, als "käuflicher Virus" bezeichnet zu werden.

Dieses System mit dem freundlichen Pinguin als Wappentier hat eine sehr enge Verwandtschaft mit UNIX und schreckt damit natürlich den gewöhnlichen "Mäusefahrer" erst einmal ab. "Freiheit hat ihren Preis" und "Wissen ist Macht" - diese zwei allgemein bekannten Zitate treffen auf Linux zu.

Der Preis für die Freiheit ist, daß man sich zunächst mit einer oft ungewohnten Materie befassen muß. Hat man das notwendige Wissen erworben, beherrscht man den Rechner - nicht umgekehrt!

Das moderne Linux bietet neben der hohen Betriebssicherheit vor allem Komfort! Verschiedenste Möglichkeiten, immer wiederkehrende Routinearbeiten in eigene Skripte oder, wersich herantraut, auch Programme, zu fassen, grafische Benutzeroberflächen

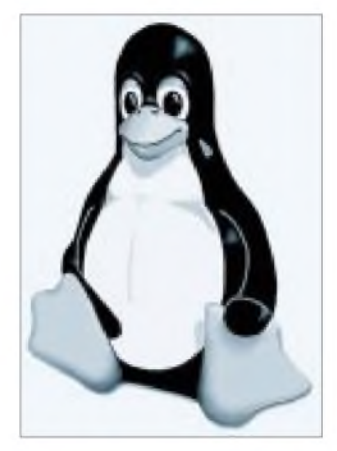

**Bild 1: Der Pinguin ist das Logo des Betriebssystems Linux.**

für jeden Geschmack und Hilfsprogramme, sog. Tools, die in der "anderen" Welt meist, wenn überhaupt, als kostenträchtige "Löhnware" erhältlich sind, lassen die Arbeit angenehm von der Hand gehen.

Wer einen Internetzugang hat, kann sich unter *[www.linux.de](http://www.linux.de), [www.pro-linux.de](http://www.pro-linux.de)* oder *[www.linuxbbs.org](http://www.linuxbbs.org)* (deutschsprachig) einen ersten Überblick verschaffen.

Aktuelle Software gibt es unter *www.freshmeat.net* und den [sunsite-mirrors](http://www.fresh-meat.net) im Internet. Noch ein Hinweis: Der im Beitrag genannte Programmname YaST ist eingetragenes Warenzeichen der Firma SuSE GmbH, Nürnberg.

#### **Erste Schritte**

Die Installation eines Linux-Systems ist, greift man auf gängige Distributionen zurück, weitgehend automatisiert.

Vor Beginn der Installationsarbeiten sucht man sich wichtige Gerätedaten zusammen, insbesondere die der Grafikkarte, des Bildschirms, der Maus, des Modems und des Druckers.

**Bild 3:**

**Kommando "w"**

In den Installationsanweisungen sind meist viele Eventualitäten behandelt, z.B., wenn auf dem Rechner mehrere Systeme gefahren werden sollen. Hält man sich an diese Anweisungen, dann dauert so eine Installation (je nach Rechner und Menge) zwischen einer und drei Stunden im Durchschnitt.

In vielen Städten gibt es schon Linux-Usergroups. Diese Gruppen veranstalten oft regelrechte "Installationsparties". Hier wird Einsteigern mit Rat und (vor allem auch) Tat geholfen.

Auch Volkshochschulen und private sowie berufständische Bildungseinrichtungen bieten Kurse für Linux an. Aber irgendwann sitzt man vor dem fertig installierten Rechner, und man möchte loslegen.

#### **Der Eintritt**

Doch bevor der Rechner bereit ist, mit uns zu kommunizieren oder gar für uns zu arbeiten, muß man am Pförtner vorbei, dem LOGIN. Nur wer auf der "Belegschaftsliste" steht oder zu den "geladenen Gästen" zählt, darf eintreten!

Die Benutzerliste liegt im Verzeichnis/etc und trägt den Namen passwd. Die Passwörter werden aus Sicherheitsgründen in einer weiteren Datei namens shadow vorgehalten. Schließlich gehört jeder Benutzer einer Gruppe an. Die Gruppendatei findet man ebenfalls unter/etc, sie heißt ganz einfach group.

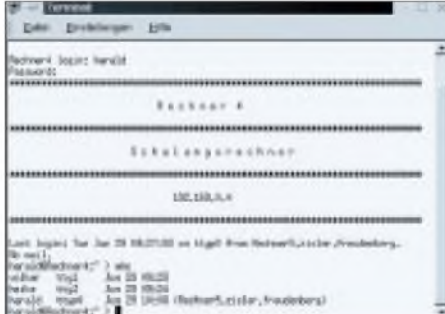

#### **Bild 2: Login und Kommando "who"**

Hat der über alles herrschende root uns also hier eingetragen, so können wir uns einloggen. Dies geschieht, indem wir bei "login" unseren Benutzernamen eingeben, die Entertaste drücken und dann bei "password" unser Passwort schreiben und ebenfalls wieder die Entertaste drücken. Dann erscheint der Begrüßungsbildschirm, wir können arbeiten.

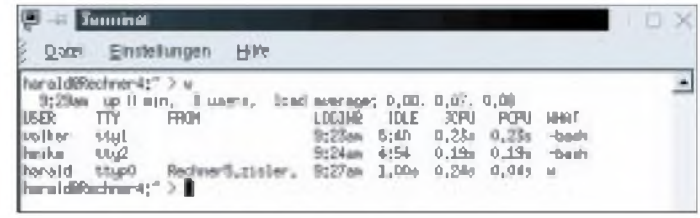

Links unten sehen wir unseren Benutzernamen, getrennt durch "@" und dem Rechnernamen, z.B. "kurs1@Rechner5:~>". Natürlich gibt es unter Linux auch einen grafischen Login. Diesen kann man sich aber einrichten wie man mag (Geschmacksund Handhabungsfrage). Wenn wir wissen möchten, wer sich alles auf dem Rechner angemeldet hat, sehen wir mit dem Kommando who nach. Auch einfach "w" liefert eine Ausgabe.

#### **Systemkommunikation**

Mit dem Systemkern kommunizieren wir mittels eines Kommandointerpreters, im Unix- und Linux-Bereich als Shell bezeichnet. Nachdem es das Unix ja seit 1970 gibt, entstanden verschiedene Shells. Fast alle aktuellen, auf anderen Unix-Systemen im Einsatz befindlichen, gibt es auch für Linux.

Bekannt sind beispielsweise die C-Shell, Korn-Shell und die "bourne-again-Shell", kurz Bash genannt. Letztere kommt unter Linux vorzugsweise zum Einsatz und gilt als komfortabel.

DOS-Anwender kennen vergleichsweise den "command.com".

Mit den Tasten <Pfeil auf> und <Pfeil ab> können wir unter schon einmal angeforderten Kommandos bequem auswählen. Mit <Pfeil links> oder <Pfeil rechts> kann man sich vor dem Abschicken des Befehls in der Zeile bewegen, um beispielsweise eine Änderung vorzunehmen, ohne das ganze Kommando neu eingeben zu müssen.

Die bash verwendet Farbe. Das sieht man besonders bei Kommandos, die sich mit dem Anzeigen von Dateien befassen. So erhält man rasch einen Überblick, um welchen Dateityp es sich handelt.

Unter fast allen UNIXen findet man die Handbücher im System verfügbar. Mit dem Aufruf "man <Befehl>" oder "info <Befehl>" bekommt man Details zu Kommandos, aber auch zu wichtigen Konfigurationsdateien angezeigt. "man cd" erzeugt folgende Information:

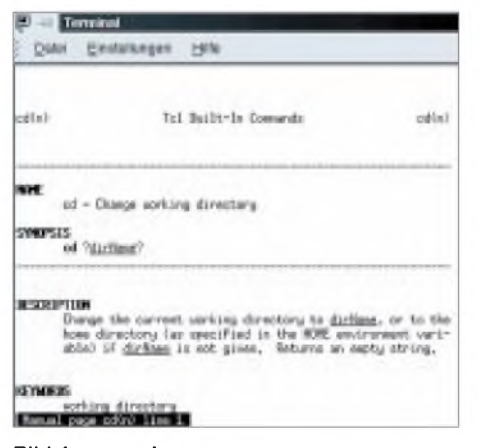

**Bild 4: man cd**

Gleich ein Hinweis, der für viele Aufrufe gilt: "q" beendet meist diese Funktionen und Programme!

Wenn wir Befehle ausführen lassen, können wir die Ausgaben anstelle auf den Bildschirm z.B. in eine Textdatei ausgeben lassen oder beides gleichzeitig!

 $,$ ls -l > liste.uni" erzeugt uns eine Datei, in der die Ausgabe des ls-Kommandos steht, ohne daß wir am Bildschirmetwas zu sehen bekommen. Erst wenn wir uns die Datei ansehen, mit dem Kommando "less", dann sehen wir das Ergebnis (siehe Bilder 4 und 5).

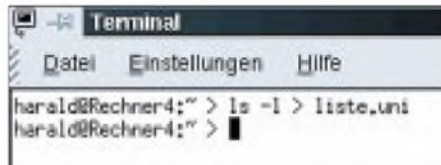

**Bild 5: Ausgabeumlenkung in Datei**

dies mit "ls" auch, wird aber in der Praxis seltener genutzt).

Gibt man im aktuellen Verzeichnis das Kommando "ls" ein, bekommt man eine Auflistung der gefundenen Datei- und Verzeichnisnamen.

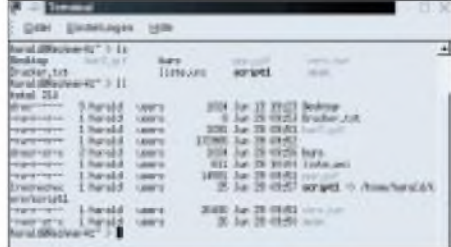

#### **Bild 8: Kommandos** "Is" und "II"

Natürlich fehlen uns dabei wichtige Informationen. Wenn wir mehr sehen möchten, geben wir "ls -l", bzw. "ls -als" oder, auf

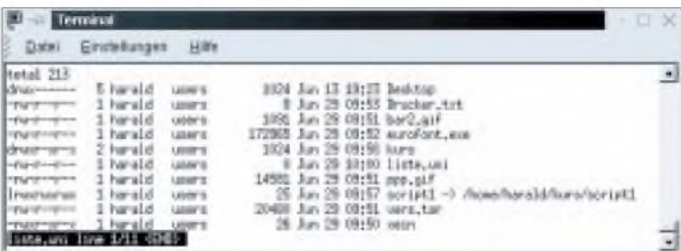

**Bild 6: Betrachten der Datei mit "less"**

Mit dem Drücken der Taste "q" wird less wieder beendet. Wenn wir nun gleichzeitig eine Speicherung der Ausgabe anfordern möchten, aber trotzdem etwas zu sehen bekommen wollen, müssen wir mit dem Kommando "tee" arbeiten. Hierbei ist als Besonderheit gegenüber der vorherigen Lösung hervorzuheben, daß die Datei "liste. uni" noch nicht gezeigt wird, da sie ja zum Zeitpunkt des "Schnappschusses" nicht existierte!

#### **Arbeiten mit Dateien und Verzeichnissen**

Gleich zu Beginn ein wichtiger Hinweis für jene, die von DOS-basierten Betriebssystemen "herüberkommen": Es gibt keine Laufwerksbuchstaben! Hier wird nur mit Verzeichnissen gearbeitet!

vielen UNIX-Systemen üblich, "ll" ein. Das liefert schon eine ausführlichere Ausgabe!

Hier sehen wir jetzt verschiedene Arten von Objekten, die sich in einemDateisystem befinden können. "Desktop" und "kurs" sind Unterverzeichnisse, "Drucker.txt" ist eine "normale" Datei, "script1" ist ein Link, ein Verweis auf ein anderes Objekt und "xein" ist eine ausführbare Datei. Dateien mit der Endung \*.gif sind Grafikdateien, die "eurofont.exe" eine Binärdatei und die Datei "vers.tar" ist ein tar-Archiv.

Für jeden Typ verwendet die Shell eigene Farben. Von links nach rechts gelesen sieht man die Rechte und Eigenschaften, den Eigentümer, die Gruppe des Eigentümers, die Größe, das Datum der letzten Bearbeitung, die Uhrzeit der letzten Be-

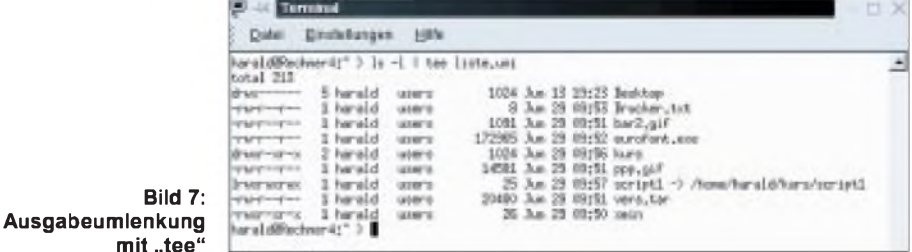

Um uns das Vorhandensein von Dateien anzuzeigen, dienen uns die Befehle ls und find. Während der "ls" der direkten Anzeige dient, kann man mittels "find" die gefundenen Ergebnisse weiteren Programmen zur Verfügung stellen (natürlich geht

**Bild 7:**

arbeitung und den Namen, bei Links auch das Ziel.

Die erste Stelle der Rechte zeigt uns, ob es sich um eine "normale" Datei, ein Unterverzeichnis (d), einen Link (l), eine blockorientierte Gerätedatei (b), eine zeichenorientierte Gerätedatei (c) oder eine "named pipe" (p) handelt. Die nächsten drei Stellen stehen für den Eigentümer, die darauf folgenden drei für die Gruppe, der der Eigentümer angehört und die letzten drei Stellen stehen "für den Rest der Welt". Mögliche Einträge sind hier "r" für das Leserecht, "x" für das Ausführrecht und "w" für das Schreib-(und somit auch Löschrecht).

Verborgene Dateien und Verzeichnisse beginnen mit einem Punkt "". Meist werden darin persönliche Einstellungen eines Benutzers gespeichert, z.B. in der "profile". Das Vorhandensein verborgener Dateien bekommt man mit "ls -a" oder ausführlicher mit "ls -als" angezeigt. Unterverzeichnisse werden mit ls -Rl komplett und ausführlich angezeigt.

Eingeschränkte Suche ist möglich: "ls \*txt" zeigt alle Dateien, die mit "txt" enden, aber mit beliebigen Zeichen beginnen. "Is liste\*" zeigt alles an, was mit "liste" beginnt und beliebig endet. Mit der Ersetzung "\*" werden beliebig viele Zeichen, mit "?" wird je-

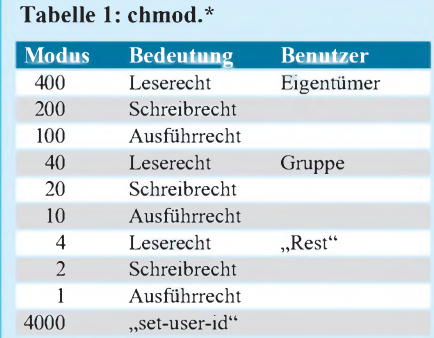

Nicht immer erkennt man an der Dateiendung, ob es sich um Programmcode, Text-, Grafik-, Datenbankdatei oder eine sonstige Binärdatei handelt.

Wenn man sich gar nicht mehr zurechtfindet, gibt man "pwd" ein. Das aktuelle Verzeichnis wird angezeigt.

#### **Bewegen innerhalb von Verzeichnissen**

Mit "cd" wechselt man innerhalb des Verzeichnisbaumes seine aktuelle Position.

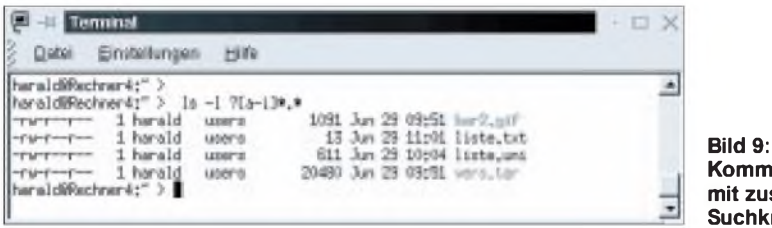

weils ein Zeichen dargestellt.

Hier wurde "ls" mit den folgenden Suchbeschränkungen eingegeben:

? - erstes Zeichen beliebig, gefolgt von einem Zeichen Kleinbuchstabe von a mit i, gefolgt von beliebig vielen Zeichen, einem Punkt und wieder beliebig vielen Zeichen.

Als weiteres Kommando zum Anzeigen von Dateien dient uns "find". Mit diesem Befehl kann man ebenfalls durch einschränkende Zusätze Verzeichnisse nach bestimmten Kriterien durchsuchen.

Die Anweisung lautet: "Finde alle Dateien im aktuellen Verzeichnis, die mit "liste" beginnen" Die gewöhnliche Eingabeform lautet: "find -name "was-im-Namenist".

#### **... und was ist das für eine Datei?**

Mit "file <Dateiname> erfragen wir auf der Shell, um welchen Dateityp es sich handelt.

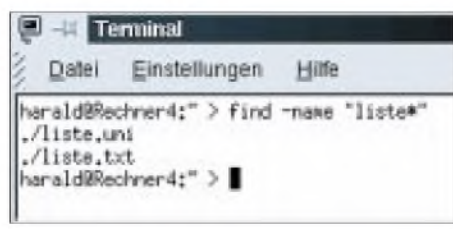

**Bild 10: Kommando** "find"

**Kommando "ls" mit zusätzlichen Suchkriterien**

Das vorhin beschriebene "pwd" zeigt im Notfall an, wo man sich befindet. Man kann den "Pfad" auf zwei Arten angeben: die relative und die absolute Wegeangabe.

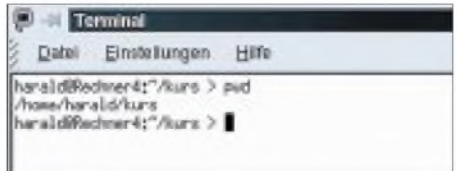

#### **Bild 11: Kommando "pwd"**

"Relativ" bezieht sich immer auf den aktuellen Ort. "Absolut" ist in jedem Fall von jedem Verzeichnis aus "zutreffend".

Ein Verzeichnis "tiefer" gelangt man mit "cd <Verzeichnisname>, eines zurück mit "cd ..". Will man schnell zurück in die oberste Ebene seines "Heimatverzeichnisses", dann genügt die Eingabe von  $...$ cd".

Hinweis zum Beispiel: Im Heimatverzeichnis von "harald" befinden sich u.a. die Verzeichnisse "Desktop" und "kurs". Zur kompletten Pfadausgabe fragen wir nach dem "cd" für das Beispiel nochmals mit "pwd" ab. Zunächst befinden wir uns im Verzeichnis /home/harald/kurs und wechseln mit der "relativen" Methode nach /home/harald/Desktop.

Von dort aus wechseln wir mit der "absoluten" Pfadangabe wieder nach /home/ harald/kurs zurück.

Spätestens hier fällt auf, daß zum Trennen der Verzeichnisebenen anstelle des vom DOS her gewohnten "\" ("Back-Slash") der "normale" "/" verwendet wird.

#### **Anlegen von Verzeichnissen**

Der Befehl "mkdir" dient zum Anlegen von Verzeichnissen. "mkdir <Verzeichnisname> muß dafür eingegeben werden. Im Beispiel möchten wir ein Verzeichnis "kursneu" anlegen. Mit "mkdir kursneu" wurde der Ordner angelegt.

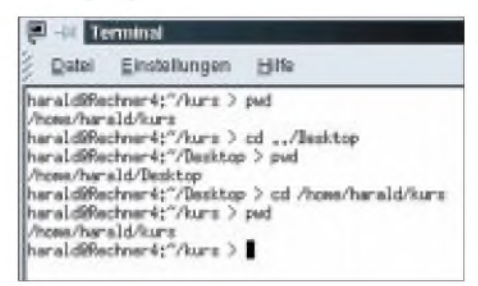

#### **Bild 12: Verzeichniswechsel relativ und absolut mit "cd"**

Daß dies auch richtig ausgeführt wurde, kontrollierten wir mit "ls -ald kursneu". Es wurde daraufhin nur dieses Verzeichnis angezeigt. "d" zeigt uns Verzeichnisse, der Eigentümer darf darin lesen, schreiben und ausführen, der Rest der Gruppenmitglieder der "users" darf darin lesen und ausführen, der "Rest der Welt" ebenso.

#### **Bewegen und Umbenennen von Dateien und Verzeichnissen**

Das Verschieben einer Datei bewirkt, daß sie am ursprünglichen Ort  $(=\text{Verezeichnis})$ nicht mehr vorhanden ist und dafür am Zielort (=Verzeichnis) existiert. Mit dem Befehl "mv" können wir die Verschiebung vornehmen. In unserem Beispiel verschieben wir die Datei "liste2.txt" in den Ordner "kursneu". Mit dem ls-Kommando überprüfen wir, ob dies auch wirklich so funktionierte.

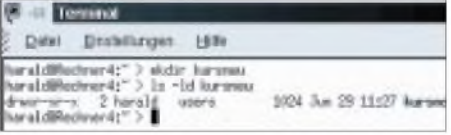

#### **Bild 13: Anlegen von Verzeichnissen mit "mkdir"**

Und, wie wirsehen, die Datei ist nicht mehr am alten Platz zu finden! Geben wir als zweites Argument beim mv keinen "gültigen" Pfad ein, so findet eine Umbenennung statt! Wir wollen die Datei "liste.uni" in "inhalt.txt" umbenennen!

Beim Verschieben oder Umbenennen wird praktisch kein zusätzlicher Speicherplatz benötigt!

#### **Kopieren**

#### **von Dateien und Verzeichnissen**

Beim Kopieren bleibt das Original auf seinem bisherigen Platz. Wir möchten von der Datei "inhalt.txt" eine Kopie mit dem Namen "inhaltliste.txt" erstellen. Dazu benutzen wir den Befehl "cp", gefolgt mit der Quellen- und Zielangabe.

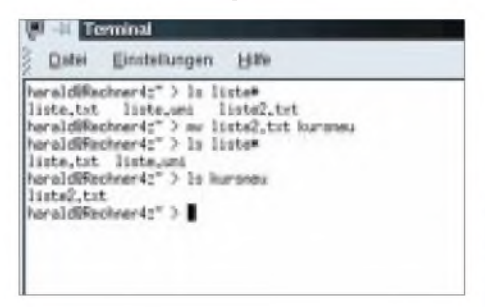

**Bild 14: Verschieben von Dateien mit "mv"** 

Eine Kopie der Datei inhalt.txt soll in das Unterverzeichnis "kurs". Die Zielangabe ist dabei das Unterverzeichnis, in welches die Dateikopie abgelegt werden soll.

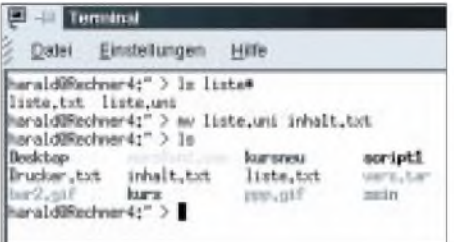

#### **Bild 15: Umbenennen von Dateien mit "mv"**

Natürlich lassen sich auch ganze Verzeichnisse kopieren. Mit dem Zusatz "-a" duplizieren wir das Verzeichnis "kurs" und erzeugen eine Kopie "neukurs". Natürlich wurde auch der Inhalt mitkopiert.

#### **Anlegen von Verweisen (Links)**

Ein Link mit dem Kommando ln eingerichtet. Wir legen meist "symbolische Links" an. Damit kann einer Datei ein zusätzlicher Name gegeben werden.

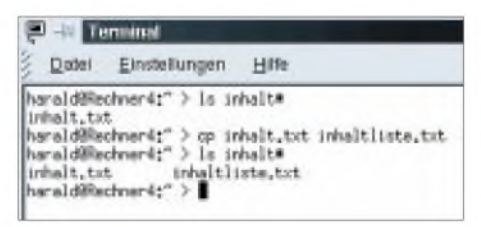

#### **Bild 16: Kopieren von Dateien mit "cp"**

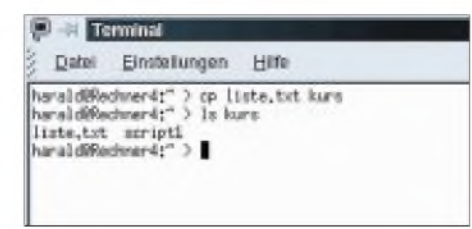

**Bild 17: Anfertigen einer Dateikopie in einem anderen Verzeichnis mit "cp"** 

Ändert sich nun etwas am Dateinamen, z.B. durch die Änderung der Version und wird diese in Scripts verwendet, dann ändert man eben nur den Link.

Links werden wie Dateien mit rm gelöscht, wobei natürlich dann nur der Link und nicht die darauf bezogene Datei gelöscht wird! Beispiel: Wir richten einen Link für die ausführbare Datei "hallo" mit dem Namen "hello" ein. Zur Erinnerung: Bei der ausführlichen Abfrage wird das Ziel des Links angezeigt!

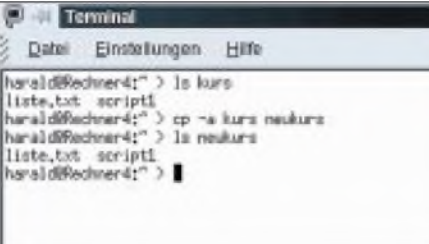

**Bild 18: Kopieren von Verzeichnissen mit "cp"** 

#### **Löschen**

**von Dateien und Verzeichnissen** Mit rm wird aufgeräumt. Der Befehl ist sehr vorsichtig und umsichtig zu benutzen, selbst, wenn man sich "Abfänger" geschaffen hat, die dann jede Löschung noch ein-

mal bestätigt haben wollen. rm <Dateiname> löscht eine Datei, rm -r <Verzeichnisname> beseitigt ein ganzes Verzeichnis samt Inhalt! Wir löschen zunächst die Dateien "inhaltliste.txt" und da-

### nach das Verzeichnis "neukurs".

#### **Ändern von Dateieigenschaften**

Wir möchten eine Datei ausführbar machen, etwas Privates vor anderen Benutzern verbergen oder einer Datei einen "Schreibschutz" verpassen. Unser Kommando dafür heißt zunächst "chmod".

*"chmod u=rxs, g=rx,o=rx <Dateiname>".*

Im absoluten Modus hieße dies kurz:

*"chmod 755 <Dateiname>.*

Sehen wir uns zunächst den "Symbolmodus" an. *chmod u=rxs* (Eigentümer darf alles), *g=rx* (Gruppe darf lesen und ausführen),  $o=rx$  (Rest der Welt darflesen und ausführen). Es werden die von der Dateianzeige her bekannten Werte (r,x,s) verwendet.

Im Zusammenhang mit dem Benutzer (u) kann zudem der exclusive Lese/Schreibzugriff mit "l", das "set-user-id" mit "s" und das "sticky-bit" mit "t" gesetzt werden (bei "s" kann auch die Gruppen-ID gesetzt werden).

Ein wichtiger Hinweis zum Setzen von "set-user-id": Diese, nur bei ausführbaren Dateien ausgewertete Information bewirkt, daß jeder Benutzer, der das Script oder Programm ausführt, während der Ausführungsdauer dieselben Rechte wie der Eigentümer der Datei hat. Bei leichtfertiger Vergabe kann dies zu Sicherheitsproblemen führen!

Im Absolutmodus gestaltet sich die Eingabe kürzer. Hier treten Zahlenwerte anstelle der bisherigen Syntax (siehe Tabelle 1).

Die einzelnen Werte müssen addiert werden, wenn mehrere Berechtigungen und auch der Befehl für mehrere Berechtigtenklassen (Eigentümer, Gruppe, "Rest") gesetzt werden sollen. Schreib- und Leserecht für die Gruppe wird dann beispielsweise zu 0060.

Das Shellskript "hallo" soll ausgeführt werden, was aber zunächst mißlingen wird, wenn wir es direkt aufrufen (mit dem Kommando "sh hallo" würde es ohne diese Änderung klappen).

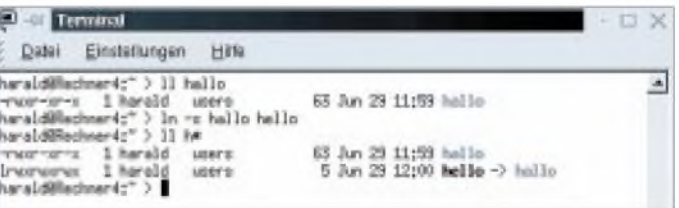

**Bild 19: Anlegen von Verweisen mit "ln"**

Hier gibt man genau an, wer was mit der Datei tun darf und was nicht. Es gibt verschiedene Modi, mit denen man dies vornehmen kann. Der "symbolische" Modus sieht beispielsweise so aus:

|                         | <b>Commod</b>                                                                                                    |                                                                                                    |  |                            |
|-------------------------|----------------------------------------------------------------------------------------------------|----------------------------------------------------------------------------------------------------|--|----------------------------|
| <b>Date:</b>            | <b>EXHIBITION</b>                                                                                                    |                                                                                                    |  |                            |
| appointed and<br>nodore | T. Annuald<br>harald@hohner4;" > is -4 reukurs<br>haraldBachner4(" > rw -r reukurs<br>wrsid@achnanic" > is «a ne.kurs | wraidWachmar4: > 11 inhaltista*<br>wraidWachwar4c" ) mw inhaltlints.tot<br>varaidBhodward;" > 11 inhaltiste®<br>Ist inhabilists#: No such File ar directory<br>at meakeret No each Pile or directory. |  | 611 Jun 29 Siggi inhalting |

**Bild 20: Löschen von Dateien und Verzeich nissen mit "rm"**

Nach der Änderung darauf, daß der Eigentümer es ausführen darf, der Rest der Welt nicht, funktioniert der Aufruf dann.

(wird fortgesetzt)

| <b>Terminal</b>                                                                                                    |                        |
|----------------------------------------------------------------------------------------------------|------------------------|
| Einstellungen Hilfe<br>Date:                                                                                                    |                        |
| harald@mchnar4c™ > halls<br>hazh: "/hallo: Permission denied<br>harald@Machmar4;" > le -i hailo<br>1 harald users<br>harald@mchear4;" > chuod 700 hallo<br>\araid@Rachwar4:" > hallo | 58 Jun 29 12:12 halls  |
| hallel<br>analdiRechner4;" > 11 Halle<br>1 harold users<br>anald@achean4;">1                                                                                                    | 58 Jun 29 12:12 Iville |

**Bild 21: Änderung von Dateieigenschaften mit "chmod"**

# *Dual-Spannungs-Stromanzeige für Netzgeräte*

#### *INGO GERLACH - DH1AAD*

*Diese Schaltung ist in erster Linie für all diejenigen interessant, die bereits ein Dualspannungs-Netzgerät haben oderplanen, sich eines anzuschaffen, sei es nun ein fertiges oder ein Eigenbau. Das Problem hierbei ist die gleichzeitige Anzeige der Spannungen und Ströme.*

*Aus diesem Grund entstand diese kleine Schaltung, die auf einem 2 x 16- Zeilen-Display zwei Spannungen und zwei Ströme gleichzeitig messen und anzeigen kann.*

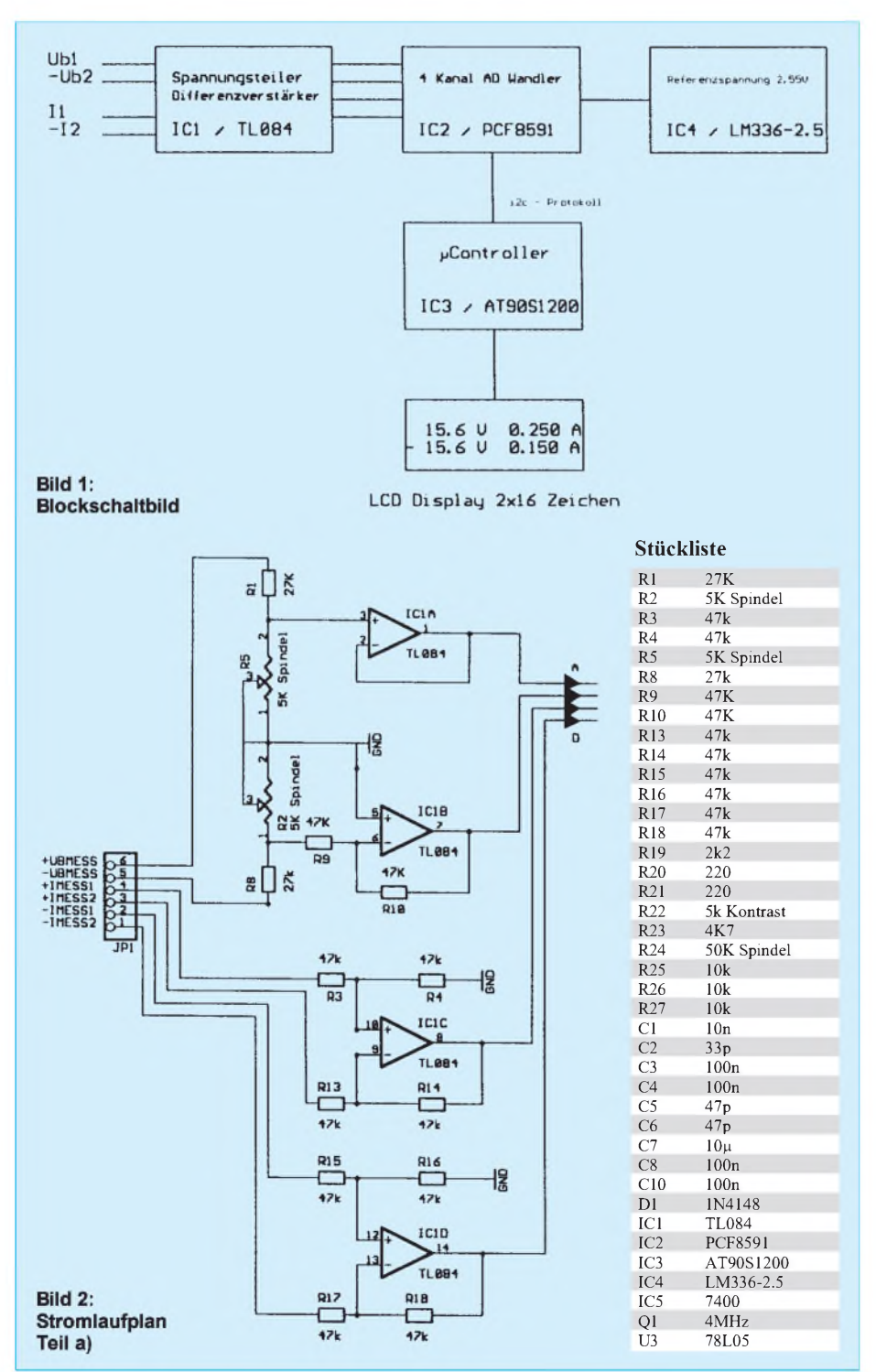

Die Anzeige umfaßt dabei den Bereich von  $0 - 25.5$  V und  $0 - 2.55$  A (jeweils für den positiven und negativen Spannungszug), was für die meisten Fälle ausreichend sein sollte. Bei der Entwicklung der Anzeige stand ein einfacher Aufbau, eine geringe Größe sowie ein geringer Kostenfaktor im Vordergrund.

Der teuerste Einzelposten ist daher auch das LC-Display. Hierfür muß man ca. 25 bis 30 DM bzw. ca. 50 DM für ein beleuchtetes Display veranschlagen.

Wie man anhand der Blockschaltung leicht erkennen kann, besteht die Schaltung aus vier Einheiten. Die Hauptarbeit übernimmt hier ein Chip vom Type PCF8591. Der PCF8591 ist ein 4fach-AD-Wandler von Philips. Ferner enthält dieser Chip noch einen DA-Wandler, der hier aber nicht verwendet wird.

Da es sich hier um einen 8-Bit-Wandler handelt, reicht der ausgegebene Wertebereich von 0-FFh, wobei der Wert FFh dann genau der Referenzspannung entspricht.

Ist, wie in diesem Fall, die Referenzspannung 2,55 V, darf auch die Eingangsspannung an den Pins <sup>1</sup> bis 4 diesen Wert nicht überschreiten.

Die Referenzspannung wird mit dem IC LM336-2.5 bereitgestellt und mit einem Trimmer auf genau 2,55 V justiert. Die Schaltung um den OP1a und OP1b TL084 dient der Spannungsteilung und Spannungsinvertierung für die negative Spannungsmessung. Mit OP1c und OP1d ist für die Strommessung jeweils ein Differenzverstärker mit Verstärkung <sup>1</sup> aufgebaut.

Die Schaltung um den Controller ist in etwa identisch mit der auf dem Entwicklungsboard STK200. Der Quarz ist unkritisch und kann in dem Bereich von ca.  $3,00 - 6,00$ MHz liegen. Die Daten, werden per  $I<sup>2</sup>C$ -Bus zum Controller übertragen.

Da die Platine einseitig ist und auf SMD-Bauteile verzichtet wurde, sind ein paar Brücken leider unumgänglich geworden. Mit diesen sollte bei der Bestückung auch begonnen werden.

Im Anschluß daran kommen die Widerstände und dann die Diode D1, die unter dem IC5 (74HC00) sitzt. Jetzt können die Fassungen für die ICs eingelötet werden.

Es geht jetzt weiter mit den Trimmpotis sowie den restlichen Bauteilen und dem Spannungsregler- und Referenzspannungs-IC. Bevor nun mit dem Display und den ICs weiter gemacht wird, sollte eine Vorprüfung durchgeführt werden.

Nach dem Anlegen der Versorgungsspannung von ( 13-15 V sollten an den IC-Fassungen die Versorgungsspannungen geprüft werden. Nur der OP erhält direkt die Versorgungsspannung an den Pins  $4 + U<sub>b</sub>$ , Pin  $11 - U<sub>b</sub>$  von 13-15 V.

Die anderen ICs werden vom 5-V-Span-

#### *Stromversorgungstechnik*

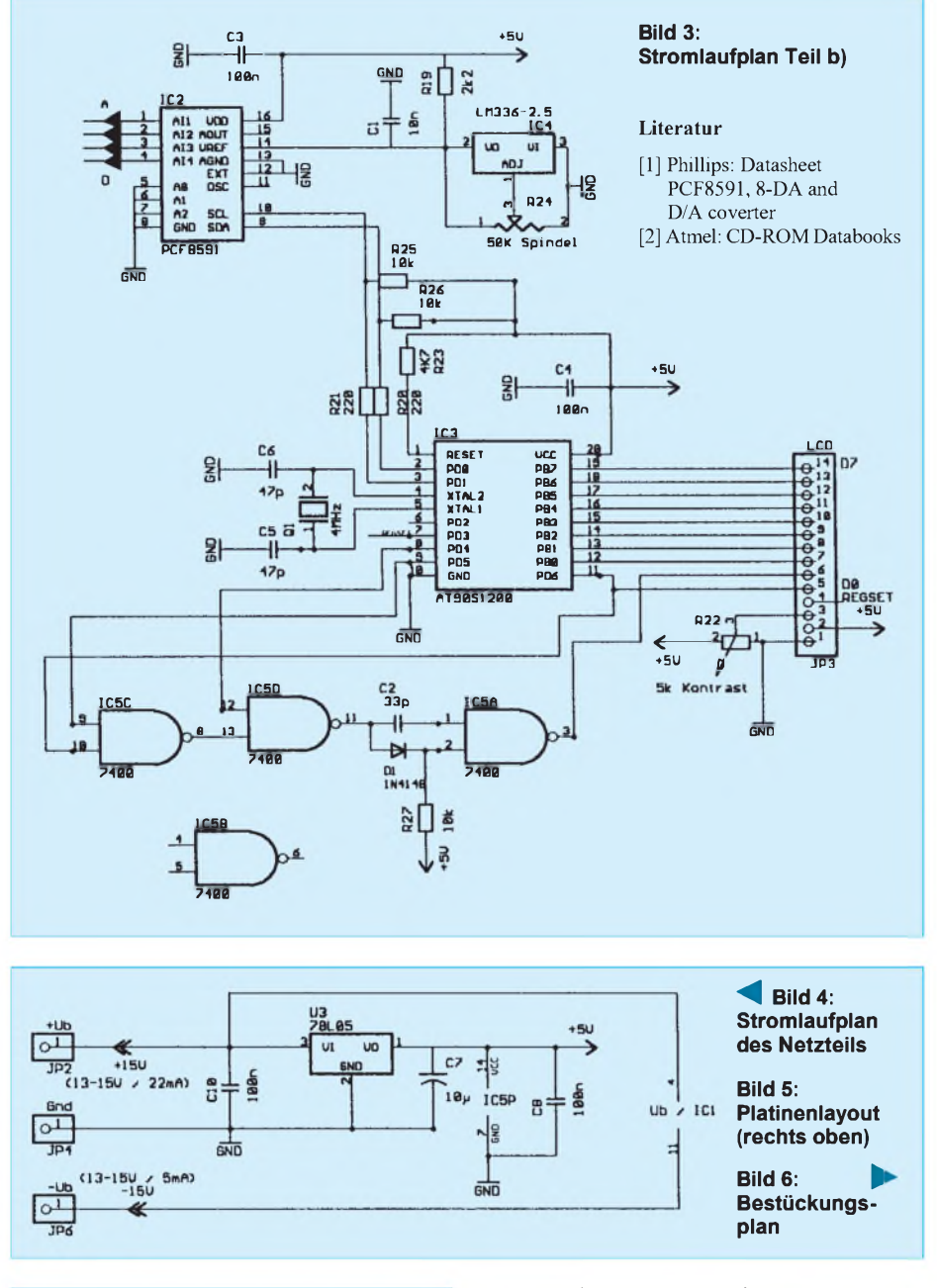

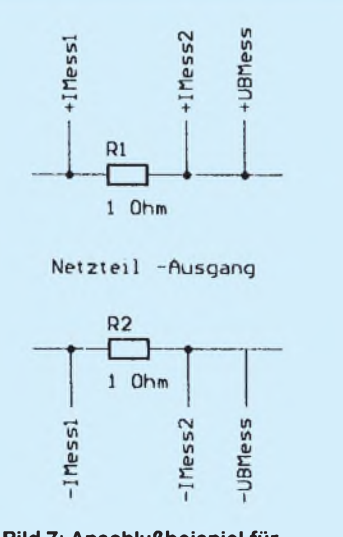

**Bild 7: Anschlußbeispiel für Messungen**

nungsregler versorgt. Diese Spannungen sollten überprüft werden. Ist dies geschehen, Spannung abklemmen und die ICs nun in die Fassungen stecken sowie das LC-Display anschließen.

Bitte nicht die Spannung der Beleuchtung von der Meßplatine holen. Der "kleine" Spannungsregler schafft das nicht. Hier ist es sinnvoll, über einen entsprechend dimensionierten Vorwiderstand die Versorgungspannung direkt aus dem Netzteil zu beziehen. Ist alles bestückt und nach dem Anlegen der Spannung nichts weiter abgeraucht, sollten jetzt auf dem Display in etwa die Anzeigen "0,0 V", "-0,0 V" bzw. "0,000 A" zu sehen sein. Falls auf dem Display nichts zu sehen ist, erst einmal an dem Kontrast-Trimmer etwas drehen.

Als erstes ist jetzt die Referenzspannung mit dem Trimmer R24 an Pin 14 von IC2 auf 2,55 V einzustellen. Anschließend

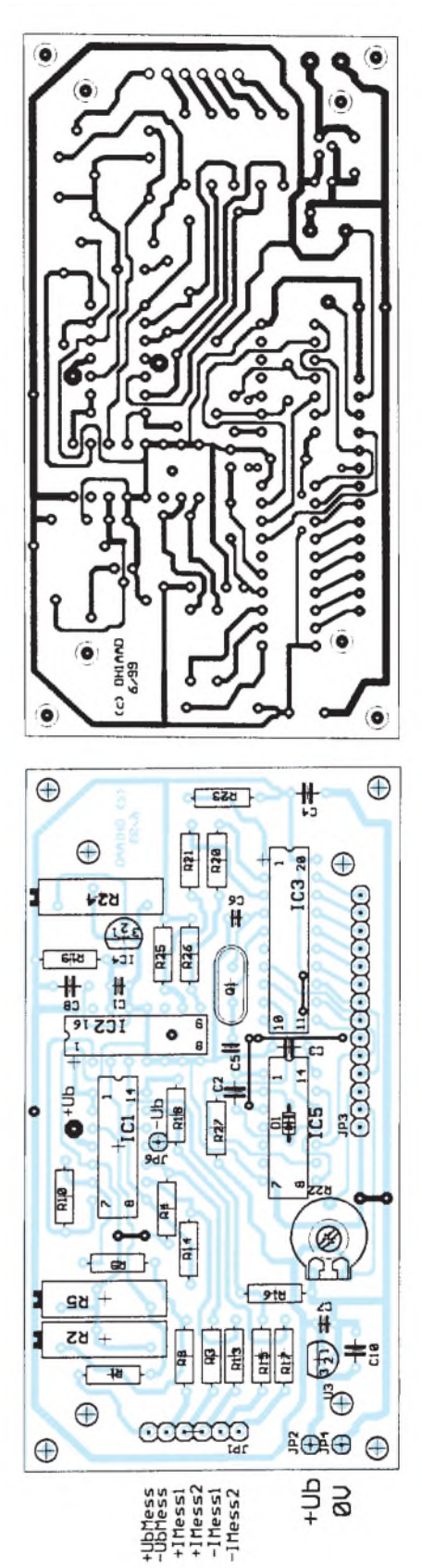

klemmt man eine bekannte Spannungsquelle (z.B. 9-V-Batterie, vorher genaue Spannung mit einem Multimeter messen!) an den Anschluß +U<sub>B</sub>Mess/GND und stellt die vorher gemessene Spannung mit Trimmer R5 ein. Analog verfährt man mit dem negativen Zweig mit Trimmer R2. Damit ist der Abgleich abgeschlossen.

# *Schaltungspraxis für Diodenlaser: Der rote Strahl*

#### *HELMUT ISRAEL*

*Es wird eine Schaltung angeboten, die nicht nur Experimentierzwecken dienen soll. Sie ist zugleich eine Kontroll- und Testschaltung für Laserdioden, an der Messungen durchgeführt werden können, und zwar bei unterschiedlicher Einstellung der erforderlichen Regelmöglichkeiten, nämlich hinsichtlich des Laserstroms und der optischen Ausgangsleistung. Schließlich ist sie für ein Gerät geeignet, in dem die Laserdiode Anwendung finden kann.*

*Genannt seien die analoge oder digitale Signalübertragung in Lichtleitern oder in der Atmosphäre, die Lichtschranke oder Nivellierungsgeräte. Eine Art Modularaufbau macht die verschiedenen Teilschaltungen kenntlich, die der Stromversorgung,der Regelung bzw. der Sicherheit der Diode zugedacht sind.*

Man kann die stark gefallenen Preise für Laserdioden nutzen, um sich Erfahrung mit der Schaltungspraxis dieser wichtig gewordenen Bauteile zu verschaffen. Für die vorgestellten Schaltungen wurden vier verschiedene Dioden, die sichtbares, rotes Licht ausstrahlen, gewählt. Sie haben optische Ausgangsleistungen von 1, 5, 10 und 20 mW, wobei die erstgenannte eine Kolliminatoroptik besitzt.

Selbstverständlich lassen sich auch andere Laserdioden mit ähnlichen Daten einsetzen, gleichgültig, ob sie im sichtbaren oder unsichtbaren Spektralbereich strahlen.

Die Bedeutung der Laserdiode liegt in der Erzeugung einer kohärenten Strahlung, die sich wie eine Sinuswelle mit konstanter Frequenz und Phase verhält, bei einer Bandbreite von nur 2 bis 4 nm. Der Leistungswirkungsgrad liegt etwa 5 bis 8 % hoch, für die Leuchtdiode aber weit unter <sup>1</sup> %. Eine extrem scharfe Strahlen-

im Handel erhältlich. Sie lassen sich leicht modulieren.

Im Vergleich zur Lumineszenzdiode, bei der die Emission durch den Übergang von Elektronen aus dem angeregten, in den Grundzustand unregelmäßig, spontan, erfolgt, beruht die Lichterzeugung der Laserdiode auf der stimulierten Emission.

Sie wird durch die, das Atom treffende, Fotonen ausgelöst, wobei diese weitere Elektronen bei Abgabe von Fotonen in den Grundzustand wechseln lassen. Allen Fotonen ist die gleiche Frequenz, Phase und Richtung zugeordnet. Voraussetzung ist dabei, daß sich im oberen Energieniveau des angeregten Zustands eine höhere Elektronenbesetzung gebildet hat als im unteren Niveau.

Dies ist eine Laserbedingung, der sogenannte Inversionszustand. Im Zustand der thermischen Wahrscheinlichkeit, wie etwa bei der Leuchtdiode, ist das Grundniveau weitaus stärker mit Elektronen belegt.

Diese Besetzungsinversion verwirklicht man durch zugeführten Laserstrom, deshalb spricht man von Injektionsdioden. In einem, durch den Laserchip gebildeten Resonator mit beitseitiger Verspiegelung, erfährt die Laserstrahlung durch Rückkopplung eine Verstärkung, die dritte Laserbedingung. Der Hauptanteil der Strahlung wird durch einen teildurchlässigen Spiegel ausgekoppelt. Durch den Gegenspiegel trifft ein sehr geringer Strahlanteil auf die integrierte Monitordiode, die für die Regelung genutzt wird.

#### **Die Laserdiode in der Schaltung**

Bei kleinem Diodenstrom ID verhält sich die Laserdiode wie eine LED. Erst beim Überschreiten des Schwellenstroms  $I_S$  beginnt sie zu "lasern".

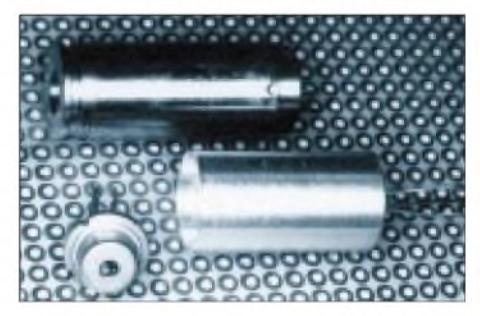

**Bild 2: Laserdioden gibt es in verschiedenen konstruktiven Ausführungen. Foto: Autor**

Die Kennlinie für die optische Ausgangsleistung  $P_0$  in Abhängigkeit zum Diodenstrom erfährt im Bereich des Schwellenstroms einen Knick, hinter dem sie steil und geradlinig ansteigt.

Die Kennlinie verschiebt sich bei Temperaturanstieg nachhaltig nach rechts zu höheren Strömen hin. Diese Gegebenheiten bedingen wesentlich die Schaltung.

Den Schaltungsaufbau gibt das Blockschaltbild in groben Zügen wieder. Auch auf der

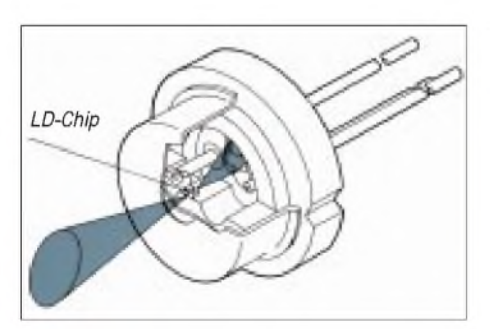

**Bild 1: Prinzipieller Aufbau einer Laserdiode Grafik: Toshiba**

bündelung ist mit einfachen optischen Mitteln möglich. Dabei weist dieser Strahler sehr kleine Abmessungen bei mechanischer Robustheit auf. Eine Lebensdauer von etwa zehn Jahren ist zu erwarten.

#### **Arbeitsweise**

Laserdioden für Dauerbetrieb (CB) sind bis zu einer optischen Leistung von 100 mW

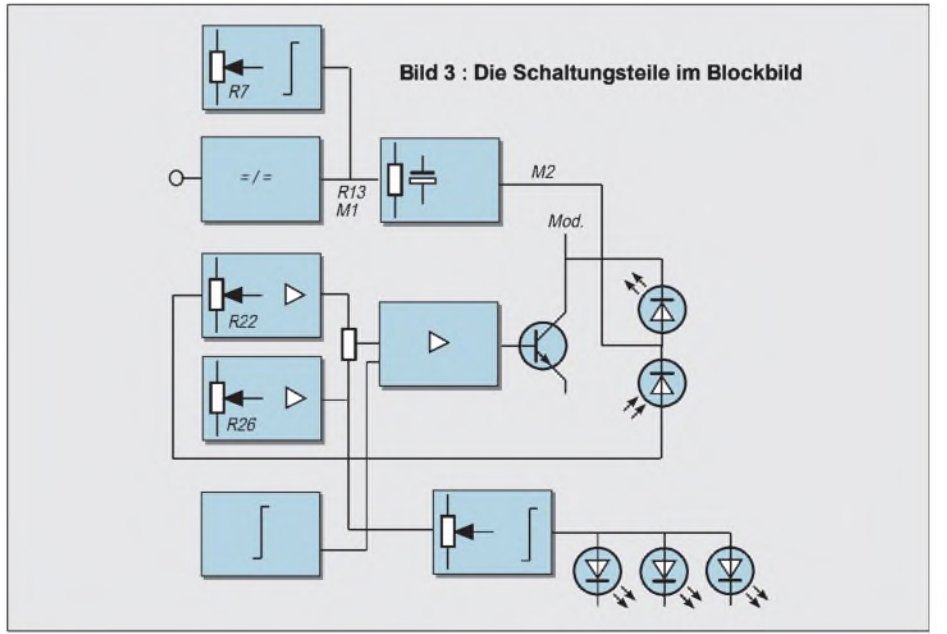

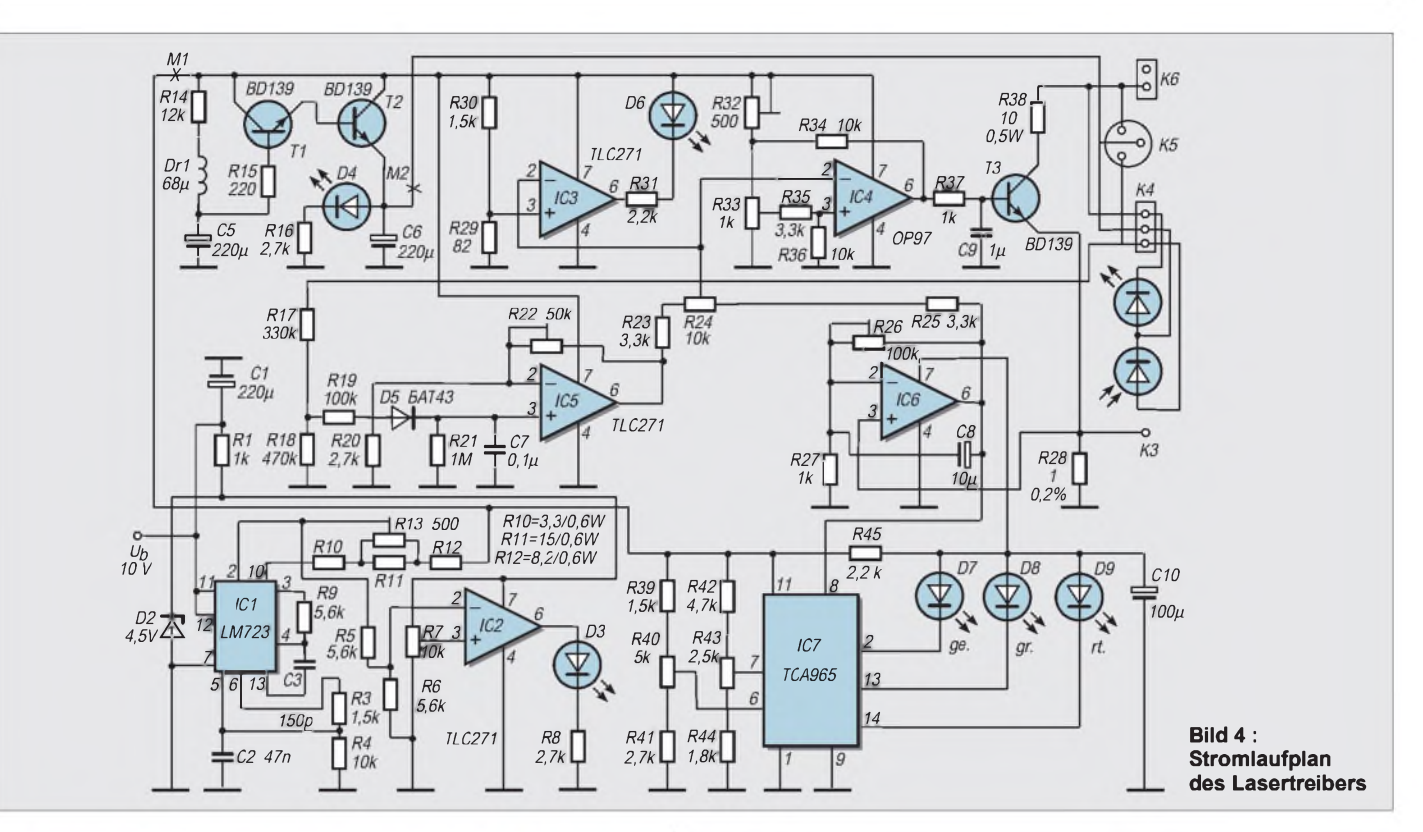

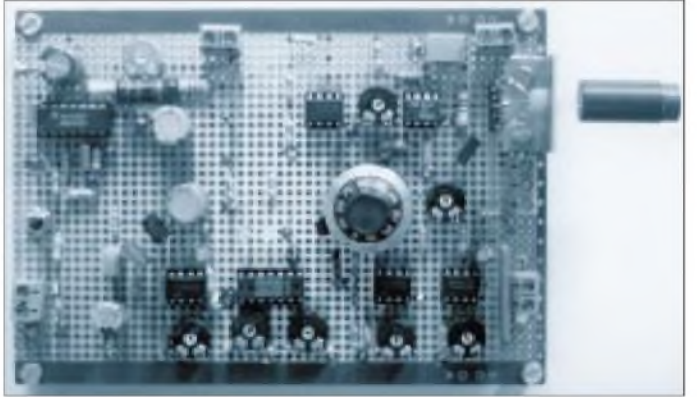

HF-Board-Platine, die Bestückungsseite ist total kaschiert, nur die Bohrungen sind freigelassen, ist sie sicher und übersichtlich angeordnet, indem die einzelnen Schaltungsteile zusammengefaßt aufgelötet sind.

#### **Stromversorgung**

Es sei davon ausgegangen, daß die Netzspannung keinen besonderen Störungen unterliegt, daß ein gutes Netzgerät verfügbar ist. Die Laserdiode ist nämlich recht empfindlich für Stromspitzen, die Beschädigungen, ja Zerstörungen nach sich ziehen können. So darf die Diode keinesfalls unter Strom an- oder abgeklemmt werden.

Der bewährte Spannungsregler LM723 wird hier sehr vorteilhaft verwendet. Den erforderlichen Strom kann er leicht aufbringen, und zwarso , daß die Stromstärke zwischen 15 und 70 mA einstellbar (R13) begrenzbar ist. Die Auslösung der Begrenzung macht eine Komparatorschaltung (IC2) mit der LED D3 sichtbar. Der Schwellenwert ist bestimmbar (R7).

**Bild 5 : Auch auf der Leiterplatte sind die Schaltungsteile übersichtlich entsprechend der Schaltung angeordnet. In der Mitte der Sollwertgeber mit Präzisionsdrehknopf Foto: Autor**

Die abgegriffene Referenzspannung (Pin 5) legt die Betriebsspannung auf etwas über 6 V fest. Diese Spannung wird mit guter Stabilität und niedriger Temperaturdrift konstant gehalten. Zusätzliche Sicherheit für die Diode bringt eine Stufe, die beim Einschalten den langsamen Stromanstieg für die Diode vornimmt.

Bewirkt wird das durch das RC-Glied R14/C5. Der allmähliche Stromanstieg an der Basis von T1 führt zu diesem Effekt, allerdings nur für den Treiberstrom, nicht für die Betriebsspannungen anderer ICs. Besonders die, für die Regelung zuständigen Kreise, müssen sofort die volle Spannung erhalten.

#### **Regelung**

Die Treiberschaltung muß so ausgelegt sein, daß die Laserdiode, ungeachtet von Alters- bzw. Temperatureinflüssen, eine konstante Leistung erbringt. Ein Regelkreis ist anzulegen, damit die Regelgröße, der Diodenstrom, konstant bleibt.

Die Monitordiode, deren Strom als Spannungsabfall mit IC5 verstärkt wird, da man ihn nicht direkt als Stellgröße nutzen kann, bringt den Istwert. Dabei werden auch Wechselspannungsanteile aus der Modulation stark herabgesetzt. Der nun als Spannungspegel vorliegende Istwert kommt auf den Eingang eines Differenzverstärkers IC4, der als Regelverstärker dient, wo ermit dem ebenfalls zugeführten Sollwert (R32, R33) verglichen wird.

Die Differenz von Soll- und Istwert ist die Regelabweichung, die verstärkt als Regelspannung zum Stellglied, dem Transistor T3, gelangt. Der Regelkreis ist im Sinne einer Proportionalregelung geschlossen.

Das bedeutet zweierlei: Der Diodenstrom folgt unmittelbar und proportional der Re-

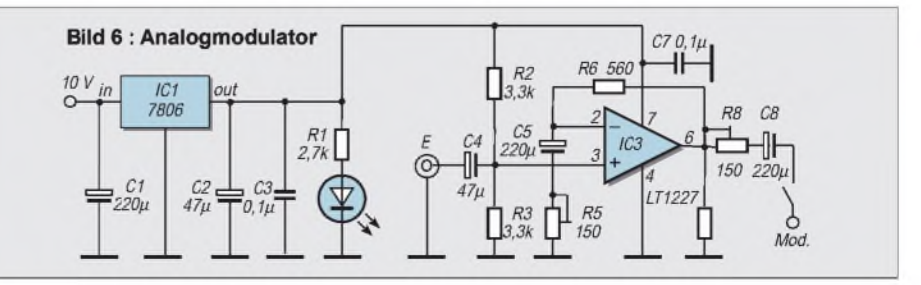

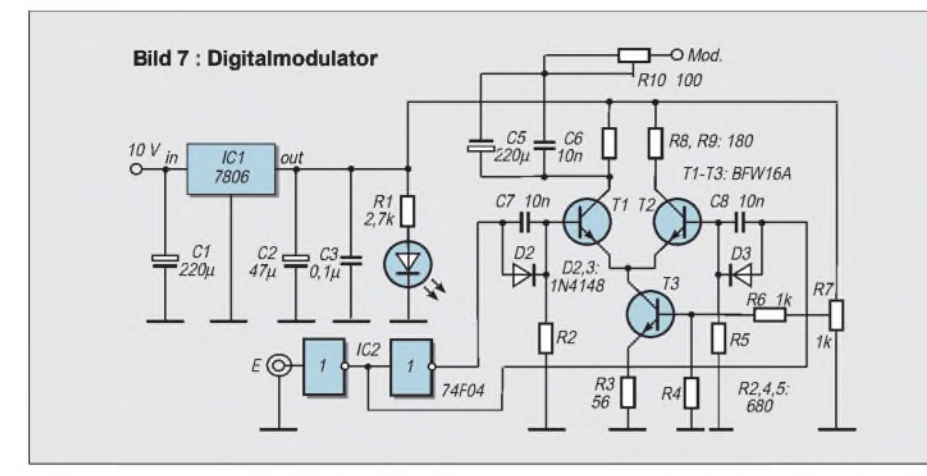

gelabweichung, vorausgesetzt, daß der Verstärker im geraden Kennlinienteil arbeitet. Weiter aber stellt sich bei dieser Art Regelung stets eine ständige Regelabweichung ein, so daß der Istwert immer verschieden vom Sollwert bleibt. Nur so kann ja das Stellglied dauernd einen Strom an die Diode liefern.

Diese ständige Regelabweichung , von der dieser Regler gleichsam "lebt", ist es, die den Arbeitspunkt der Diode sozusagen im schwebenden Zustand hält.

Als Regelverstärker wurde das Präzisions-IC OP97 gewählt; für Verstärker und Komparatoren TLC271. Kurz noch zum Regelvorgang. Steigt der Laserstrom an, hebt sich der Istwertpegel am invertierenden Differenzeingang. Die Regelabweichung verringert sich, der Laserstrom sinkt. Ein Absinken des Laserstroms vergrößert die Differenz zwischen Ist- und Sollwert.

Zum Schutz der Diode dient, wie schon die Strombegrenzung, der Stellwiderstand R32 über dem Sollwertgeber. Der maximal einstellbare Sollwert ist eingeschränkt worden. Zusätzlich wurde eine zweite Regelschleife gebildet, die den Laserstrom direkt als Istwert nutzt. Den Spannungspegel führt IC6 verstärkt dem Regelverstärker zu.

Beide Schleifen unterscheiden sich im Zeitverhalten. Sie erhöhen die Sicherheit der Schaltung. Der Anteil der jeweiligen Schleife bestimmt das Potentiometer R24. Im allgemeinen steht es in Mittelstellung.

#### **Sicherheit und Überwachung**

Ebenfalls für die Sicherheit steht eine Komparatorstufe mit dem IC3. Ein ausbleibender Istwert erhöht, im Sinne der Regelung, den Laserstrom beträchtlich, da die Regelabweichung sich vergrößert.

Der zusammengefaßte Spannungspegel beider Istwertgeber gelangt über R24 an den invertierenden Komparatoreinang. Kommt bei Erhöhung des Sollwerts bei etwa 15 mA ein Istwert auf, signalisiert das D6. Eine direkte Laserstromkontrolle leistet der Fensterkomparator IC7, der vom Spannungsabfall am Meßwiderstand angesteuert wird. Die Fensterpotentiale sind so gewählt, daß die gelbe LED schon beim Einschalten brennt, die grüne beim Überschreiten des

Mittelwerts, die rote bevor der maximale Diodenstrom ansteht. Das grüne Licht kennzeichnet den eigentlichen Arbeitsbereich.

Es sind in der Treiberschaltung vielfältige Überwachungen vorgesehen. Freilich kann man auf die eine oder andere verzichten,

> **Bild 8 : Die beiden mit Klemmverbindungen ansetzbaren Modulatoren**

> > **Foto: Autor**

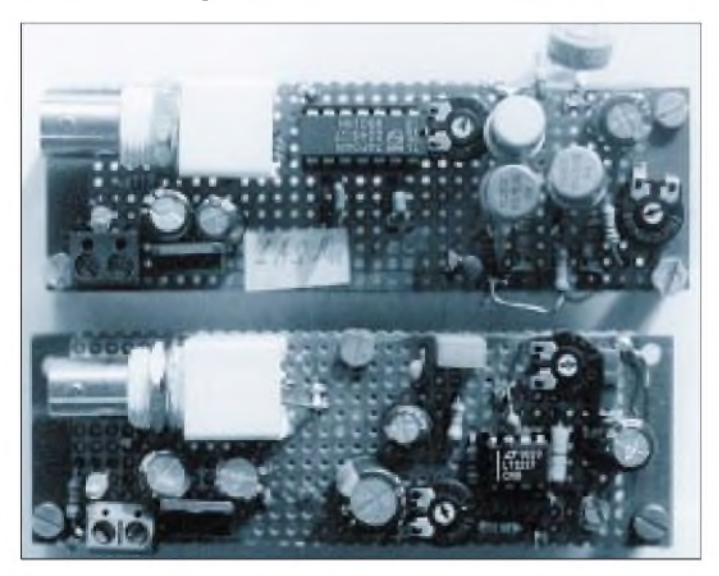

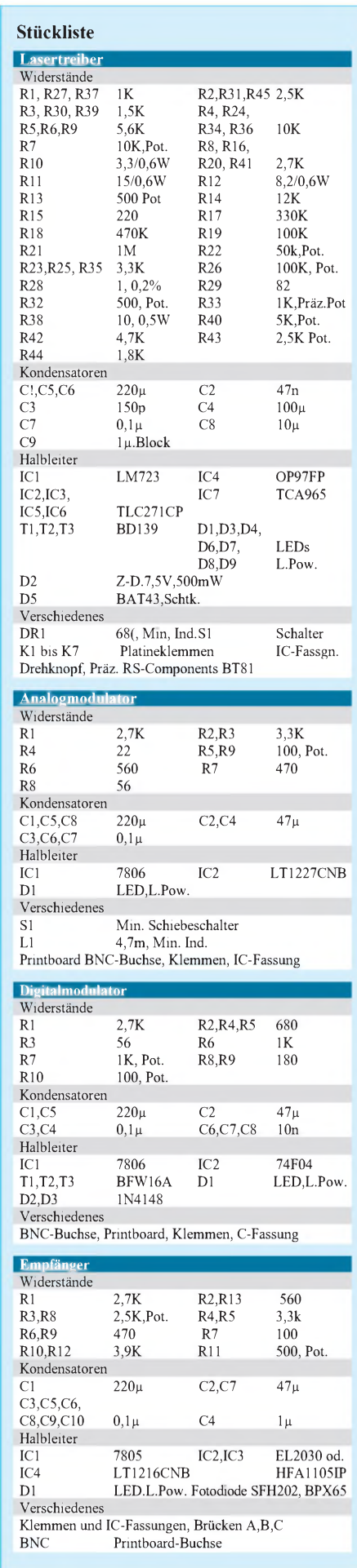

**1248 • FA 11/99**

### *Praktische Elektronik*

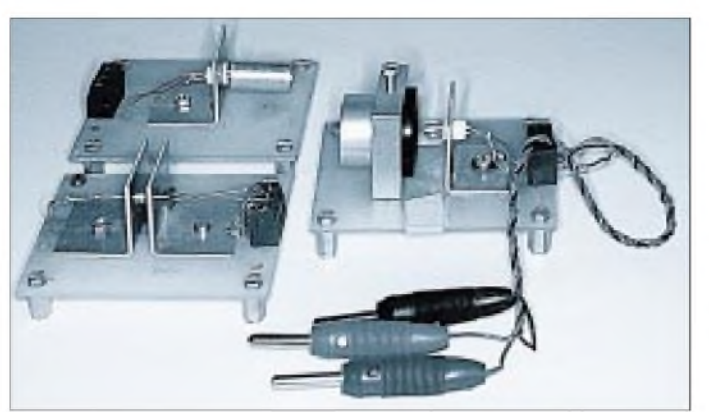

ohne die Funktion herabzusetzen. Ja, auch ohne die Stromregelschleife kommt man aus. Im Auge war für die vorgestellte Schaltung zu halten ihre Eignung als Experimentier-, als Kontrollschaltung für Dioden und als eine beliebige Anwendungsschaltung. Hinzuweisen ist aber auf die unterschiedlichen Betriebsdaten allein bereits bei den hier erprobten Dioden.

#### **Gebrauchsanweisung**

Es folgt eine zweckmäßige Schaltungsbedienung. Die ausgesuchte Diode ist anzuschließen, R22, R24, R26, R32 stehen in Mittelstellung, R7 auf 1/3, R13 auf 2/3, jeweils vom linken bzw. erdnahen Anschluß. R33 auf 0-Stellung, R43 etwa auf 1/5, R40 3/5.

An der Meßklemme K3 liegt ein hochohmiges Meßgerät, 100 mV. Man liest dann den Diodenstrom in mA ab. Einschalten: D4 zeigt den langsamen Spannungsanstieg an. Der Präzisionsregler R33 wird feinfühlig höher gestellt, der Laserstrom wächst, D6 leuchtet. D7 leuchtet schon, D8 beim Überschreiten des Schwellenstroms.

Man steigert ID bis auf etwa 15 % unter den maximalen Betriebsstrom, D9 signalisiert dies (R40, R43). Reicht der Laserstrom nicht aus, obwohl R33 am oberen Anschlag, R32 verkleinern!

Leuchtet also D9, geht man mit dem Strombegrenzungswidersand R13 langsam nach

**Bild 9 : Oben links eine Kolliminatordiode, links eine Diode mit Mikroskopokular und unten der "Dummy" Foto: Autor**

links, bis die Strombegrenzung gerade einsetzt. Dies erstmalig mit Spannungsmesser an M1 feststellen. Jetzt soll D3 leuchten (R7).

Die Funktion der Regelschleife erkennt man bei geringfügigem Verstellen von R22, R26. Eine Vergrößerung dieser Widerstände erhöht den Laserstrom, weil der Istwert steigt. Nach 4 bis 5 Minuten soll bei richtiger Einstellung von R22 und R26 der Laserstrom konstant bleiben. Alle Betriebsbedingungen sind abgeglichen und alle Einstellungen bleiben fürderhin.

Als "Dummy" setzt man auf eine kleine Platine mit einer Klemme entsprechend K4 eine Lumineszenzdiode (z.B.: SFH450, SFH750) und eine Pin-Diode (z.B.: SFH202, BPW34) direkt gegenüber. Für eine erste Schaltungserprobung ist das zu empfehlen. Man kann so die rechte Funktion beobachten.

Die Regelung etwa, indem man Papier zwischen die Dioden schiebt (Strom steigt!). Freilich entsprechen Strom- und Regelwerte nicht denen, die bei einer Laserdiode auftreten. Die Strombegrezung läßt sich bereits einstellen.

#### **Modulation**

Der Modulationsstrom wird über einen Kondensator parallel eingespeist (K6). Der Laserstrom soll über den Schwellenwert liegen. Gemäß der Modulationsamplitude

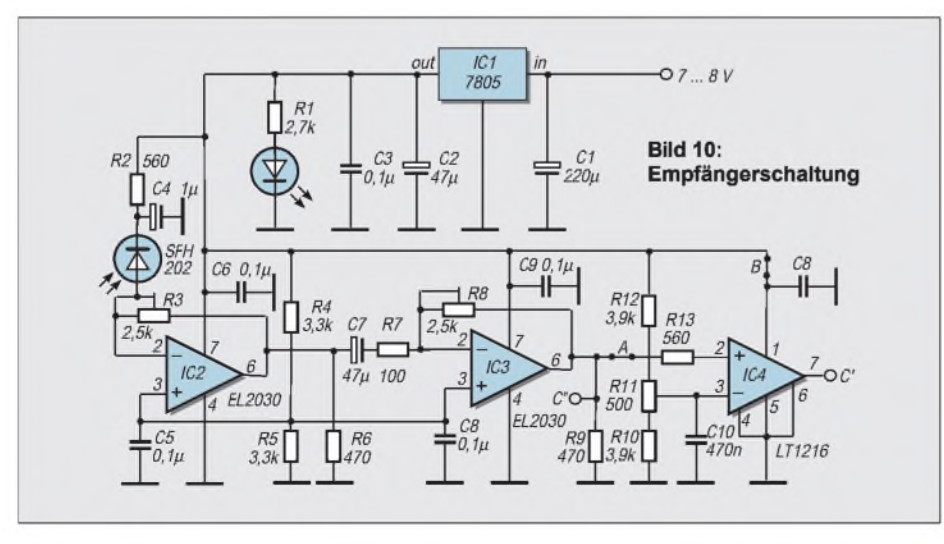

treten momentane Treiberstromwerte über den eingeregelten Gleichstrom auf, was bei der Sollwertvorgabe zu beachten ist.

Die rote LED des Fensterkomparators darf auch nicht kurz aufleuchten: eine nützliche Beigabe dieser Sicherungsstufe. Der Amplitudenmodulator ist eine übliche Verstärkerschaltung. Eine spezielle integrierte Schaltung LT1227 mit einer Slew-Rate von 1100 V/s wurde hier vorgesehen. Die Modulationsbandbreite geht etwa von 100 Hz bis 8 MHz. Verstärkung und Modulationsstrom sind variierbar.

Für die digitale Modulation eignet sich die gezeigte Schaltung besonders gut. Der eigentliche Laservorgang wird bei jedem Impuls gesondert eingeleitet. Somit sollte der Laserstrom unter dem Schwellenwert gelegt sein. Ein Differenzverstärker mit Transistoren hoher Grenzfrequenz eignet sich als Digitalmodulator. Die Stromgegenkopplung in der Emitterstrecke verschafft eine gute Stabilität und Linearität.

Das Logikgatter 74F04 steuert den Differenzeingang an. Die einstellbare Stromquelle (R7) bestimmt den Arbeitspunkt und R10 den Modulationsstrom. Beide Modulatoren lassen sich mit den Anschlußklemmen K6, K7 an die Treiberplatinen ankoppeln. Die obere Grenzfrequenz erreicht 4 MHz.

#### **Optik**

Für viele Anwendungen ist ein parallel verlaufendes Strahlenbündel oder eine Strahlfokussierung notwendig. Die Okularlinse eines Mikroskops mit einigen Millimetern Brennweite ist dafür besonders geeignet. Auch der Versandhandel bietet Linsen für diesen Zweck an.

Laserdioden sind oft auch schon vom Hersteller mit einer Kolliminatoroptik versehen (GFO). Die exakte Strahljustierung und die bequeme Handhabung ist mit einem höheren Preis zu erlangen.

#### **Empfänger**

Die Schaltung für einen Empfänger für modulierte Laserstrahlung besitzt als Besonderheit die speziellen integrierten Schaltungen (EL2030 oder HFA1105), die eine Bandbreite bis zu 20 MHz erlauben.

Die Brüken A, B und C sind nur dann zu stecken, wenn am Ausgang ein Digitalsignal erwartet wird, das eine Komparatorschaltung um IC4 mit dem schnellen Komparator LT1216 erzeugt.

Als Platine wählt man eine HF-Board-Platine. Sie gehört in ein HF-Gehäuse (etwa TEKO). Honeywell (RS-Components) stellt Pin-Dioden mit integriertem Vorverstärker als Analogempfänger in einem TO18-Gehäuse her, und zwar mit einer Bandbreite von 40 MHz. Sie sind gut geeignet für eine Emfängervorstufe oder als Testempfänger mit nachgesetztem Oszilloskop.

### *MehrStrom brauchtdas Notebook-Lithium-Ionen-Akkus*

#### *INES LEHMANN, STEFAN KUROWSKI- [kurowski@schreibfabrik.de](mailto:kurowski@schreibfabrik.de)*

*Mit der Akkukapazität ist es wie mit dem Fassungsvermögen von Festplatten - egal, wieviel man davon hat, es ist nie genug. Die Industrie ist ständig bemüht, für Handys, Notebooks und andere mobile Geräte kleinere, leichtere und leistungsfähigere Stromspeicher zu entwickeln. Nach der guten alten Bleibatterie kamen im wesentlichen Nickel-Cadmium, Nickel-Metallhydrid und seit einiger Zeit Lithium-Ionen an die Front.*

Lithium-Ionen-Akkus unterscheiden sich in den Eigenschaften teils erheblich von ihren entwicklungsgeschichtlichen Vorgängern. Sie sind leistungsfähiger und den berühmt berüchtigten Memoryeffekt kennen sie nicht. Aufder anderen Seite müssen sie von der Lade- und Entladeelektronik mit Samthandschuhen angefaßt werden. Warum das so ist und was Sie sonst noch über Akkus wissen sollten, sagt Ihnen der folgende Beitrag.

#### **Aufbau und Formen**

Das Grundelement jedes Akkus ist eine Zelle. Sie besitzt zwei Elektroden aus unterschiedlich edlen elektrisch leitenden Stoffen und eine davon abhängige typische Zellspannung. Je nach Einsatzgebiet und Anforderungen werden mehrere Zellen, parallel oder in Reihe geschaltet, zu einem Akkublock zusammengefaßt.

Akku-Zellen werden zur Zeit hauptsächlich als Wickelzellen hergestellt. Sie bestehen aus dünnen Elektrodenstreifen, die durch einen Separator voneinander isoliert als sogenanntes Sandwich spiralförmig gewickelt werden. Damit wird eine große Elektrodenoberfläche geschaffen, so daß die elektrochemischen Reaktionen zwischen Anode und Kathode beim Laden und Entladen sehr effizient ablaufen können. Diese Tatsache bewirkt eine schnellere Ladefähigkeit und eine höhere Belastbarkeit (abnehmbare Ströme).

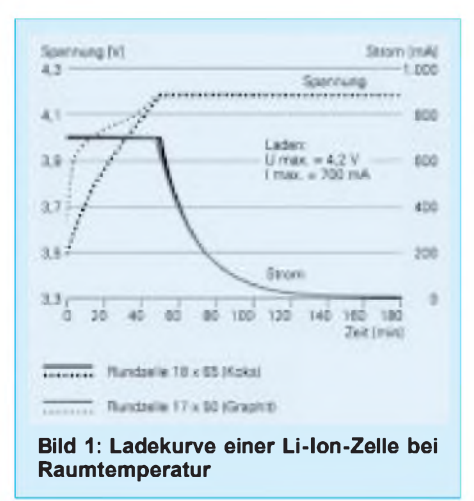

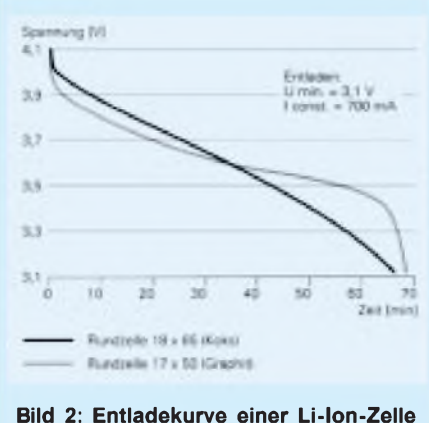

**bei Raumtemperatur**

Bei den Bauformen unterscheidet man im wesentlichen zwischen Rundzellen und prismatischen Zellen. Aus dem spiralförmigen Wickel direkt abgeleitet entsteht die Rundzelle. Es ist aber auch möglich, das "Sandwich" um einen Hohlwickel oder um einen paddelförmigen Dorn zu wickeln und anschließend plattzudrücken. Letzteres wird in ein prismatisches Zellgehäuse geschoben. Diese Bauform gewinnt aufgrund hervorragender Raumökonomie immer mehr an Bedeutung. Man findet sie fast ausschließlich in den fertigen Akku-Packs für bestimmte Geräte.

#### **Funktionsprinzip**

Während der Aufladung wandeln Akkus elektrische in chemische Energie um, die ihrerseits sehr gut über einen längeren Zeitraum aufbewahrt werden kann. Bei Bedarf wird in einer umgekehrten Reaktion (Entladung) die elektrische Energie wieder freigesetzt. Jede Akku-Entwicklungsstufe besitzt andere chemische Bestandteile und spezielle Eigenarten. In der jüngsten Generation von Lithium-Ionen-Akkus besteht die positive Elektrode (Kathode) aus einem lithiumhaltigen Metalloxid (z.B. Lithiummanganoxyd) und die negative Elektrode (Anode) aus speziellen Kohlenstoffen (Graphit oder Koks).

Da die Elektroden den Ionen als Lagerstätte dienen, nennt man sie auch Einlagerungs- oder Wirtselektroden.

Die Lade- und Entladereaktion besteht aus einem Transfer von Lithium-Ionen zwischen den beiden Wirten. Während des Ladevorgangs wird ionisch gebundenes Lithium in das Kohlenstoffgitter der Anode eingelagert. Bei der Entladung wandern die Lithiumionen zurück zur Kathode. Dabei fließen die Elektronen als Nutzenergie über den angeschlossenen Verbraucher zumPluspol des Akkus. Der pendelnde Ladungstransport hat den Akkus auch den Beinamen Swing-Batterien eingetragen.

Die verwendeten Elektrodenmaterialien bestimmen wesentlich die erreichbare Zellspannung. Lithium ist ein sehr unedles Metall, das in der elektrochemischen Spannungsreihe weit außen liegt. Dadurch lassen sich mit den meisten anderen Materialien recht große Spannungsdifferenzen zwischen Anode und Kathode erreichen. Typische Zellspannungen von Lithiumionen-Akkus liegen bei 3,6 bis 3,8 V gegenüber 1,2 V bei Nickel-Cadmium-Akkus.

Anfänglich benötigten Lithiumbatterien spezielle organische Elektrolyte, bei denen ein anorganisches und ein organisches Lithiumsalz in ausgewählten organischen Lösungsmitteln gelöst ist. Das Lithiumsalz hat die Funktion eines Leitsalzes, indem es den Ladungstransport ermöglicht. Zwischen Anode und Kathode verhindert der Sepa-

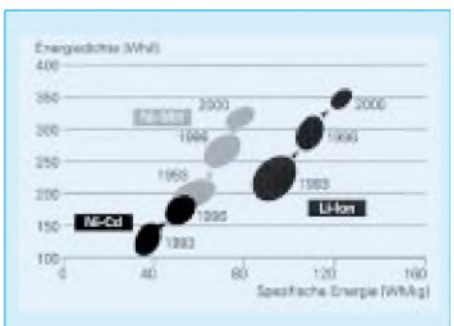

**Bild 3: Trend der Energiedichten**

#### **Begriffe**

#### **Energiedichte**

Sie sagt aus, mit welchem Volumen der Akku wieviel Energie speichern kann. Bei den begrenzten Gerätegrößen und der Neigung der Hersteller, immer kleinere und energiehungrigere Geräte zu bauen, ist dies ein sehr wichtiges Kriterium.

#### **Memoryeffekt**

Herkömmliche Nickel-Cadmium-Akkus sind nicht ganz pflegeleicht. Wird ein solcher Akku aufgeladen noch bevor er vollständig entladen ist, "merkt" er sich den Ladezustand. Anschließend gibt er bereits dann keine Leistung mehr ab, wenn dieser Ladezustand erreicht ist. Damit wird die verfügbare Kapazität erheblich beschnitten. Durch mehrmaliges vollständiges Aufladen und Entladen kann dem Memoryeffekt entgegengewirkt werden. Bei Lithium-Ionen-Akkus und modernen Nikkel-Metallhydrid-Akkus tritt der Memoryeffekt nicht mehr auf.

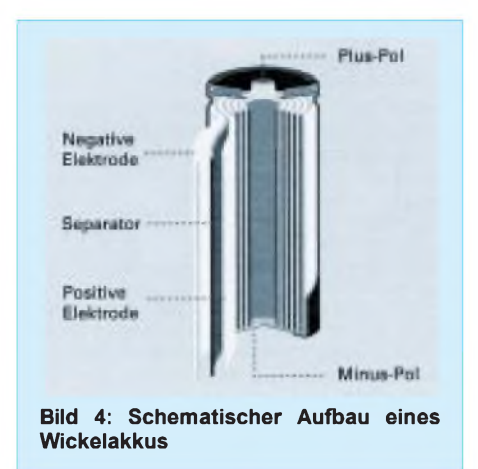

rator (ein mikroporöser Film aus Polypropylen oder Polyethylen) den inneren elektrischen Kurzschluß in der Akku-Zelle. Heute werden hauptsächlich feste Polymerelektrolyten verwendet. Ihr Vorteil besteht in der Auslaufsicherheit, Fertigungsvorteilen (z.B. keine nachträgliche Elektrolytbetankung) und der Möglichkeit, beliebige Zellformen zu realisieren. Auf einen Separator kann dabei verzichtet werden.

#### **Kein ewiges Leben**

Der Lade- und Entladevorgang ist theoretisch beliebig oft wiederholbar. In der Praxis gibt es aber doch einige Faktoren, die der Lebensdauer gewisse Grenzen setzen. Während des Ladungstransports erfahren die Wirtsmaterialien (Elektroden) eine Volumenänderung von immerhin 5 bis 10%. Das führt zu einer mechanischen Beanspruchung, die letztlich die Zahl der maximalen Lade- und Entladezyklen mitbestimmt. Während des Ladevorgangs kann durch die zunehmende Delithiierung die Oxidationskraft der Lithiumoxide überhand nehmen und das Elektrolyt angreifen. Dadurch kann der Akku schon mal vorzeitig aus dem elektrochemischen Leben scheiden.

#### **Sicherheitsmerkmale**

Lithium-Ionen-Akkus benötigen ein sehr gutes Sicherheitskonzept und Zellmanagement, das eine Reihe mechanischer und elektronischer Sicherheitselemente aufweist. So besitzen die Lithium-Ionen-Akkus mit organischen Elektrolyten ebenso wie Nikkel-Cadmium- und Nickel-Metallhydrid-Akkus ein sogenanntes Berstventil. Kommt es zur Elektrolytzersetzung, öffnet das Ventil bei einem definierten Zellinnendruck und läßt das Gas kontrolliert entweichen.

Weiterhin sind die Zellen mit einem Polyswitch (PTC -Positive Temperature Coefficient) gekoppelt, welcher bei höheren Strömen reversibel hochohmig wird und z.B. im Kurzschlußfall sperrt. Der Polyswitch ist bei Raumtemperatur kristallin und besteht aus einer Mischung spezieller Polymere und leitfähiger Komponenten, die in diesem Aggregatzustand Ketten mit niedrigem elektrischen Widerstand bilden.

Der Widerstand ist gering genug, damit sich der Innenwiderstand der Zelle nicht zu sehr erhöht. Zum anderen reicht er aus, um bei höheren Strömen genügend Verlustwärme zu erzeugen, damit der Polyswitch unter Aufbrechen der leitfähigen Ketten in eine amorphe Struktur mit hohem elektrischen Widerstand übergeht.

Als Besonderheit erfordern Lithium-Ionen-Zellen spezielle elektronische Schutzschaltungen, welche bei vorgegebenen Lade- und Entladeschlußspannungen abschalten. Damit wird die Zelle vor unzulässigen Spannungsniveaus bzw. Strömen geschützt, die irreversible Elektrolytzersetzungen und Zellschädigungen zur Folge haben.

#### **Lade- und Entladecharakteristik**

Zum Laden von Lithium-Ionen-Akkus benötigt man aufgrund der besonderen Anforderungen an die Ladecharakteristik eine sensible Elektronik. So muß u.a. eine vorgeschriebene Abschaltspannung von 4,2 V (+/-50mV) strikt eingehalten werden. Die Ladung erfolgt nach dem I/U-Verfahren. Es wird mit einem konstanten ca. einstündigen Ladestrom begonnen, bis die Abschaltgrenze von 4,2 V erreicht ist. Danach wird die Spannung konstant gehalten, indem der Ladestrom kontinuierlich heruntergeregelt wird. Der zulässige Temperaturbereich liegt zwischen 0°C und 45°C.

Beim Entladen darf eine bestimmte Spannungsgrenze nicht unterschritten werden. Diese Grenze liegt z.B. bei Lithiummanganoxyd-Kathoden bei 2,7 V und bei Lithiumkobaltoxyd-Kathoden bei 2,3 V. Die Entladung kann sowohl mit Konstant- als auch mit speziellen Pulsströmen erfolgen. Der Temperaturbereich liegt hierbei zwischen -20°C und +60°C, wobei die Belastbarkeit bei niedrigeren Temperaturen stark sinkt. Der klassische Memoryeffekt tritt nicht auf.

#### **Ausblick**

Eine Richtung der Weiterentwicklung zielt in die Verbesserung der vorhandenen Tech-

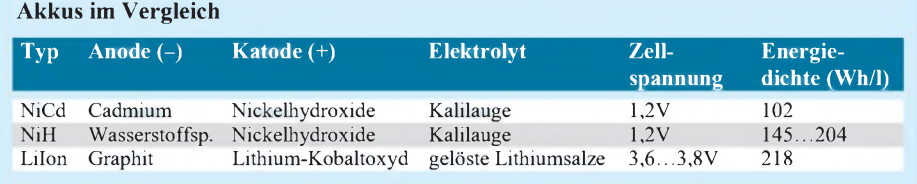

#### **Die Lade- und Entladereaktion**

Am Beispiel der nebenstehenden Grafik sei der Ablauf der chemischen Reaktionen beschrieben. Wichtig ist hierbei, daß das Lithium in die Wirtselektroden eingelagert wird, ohne eine echte chemische Verbindung mit ihnen einzugehen.

#### **Ladevorgang**

Die Kathode gibt über das Elektrolyt (und den Separator) Lithiumionen an die Anode ab. Über die Ladeelektronik fließen die Elektronen zur Anode.

#### **Entladevorgang**

Trotz der Volksmeinung, daß der Strom immer von Plus nach Minus fließt, wandern die Elektronen physikalisch gesehen von Minus nach Plus. Während der Entladung zieht es die Elektronen aufgrund des unterschiedlichen Potentials des Elektrodenmaterials in der elektrochemischen Spannungsreihe vom Minuspol (Anode) über den am Akku angeschlossenen Stromkreis zum Pluspol (Kathode). Währenddessen wird das Lithium wieder in der Kathode eingelagert. Damit ist der Ausgangszustand wiederhergestellt, und der Vorgang kann durch die Aufladung erneut beginnen.

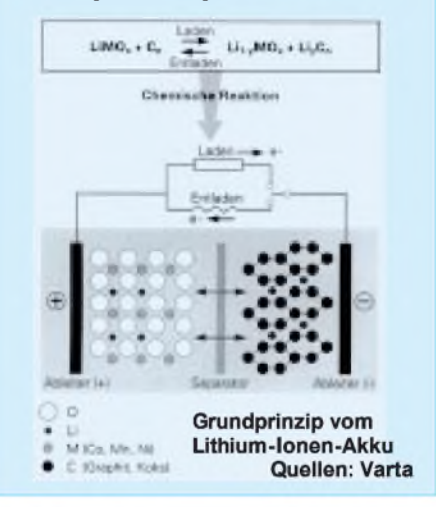

nologie. Mit dem Einsatz von speziellen zyklenstabilen Lithiummanganoxyden in der Kathode lassen sich die Herstellungskosten reduzieren. Damit kommen Lithium-Ionen-Akkus auch für weitere Einsatzgebiete in Frage, bei denen sie heutzutage noch zu teuer sind (Mobiltelefone, Palmtops, Elektrofahrzeuge).

Neuerungen anderer Art sind Folienakkus. Sie bestehen aus beschichteten Folien und einer Elektrolytpaste, sind nahezu beliebig formbar und speichern mehr Energie als Lithium-Ionen-Akkus.

Seit einiger Zeit wird die Entwicklung leistungsfähiger Energiequellen von einer anderen richtungsweisenden Technologie bereichert - der Brennstoffzelle. Sie wandelt Wasserstoff und Sauerstoff in elektrische Energie um, wobei Wärme und Wasser entsteht.

#### **Weitere Informationen**

*[www.varta.de](http://www.varta.de)*

*[http://153.96.1442/deutsch/hochenerg.html](http://153.96.1442/deutsch/hochenerg.htmlhttp://elektroauto.intercosmos.com/) http://elektroauto.intercosmos.com/*

### *Präzise Drehwinkelmessung bei Antennen und im Modellbau*

#### *Dr.-Ing. KLAUS SANDER - [info@sander-electronic.de](mailto:info@sander-electronic.de)*

*In der Kraftfahrzeugtechnik und im Maschinenbau muß die Messung von Winkeln und Positionen mit hoher Präzison erfolgen. Die dafür entwickelte Technik läßt sich auch im Hobbybereich nutzen. Beispiele sind Antennendrehvorrichtungen, verschleißfreie 360°-Potentiometer und eine Reihe von Anwendungen im Modellbau.*

*Die hier vorgestellte Lösung basiert auf einem magnetischen Sensor und einem Spezialcontroller, der die Umrechnung des sin/cos-Signals in eine lineare Spannung übernimmt.*

Es gibt heute in Kraftfahrzeugen fast nichts mehr, was nicht elektronisch gesteuert wird. Aber vor die elektronische Steuerung hat Gott die Meßwerterfassung gesetzt. Besondere Bedeutung hat dabei die präzise Messung von Drehwinkeln. Die Pedalwerte und der Lenkwinkel werden zusätzlich zu irgendeinem mechanischen Gestänge erfaßt und ausgewertet. Das Ergebnis ist eine bessere Fahrdynamik und ein angepaßtes, optimales Bremsverhalten (die Zeiten harter Bremsklötze, die einfach gegen das Rad gedrückt werden, sind nun mal vorbei).

Der Drehwinkel kann mit verschiedenen Sensorprinzipien gemessen werden. Das bekannteste Verfahren arbeitet mit einem Potentiometer. Und wenn es keine spezielle Konstruktion hat, ist der meßbare Winkel auf 270° beschränkt. Besonders robust ist dieses Verfahren aber nicht. Schmutz und Verschleiß erfordern in absehbarer Zeit einen Austausch.

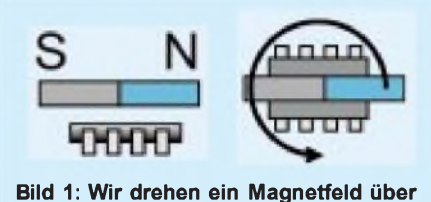

**dem Sensor.**

Optische Encoder sind in der Regel teuer und verschmutzen recht schnell. Mechanische Encoder sind zwar preiswerter, haben aber ähnliche Probleme mit der Verschmutzung und dem Verschleiß. Besonders zuverlässig arbeiten dagegen magnetoresistive Sensoren. Das sind spezielle magnetfeldempfindliche Bauelemente, die in Abhängigkeit der Position eines darüber angebrachten Magneten ein entsprechendes Ausgangssignal liefern.

Und diese Vorteile können wir auch im Hobbybereich nutzen. Anwendungen ergeben sich z.B. bei Antennendrehvorrichtungen und im Modellbau. Mit etwas Geschick sind aber auch 360°-Potentiometer im Selbstbau herstellbar, die nur einen Bruchteil dessen kosten, was für einen optischen Encoder mit hoher Auflösung auf den Tisch gelegt werden müßte.

#### **Das Prinzip**

Wir kennen verschiedene magnetoelektrische Effekte. Der bekannteste ist sicher der Halleffekt. Darauf basierten auch die ersten magnetfeldabhängigen Bauelemente. Der zweite Effekt, auf dessen Basis Bauelemente hergestellt wurden, ist der magnetoresistive Effekt.

Diese Bauelemente nutzen die Widerstandsabhängigkeit bestimmter ferroelektrischer Materialien aus. Man verwendet dafür in der Regel Permalloy, eine Legierung aus 20 % Eisen und 80 % Nickel. Wir stellen uns nun einen dünnen Streifen aus diesem Material vor und lassen durch diesen einen Strom fließen.

Die Permalloy-Legierung hat einen internen Magnetisierungsvektor in Richtung des Stromflusses, wenn kein externes Magnetfeld vorhanden ist. Tritt nun ein externes Magnetfeld auf, so wird der interne Magnetiserungsvektor um den Winkel der Richtung des externen Feldes abgelenkt. Im Ergebnis dessen steigt der Widerstand des Materialstreifens.

Um eine hohe Empfindlichkeit zu erreichen, wird nun kein "richtiger" Metall-

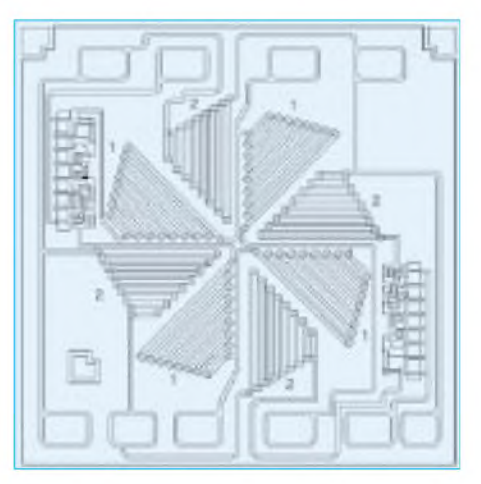

**Bild 2: Der KMZ41 besteht aus zwei um 45° gedrehten Brückenschaltungen.**

streifen verwendet, sondern die Legierung wird in einer sehr dünnen Schicht aufz.B. ein Keramiksubstrat aufgedampft. Zudem wird die Empfindlichkeit dadurch erhöht, indem die aufgedampfte Bahn stark verlängert wird.

Das macht man durch eine Vielzahl parallel liegender Bahnen, die durch ein anderes, nicht magnetfeldabhängiges Material, verbunden werden. Und dann werden noch vier dieser Blöcke in geeigneter Richtung (der Effekt darf sich in Summe nicht aufheben) zu einer Brückenschaltung verbunden.

#### **Sensortypen**

Es gibt, insbesondere von Philips, eine Reihe von Magnetfeldsensoren, die für verschiedene Aufgaben optimiert sind.

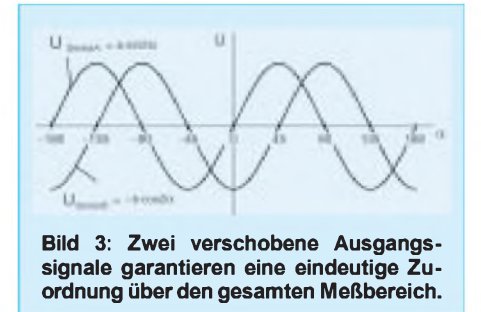

Der KMZ10A und KMZ10A1 sind speziell für Navigationszwecke (Kompass), Metallerkennung und Verkehrszählung gedacht. Für diese Anwendungen sind auch die empfindlicheren Typen KMZ50 und 51 vorgesehen. Die Typen KMZ10B, KMZ10C und KMZ11B1 sind für die Strommessung, Positionserkennung und Geschwindigkeitsmessung geeignet. Speziell der KMZ41, und um den soll es hier gehen, ist für die Messung von Drehwinkeln optimiert.

Nehmen wir einen beliebigen Sensor, z.B. den KMZ10, und drehen darüber einen Magneten (Bild 1), so können wir am Ausgang eine Sinusspannung messen. Da die Sinuskurve sich zyklisch wiederholt, haben wir natürlich nur einen eindeutigen Meßbereich von 0° bis 180° (für die jetzt protestierenden Mathematiker unter den Lesern: die Ausgangsspannung ändert sich nach der Funktion  $U = f(\sin 2 \cdot \alpha)$ . Danach wiederholt sich das Ganze.

Nun hat der Hersteller eine geniale Idee gehabt: Er hat zwei dieser Brückenschaltungen in einem Sensor untergebracht, wobei die zweite gegenüber der ersten um 45° gedreht ist. Bild 2 soll dies verdeutlichen.

Wo liegt nun der Trick? Wir messen jetzt zwei Ausgangssignale, eines entspricht einer Sinus- und das zweite einer Cosinus-Funktion. Damit ergibt sich eine eindeutige Zuordnung zwischen Drehwinkel und den Ausgangsspannungen über den gesamten Bereich von 360° (bzw. beim Nullpunkt in der Mitte: von -180° bis +180°).

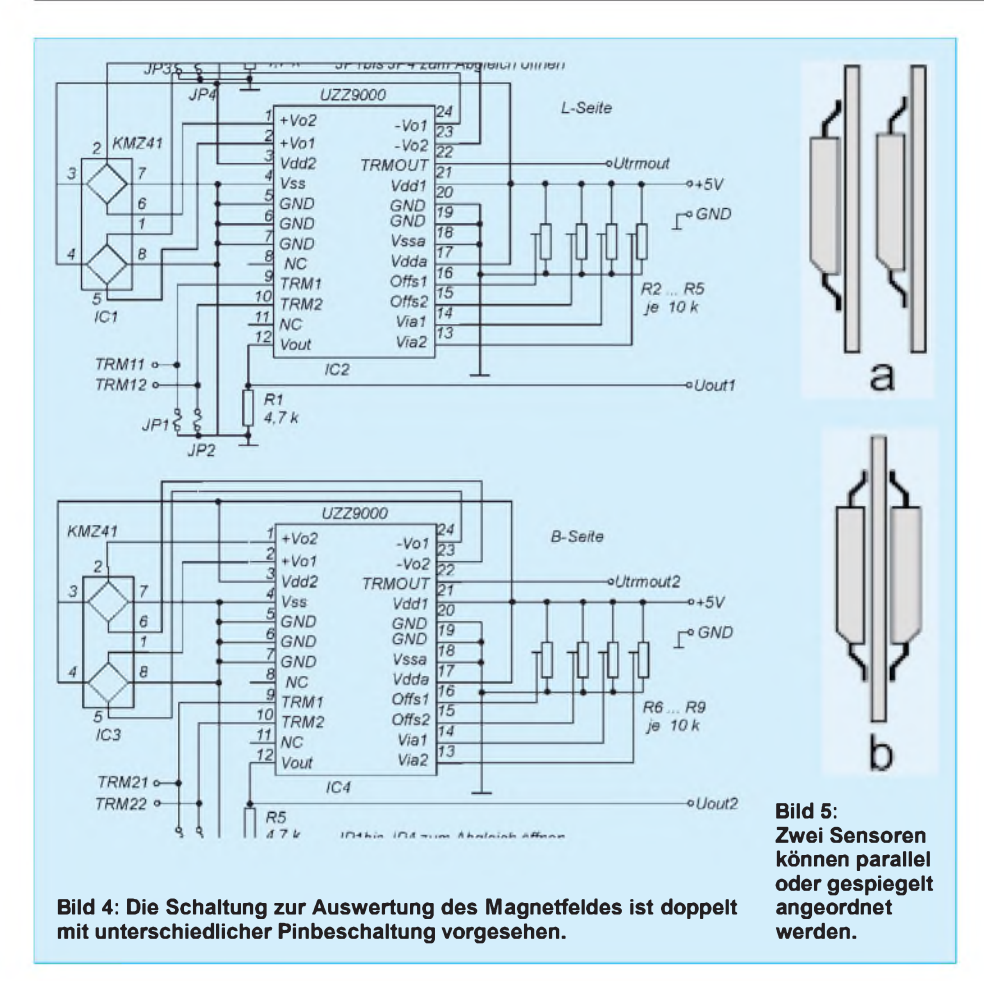

Allerdings ergibt sich ein kleiner Nachteil: Aus den beiden Kurven muß erst noch ein Signal errechnet werden, welches linear zum Drehwinkel ist. Im Normalfall eigentlich kein Problem. Wir schließen zwei A/D-Wandler an und eine einfache Berechnung per BASIC (mit der implementierten Fließkommaarithmetik) führt zum gewünschten Ergebnis.

Auch wenn es manchmal so erscheint, möchten Sie zujedem Gerät einen PC mitliefern, der nur die Berechnung Ihrer Antennenposition oder die Potentiometerstellung ermittelt? Das wäre nun doch etwas übertrieben. Also entscheiden wir uns für einen Controller ... und werden stutzig.

Wie läßt sich die Berechnung der beiden Funktionen mit minimalem Aufwand programmieren. Etwas Platz sollten wir für die eigentliche Anwendung im Controller doch noch lassen. Und nicht jeder ist ein Freund der Mathematik.

Aber auch dafür gibt es eine Lösung. Mit dem UZZ9000 steht ein spezieller Controller im SMD-Gehäuse zur Verfügung. Er besitzt die beiden A/D-Wandler für die Sinus- und Cosinus-Spannung bereits intern. Und derUmrechnungsalgorithmus ist hardwaremäßig implementiert. AmAusgang erhalten wir eine sehr genaue, linear vom Drehwinkel abhängige Spannung.

Für die interessierten Programmierer und Mathematiker zur Information: Im UZZ 9000 ist der CORDIC-Algorithmus implementiert. Dies ist die Abkürzung für COordinate Rotating DIgital Computing. Dabei handelt es sich um einen speziellen für Controller geeigneten Algorithmus, der keine Fließkommaarithmetik benötigt, sondern nur mit Schiebe- und Additionsbefehlen auskommt.

#### **Die Schaltung**

Die Schaltung benötigt einen nur geringen Aufwand. Es reichen der Magnetfeldsensor und der UZZ9000 aus. Vier zusätzliche Potis

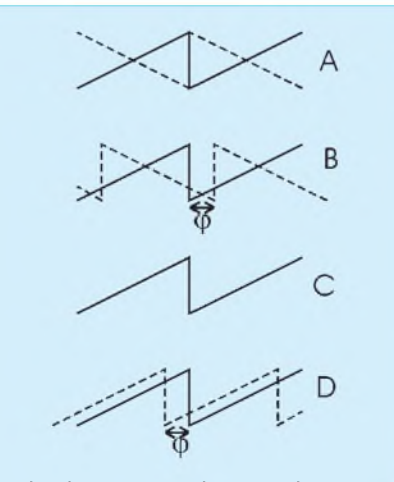

**Bild 6: Je nach Anordnung und Beschaltung zum UZZ9000 ergeben sich unterschiedliche Ausgangssignale.**

dienen dem Abgleich der Baugruppe. Bild 4 zeigt die gesamte Schaltung.

Nun, ganz so einfach ist es wiederum nicht. Der KMZ41 besitzt, wie schon erwähnt, intern zwei Brückenschaltungen mit je vier Anschlüssen. Der UZZ9000 hat für diese insgesamt acht Leitungen ebenfalls acht Eingänge. Es macht sicher keinen Sinn, die Leitungen der beiden Brückenschaltungen untereinander zu mischen.

Auch wenn es eine Standardbeschaltung gibt, können trotzdem zusammengehörende Leitungen einer Brücke untereinander getauscht werden. Es ergeben sich somit acht Möglichkeiten. Und das führt zu einer Phasenverschiebung des Ausgangssignals. Je nach gewünschter Präzision kann man diese Eigenschaft ausnutzen.

Die maximal mögliche Genauigkeit liefert der Sensor von 0 bis 100°. Wird nun ein zweiter Sensor benutzt, der ein phasenverschobenes Signal liefert, so kann der Bereich darüber abgedeckt werden. Zu diesem Zweck können zwei KMZ41 hintereinander angeordnet werden.

Es gibt eine "parallele" Anordnung (Bild 5) dieser Sensoren (beide sind auf zwei hintereinander liegenden Platinen untergebracht) und eine gespiegelte Anordnung (Sensoren auf den beiden Seiten einer zweiseitigen Platine angeordnet). Damit würde im ersten Fall das Ausgangssignal nur durch die Zusammenschaltung der beiden Pins beeinflußt werden.

Im zweiten Fall entstehen durch den gespiegelten Drehwinkel die gleichen Charakteristiken des Ausgangssignals, allerdings bei einer jeweils anderen Pinzuordnung zwischen UZZ9000 und KMZ41. Bild 6 verdeutlicht die Möglichkeiten. Sensor <sup>1</sup> ist dabei immer in Standardbeschaltung angeschlossen, und die Pinbelegung von Sensor 2 variiert.

Die durchgezogene Linie stellt den Sensor <sup>1</sup> in Standardbeschaltung dar, die gestrichelte den zweiten Sensor in der jeweils geänderten Beschaltung – natürlich mit einem eigenen UZZ9000.

Wir haben uns hier für eine Phasenverschiebung des Ausgangssignals von 90° entschieden. Dadurch liegt der Sprung der zweiten Kurve genau in der Mitte des linearen Teils der ersten Kurve. Die zweite Entscheidung fiel zugunsten eines kompakten Aufbaus. Der zweite Sensor wird damit aufder zweiten Seite der Platine gespiegelt angeordnet. Benötigen wir nur einen Sensor, können wir auf den zweiten Schaltungsteil verzichten.

#### **Aufbau**

Sowohl der KMZ41 als auch der UZZ9000 werden lediglich als SMD-Versionen geliefert. Dies ist auch sinnvoll, um eine möglichst kleine Bauform zu erreichen.

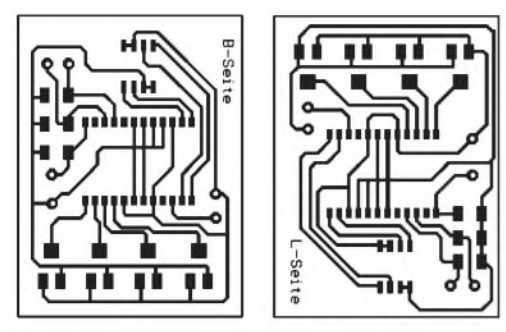

**Bild 7: Das Layout für Bestückungs- und Lötseite der Platine.**

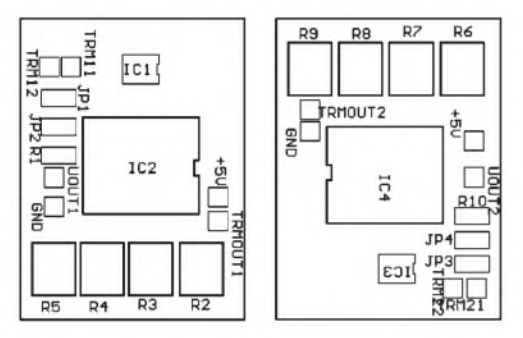

**Bild 8: Die Sensoren liegen bei einer zweiseitigen Platine exakt hintereinander.**

Die Bestückungsseite der Platine (Bild 7a) wurde für einen Sensor in Standardbeschaltung entworfen. Die Lötseite (Bild 7b) wurde für den zweiten Sensor in geänderter Beschaltung entworfen. Beide Seiten passen so zusammen, wodurch die Sensoren absolut exakt hintereinander liegen. Das ist für eine hohe Genauigkeit die unabdingbare Voraussetzung.

Die Platine läßt sich natürlich auch "am Küchentisch" als zweiseitige nicht durchkontaktierte Platine selbst herstellen. Voraussetzung ist aber ein sehr präziser Film und etwas Erfahrung. Die Filme für beide Seiten werden positioniert, so daß beide Seiten (Filmschichtseite muß immer in Richtung fotobeschichtetes Platinenmaterial zeigen) exakt übereinander liegen.

#### **Abgleich**

Dort wo Potis sind, dort gibt es natürlich auch etwas abzugleichen. Und wir haben hier gleich vier Stück für jeden Controller. Jede Brückenschaltung hat natürlich irgendwelche Toleranzen in den einzelnen Komponenten der Brücke. Und das führt dazu, daß die maximal mögliche Ausgangsspannung nicht erreicht wird bzw. ein Nullpunktfehler auftritt. Dieser Fehler verstärkt sich natürlich durch das Umrechnungsverfahren. Zur Korrektur gibt es nun die Potis.

Es ist gewiß etwas schwierig, vier Potis so lange wechselseitig abzugleichen, bis das Ergebnis stimmt. Es gibt keine direkt sichtbare Auswirkung zwischen Potistellung und Ausgangsspannung, weil die Verknüpfung der Eingangsspannungen nichtlinear über Kosinus- und Sinusfunktionen erfolgt.

Nun gibt es aber ein kleines Hilfsmittel: im UZZ9000 ist eine Prozedur "trim mode" genannt, implementiert. Dafür benötigen wir ein Oszilloskop und eine spezielle Taktquelle.

Bild 9 zeigt, wie dieser Modus eingestellt wird. Sicher kommt vielen dieses Taktdiagramm bekannt vor: Es ähnelt, zumindest bezüglich der Start- und Stop-Bedingung dem I2C-Bus.

Woher kriegen wir so eine Taktquelle? Am einfachsten ist es, wenn an dieser Stelle ein PC zur Verfügung steht. Mit ein paar unkritischen BASIC-Zeilen können wir über die Centronics-Schnittstelle die benötigten Takte ausgeben. Der Takt darf <sup>1</sup> MHz nicht überschreiten, und die Pegel für High und Low müssen mit einer Toleranz von 5 % der Betriebspannung eingehalten werden (also das Übliche, was man unter TTL-Pegel versteht).

Pin 9 und 10 werden von Masse getrennt und mit dem Centronics-Port des

PC verbunden. An Pin 22 schließen wir das Oszilloskop an. Jetzt lassen wir einen Magneten über der Sensorbaugruppe rotieren. Dies sollte etwa mit 20 Umdrehungen pro Sekunde erfolgen. Das ergibt am Ausgang etwa 40 Hz. Die absolut genaue Drehzahl ist nicht wichtig. Sie muß nur konstant sein.

Nun können wir - per BASIC - den TRIM MODE einschalten, wobei der jeweilige Kanal getrennt gewählt wird. Die Auswahl erfolgt, indem vor dem dritten oder vierten Bit an Pin 9 der Eingang Pin 10 für eine Impulsbreite auf High gelegt wird. Am Ausgang Pin 22 erscheint jetzt ein Taktsignal. Dieses muß mit den zum Kanal gehörenden Potis auf ein Tastverhältnis von 1:1 mit einer Toleranz von 0,04% gebracht werden. Nach dem Abgleich des ersten Kanals folgt analog dazu der zweite.

Es geht übrigens auch (fast) ohne Oszilloskop. Wir messen an Pin 22 die Spannung für High, die für Low und berechnen den Mittelwert  $Um = (U22h – U22l)/2$ . Dieser berechnete Wert muß mit einem gewöhn-

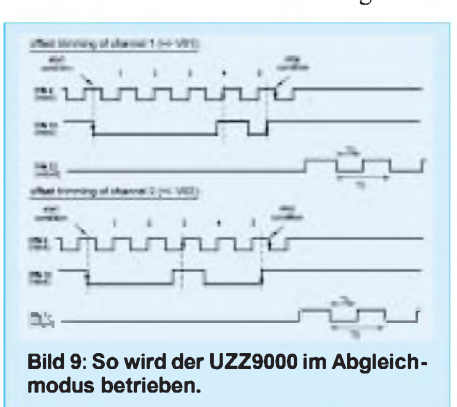

lichen Multimeter an Pin 22 durch Abgleich der Potis eingestellt werden.

Der TRIM MODE des jeweiligen Kanals muß natürlich korrekt beendet werden. Das sollte nicht durch Abschalten der Betriebsspannung erfolgen.

Es wird dazu einfach nochmals ein Takt an Pin 9 angelegt (fünf Impulse), wobei aber abgesehen von der Start- und Stopbedingung des Protokolls Pin 10 auf Low bleiben muß.

#### **Magnetfragen**

Die Auswahl des Magneten ist relativ unkritisch. Allerdings sollten wir keine allzu großen oder extrem starken Magnete verwenden. In guten Elektronikläden finden wir bereits gut geeignete Magneten. Meist sind sie für Reedkontakte oder als Alarmsicherung für Fenster oder Türen (da wird in der Regel auch ein Reedkontakt eingesetzt) vorgesehen.

Optimal sind kleine Stabmagnete. Es sind aber auch kleine Flach- oder Rundmagnete verwendbar, wie sie an Magnethafttafeln zum Einsatz kommen. Diese sind dann rechts und links mit jeweils einem kleinen Eisenplättchen zu versehen (sie halten zwar von selbst, jedoch aus Stabilitätsgründen sollten sie trotzdem verklebt werden), um das Magnetfeld in die gewünschte Richtung zum Sensor umzulenken.

Dadurch ist nahezu jede beliebige Größe der gesamten Anordnung realisierbar. Und selbst mechanisch nicht so begabte Elektroniker können leicht eine Anpassung an eine Antennendrehvorrichtung oder ein präzises Potentiometer realisieren.

Noch ein Tip für den Potentiometerbau: Als "Grundlage" kann man ein herkömmliches Potentiometer in seine Einzelteile zerlegen, wobei nur die Achse und das Achslager noch übrigbleiben - der Rest wird dem Wertstoffkreislauf der Wirtschaft wieder zugeführt (soll heißen: fachgerecht entsorgt).

Natürlich spielt eine hohe Präzision beim mechanischen Aufbau eine entscheidende Rolle. Besonders wichtig ist, daß der Drehpunkt des Magneten (die Stelle, an der ein Stabmagnet unmagnetisch ist) exakt in der Mitte des Schaltkreises liegt.

#### **Literatur**

- [1] Philips: Integrated Angle Sensor Based on the Magnetoresistive Effect, Oktober 1997
- [2] Philips: UZZ9000, Sensor Conditioning Electronics, Mai 1998
- [3] Philips: How to use and enter the "Offset Trim Mode" of the Sensor Conditioning Electronics UZZ9000
- [4] Philips: Angle Sensor Excentricity, August 1996
- [5] Philips: Output characteristic of UZZ9000- KMZ41-system for different magnetic setups and all possible connections between KMZ41 and UZZ9000, April 1998
- [6] Philips: Datenblatt KMZ41; November 1996
- [7] Philips Datenblatt UZZ9000; Dezember 1996

### *Signalverfolger für amplitudenmodulierte Signale*

#### *HERRMANN SCHREIBER*

*Die HF-Empfindlichkeit üblicher Signalverfolger mit Diodeneingang reicht für viele Anwendungen nicht aus. Das gilt besonders für das Aufspüren von Störquellen oder für den Nachweis von Spannungen, die in ein Kabel induziert werden oder zwischen zwei Massepunkten auftreten. Mit der vorgeschlagenen, bis mindestens 10 MHz brauchbaren Schaltung lassen sich auch Eingangsspannungen unter 100 pV noch gut auswerten.*

Die eingesetzte Schaltung benutzt den Empfängerbaustein TEA 5570, dessen Mischstufe als geregelter Verstärker verwendet werden kann, wenn man den Oszillatoreingang (Pin 8) nicht beschaltet.

#### **Bandbreite und Verstärkung**

Die Bandbreite und die Verstärkung hängen bei der verwendeten Schaltung von den Lastwiderständen  $R_{L1}$  und  $R_{L2}$  ab. Man kann sie insgesamt bis auf etwa 2,2 k $\Omega$  erweitern, ohne daß hierbei im allgemeinen eine Sättigung der betreffenden Verstärkerstufe zu befürchten ist.

Die Verstärkung wird dann allerdings so groß, daß man noch mit einer 5 cm langen Drahtschleife im Eingang nicht nur den Ortssender, sondern oft sogar weit entfernte KW-Stationen empfangen kann.

#### **Pegelanzeige**

Die Pegelanzeige (Pin 12) entspricht, wie bei anderen Empfängerbausteinen, siehe [1],

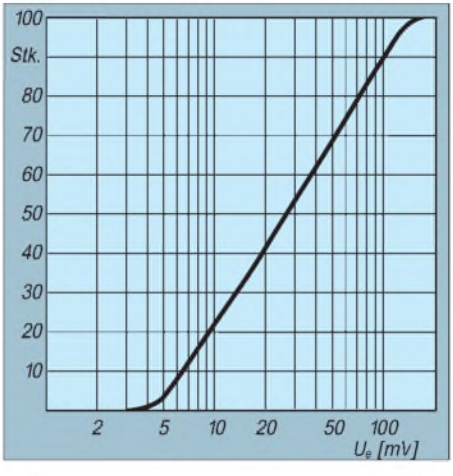

**Bild 1: Die Anzeige des HF-Indikators erfolgt, wie auch z.B. beim LM3089, in Abhängigkeit von der Eingangsspannung über 35 dB recht exakt logarithmisch.**

auf den ersten 30 bis 40 dB nach Regeleinsatz recht genau dem Logarithmus der Eingangsspannung.

Dort wurde der Schaltkreis CA 3089 bzw. LM 3089 eingesetzt, der einen FM/ZF-Verstärker, Demodulator, NF-Verstärker sowie einen Ausgang für die Abstimmanzeige hat.

#### **LM 3089**

Der LM 3089 besitzt einen großen Dynamikbereich und einen gut logarithmischen Verlaufder Abstimmanzeigespannung, die sich zwar nur teilweise, aber trotzdem erfolgversprechend nutzen läßt. Die Linearitätsdaten des HF-Indikatorausgangs sind jedoch in etwa dem hier eingesetzten Schaltkreis TEA 5570 vergleichbar.

#### **Regeleinsatz**

Auch hier bleibt die Regelfunktion über einen etwa gleichwertigen Pegelbereich durchaus erhalten, aber die Pegelanzeige steigt nur noch geringfügig an. Wenn man  $R_{L2}$  einstellbar macht, kann man jedoch den Regeleinsatz verschieben und damit die Pegelanzeige in einen Bereich verlegen, der sich bei einer gegebenen Anwendung am besten zum Vergleich von Signalamplituden eignet.

#### **Literatur**

- [1] Perner, M.: HF-Indikator mit LM 3098, FUNK-AMATEUR 4/96, S. 438
- [2] FUNKAMATEUR-Bauelementeinformation LM 3089, FUNKAMATEUR 43 (1994) H. 6, S. 501
- [3] Internet-Produkte-Homepage der Fa. Philips *http:// www-us-<semiconductors.philips.com/pip/TEA5570>*
- [4] TEA 5570; RF/IF circuit for AM/FM radio. Product specification, Philips semiconductors

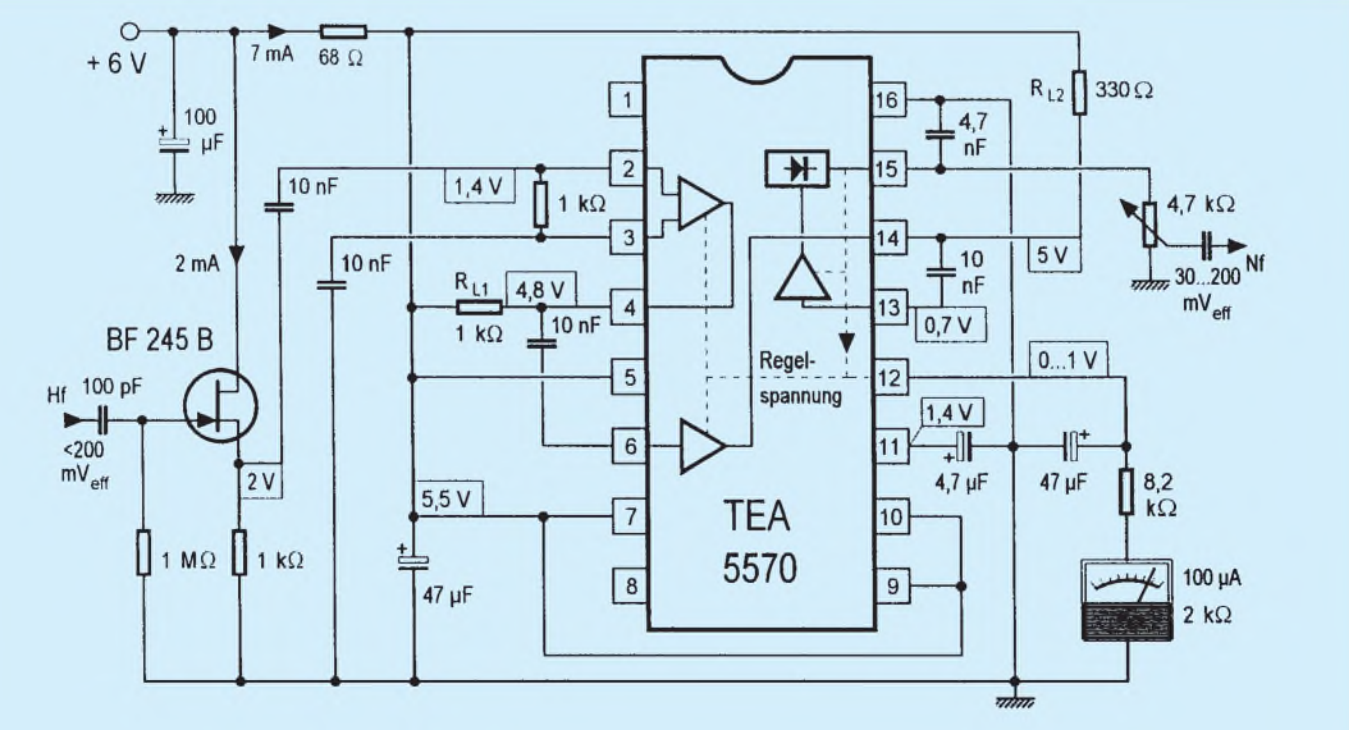

**Bild 2: Der Feldeffekttransistor im Eingang verleiht dem ohne Selektionsmittel beschatteten Empängerbaustein einen hohen Eingangswiderstand.**

# *So wird's gemacht: Von der Idee zurfertigen Baugruppe (3)*

#### *Dipl.-Ing. MAX PERNER - DM2AUO*

*Glauben Sie nicht, daß der Stromlaufplan in Form von Bild 9 schon nach der Idee vorlag. Bis dorthin sind, wie wir gesehen haben, einige Papierseiten gefüllt worden. Versuchen wir also, eine weitere Systematik in den Ablauf unseres Projektes zu bringen. Wie gelangen wir nun vom Stromlaufplan zum Platinenlayout?*

Alle Anschlußdaten haben wir beisammen, die Schaltung liegt optimiert vor. Jetzt können wir darangehen, ausgehend von diesem Stromlaufplan zu einem Platinenlayout zu kommen, denn wir wollen unsere Schaltung ja nicht als "fliegenden Drahtverhau" aufbauen.

#### **Von der Schaltung zur Platine**

Nehmen Sie zunächst weißes, kariertes Papier mit Zeilen und Spalten im Abstand 5 mm  $\times$  5 mm. Dieses "Raster" hilft bei der Positionierung der Bauelemente und auch beim Zeichnen der Verbindungslinien. Dazu kommt ein Bleistift und vorsichtshalber ein nichtschmierender, weicher Radiergummi.

Um die ganze Zeichnerei zu vereinfachen, ist die Verwendung von Zeichenschablonen ideal. Noch besser sind solche direkt für Elektronik/Elektrotechnik. In diesen sind die Umrisse der meisten Symbole schon ausgestanzt, viele können durch die Kombination der vorhandenen zusammengesetzt werden.

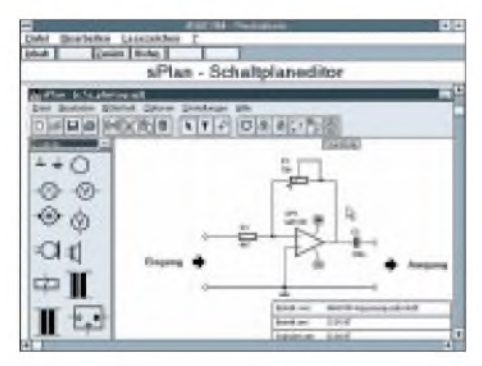

**Bild 10: Bildschirmansicht des Programms sPlan. Screen-shot: Fa. ABACOM**

Die Bauteilwerte sind einzutragen, Kontakte eindeutig zu kennzeichnen, jedes Bauelement ist zu numerieren.

Die obige Art des mit Bleistift gezeichneten Stromlaufplanes reicht für den Hausgebrauch immer aus. Soll es aber "high-end" werden, dann kann das der Computer besser. Aber Vorsicht, der Computer kann das nicht allein, der Bediener muß schon mitdenken und den Zeichenvorgang beherrschen. Das Anordnen der Bauelementesymbole obliegt ihm weiterhin, abgenommen werden lediglich das permanente Neuzeichnen der Symbole und das mögliche Radieren.

#### **Zeichnen am PC**

Sinngemäß wie beim karierten Papier gibt es auch bei PC-Grafikprogrammen meist ein Raster. Die Symbole werden dort mit ihrem sogenannten "Aufhängepunkt" positioniert. Das erspart mühsames Verschieben. Positionieren, Klicken, eventuell Drehen um 90°, fertig. Ideal wäre ein Programm, bei dem man auf einer Fläche die notwendigen Symbole positioniert, diese mit Strichen verbindet und dann alles schön ordnet.

Natürlich setzt man dabei voraus, daß die an das Symbol angeschlossenen Striche bzw. Verbindungsstrecken zu anderen Symbolen auch gleich mitverschoben werden. Solche Software gibt es, nur stellt sich dabei erstens die Preisfrage und zweitens der Zeitaufwand, um diese Programme zu verstehen und auch zu beherrschen. Hier genügt kein kurzer Blick in das Manual, hier macht nur die permanente Übung den Meister.

Erfahrungsgemäß erstellen Programme dieser Art reine "Arbeitszeichnungen". Es soll und braucht nicht schön auszusehen, lediglich der Bediener und in weiteren Schritten der Computer muß sie verstehen.

Kommerzielle Layoutprogramme binden diesen Stromlaufplan beim Erstellen des Layouts ein, sie bewerkstelligen damit eine "elektrische" Prüfung. Das macht sich sehr gut bei großen Projekten, bei kleinen Projekten für den Eigenbedarf schießt man dabei mit Kanonen auf Spatzen.

Die Vielzahl der Grafikprogramme macht die Auswahl nicht leicht. Hauptanforderungen an solch eine Software wären aber folgende:

- Das Vorhandensein einer Bibliothek mit einer eigenen editierbaren Gruppe für die Elektroniksymbole,
- einige selbstwählbare Symbole (z. B. C, R, Elko, Lötpunkt usw.) sollten unmittelbar als Listenfeld oder Button im Desktop liegen,
- veränderbare Linienbreiten,
- Zeichnen von Linien horizontal, vertikal sowie im beliebigen Winkel,
- Zeichnen von Kreisen, Kreissegmenten, Ellipsen und Ellipsensegmenten
- Zoomen,
- Verschieben, Spiegeln, Kopieren und Drehen von Symbolen, Fenstern oder Gruppen,
- skalierbare Schriften, Drehung um 90° möglich,
- Rasterung für Bauteilsymbole und Verbindungslinien,
- Druck unmittelbar aus dem Programm heraus,
- günstig ist das Vorhandensein mehrerer Schichten, Layer oder Blätter, die dann als ein Blatt ausgedruckt werden können,
- zu empfehlen, aber nicht unbedingt notwendig, die Dateiausgabe als Format TIFF oder Konvertierung in und aus diesem.

Speziell die Arbeit auf mehreren gleichzeitig sichtbaren Blättern bzw. Layern ermöglicht die Trennung von Symbolen und Verbindungen von Text und Sonderanmerkungen. Ohne spezielle Symbolbibliothek dauert der Zeichenprozeß zu lang, außerdem sind die Symbole dann untereinander nicht identisch innerhalb eines Stromlaufplans.

#### **sPlan von ABACOM**

Für den einfachen "Hausgebrauch" gibt es das Computerprogramm "sPlan V3.0" zum Preis von fast 50 DM. Es wird u.a. von den Firmen ELV sowie Conrad vertrieben. Ich hatte zum Testen die ältere Version V2.0 zur Verfügung.

sPlan läuft sowohl unter Windows 3.1 als auch Windows 95. Unter Windows 98 konnte ich das Programm jedoch nicht testen. Zur Bedienung ist eine Maus erforderlich. Die komprimierte Beschreibung von sPlan ist in den Katalogen beider Firmen nachlesbar und kann somit hier entfallen. Die Programmbedienung selbst dürfte auch für den Einsteiger kein Problem darstellen.

Bild 10 zeigt die Darstellung des sPlan in den Produktinformationen der Fa. ABA-COM. Links im Pull-Down-Fenster kann

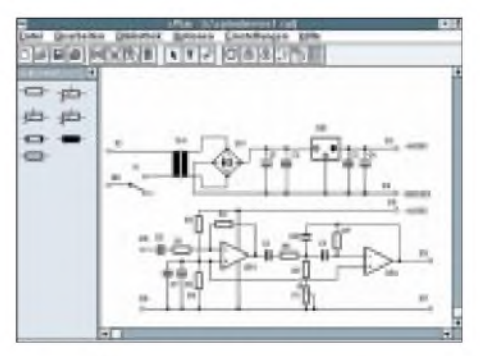

**Bild 11: Fiktiver Stromlaufplan zur Darstellung der Möglichkeiten des Programms sPlan.**

man unter vorgefertigten Symbolen, wie Widerständen, Transistoren, Kondensatoren, Dioden, Operationsverstärker, Schalter u.a., wählen. Diese sind jeweils vorgefertigt und liegen in einem vorbestimmten, nicht sichtbaren Raster.

In der Schaltfläche mit den Buttons befinden sich von Windows her bekannte Symbole, zusätzlich der Standard-, Text- und Strichmodus. Es folgen Rotieren, Gruppieren, Gruppierung lösen, Bauteile neu numerieren, Schriftfeld, Stückliste. Vor dem Ausdruck öffnet sich ein Fenster, in dem der gesamte Stromlaufplan verschoben und gezoomt werden kann.

Bild 11 ist ein mit diesem Programm erstellter fiktiver Stromlaufplan. In dieser Form läßt sich das Ganze auch ausdrucken.

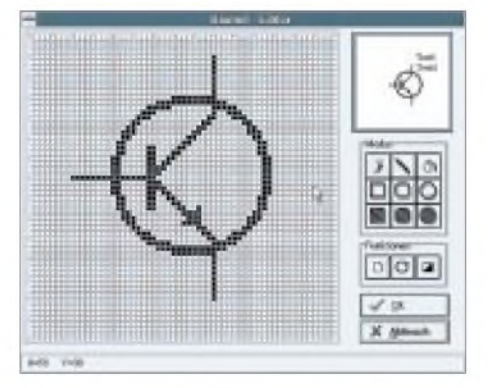

**Bild 12: Ansicht des Symboleditors von sPlan.**

In der Version 2.0 lassen sich die Symbole leider weder horizontal noch vertikal spiegeln, aber das wäre z.B. beim Spannungsregler und auch beim Einstellregler recht nützlich. Die Funktion Rotieren allein reicht eben nicht aus. Ein Zoom ist nicht vorhanden. Ein Rastergitter im Hintergrund fehlt ebenfalls.

Ich persönlich empfinde ein solches Gitter als recht hilfreich beim Positionieren der Symbole. Aber das alles soll laut Prospekt in der Variante V3.0 enthalten sein, zusätzlich noch einige andere hilfreiche Extras. Trotzdem muß man mit dem Umstand leben, daß dieses Programm pixelorientiert ist. Das wird im Bild 12 deutlich sichtbar.

Ein Symbol besteht aus  $60 \times 60$  Pixeln, wobei der Koordinatenursprung oben links in der Ecke liegt. Jede vierte Zeile und Spalte ist markiert. Nach einigen Versuchen war mir klar, daß es sich hierbei um das sogenannte snap-Raster handelt. Auf diesen müssen die Anschlußlinien des Symbols enden, denn sonst passen im Stromlaufplan Verbindungslinien und Bauelementanschluß nicht zusammen. Es "snapt" nicht.

Im Bedienfeld Modus können Pixel gesetzt/ gelöscht, Linien gezeichnet und Füllungen ausgeführt werden. Zeitaufwendige Formen wie Rechtecke und Kreise (jeweils ungefüllt oder gefüllt) sind in der Form eines Fensters aufziehbar. Unter Funktionen können die Bitmaps gelöscht, um 90° gedreht bzw. invertiert (ws/sw in sw/ws) werden. Das Selbstherstellen von Symbolen kostet Zeit und Nerven. Zeichnen Sie mal das Symbol eines HF-Übertragers mit den aneinander gereihten Halbkreisen und dann noch im entsprechenden Größenverhältnis. Im Editor kann man weder kopieren noch gruppieren, hilfreich ist die Taste Abbruch.

#### **Layoutprogramm mal anders genutzt**

Man kann zwar mit diesem relativ einfachen Programm recht passable Stromlaufpläne erstellen. Werden die obigen Anforderungen jedoch in Verbindung zu einem Layoutprogramm gebracht, so reichen dessen Fähigkeiten nicht aus.

Das später noch vorgestellte Layoutprogramm PROTEL mitEASYTRAX Version 2.06 enthält vom Software-Entwickler bereits eine umfangreiche Bibliothek für Symbole von Stromlaufplänen.

Leider, und das soll vorab gesagt werden, sind erstens die Symbole in der angelsächsische Norm ausgelegt und zweitens besitzt die Schrift eben nicht die allseits bekannte "Windows"-Qualität.

Aber, und das ist nicht zu unterschätzen, kann man sich eine eigene Symbolbibliothek aufbauen die den deutschen Normen und auch den eigenen Vorstellungen entspricht. Für die Bezeichnung der Symbole sollte man deutsche Abkürzungen wählen. Sieht man sich das obige Layoutprogramm einmal näher in Hinsicht Zeichnen von Stromlaufplänen an, so kann man nach Erstellen einer eigenen Symbolbibliothek schnell und einfach Stromlaufpläne realisieren. Das Plazieren der Symbole im vorher wählbaren snap-Raster ist möglich, sie können durch Linien verbunden werden. Danach ist das Verschieben und Drehen der Symbole möglich, wobei die Verbindungslinien in einer Art "Gummiband" mitgezogen werden.

Durch die Pfeiltasten am Keyboard sind Symbole, Verbindungslinien und auch Beschriftungen um jeweils eine Rastereinheit nach links, rechts, oben oder unten verschiebbar. Im Normalfall werden die Verbindungslinien im rechten Winkel gezeichnet, durch einen speziellen Befehl können sie aber auch im beliebigen Winkel verlegt bzw. geknickt werden.

Das Anlegen der neuen Bibliothek sowie das Zeichnen der Symbole ist relativ problemlos. Wenn man Platinenlayouts mit diesem Programm selbst anfertigen will, dann ist die Vorarbeit für den Stromlaufplan stets gerechtfertigt. Das Programm PRO-TEL ist vektororientiert und braucht daher mehr Rechenzeit und Speicherplatz.

Da wir für unser Modem ohnehin noch ein zusätzliches Stromversorgungsteil mit zwei getrennten, stabilisierten Spannungen von je 9 V benötigten, wurde der dafür notwendige Stromlaufplan einmal mit diesem Layoutprogramm "gezeichnet" (siehe Bild 13).

Die kleinen Hintergrundpunkte sind das snap-Raster, abgebildet wird hier jeder vierte Rasterpunkt. Jedes Symbol endet an den Anschlußpunkten in einem kleinen hellen Quadrat, im Prinzip kleine Pads, die durch Linien miteinander verbunden werden.

Verschiebt man jetzt ein Symbol, so werden die Verbindungslinien als "Gummiband" mitgezogen. In der oberen Hälfte des Stromlaufplans sind die erforderlichen Lötpunkte aufgesetzt, im unteren Teil fehlen sie für eine bessere Kenntlichmachung der Pads. Die Bauelemente können automatisch numeriert und mit ihrem Wert bezeichnet werden, eine manuelle spätere Bezeichnung ist möglich.

In Bild 14 liegt der Stromlaufplan dann ausgedruckt vor. Durch eine entsprechende Einstellung des Druckprogramms wird der Layer mit den Pads nicht ausgedruckt, so daß die in Bild 13 erkennbaren Pads nicht sichtbar sind. Hier sind noch deutlicher die fehlenden Lötpunkte im unteren Teil des Stromlaufplans erkennbar. Die Lötpunkte wurden hier zur besseren Darstellung bewußt vergrößert, üblich sind normalerweise die kleinen wie an der Gleichrichterbrücke.

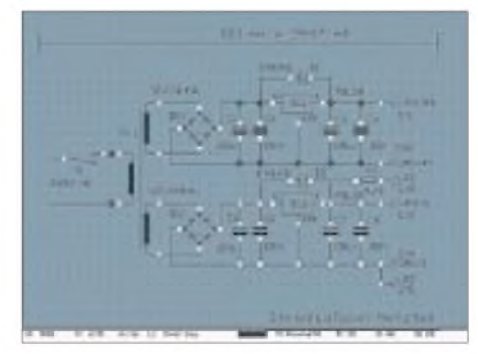

**Bild 13: Stromlaufplan des Modemnetzteiles, gezeichnet mit PROTEL.**

Es ist schon überraschend, wie einfach und leicht man auf diese Weise mit einem modifizierten Layoutprogramm zu einem gut aussehenden Stromlaufplan kommt.

#### **Testen oder nicht testen ...**

... das ist hier die Frage. Dieser Schritt ist nach einem eigenen Schaltungsentwurf in den meisten Fällen nur zu empfehlen. Leider bleibt der Versuchsaufbau dann meist als "Endprodukt" bestehen. Aber das kann nicht unser Wunsch sein. Platine, Gehäuse und eine gute Funktion sind machbar. Doch zurück zum Versuchsaufbau.

### *Einsteiger*

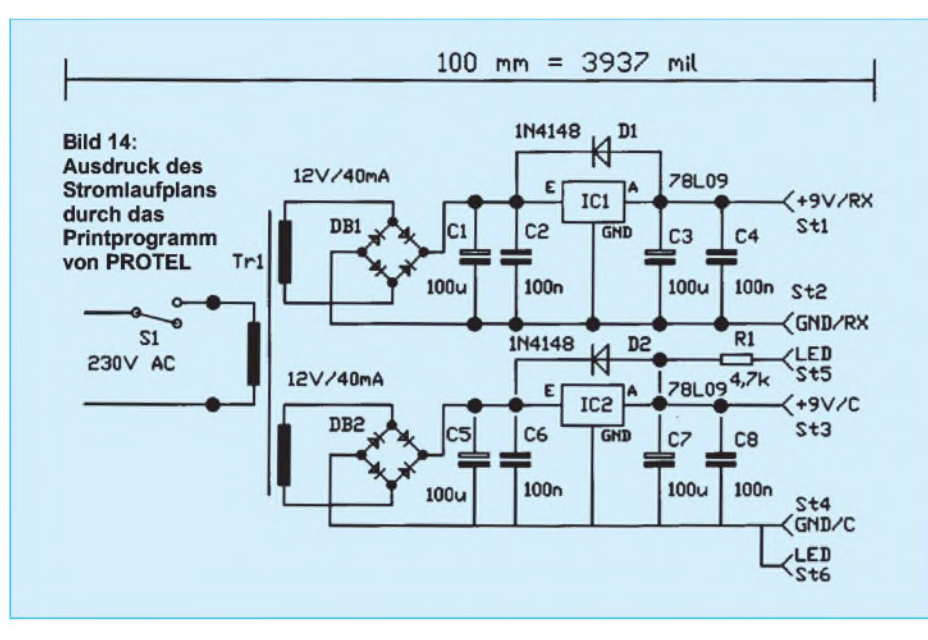

Nach dem Entwurf digitaler Schaltungen kann man mit sehr großer Wahrscheinlichkeit auf einen Versuchsaufbau verzichten. Die Betriebsspannungen, Pegelverhältnisse, Schaltzeiten, Kontaktbelegungen usw. liegen fest, so daß meist der erste Entwurf des Platinenlayouts und auch die erste bestückte Platine zugleich der einzige Versuchsaufbau ist. Im zweiten Layoutentwurf werden dann vorwiegend Anordnungsfehler korrigiert.

Bei analogen oder auch gemischt analogdigitalen Schaltungen sieht die ganze Sache schon anders aus. Hier müsssen Pegel sowie Ein- und Ausgangswiderstände angepaßt, Schaltzeiten optimiert und Oszillatoren auf ihre definierte Frequenz gezogen werden. Und irgendwie ist das alles miteinander verkoppelt.

Mit viel Erfahrung kann man die Bauelemente vorher berechnen, Pegelverhältnisse klären und das erste Platinenlayout erstellen, jedoch die Feinheiten sowie die gegenseitige Abstimmung aller Stufen aufeinanderwerden im ersten Platinenlayout geklärt. Das wäre hier der erste Versuchsaufbau. Meist folgen dann noch zwei bis vier Platinenentwürfe. Kleinere Projekte, wie hier unser Modem, sind aber schnell als "fliegender" Versuchsaufbau realisiert, so daß man an ihnen "wild herumlöten" kann.

#### **Versuch macht klug**

Nicht nur für einen einzigen Versuchsaufbau empfehlen sich die billigen Lochrasterkarten. Es gibt sie in verschiedenen Größen und Ausführungen. Bild 15 zeigt exemplarisch eine praktische Versuchsanordnung (hier nur ein prinzipielles Beispiel).

Wichtig: Lötet man die Bauelemente oder Drahtstücken auf der Kupferseite ein, so muß man die Platine beim Aufbau nicht permanent umdrehen. Das geht schneller und macht gleichzeitig mit der Betrachtung der Bauelemente von oben vertraut.

Für die Schaltkreise sind Fassungen nur zu empfehlen. Sollen mehrere Versuchsaufbauten vorgenommen werden, so sind 16polige Fassungen gut geeignet. Deren Kontakte werden dann aber nicht in die Löcher der Lötaugen gesteckt, sondern leicht(!) nach außen abgewinkelt und stumpf auf die Lötinseln gelötet. Das hat den Vorteil, daß man diese Fassung später durch Erhitzen des Lötzinns und Abbiegen der Kontakte problemlos entfernen kann.

Vor und hinter dem Schaltkreis werden dünne isolierte Drähte in die Leiterbahnen der Stromversorgung eingelötet. Damit ist man flexibel hinsichtlich der Verwendbarkeit und Zuordnung der Betriebsspannungskontakte der Schaltkreise. Will man dann z.B. einen 8poligen Schaltkreis testen, so setzt man dessen Pin <sup>1</sup> auf den Kontakt <sup>1</sup> der Fassung. Alles andere sieht man dann.

Unmittelbar an der Fassung lötet man ein sogenanntes "Stütz-C" von 33...100 nF,

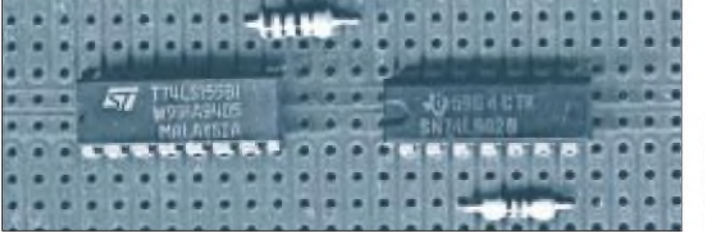

**Bild 15:** Lochrasterplatine zum Experimentieren mit aufgesetzten **Bauelelementen** 

an einem Ende der beiden Stromversorgungs-Leiterbahnen einen Elko  $10...47 \mu$ ein. Zwei Lötstifte dienen in Verbindung mit dem geeigneten Gegenstück für eine lösbare Verbindung der Stromversorgung.

Für hochfrequente Versuchsaufbauten ist das obige System lediglich reduziert oder schlecht verwendbar. Hier hilft nur Punktzu-Punkt-Verdrahtung oder eine kleine Platine, die man speziell den HF-Anforderungen und dem Signalverlauf angepaßt hat. So etwas kommt der späteren Praxis schon recht nahe, aber eine Garantie für die exakte Funktion ist das noch nicht. Verkopplungen der Bauelemente untereinander täuschen Ergebnisse vor, fehlende oder falsche Masseflächen erzeugen Schwingneigungen.

#### **Zuverlässigkeit und Bemessung**

Der Versuchsaufbau läuft zu unserer Zufriedenheit, wir können uns entscheiden über die Weiterverwendung desselben oder für den Aufbau einer ordentlichen und auch vorzeigbaren Baugruppe. Für letzteren und wohl auch besseren Fall müssen wir noch einige Überlegungen zu den Bauelementen vornehmen. Nichts ist schlimmer, als ein Geräteausfall zu unpassender Zeit. Und vielfach hat man das ausgefallene Bauelement nicht zur Hand. Es gilt also, vor dem Schaden klug zu sein...

Diese Punkte spielen bei der Entwicklung kommerzieller Geräte eine wesentliche Rolle. Der Auftraggeber muß u.a. die Bedingungen für das Betreiben und oft auch das Lagern des Gerätes definieren. Hierunter fallen Betriebsspannung und -strom, Temperaturbereich, Luftfeuchtigkeit, Schüttelfestigkeit, Größe des Geräts sowie die mögliche Ausfallquote. Speziell letztere spielt beim geplanten Einsatz die wohl wichtigste Rolle.

Wenn im Heimbereich die Stereoanlage ausfällt, so geht das mit einer Reparatur durch eine Fachkraft in einer entsprechenden Werkstatt ab. Fällt aber bei z.B. in einem Satelliten der Empfänger aus, so dürfte das wohl für den Betreiber das Ende bedeuten.

Wir erkennen, daß es je nach Zweck und Einsatzort differenzierte Zuverlässigkeiten geben muß und kann. Als "home made man" ist man sein eigener Auftraggeber und Auftragnehmer, Schaltungsentwickler und Layouter, "Geldgeber" und Nutzer. Die sonst notwendige schriftliche Fixierung zwischen allen Beteiligten entfällt bei uns. Aber auch wir wollen bestimmte Dinge nicht unter den Tisch kehren, viele Dinge kann man vorher durch Überlegung klären. Die kommerziellen Anforderungen könnte man für unser privates Projekt jedoch deutlich reduzieren.

### **FUNKAMATEUR - Bauelementeinformation**

### **Integrierte Spannungsregler (Teil 1)**

**Festspannungsregler, positiv, Ausgangsstrom max. 100 mA, Gehäuse TO-92 (Bild 1)**

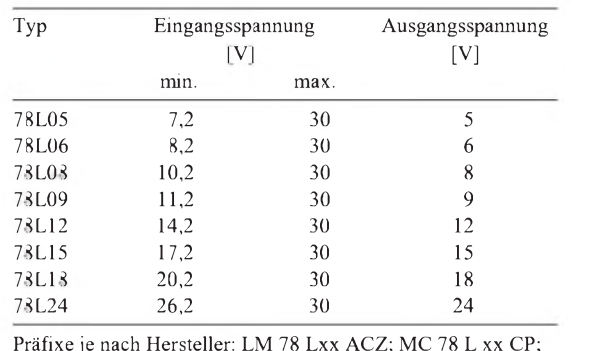

μA 78 L xx AWC; ML 78 L xx A

#### **Festspannungsregler, positiv, Ausgangsstrom max. 500 mA, Gehäuse TO-220 oder TO-39 (Bild 2)**

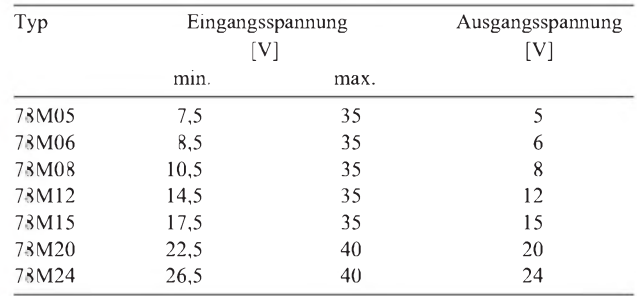

#### **Festspannungsregler, positiv, Gehäuse TO-220 oder TO-3 (Bild 3)**

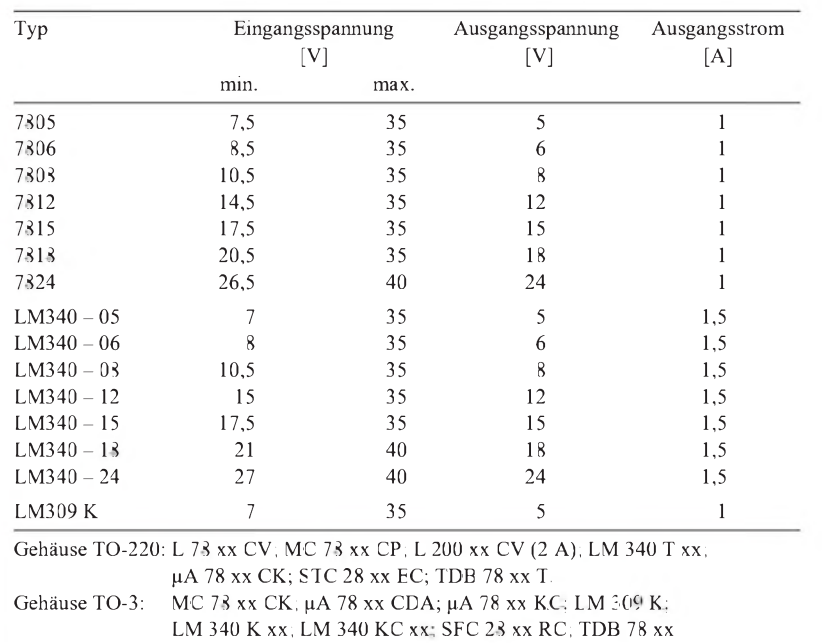

### **78xx, 79xx, 78Lxx, 79Lxx, LMxxx**

#### **Allgemeine Hinweise**

*TO-92*

**Bild 1: Anschlußbelegung Festspannungsregler positiv, TO-92 <sup>1</sup> - OUT <sup>2</sup> - GND <sup>3</sup> - IN**

- Der Eingang dieser Regler wurde mit IN, der Ausgang mit OUT bezeichnet. Der Bezugspunkt der Festspannungsregler ist GND (Ground bzw. Masse).
- Der Stelleingang der veränderbaren Spannungsregler ist mit ADJ (Adjust bzw. Emstelleingang) bezeichnet.
- Input (Eingang) und auch Output (Ausgang) sind unmittelbar am Kontakt oder in dessen Nähe mit je einem Kondensator 47...220 nF zur Vermeidung von Selbsterregung zu beschalten.
- Bei sehr großen Kapazitäten und geringen Strömen amAusgang des Reglers ist dieser zwischen Eingang und Ausgang mit einer Diode zu beschalten. Hierdurch wird sichergestellt, daß die Spannung amAusgang sehrschnell auf die Höhe der Eingangsspannung reduziert wird.
- Sicherheitshalber wählt man die Eingangsspannung mindestens 3 V höher als die Ausgangsspannung des Reglers.
- Die hier nicht aufgeführten Typen der low-drop-Serie benötigen zursicheren Stabilisierung eine um lediglich 0,1 bis 0,5 V höhere Eingangsspannung gegenüber der Ausgangsspannung.

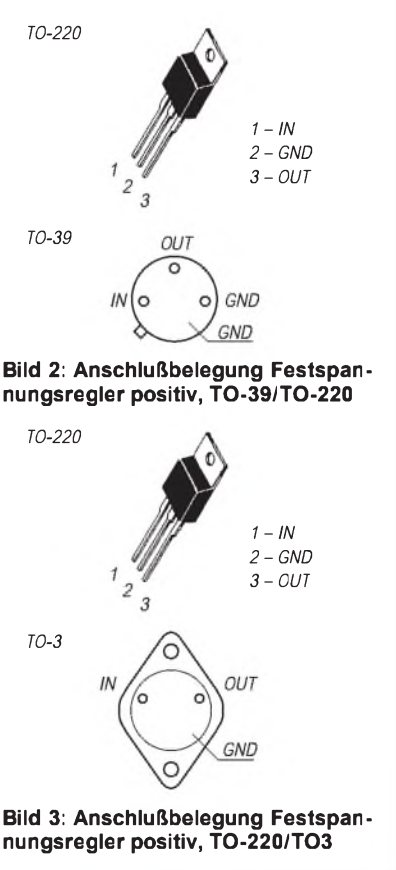

#### **Festspannungsregler, positiv, Ausgangsstrom >1 A, Gehäuse TO-3 (Bild 4)**

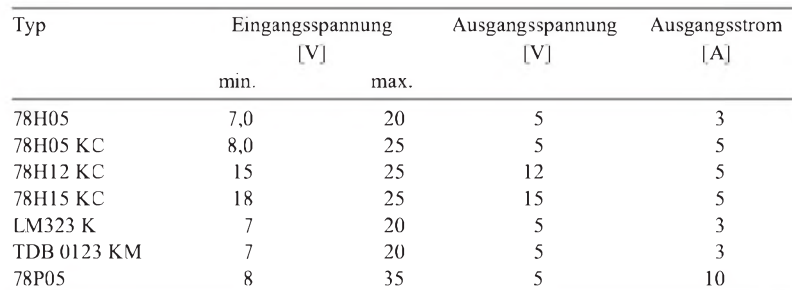

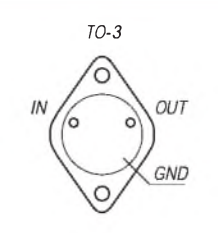

**Bild 4: Anschlußbelegung Festspannungsregler positiv, TO-3**

#### **Festspannungsregler, negativ, Ausgangsstrom max. 100 mA, Gehäuse TO-92 (Bild 5)**

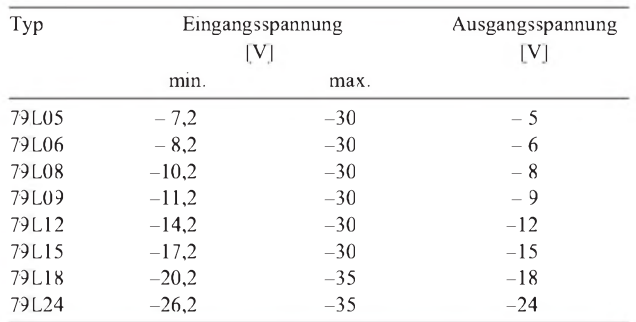

Präfixe je nach Hersteller: LM 79 L xx ACZ; MC 79 L xx CP; pA 79 L xx AWC; ML 79 L xx A

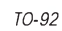

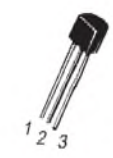

**Bild 5: Anschlußbelegung Festspannungsregler negativ, TO-92 <sup>1</sup> - GND <sup>2</sup> - IN <sup>3</sup> - OUT**

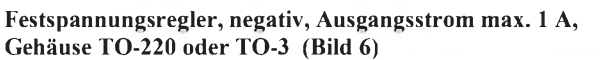

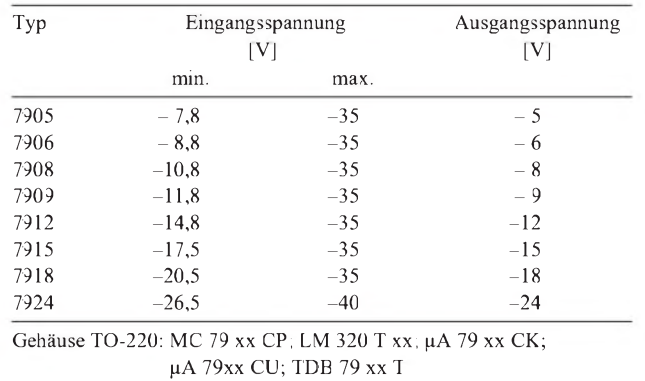

Gehäuse TO-3: MC 79 xx K;LM 320 K xx; pA 79 xx CDA; pA 79 xx KC; TDB 29xx KM

*TO-220 <sup>1</sup> - GND <sup>2</sup> - IN <sup>3</sup> - OUT TO-3* GND OUT  $IN$ **Bild 6: Anschlußbelegung Festspannungsregler negativ, TO-220/TO3**

**ANZEIGENSEITE**

**ANZEIGENSEITE**

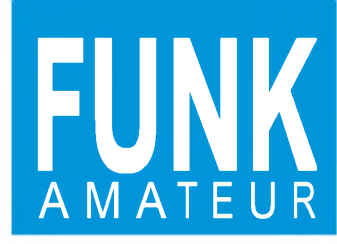

# **FT-90R**<br>A M ATEUR VHF-/UHF-FM-Mobiltransceiver **VHF-/UHF-FM-Mobiltransceiver**

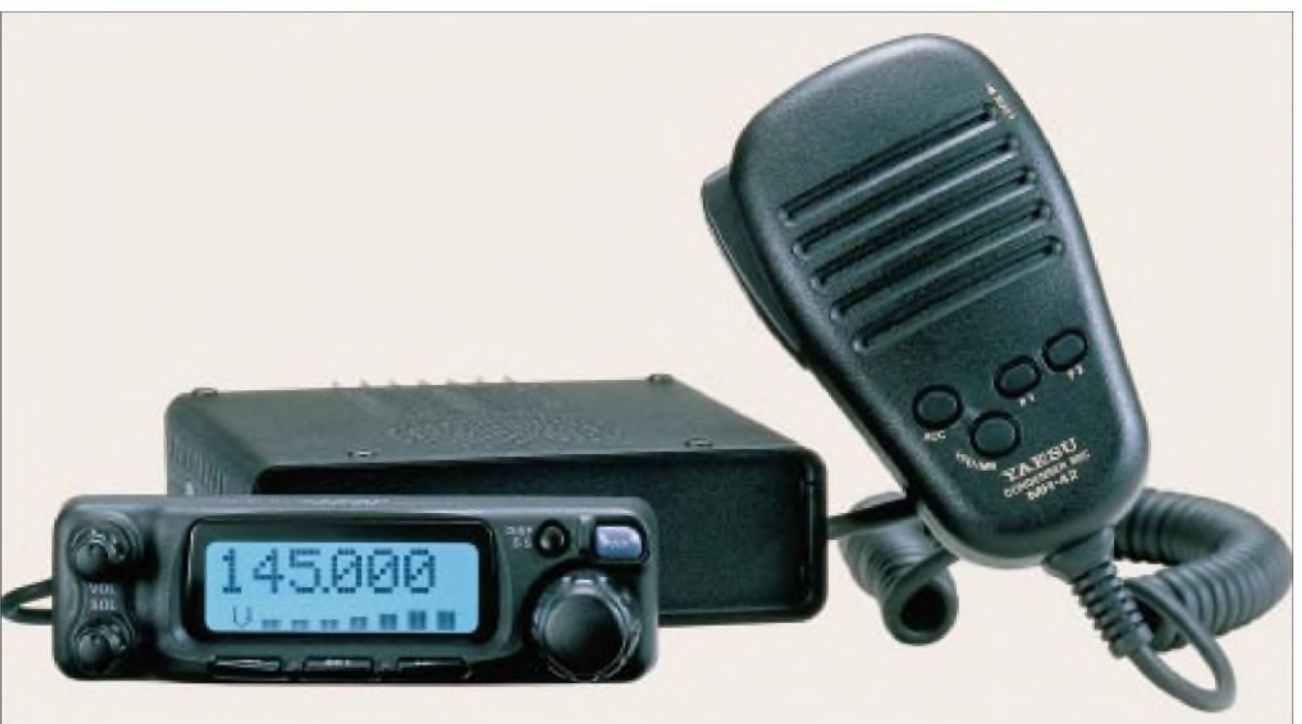

#### **Sender**

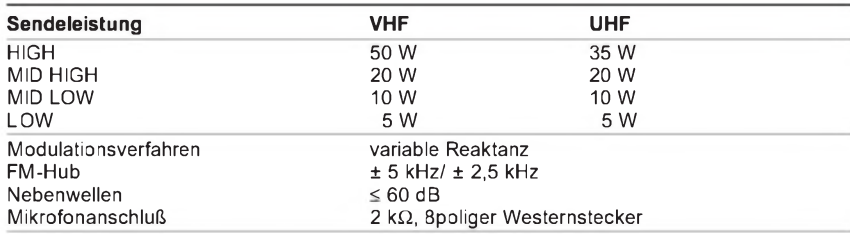

#### **Empfänger**

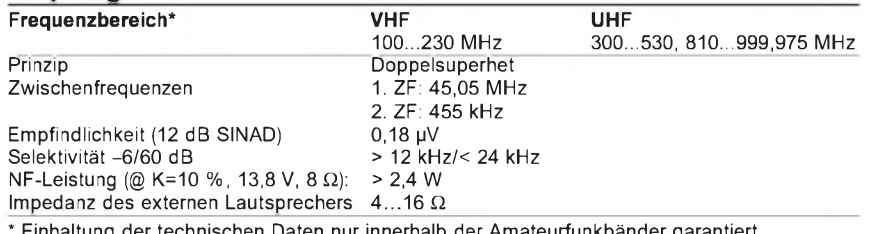

Einhaltung der technischen Daten nur innerhalb der Amateurfunkbänder garantiert.

#### **Besonderheiten**

- extrem kleine Gehäuseabmessungen • Bedienteil komplett abnehmbar und mittels optionalem Separationskit abgesetzt
- montierbar • hochempfindliche GaAs-MESFET-
- Eingangsstufe mit SGM-2016 • AM-Empfang zwischen 110 und 136 MHz
- 
- 3 Empfangsbereiche • Abstimmknopf mit 20 Raststellungen
- Abstimmschrittweite 5/10/12,5/15/20/25/50 kHz
- vierstufige Wahl der Sendeleistung
- zwei freiprogrammierbare Funktionstasten
- HF-Squelch (S3, S5 oder S9)
- Voltmeter zur Anzeige der Versorgungsspannung
- CTCSS/DCS-Koder und -Dekoder
- DTMF-Koder mit 8 Speichern
- Verringerung des FM-Hubs für im 12,5 kHz-Kanalraster arbeitende Gegenstationen möglich
- 186 Speicherkanäle, davon vier Suchlauf-Eckkanäle sowie pro Band ein Anrufkanal
- alle Speicher können mit Namen versehen werden, wofür sich bis zu sieben Stellen
- alphanumerisch belegen lassen • diverse Suchlauffunktionen einschließlich Smart Search
- Prioritätskanalüberwachung
- Duplexer eingebaut
- ARTS-Funktion mit CW-Rufzeichengeber
- TOT- und APO-Funktion
- intelligente Steuerung des Lüfters
- Packet-Radio mit 1k2 und 9k6
- Cloning-Funktion • Demonstrationsmodus

#### **Allgemeines**

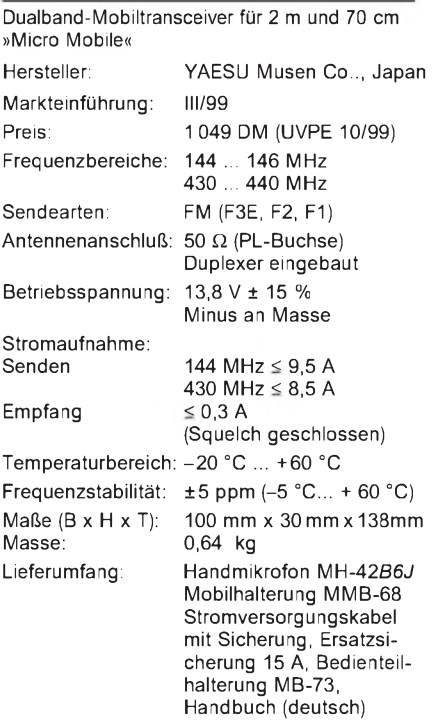

#### **Zubehör, optional**

#### **HM-36***A6J*, DTMF-Mikrofon

- **YSK-90**, Separationskit, bestehend aus
- **CT-63L**, Steuerkabel
- **CT-24L**, Verlängerungskabel für das Mikrofon
- **CT6L**, Lautsprecher-Verlängerungskabel
- **MEK-1**, Mikrofon-Ergänzungssatz
- **MMB-69**, Panelhalter
- **SP-7**, externer Lautsprecher

**MEK-2**, Mikrofonadapter zur Verwendung von Yaesu-Mikrofonen mit 8poligem Anschluß

#### **Frontseite des Transceivers**

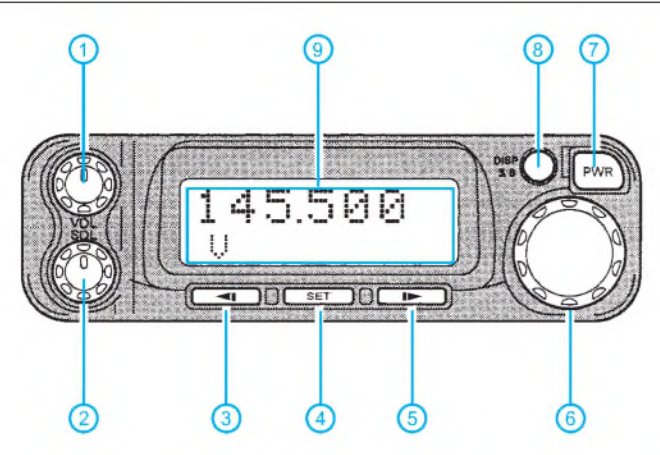

### 1 - Lautstärkesteller<br>2 - Squelch-Steller

- 
- 2 Squelch-Steller<br>3 Taste für den W Taste für den Wechsel von Sende- und Empfangsfrequenz\*
- 4 Bandwechseltaste, Set-Taste\*<br>5 Umschalttaste für Relaisablage
- Umschalttaste für Relaisablage\*
- Hauptabstimmknopf
- Ein/Aus-Taste
- Display-Taste
- Display

\*) Die Funktionen dieser Tasten lassen sich über das Menü verändern.

#### **Rückseite des Transceivers**

 - LOCK-Schalter - UP-Taste - DOWN-Taste

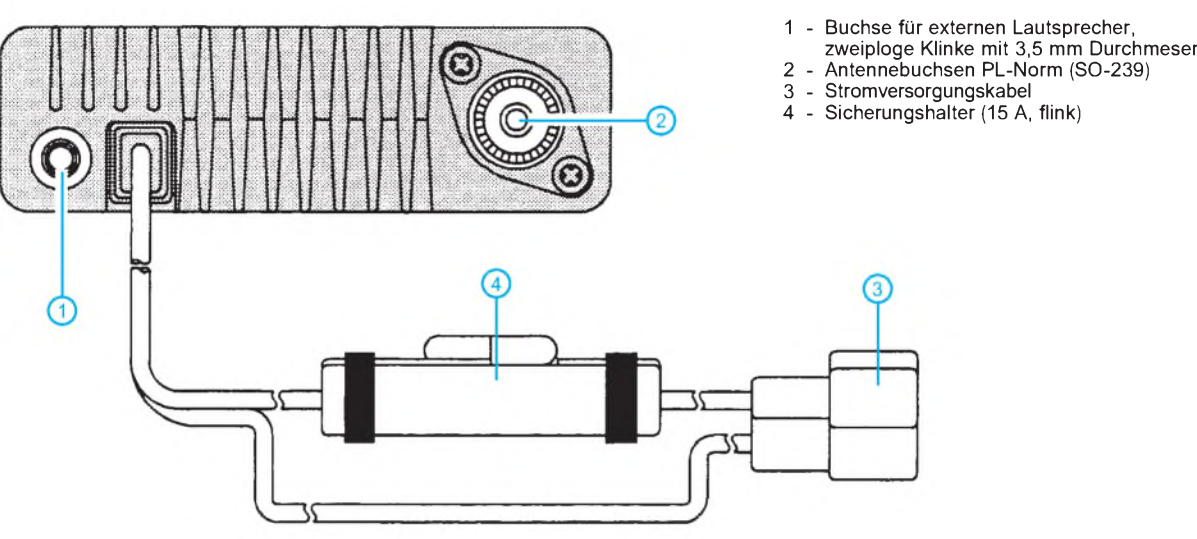

#### **Handmikrofon MH-42 und DTMF-Mikrofon MH-36 Seitenansicht mit Mikrofonbuchse**

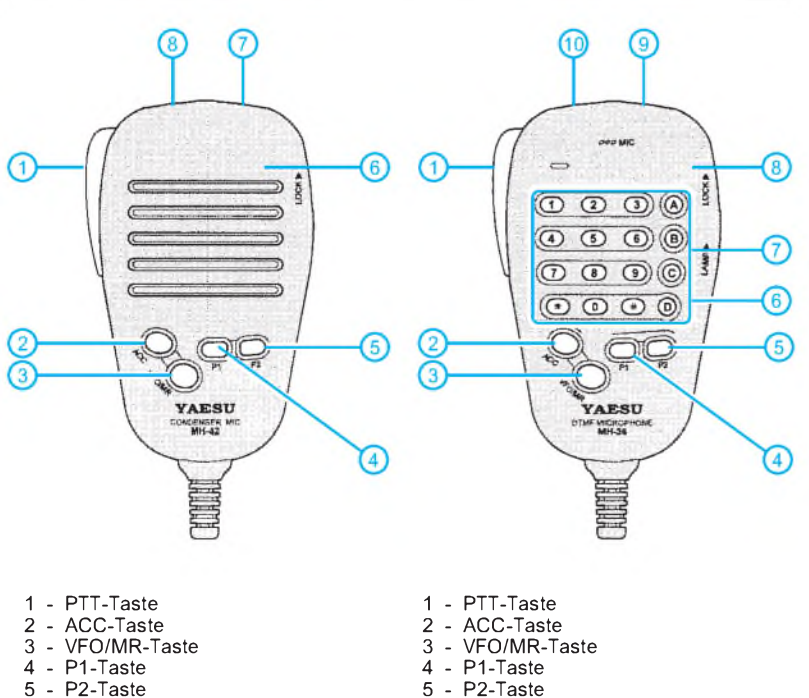

- P2-Taste
- DTMF-Tastenfeld
- Beleuchtungsschalter
- LOCK-Schalter
- 
- 9 UP-Taste DOWN-Taste

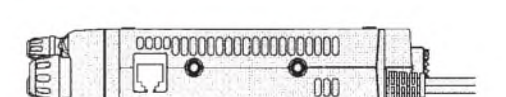

#### **Mikrofonbuchse**

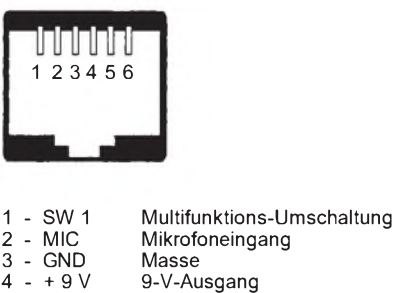

- 
- 9k6 OUT
	- Datenausgang 9k6 (Impedanz <sup>10</sup> <sup>k</sup>**ß**, <sup>500</sup> mVss)
- SW 2 Multifunktions-Umschaltung
	-
- Quelle: Handbuch FT-90R, Yaesu Musen Co., Ltd.

### **FUNKAMATEUR - Bauelementeinformation**

#### **Einfacher 1-A-Schaltregler**

#### **Grenzwerte**

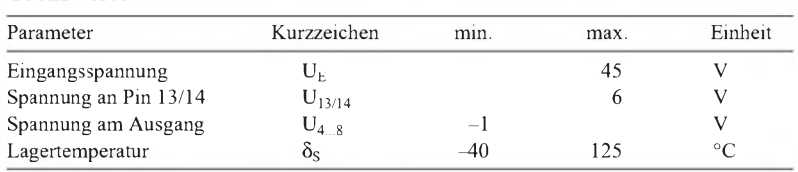

# **LM 2825**

#### **Kurzcharakteristik**

- minimale Außenbeschaltung
- 3,3 V oder <sup>5</sup> V Ausgangsspannung
- hohe maximale Eingangsspannung
- Standby-Möglichkeit
- TTL-Shutdown-Eingang
- Softstart einstellbar
- Umgebungstemperatur 0...70 °C
- Hersteller: National Semiconductor

**Kennwerte** ( $\delta_A = 25 \text{ °C}$ ) **Anschlußbelegung** 

| Parameter                            | Kurzzeichen                 | min.           | typ. | max.  | Einheit   |
|--------------------------------------|-----------------------------|----------------|------|-------|-----------|
| Eingangsspannung                     | $U_{E}$                     |                |      |       |           |
| 3.3-V-Version                        |                             | 4.75           |      | 40    | V         |
| 5-V-Version                          |                             | $\overline{7}$ |      | 40    | V         |
| Eigenstromaufnahme                   | $I_{E0}$                    |                | 5    | 10    | mA        |
| Standby-Stromaufnahme                | $I_{ES}$                    |                | 65   | 200   | $\mu A$   |
| Ausgangsspannung                     | $U_A$                       |                |      |       |           |
| bei $I_A = 0, 11$ A                  |                             |                |      |       |           |
| 3,3-V-Version                        |                             | 3,135          | 3,3  | 3,465 | V         |
| 5-V-Version                          |                             | 4,75           | 5    | 5,25  | V         |
| Ausgangsspannungsänderung            | $\Delta U_A$                |                |      |       |           |
| bei $I_A = 100$ mA und maximaler     |                             |                |      |       |           |
| Eingangsspannungsänderung            |                             |                |      |       |           |
| 3.3-V-Version                        |                             |                | 1.5  |       | mV        |
| 5-V-Version                          |                             |                | 2,7  |       | mV        |
| bei $U_F = 12$ V und $I_A = 0, 11$ A |                             |                |      |       |           |
| Ausgangskurzschlußstrom              | $I_{AK}$                    | 1,2            | 1,4  | 2,4   | A         |
| Oszillatorfrequenz                   | $f_{Osz}$                   |                | 150  |       | kHz       |
| Shutdown-L-Spannung                  | $\mathbf{U}_{\mathrm{SDL}}$ |                |      | 600   | mV        |
| Shutdown-H-Spannung                  | $U_{SDH}$                   | $\overline{2}$ |      |       | V         |
| Ausgangswechselspannung              | $U_{a}$                     |                |      |       |           |
| bei $U_F = 12$ V und $I_A = 1$ A     |                             |                | 40   |       | $mV_{ss}$ |

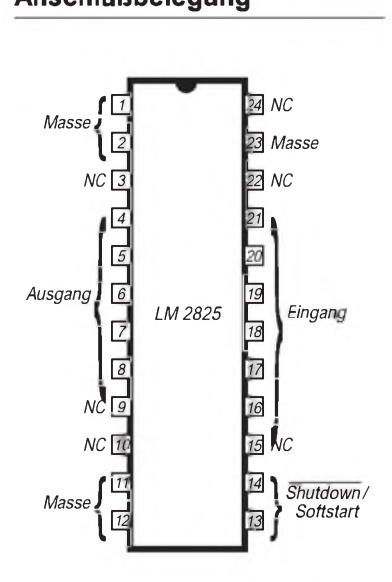

**Bild 1: Pinbelegung des 24-Pin-DIL-Gehäuses**

#### **Typische Beschaltungsmöglichkeiten**

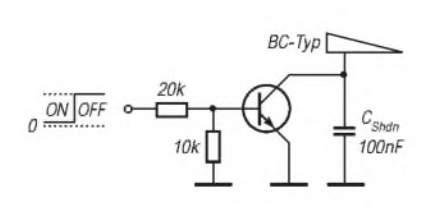

**Bild 2: Shutdown/Softstart-Schaltung mit Transistor**

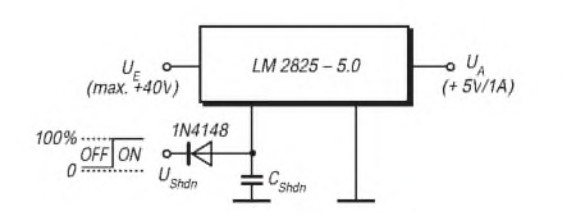

**Bild 3: Shutdown/Softstart-Schaltung mit Diode**

#### **Wichtige Diagramme**

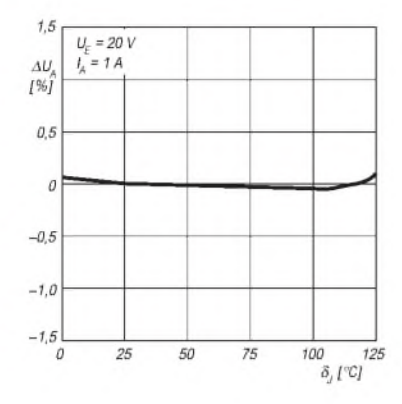

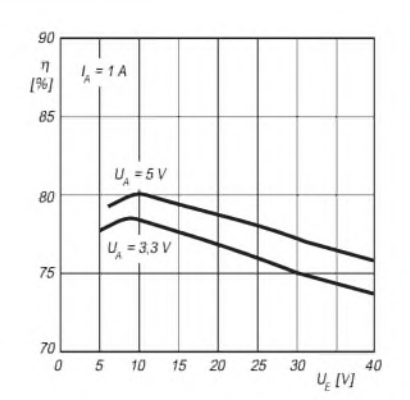

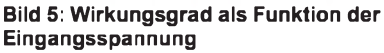

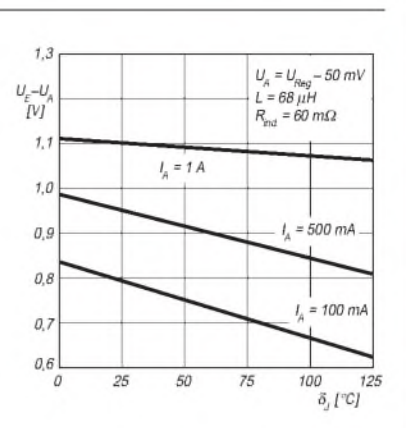

**Bild 6: Minimale Längsspannung über der Sperrschichttemperatur**

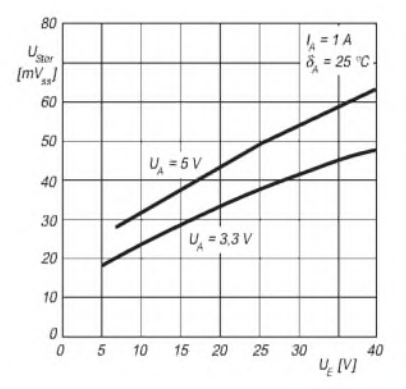

**Bild 9: Ausgangswechselspannung als Funktion der Eingangsspannung**

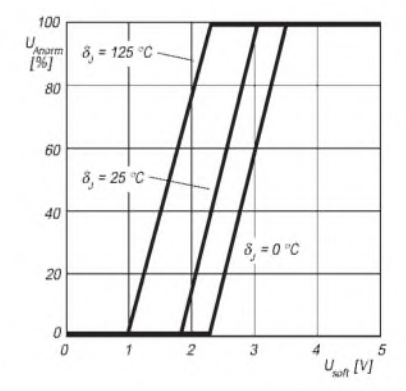

**Bild 12: Softstart-Spannung und normierte Ausgangsspannung**

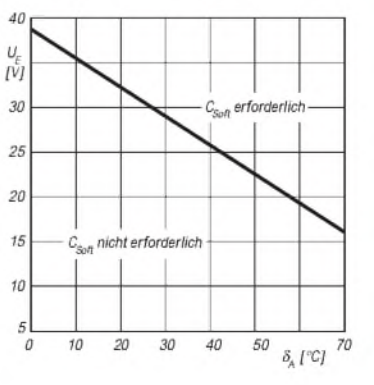

**Bild 15: Zur Notwendigkeit des Softstart-Kondensators**

**Bild 4: Ausgangsspannungsänderung über der Sperrschichttemperatur**

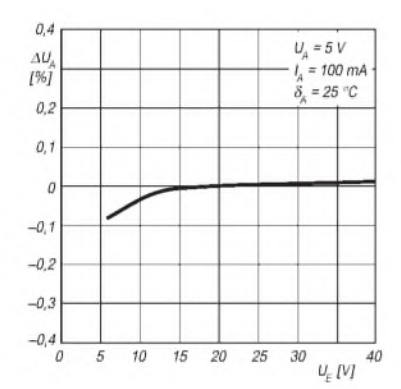

**Bild 7: Ausgangsspannungsänderung als Funktion der Eingangsspannung**

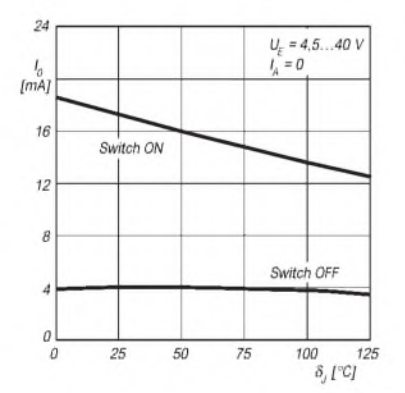

**Bild 10: Ruhestromaufnahme als Funk tion der Sperrschichttemperatur**

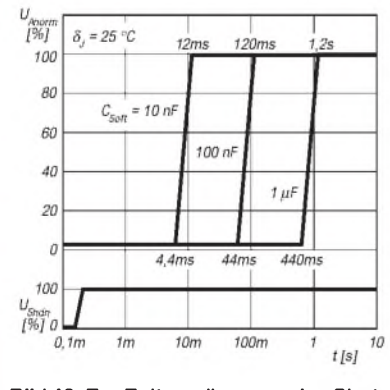

**Bild 13: Zur Zeitverzögerung des Shutdown-Schaltvorgangs**

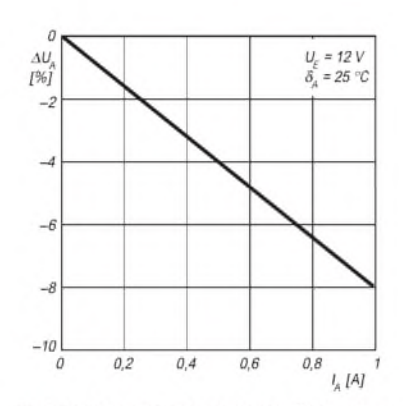

Bild 8: Ausgangsspannungsänderung über dem Laststrom

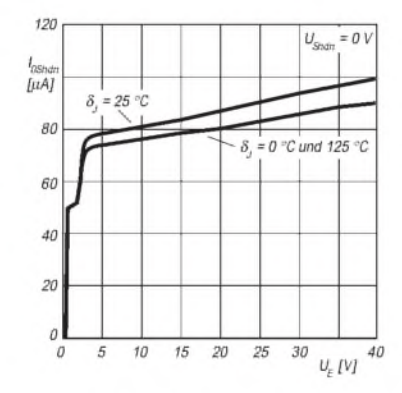

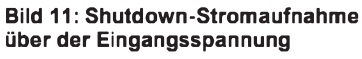

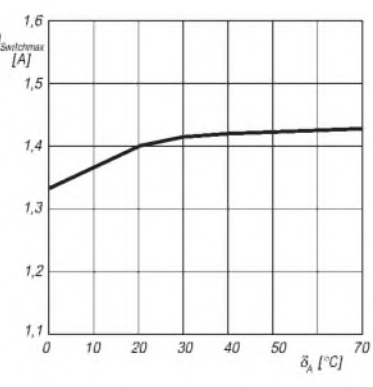

**Bild 14: Maximaler Schaltstrom über der Umgebungstemperatur**

## *Netzwerktesterfür den HF-Bereich mit DDS-Generator und AD8307 (2)*

#### *BERND KERNBAUM - DK3WX*

*Im vorigen Heft stellten wir den Netztwerktester im Überblick vor und beschrieben die Hardwareseite. Hier nun die Software. Eine wesentliche Bereicherung erfährt die Testeinrichtung in Gestalt eines Reflexionsmeßkopfes, der Anpassungsmessungen ermöglicht.*

Schon ein alter DOS-PC, wie er noch in mancher Bastelkammer schlummert, reicht aus, um mit wenigen Zusatzbaugruppen und der im folgenden beschriebenen Software HF-Messungen auf beinahe professionellem Niveau durchzuführen. Zunächst folgen aber noch, anknüpfend an Teil <sup>1</sup> dieses Beitrags, weitere Ausführungen zur Meßtechnologie.

#### **Reflexionsmessungen**

Während der ersten experimentellen Messungen kam der Wunsch auf, auch die Antennenanpassung zu messen. Eine kleine Schaltung aus zwei Transformatoren und einem Widerstand macht dies möglich. Der entstandene Antennenkoppler beruht auf einem Meßprinzip, wie es auch gern in SWR-Metern Anwendung findet.

matoren im Koppler kleine FT37-43-Ringkerne. Eine Wicklung besteht aus drei Windungen einer dünnen abgeschirmten Leitung. Die Schirmung darf jedoch nur an einer Seite mit Masse verbunden werden, auf der anderen Seite wird sie isoliert. Diese Maßnahme vermindert die elektrische Kopplung zur anderen Wicklung, welche ihrerseits aus 12 Windungen eines lackisolierten Drahtes besteht.

Der Längstrafo Tr1 induziert in seiner Sekundärwicklung eine Spannung, die sich proportional zum in der Primärwicklung fließenden Strom verhält. Der andere Transformator erzeugt einen zur Ausgangsspannung proportionalen Strom. Erst die phasenrichtige Verknüpfung beider Wicklungen ergibt den Koppler. Sollte es bei Anpassung nicht zu einer Nullanzeige der

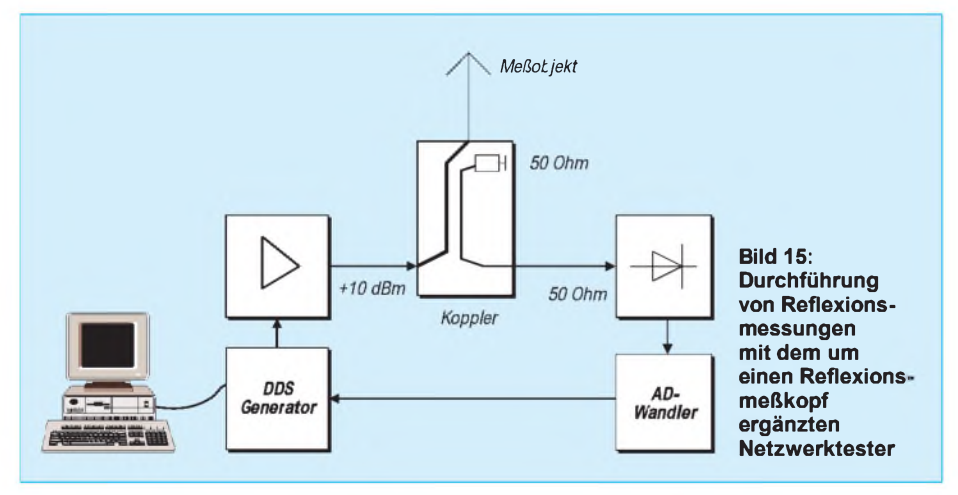

Die zur Antenne hinlaufende Welle induziert eine Leistung, die der interne Abschlußwiderstand in Wärme umsetzt. Bei Fehlanpassung entsteht eine rücklaufende Welle, welche im Meß-Detektor eine der Fehlanpassung proportionale Spannung hervorruft.

Liegt Anpassung vor, gibt es keine rückfließende Energie, und es kommt nur ein sehr geringer Spannungswert zur Anzeige. Bei Leerlauf bzw. Kurzschluß fließt die gesamte Energie zurück, so daß der angezeigte Wert ein Maximum erreicht, dessen Absolutwert ein Maß für die Koppeldämpfung und die Verluste im Koppler ist. Im Hinblick auf die recht kleinen Leistungen genügen für die zwei identischen Transforrücklaufenden Spannung kommen, ist der Wickelsinn nicht richtig und eine Wicklung muß vertauscht werden.

Mittels der Korrekturfunktionen des PC-Programms (s.u.) lassen sich nun die Grenzen anpassen. Der Koppler wird mit 50  $\Omega$ abgeschlossen, die geringe angezeigte Spannung mittels K(-) auf die untere Diagrammlinie verschoben.

Anschließend betreibt man den Ausgang im Leerlauf oder Kurzschluß und bringt die Anzeige mittels K(+) auf die obere Diagrammbegrenzung. Zwischen den beiden Linien liegt nun alles, von bester Anpassung 50  $\Omega$  bis zu absoluter Fehlanpassung. Leider stimmt die Skalierung des Diagramms nun nicht mehr.

Der Aufwand für eine korrigierte Teilung ist recht hoch, da sie stark von den verwendeten Transformatoren abhängt. Hilfreich ist es, sich einige weitere Markierungen anzubringen, die die Meßkurven leichter interpretieren lassen.

Wie wir wissen, wird bei einer Fehlanpassung mit 25  $\Omega$  oder 100  $\Omega$  ein SWR von 2:1 erreicht. Bei dieser Fehlanpassung fließen nur etwa 10 % der Leistung zurück. Alle Anpaßwerte, die besser sind, können normalerweise akzeptiert werden. In meinem Fall verschob sich die Anzeige bei einem Abschluß mit 25  $\Omega$  auf die -20-dB-Marke des Diagramms.

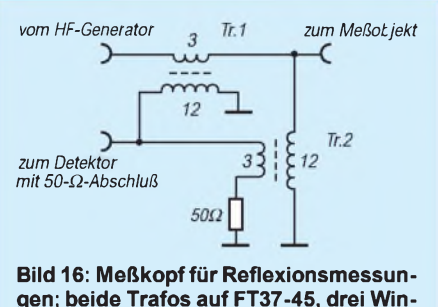

**gen; beide Trafos auf FT37-45, drei Windungen dünnes abgeschirmtes Kabel (Schirm nur einseitig an Masse), 12 Windungen CuL**

Die in den Bildern 18 bis 20 vorgestellten Diagramme zeugen von der Brauchbarkeit dieser einfachen Lösung. Abgeschlossene Bandfilter zeigen im Durchlaßbereich eine sehr gute Anpassung mit geringer Welligkeit.

Als Beispiel für eine Antenne soll ein 5,4 m lange Groundplane mit vier jeweils 6 m langen Radials und etwa 7,5 m Speiseleitung dienen. Die beste Anpassung liegt gemäß Bild 20 bei 13 MHz, also eigentlich viel zu tief; bei 14 MHz ist das SWR immer noch besser 2:1.

Auf 28 MHz wird eine weitere gute Anpassung in einem Amateurband erreicht, die offenbar durch zufällige Transformationseffekte des Kabels an dem nun <sup>Ä</sup>/2 langen endgespeisten Strahler entsteht.

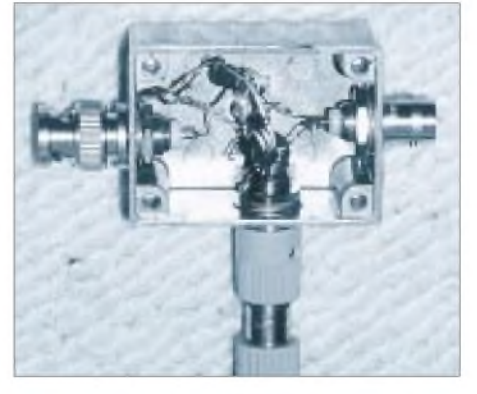

**Bild 17: der fertig aufgebaute Reflexionsmeßkopf - zwei Transformatoren und ein 50-**Q**-Widerstand in einem 50 mm x 40 mm großen Alu-Spritzgußgehäuse**

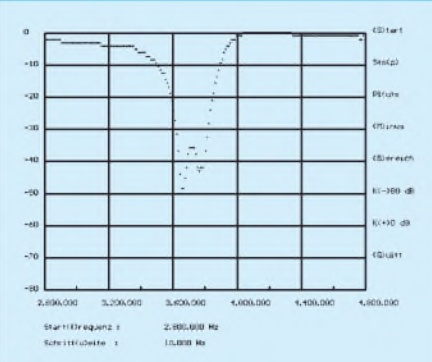

**Bild 18: Reflexionsmessung am 80-m-Bandpaß; SWR 2:1 liegt bei der Marke -20 dB. Deutlich sind die beiden Schwingkreise zu erkennen.**

#### **Die Software**

In einem angeschlossenen PC läuft das DOS-Programm NWT.EXE ab, welches der Bedienung der Meßeinrichtung dient, den VCO ansteuert sowie die Meßergebnisse auswertet und grafisch darstellt. Das Zusammenspiel des PC-Programmes mit der im PIC gespeicherten "Firmware" ist recht einfach gelöst. Über eine serielle Schnittstelle des PCs (COM 1...4) kommen 4 Byte Frequenzinformation mit einer Bitrate von 9600 Bit/s (8 Bit, keine Parität, <sup>1</sup> Stopbit, kein Hardwarehandshake). Der PIC empfängt diese 4 Byte, fügt weitere Daten hinzu und übergibt sie dem DDS-IS

#### **NWT.EXE - die Kommandos**

- (**F**)requenzeingabe: Die Frequenzeingabe erfolgt grundsätzlich in Hertz ohne Dezimalzeichen. Bei falschen Eingaben gibt es keine Korrekturmöglichkeit. Die falsche Eingabe ist ggf. zu beenden und neu aufzurufen. Sind in der Eingabe Zeichen enthalten, die eine Umwandlung in den numerischen Wert nicht zulassen, z.B. Leerzeichen, Komma usw., wird der Eingabewert auf <sup>1</sup> gesetzt. Der eingegebene Frequenzwert wird sofort umgerechnet, an die DDS-Baugruppe weitergegeben und steht als HF-Spannung am Ausgang bereit.
- Schritt(**w**)eite: Die Eingabe der Schrittweite unterliegt den gleichen Einschränkungen wie die Eingabe der Frequenz. Dieser Zahlenwert wird bei Frequenzänderungen benutzt und sollte nicht zu groß gewählt werden, da der Frequenzbereich der DDS-Baugruppe sonst schnell überschritten wird. Bei einem Wobbeldurchgang werden 200 Meßpunkte erzeugt, wodurch sich eine Endfrequenz von fe=fa+ (200 w) ergibt.
- Pl(**u**)s, (**M**)inus: Die eingestellte und angezeigte Frequenz "f" wird um die Schrittweite "w" verändert und die neue Frequenz wird von der DDS-Baugruppe erzeugt. Mit diesen Funktionen läßt sich ein durchstimmbarer Generator simulieren, der in Schritten von <sup>1</sup> Hz bis <sup>1</sup> MHz, aber auch in Kanalrastern wie 25 kHz, 9kHz arbeiten kann. Anstelle der Tasten "u" und "m" können auch die Cursor-"up" und "down" Tasten benutzt werden. Die Überschreitung der Frequenzgrenzen 0 Hz

AD9850/1. Nach einer Wartezeit, die größer als <sup>1</sup> ms sein muß, in der der PIC für die Zeit der Datenübertragung an den DDS-IS nicht empfangen kann, sendet der PC ein weiteres Byte an den PIC als Aufforderung, das Meßergebnis zu liefern. Dieser aktiviert daraufhin den A/D-Wandler, holt den 8 Bit langen Meßwert und sendet denselbn als Byte gepackt an den PC zurück. Erst nachdem der PC jenes Byte empfangen hat, darf er erneut senden. Für die eigene Gestaltung eines PC-Programms muß die gewünschte Frequenz wie im folgenden Beispiel berechnet werden:

#### $Z = 2^{32}/\text{Taktoszillatorfrequency} \cdot f_{\text{out}}$

Mit einem Takt von 100 MHz auf der DDS-Baugruppe und einer gewählten Frequenz von <sup>1</sup> MHz ergibt sich für Z der Zahlenwert von  $2^{32}/100$  MHz · 1 MHz = 42 949 672,96...; auf 32 Bit gerundet und hexadezimal geschrieben 02 8F 5C 28H. Diese 4 Byte sind in der Reihenfolge LSB bis MSB, also 28H, 5CH, 8FH und zuletzt 02H, zu senden.

Das empfangene Byte, der Meßwert, wird mittels Korrekturfaktoren an das Diagrammformat angepaßt und stellt ein Pixel auf dem Bildschirm dar. 200 Meßwerte, entsprechend 200 Frequenzen, ergeben dann die in den Bildern gezeigten Kurvenzüge.

bzw. einer vorgegebenen maximalen Frequenz ist nicht möglich (Datei dds.cfg).

- (**B**)ereich: Diese Funktion zeigt den Frequenzbereich für den Wobbelbereich im Diagramm an. Ohne große Berechnungen kann somit geprüft werden, ob der Bereich den Erwartungen entspricht bzw. ob das Testobjekt in diesem Frequenzbereich gemessen werden soll.
- (**S**)tart: Der Meßzyklus läuft an. Je nach Rechnertakt und Grafikkarte werden für die 200 Meßwerte eines Durchlaufs etwa <sup>1</sup> s benötigt - ein Wert, der zum Testen steiler Filter ausreichend langsam, aber für einen Abgleich nicht zu langsam ist. Jede Tasteneingabe beendet den Meßlauf.
- Sto(**p**): Bricht den Meßzyklus ab. Jede andere Menüfunktion bricht ebenfalls den Meßzyklus ab und ruft die entsprechende Funktion auf. Eine Unterroutine ermittelt den Maximalwert des gemessenen Diagramms und berechnet, wenn möglich, die -6-dB-Frequenzgrenzen.
- K(**-**)80 dB: Der Meßeingang ist offen (besser über 80 dB Dämpfung mit dem Generatorausgang verbunden). Nun werden diese Korrekturfunktion aufgerufen und ein Korrekturfaktor berechnet, der die Toleranzen der Bauelemente eliminiert und die Kurve auf die -80-dBm-Linie verschiebt. Die erreichte Genauigkeit ist für Abgleichzwecke eines Amateurs ausreichend. Diese Funktion sollte immer vor K(+) aufgerufen werden, da sich beide Faktoren beeinflussen. Steht nur ein Dämpfungsglied mit weniger Dämpfung zur Verfügung, kann der Korrekturfaktor in der Datei dds.cfg gering-

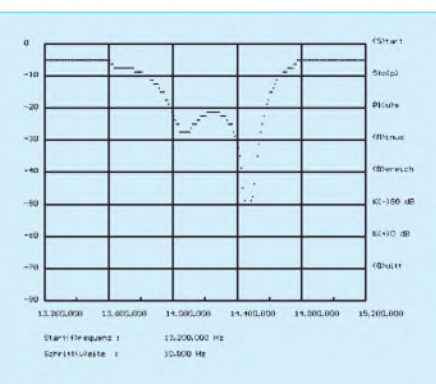

**Bild 19: Reflexionsmessung am 20-m-Bandpaß; SWR 2:1 liegt auch hier bei der Marke -20 dB.**

#### *NWT.EXE*

Dieses DOS-Programm wurde für die Entwicklung des Netzwerktesters geschrieben. Zwar bietet es relativ wenig Komfort, es läuft aber sicher auf alten Rechnern mit VGA-Auflösung, die bei vielen Amateuren noch in der Bastelecke stehen. Die Bedienung erfolgt über Menütasten, die in der Tafel durch Einklammern hervorgehoben wurden.

#### *DDS.CFG*

Die Datei DDS.CFG ist eine Textdatei, die beim Starten des Programms die Daten des letzen Aufrufs und weitere Parameter lädt.

fügig modifiziert werden, bis nach dem Aufruf von K(+) eine gute Deckung der wahren Werte mit der Diagrammteilung besteht. Übertriebene Genauigkeit ist hier fehl am Platze.

- K(**+**)0 dB: Nullabgleich des Testers. HF-Ausgang und Meßeingang sind direkt zu verbinden. Nun wird diese Korrekturfunktion aufgerufen. Der Generator erzeugt dazu eine Frequenz von 10 MHz. Mittels der gemessenen Amplitude wird ein Korrekturfaktor berechnet, der diesen Spannungswert zu 0 dB (relativ) macht, was der oberen Linie im Diagramm entspricht. Startet man nun einen Meßzyklus mit (S), sollte die Kurve annähernd an dieser Achse liegen. Um den Dynamikumfang des Detektors zu nutzen, ist eine HF-Ausgangsspannung zwischen 10 und 15 dBm anzustreben. Die Korrektur des Meßwertes x ergibt sich zu (x-k1) \* k2. Bei einem HF-Pegel von 0 dBm würden auch absolute Pegel richtig angezeigt, jedoch ließe sich nicht der volle Dynamikumfang des Testers ausnutzen.
- Spe(i)chern: Die gemessenen Datenreihe wird in eine Datei "nwt1.dat" als Textdatei gespeichert. Eine Nachbearbeitung dieser Datei sowie und ein Ausdrucken kann z.B. mittels EXCEL erfolgen. Während einer Sitzung können mehrere Datenreihen gespeichert werden, die Nummer im Dateinamen wird automatisch inkrementiert. Bei Neustart des Programmes kommt es zum Überschrieben alter Dateien.
- (**Q**)uit und ESC: Speichert alle aktuellen Daten und beendet das Programm.

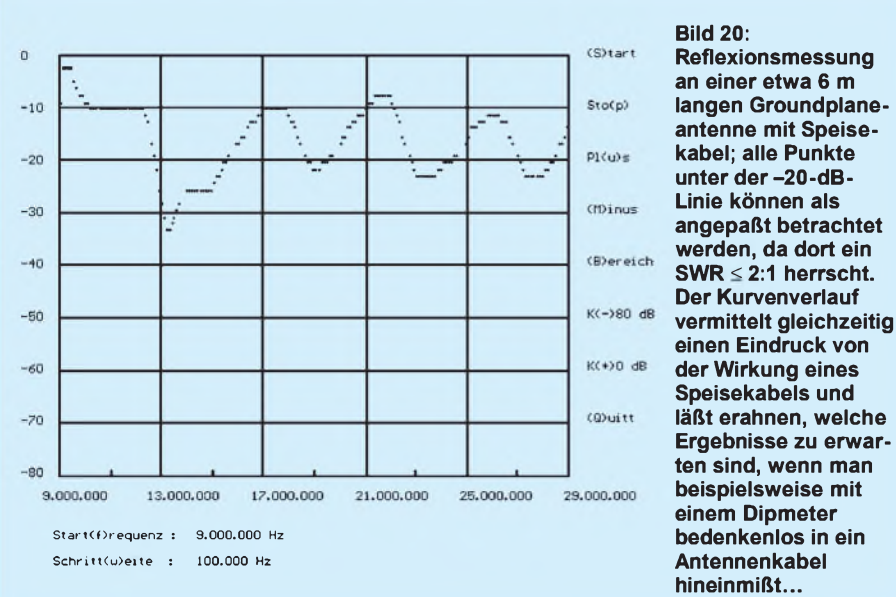

Ist sie nicht vorhanden, wird sie im selben Verzeichnis neu angelegt. In dieser Datei sind folgende Daten gespeichert:

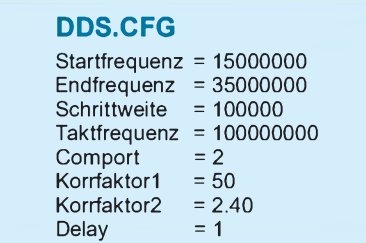

Startfrequenz, Schrittweite und Korrekturfaktoren trägt NWT.EXE selbsttätig ein. Alle anderen Werte können mittels eines Editors verändert werden, wobei die Struktur der Datei bestehen bleiben sollte, um die Kompatibilität zu neueren Versionen zu wahren.

Es können Kopien dieser Datei mit anderen Parametern existieren, die dann beim Starten des Programms geladen werden. Dadurch lassen sich viele Meßumgebungen nutzen, ohne sie immer wieder neu einstellen zu müssen. So erfolgt die Vorgabe der Parameter wie etwa zum Messen eines Quarzfilters beispielsweise in q8.cfg. Das Programm ist nun durch "NWT.EXE Q8" (Achtung: ohne die Erweiterung ".cfg") zu starten.

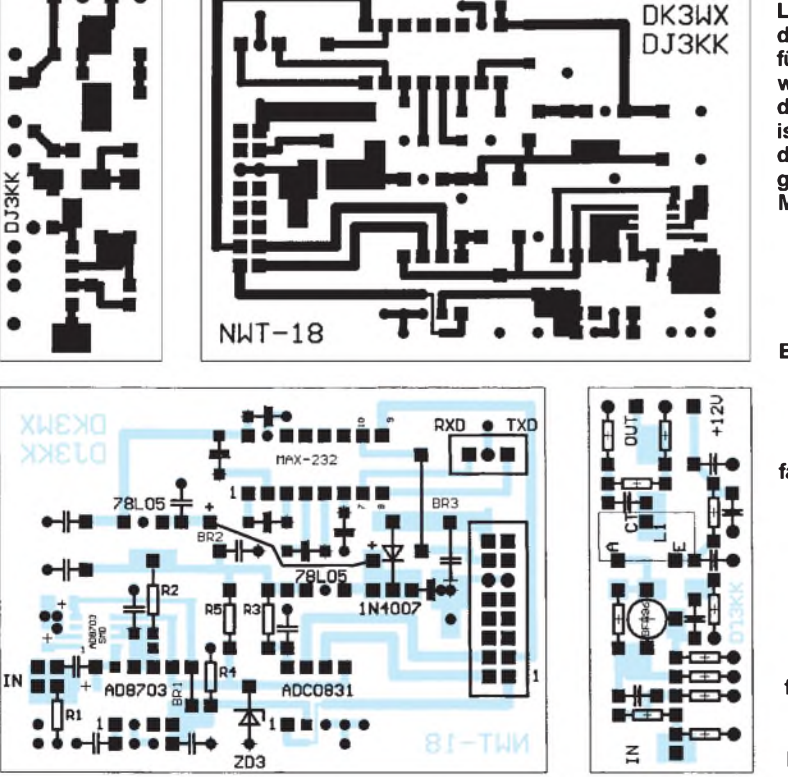

**Bild 21: Leiterseite der Platinen für den Netzwerktester, die Oberseite ist eine durchgehende Massefläche.**

**Bild 22: Bestückungsseite der Platinen für den Netzwerktester; falls die SMD-Variante AD8307AR zum Einsatz kommt, ist diese auf der Leiterseite anzulöten. Karos sind freizusenken, Punkte durchzukontaktieren.**

Die Endfrequenz legt die maximale Arbeitsfrequenz der DDS-Baugruppe fest und ist von der Taktgeneratorfrequenz der DDS-Baugruppe respektive vom DDS-Baustein AD9850/1 abhängig (s. Datenblatt [7]). Schwingt der Taktgenerator nicht exakt auf seiner Frequenz von z.B. 100 MHz, kann wie folgt vorgegangen werden:

Im Programm gibt man mittels der Funktionen "F" eine Frequenz von 10 MHz aus und mißt diese mit einem Frequenzzähler. Die tatsächliche, abweichende Frequenz, mit 10 multipliziert, kommt als neue Taktfrequenz in DDS.CFG.

Mit der Variable "Comport" erfolgt die Auswahl des seriellen Ports 1...4, welcher den Netzwerktester bedient.

Für eine längere Ablenkzeit, wie sie z.B. bei schmalen Quarzfiltern vonnöten ist, kann mittels der Variable Delay der Meßzyklus verlängert werden, wobei eine Verzögerung jeder Messung um den betreffenden Betrag in Millisekunden erfolgt. Ein Delay-Wert von 50 ergibt eine Ablenkzeit von 10 s (200 Meßwerte · 50 ms).

Liegt Delay unter 1, arbeitet NWT.EXE mit der schnellstmöglichen Zeit. Probleme gab es bei neueren Rechnern unter Windows 95 mit NWT.EXE im DOS Fenster, weil Delay erst bei Werten größer 1000 eine sichtbare Verzögerung zeigte - für mich noch eine ungeklärte Frage.

#### **Ausblick**

Etwas mehr Bedienungskomfort und neue Funktionen wird ein neues PC-Programm unter Windows bringen, an dem ich gerade arbeite. Des weiteren soll durch Zusatzschaltungen und Softwareergänzungen der Einsatzbereich dieses Geräts erweitert werden. Sobald weitere Erfahrungen und Ergänzungen anderer OMs vorliegen, werde ich darüber berichten.

Bei einer kommerziellen Nutzung der Schaltungen und Programme ist die Zustimmung des Autors erforderlich. Die Programme, einschließlich aller Quelltexte, können aus der FUNKAMATEUR-Mailbox, von der Homepage des FUNKAMA-TEUR oder direkt beim Autor bezogen werden. Bitte einen ausreichend frankierten Rückumschlag schicken an: Bernd Kernbaum, DK3WX, Ruppinstraße 13, 15749 Mittenwalde. Wenn eine Programmierung des SMD-PICs gewünscht wird, bitte ich darum, diesen auf die DDS-Leiterplatte aufzulöten, da ich nur für einen solchen Zweck einen Adapter besitze.

Beim Autor sind auch DJ3KK's, in den Bildern 21 und 22 gezeigte, inzwischen fertiggestellte Platinen erhältlich. Die Platine für den Breitbandverstärker enthält zusätzliche Pi-Glieder an Ein- und Ausgang zur Verbesserung der Anpassung.

### *Es hat sich ausgeNECkt... Kurzanleitung zur Nahfeldberechnung mit NEC2D*

#### *Dipl.-Ing. FERDINAND DAHL - DJ3GE*

*Die Plausibilitätsüberprüfung der RegTP erwartet Auskünfte, die in bestimmten Fällen nur durch eine Darstellung der Feldstärken im nahen Umgebungsbereich der strahlenden Antenne gegeben werden können. Hierbei sind Nahfeld-Berechnung oder Messung möglich. Im folgenden wird der rechnerische Weg mit Hilfe der Freeware NEC beschrieben.*

Zunächst habe ich für meine Antennensituation mit dem Programm WATT32 V2.5, das die Fernfeldformel benutzt, die Sicherheitsabstände für Herzschrittmacherträger berechnet.

In folgenden zwei Fällen fand ich eine Nahfeldberechnung mit NEC2D zweckmäßig:

1 .) Die Sicherheitsabstände lagen im reaktiven Nahfeld (3,8 MHz und 7,1 MHz); 2 .) die Sicherheitsabstände lagen im strahlenden Nahfeld, jedoch hätte die Sendeleistung reduziert werden müssen (29,7 MHz und 24,9 MHz).

und deren Umgebung durch Zerlegung in möglichst kleine Segmente ( $< 0.1 \lambda$ ) modelliert und numerisch berechnet. In seiner einfachsten Version bietet das Programm NEC2D die Möglichkeit, die Gesamtheit Antenne/Umgebung in maximal 256 Segmente zu zerlegen.

Das laufend aktualisierte, inoffizielle NEC-Archiv [2] hält neben der von mir benutzten DOS-Version auch solche für MAC, Linux u.a. Plattformen bereit. Alle dort offerierten Programme sind Freeware; man findet ferner Verweise aufkomfortablere Versionen, die käuflich zu erwerben sind.

**Bild 1:**

AMTENNE.NEC - Editor Datei Beachelten Such **CH** MEC Input File eines Dipols für das 10m-Band Höhe 11,2m über normalem Grund, Speisespannung 100 Volt<br>Destimmung des E-Feldes an 11 + 11 +11 Orten CH cм 的复数形式计数字 ٠  $-2.52a$  11.28 8.8 2.524 11.28 8.8125 21  $0.0$ ٦ ø  $\theta$  $\bf{0}$ 1.0E--03 ø ø  $\mathbf{a}$ n  $2.97E + 81$ Ū ŭ 1  $11$  $\bf{0}$  $1.00E + 02$  $\mathbf{a}$  $-1$ a 11  $1.5$  $2.$  $1.5$  $\mathbf{0}$ .  $2.$ 1.5 ä  $\overline{2}$ .  $2.5$  1.5  $1.5$ 

Aufgrund des Berichts von DL1MEV [1] waren schnell die diversen Programme von NEC [2] und das 131 Seiten in Englisch umfassende Handbuch [3] auf meinen PC geladen. Nach Starthilfe durch DL1JHR sowie wachsender Vertrautheit mit meinem PC stellten sich erste Ergebnisse ein.

Da ich nur Anwender von Software bin und die Methode "Versuch und Irrtum" angewandt habe, beschreibe ich den erfolgreichen Teil des gegangenen Weges, um anderen Funkamateuren, die auch keine EDV-Profis sind, die Anwendung von NEC zu erleichtern.

#### **NEC starten**

NEC (etwa: numerisches Berechnungsprogramm für elektromagnetische Vorgänge) wurde bereits Ende der siebziger Jahre in den USA entwickelt und stellt ein FORTRAN-Programm dar, das Antennen

**Bild 2: NEC2D ist beendet; nun ist ANTENNE.OUT mit einem Texteditor zu öffnen.** **Eingabedatei ANTENNE.NEC für das Fallbeispiel 10-m-Dipol in 11,2 m Höhe**

tion sogar noch die Versionen mit 512 bzw. 960 Segmenten, die aber für die meisten Aufgabenstellungen gar nicht notwendig sind und zunehmend mehr Rechenzeit und RAM verlangen.

#### *Installation*

Nach dem Download von [2] "entZIPt" man am besten alle Dateien in ein Verzeichnis "NEC", s. Tafel. Das in der Uraltsprache FORTRAN geschriebene NEC weist nur eine sehr archaische Bedienoberfläche auf. Es erfordert eine Eingabedatei, in der vorschriftsgemäß die zur Berechnung notwendigen Informationen zusammenzustellen sind [3].

Als Rechenergebnis kommt eine Ausgabedatei heraus, deren Zahlenkolonnen einer entsprechenden Interpretation bedürfen.

#### **Dateien im Ordner NEC**

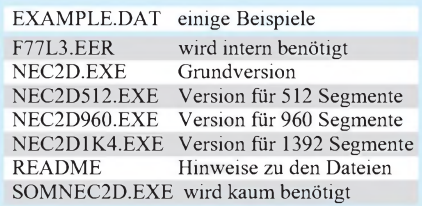

Beide Dateien sind einfache Textdateien. Für die ersten Gehversuche empfehle ich unbedingt, sich exakt an die Beispieldatei gemäß Bild <sup>1</sup> zu halten. Diese kann manuell im NEC-Ordner erzeugt werden (Explorer - Datei - Neu - Textdatei, Öffnen mit Wordpad).

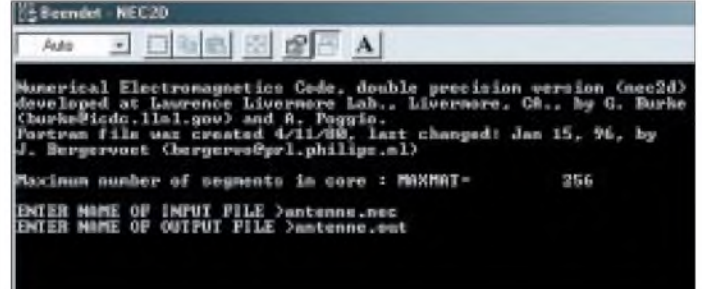

Ich benutze einen nicht mehr ganz neuen Pentium PC mit 120 MHz Taktfrequenz, 64 MB Arbeitsspeicher, 6,4 GB Festplatte und Windows 95. In der DOS-Box von Windows 95 liefen in dieser KonfiguraSie ist aber auch, nebst den wichtigsten, bereits entZIPten Programmdateien, in der FUNKAMATEUR-Telefonmailbox zu finden. Beim Abspeichern der Eingabedatei mit dem Namen ANTENNE.nec als "nur

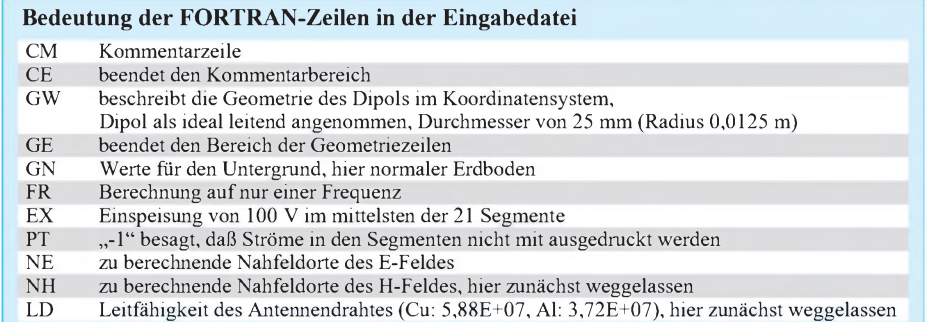

Text" ist die evtl. vom Editor angehängte Endung "txt" zu löschen.

#### *Testlauf*

Nach Anklicken des Programms NEC2D erscheint im schwarzen Feld der DOS-Box die Startmeldung, aus der auch die maximale Zahl "MAXMAT" der mit dieser Version berechenbaren Segmente hervorgeht. Auf die Fragen nach dem "INPUT FILE" bzw. "OUTPUT FILE" hin werden die betreffenden Dateinamen eingegeben und jeweils mit Return abgeschlossen.

Je nach Umfang der von mir bisher erstellten Eingabedateien dauerte es zwischen weniger als einer und 60 Sekunden, bis in der blauen Kopfzeile der DOS-Box, wie in Bild 2, die Meldung "Beendet -NEC2D" erschien.

Ein Wechsel zurück in den Explorer offenbart nunmehr einen zweiten Eintrag "Antenne" mit einer geringfügig veränderten Ikone davor. (Dateiendungen werden im Explorer sichtbar, wenn unter Ansicht statt "Liste" die Option "Details" markiert ist.)

Waren alle Angaben in den Eingabezeilen richtig (z.B. wird sehr leicht .nec oder .out vergessen), erscheint nach Öffnen von Antenne(.out) mit Wordpad die umfangreiche Ausgabedatei gemäß der beiden Tafeln auf dem Bildschirm. Auch diese kann noch Fehlermeldungen aufweisen, die z.B. auf falsche, unlogische Eingaben hindeuten.

Zum Betrachten bzw. Ausdrucken dieser Datei empfiehlt es sich, auf eine schmale Schrift wie Abadi MT Condensed zu wechseln, damit Informationen einer Zeile nicht auf zwei Zeilen aufgeteilt werden.

#### **Beispiel: 10-m-Dipol**

Als Beispiel dient hier ein einfacher Dipol für 29,7 MHz, 11,2m über normalem Untergrund. In Bild 3 ist die Antenne im rechtshändigen Koordinatensystem (x, y, z) zu sehen. Dieses ist für das Nahfeld leichter zu überschauen als auch mögliche

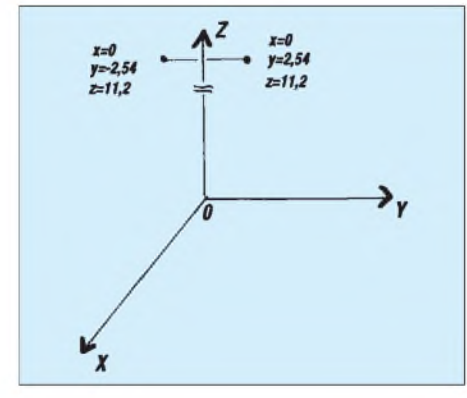

**Bild 3: Der 11,2 m hoch aufgehängte 10-m-Dipol im rechtshändigen Koordinatensystem**

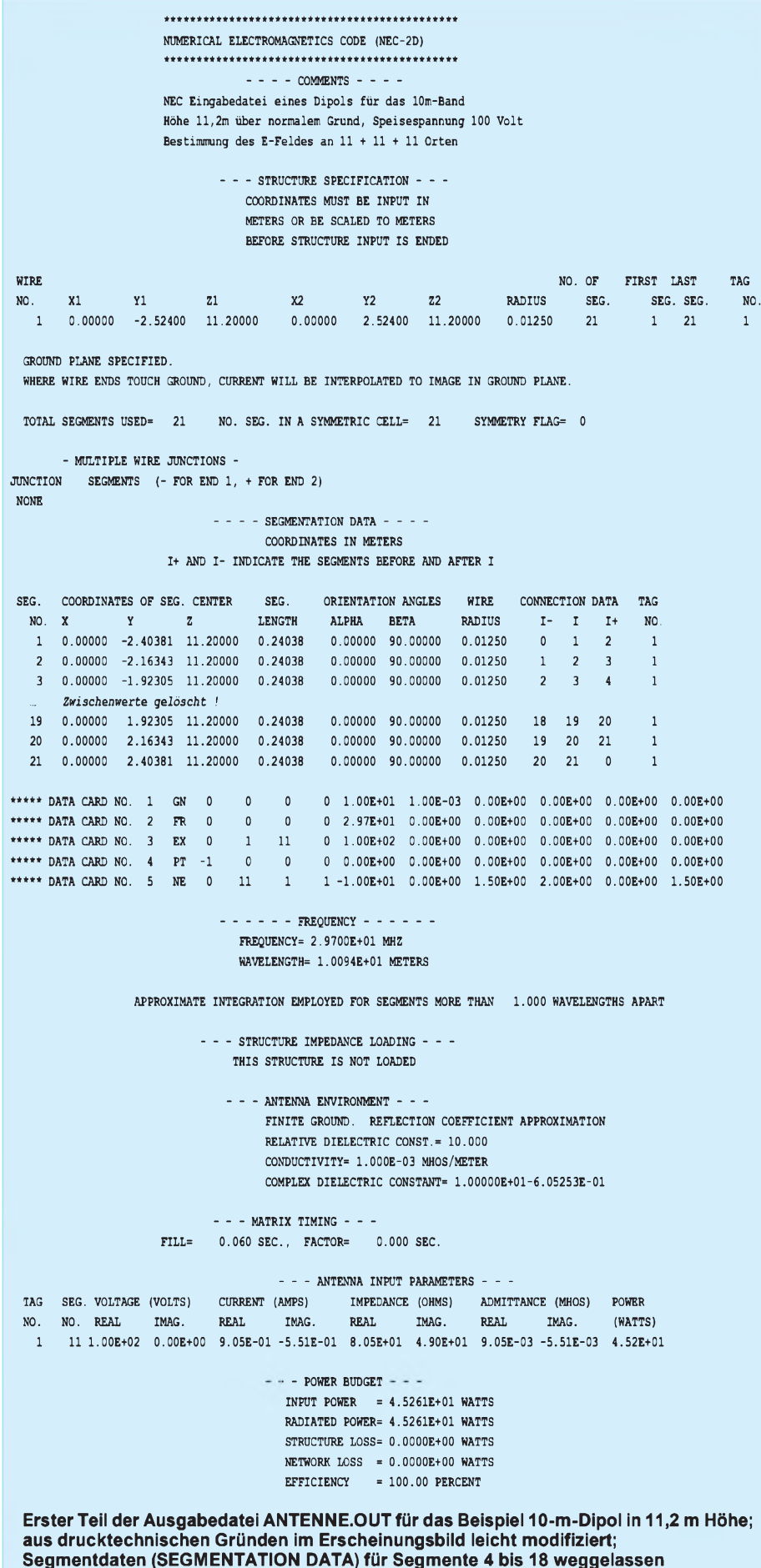

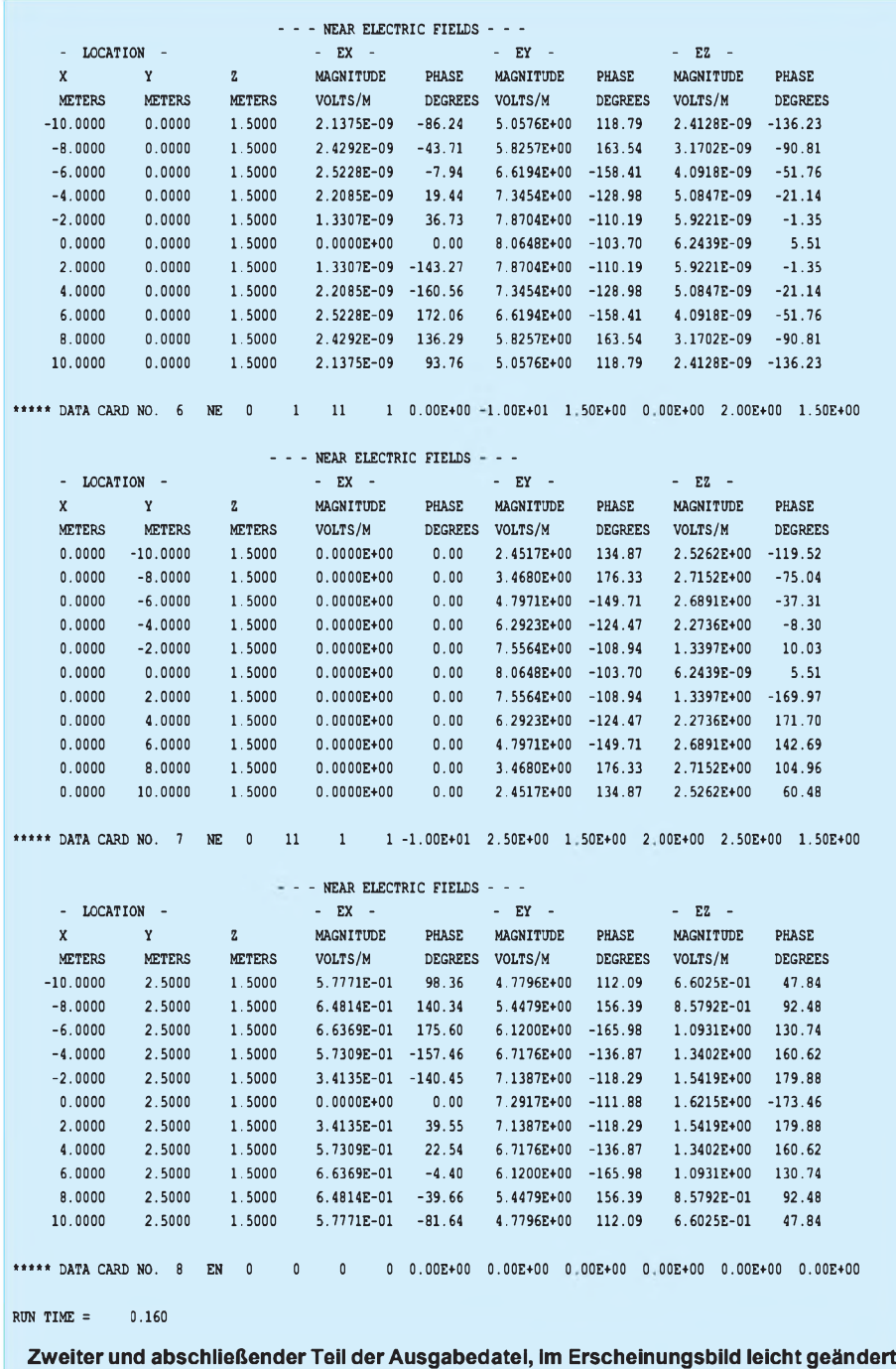

sphärische Koordinaten, wie sie für das Fernfeld bzw. den Freiraum Anwendung finden. Die Koordinaten des linken Antennenendes sind  $x = 0$ ;  $y = -2,524$  m;  $z = 11,2$  m. Für das rechte Ende gilt  $x = 0$ ;  $y = +2,524$  m;  $z = 11,2$  m. Das Programm NEC2D erkennt die Längenangaben als in Meter angegeben.

#### *Festlegung der Meßpunkte*

Nun sind, wie in Bild 4 angedeutet, die geometrischen Orte festzulegen, für die das Programm im Nahfeld die elektrischen (und/oder magnetischen) Feldstärken berechnen soll. Mit Blick auf die Selbsterklärung werden diese Orte an der Grundstücksgrenze zu den öffentlichen Straßen in Antennennähe liegen. Der Sicherheitsabstand ergibt sich als der Schrägabstand zwischen Antenne und jeweiligem Ort. Wir betrachten je 11 Orte in 1,5 m Höhe über dem Boden senkrecht zur Antennenmitte (also auf der x-Achse), um 2,5 m auf der y-Achse seitlich parallel zur x- Achse verschoben sowie in Längsrichtung des Antennendrahtes (also auf der y- Achse). Die Antenne sei hier in 21 Segmente unterteilt, so daß bei insgesamt zur Verfügung stehenden 256 Segmenten des Programms NEC2D noch 235 nicht benötigte Segmente übrigbleiben. Diese lassen sich später bei Weiterentwicklungen zu einer Yagi-Antenne mit mehreren Elementen oder zur Modellierung einer zwischen An-

tenne und Boden befindlichen Haus-Betondecke, deren Moniereisen man als Drahtgitter nachbilden kann, heranziehen. Auch könnte man die Antenne in mehr Segmente unterteilen.

#### *Ein- und Ausgabedateien*

Beim Erstellen einer Eingabedatei, wie in Bild <sup>1</sup> gezeigt, ist zu beachten, daß für alle Zahlen die amerikanische Schreibweise, d.h. Punkte anstelle Kommata, zum Tragen kommt. Gleiches gilt selbstredend für die Augabedatei, was bei einer nachträglichen Auswertung, z.B. mit EXCEL, Berücksichtigung finden muß (entweder mühsam umändern oder unter Systemsteuerung - Ländereinstellungen - Sprache zeitweilig Englisch/USA wählen).

Die in den Tafeln dargestellte Ausgabedatei enthält u.a. für die ausgewählten Orte die errechneten E-Feldstärken in den drei Komponenten  $E_x$ ,  $E_y$  und  $E_z$  mit Betrag und Phase. Um den Gesamtbetrag an einem Ort zu gewinnen, muß man die Quadratwurzel aus der Summe der Quadrate der Einzelbeträge ziehen. Bild 5 veranschaulicht das E-Feld auf bzw. parallel zur x-Achse (also senkrecht zur Antenne) in 1,50 m Höhe.

Bei den Feldstärken auf der x-Achse (vor Data Card No. 6 angegeben) sind  $E_x$  und  $E_z$  mit Werten um  $10^{-9}$  verschwindend klein, während Ey einen Maximalwert von 8 V/m erreicht.

Parallel zur Antenne, d.h. auf der y-Achse (Tabelle nach Data Card No. 6), setzt sich der Gesamtwert der Feldstärke aus Ey und  $E_z$  zusammen, während  $E_x$  gleich Null ist. Für die Gesamtfeldstärke parallel zur x-Achse (Tabelle nach Data Card No 7) ist  $E_y$ bestimmend:  $E_x$  ist stets kleiner als 1 V/m,  $E_v$  liegt zwischen 4,7 und 7,29 V/m,  $E_z$ schwankt zwischen 0,6 und 1,6 V/m.

#### *Modifikation des Beispieldipols*

Wird zu dem vorhandenen Strahler eine zweite Geometriezeile GW als Reflektor hinzugefügt, erhält man eine Zwei-Element-Yagi über normalem Boden.

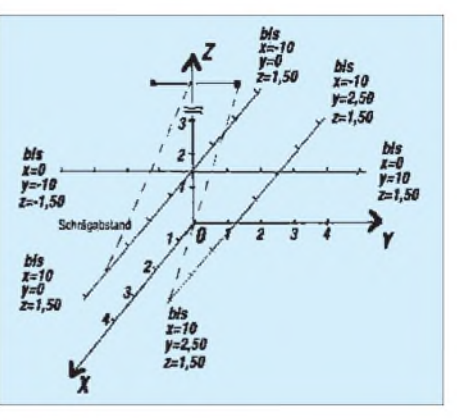

**Bild 4: Dreimal elf Orte in der Umgebung des 10-m-Dipols - zusätzlich eingetragen**
# *Amateurfunktechnik*

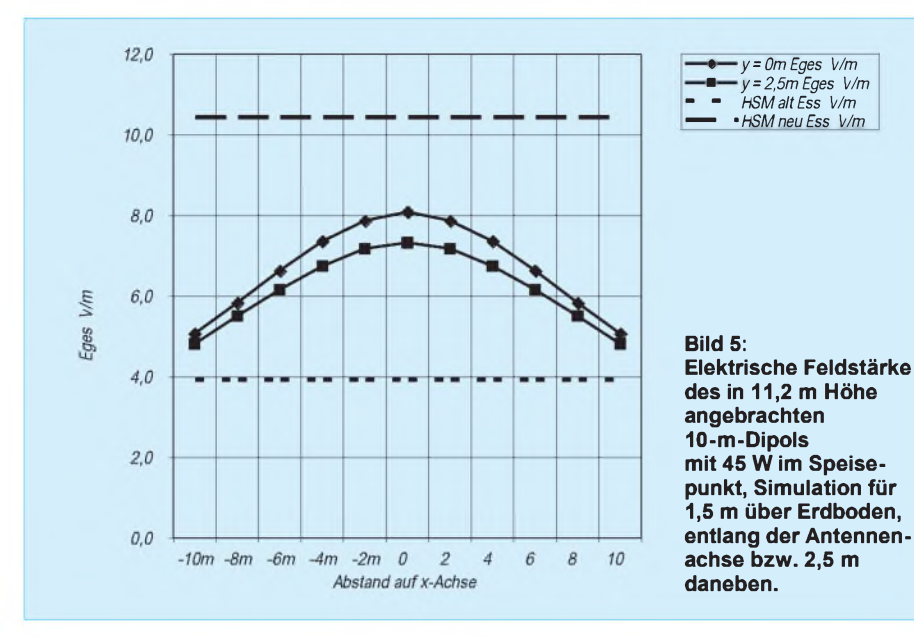

Wenn nun zwischen Boden und Yagi eine Betondecke modelliert werden soll, gibt es noch 216 Segmente zu verteilen, wobei Strahler und Reflektor je 21 Segmente bekamen. Ich habe zu diesem Zweck 19 weitere GW-Zeilen eingefügt und damit ein Geflecht bzw. Drahtgitter 6 m  $\times$  4,20 m in 6 m Höhe über normalem Boden simuliert. Bild 6 zeigt die Spitzenwerte für das E-Feld in diesem Fallbeispiel, die Werte für die Berechnung ohne Geflecht sind ebenfalls ausgewiesen.

Deutlich ist die abschirmende Wirkung des Geflechts an der Abflachung der Feldstärke zu erkennen, wobei dieser Effekt mit wachsender Entfernung nachläßt. Befindet sich die Yagi über der echten Betondecke eines Einfamilienhauses, dürfte die Ausdehnung des Geflechts größer und die Dichte der Moniereisen und Drahtgitter im Beton enger sein; jedoch wäre eine schlechtere Leitfähigkeit als die hier in der Rechnung ideal angenommene zu erwarten.

In die Diagramme wurden zum Vergleich die derzeit gültigen und die vermutlich in Zukunft gültig werdenden Herzschrittmacher-Grenzwerte als Spitzenwerte eingetragen, da die Berechnungen mit NEC auch Spitzenwerte ergeben.

Mittels in die Eingabedatei eingefügter, analog der NE-Zeile gestalteter NH-Zeilen ist zusätzlich eine Berechnung der magnetischen Feldstärke im Nahfeld möglich.

#### **Meßtechnische Verifikation**

Bei praktischen Messungen, beispielsweise mit dem Feldstärkemeßgerät EMR300 von Wandel&Goltermann, sind die als Effektivwerte gemessenen Feldstärkewerte durch Multiplikation mit 1,414 in Spitzenwerte zu verwandeln, um sie im Diagramm realistisch vergleichen zu können. Freilich geht es genauso, die NEC-Ergebnisse durch Multiplikation mit 0,707 in Effektivwerte umzurechnen und die Meßwerte sowie HSM-Grenzwerte, die man vom Programm WATT32 her als Effektivwerte kennt, unverändert zu belassen.

Insbesondere zeigte sich dies an solchen Stellen, wo zwischen Antenne und Meßort dämpfende und streuende Hindernisse liegen. Deren Nachbildung durch einfache Gitternetze führte in den durchgerechneten Fällen nicht zu geringeren Feldstärken.

Im oben dargestellten Fall der Zwei-Element-Yagi in 11,2 m Höhe waren bei den Messungen in vertikalem Abstand von 5,2 m über einem horizontalen Gitternetz gute Übereinstimmungen zwischen gemessener elektrischer Feldstärke und den Simulationswerten in 1,50 m und 2,00 m Höhe zu verzeichnen.

Ich glaube, daß mit obigen Ausführungen leicht erste Erfolge zu erzielen sind und NEC seinen Schrecken verloren hat. Es hat sich sozusagen ausgeNECkt. Obgleich die hier gemachten Angaben schon viele Variationsmöglichkeiten aufzeigen, ist das Handbuch [3] für weiterführende Arbeiten unverzichtbar.

Diese Ausarbeitung ist in ursprünglicher, teilweise ausführlicherer Fassung auf der

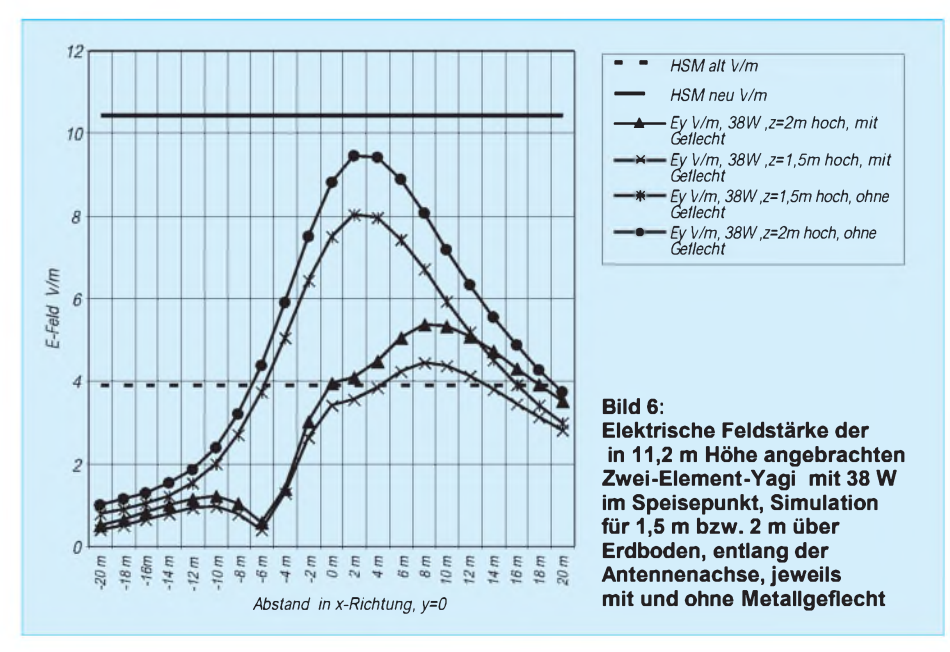

Durch Messungen mit dem Feldstärkemeßgerät EMR300 und den zugehörigen Sonden war es mir einige Zeit später möglich, die Gültigkeit meiner theoretischen Berechnungen in der Praxis nachzuvollziehen. Ich war mir bewußt, daß viele das E-Feld verstimmende Objekte wie Dachrinnen, Blitzableiter, Hausinstallation, Nachbars Fernsehantennen in 3 m Abstand, hohe Bäume in noch geringerem Abstand sowie unterschiedlichste und abwechselnde Bodenparameter (wie sie Rasen, Plattenwege oder Bitumenstraße vermuten lassen) zu abweichenden Meßergebnissen führen mußten. Die gemessenen elektrischen Feldstärken waren in vielen Fällen etwas geringer als die für dieselben Orte berechneten Feldstärken.

Homepage des DARC-Ortsverbands Siebengebirge G25 [4] nachzulesen. Für die bei der Einarbeitung in NEC und bei der Lösung von EDV-Problemen erfahrene Unterstützung danke ich Michael Schneider, DL1JHR, und Andreas Faßbender.

#### **Literatur**

- [1] Bauer, R., DL1MEV: Programme zur Nahfeldberechnung: NEC und seine Verwandten. CQ DL 70 (1999) H. 1, S. 45
- [2] The unofficial Numeric Electromagnetic Code (NEC) Archives.
	- *<http://www.qsl.net/wb6tpu/swindex.html>*
- [3] NEC-2 Manual, Part III: User's Guide. Download von: NEC Home - Unofficial. *<http://members.home.net/nec2/>*
- [4] Dahl, F., DJ3GE: Es hat sich ausgeNECkt... Eine Anleitung zum Einstieg in die Nahfeld-Berechnung mit NEC2d.

*<http://members.xoom.com/g25darc/g25aj3ge.html>*

# *Antennen - einmal anders*

### *RUDOLF PIEHLER - DL3AYJ*

*Häufig kommt es vor, daß der Platz für einen Beam nicht reicht oder daß ein solcher ohnehin nicht aufgebaut werden darf. Unter diesen Umständen sind Kompromisse unumgänglich.Im folgenden werden einige unkonventionelle Antennenformen untersucht, die unter solchen Bedingungen nutzbar sind.*

Jeder Leiter kann strahlen. Diese These klingt manchem zunächst etwas seltsam, doch ein stromdurchflossener Leiter wird von einem Magnetfeld umgeben, und um jeden elektrisch geladene Körper bildet sich ein elektrisches Feld. Das trifft nicht nur für eine dafür vorgesehene Konstruktion, also eine Antenne, zu.

Ein solcher Tuner bietet das Optimum von Bequemlichkeit und Anpassung.

#### **Zum Abstrahlen ist keine Eigenresonanz erforderlich**

Auch mit der zweiten These werde ich bei etlichen OMs auf Unverständnis stoßen. Wer weiß nicht, wie mühevoll es ist, eine

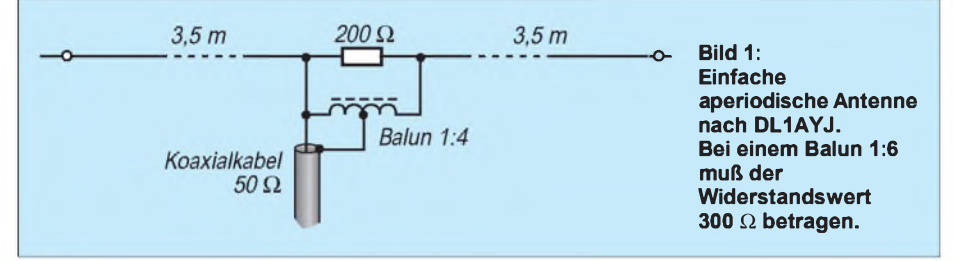

Interessant sind in diesem Zusammenhang die Untersuchungen von Alfred Kösling, DJ2JG, und Karl Hille, DL1VU, in [1]. Sie erregen größere Leiterflächen, im Beispiel aus Maschendraht, und erhalten auf diese Weise recht wirksame Breitbandantennen. Dies klappt auch mit anderen Gebilden, wie Dachrinnen, Geländern o.ä., dann freilich wegen der Verbindung mit dem Mauerwerk entsprechend schlechter.

Ausschlaggebend ist vor allem, ob die jeweilige Anordnung frei strahlen kann (also u.a. möglichst hoch angebracht ist) und wie gut sie von ihrer Umgebung entkoppelt ist. Entscheidend ist außerdem, wie es gelingt, das Ganze an den Sender anzupassen.

In [1] wird das Koaxialkabel direkt angeschlossen. Das erlegt einem allerdings eine Reihe von Einschränkungen auf, denn gerade bei solchen Ungetümen ist es schwierig, den Fußpunktwiderstand vorher theoretisch zu bestimmen. Universeller sind Anpaßnetzwerke direkt am Fußpunkt. Das kann eine einfacher Antennentuner, z.B. MFJ-901B oder ein Selbstbaugerät nach [2] sein.

So läßt sich ein beträchtlicher Bereich von Fußpunktwiderständen anpassen. Gerade für Antennenversuche ist eine solche Ankopplung einer festen Anpaßschaltung vorzuziehen.

Besonders für Experimente gibt es noch eine bessere Variante, nämlich der automatische "Draht"-Antennentuner (z.B. Smartuner von SGC, AH-4 von Icom oder Selbstbauvariante nach [3]).

Quad oder eine Yagi abzugleichen – und nun solch eine Behauptung? Selbstverständlich ist die Aussage eher auf die Tatsache allgemein und weniger auf eine optimierte Konstruktion, für deren Funktion die Einhaltung bestimmter Resonanzkriterien wichtig ist, gemünzt. Außerdem soll sie besagen, daß es wichtig ist, was der Senderausgang für eine Impedanz "sieht".

Für den möglichst verlustfreien Energietransport vom Sender zum Strahler ist die Anpassung, also die möglichst gute Übereinstimmung der Ausgangsimpedanz, für die der Sender bestimmt ist (in der Regel 50 Q), der Impedanz des Kabels und der Antennenimpedanz notwendig. Während das bei den ersten beiden Komponenten keinerlei Schwierigkeiten macht, denn sie sind genormt, bleibt das ganze Problem bei der Antenne. Entweder verwendet man einen Tuner (s.o.) oder der Fußpunktwiderstand wird anderweitig dorthin gequält, wo man ihn braucht.

Solche Möglichkeiten bieten beispielsweise ohmsche Belastungswiderstände. Volkmar, DL1AYJ, hat erfolgreich Versuche mit einer ganz einfachen aperiodischen Antenne ge-

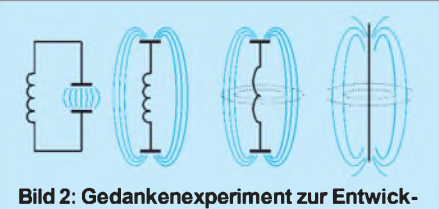

**lung einer Antenne aus einem geschlossenen Schwingkreis**

macht (Bild 1). Viele erhaltene PR-Mails strotzten vor Begeisterung, andere, besonders von OMs, die die Antenne gar nicht aufgebaut hatten, sprachen von Scharlatanerie. Eine ähnliche Variante beschreibt Klaus Kaiser, DK4XU [4]. Er verfrachtet einfach die Kombination von induktionsfreiem Widerstand und Balun ans "gegenüberliegende Ende" einer Schleife. Das funktioniert jedoch nur bei end- oder stegleitungs(Wanderwellen-)gespeisten Antennen vernünftig, da sonst die Anpassungsbedingung wieder nicht erfüllt ist.

Bekannte Antennen nach diesem Funktionsprinzip sind die T2FD und die Rhombusantenne. Einige OMs arbeiten mit jenen Antennen und sind begeistert. Die Anpaßbedingung wird jedoch mit mindestens

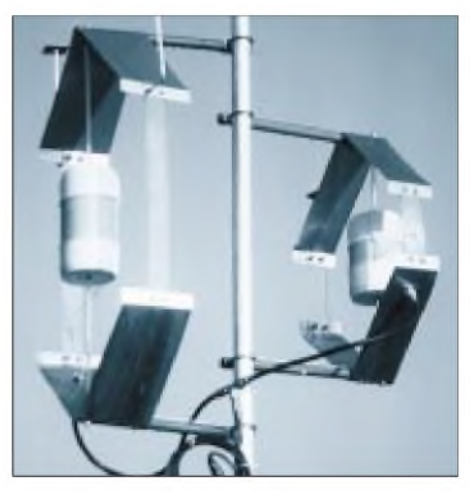

**Bild 3: Ansicht von zwei Isotronantennen Foto: DJ7RU**

50% der eingespeisten HF erkauft. Diese Leistung wird im Widerstand verbraten, was beim Aufbau zu berücksichtigen ist. Karl Hille, DL1VU, zeigt in [5], daß der Wirkungsgrad für solche Antennen sogar auf 10 % heruntergeht. 10 % abgestrahlte Leistung ist aber oft genug besser, als es ganz bleiben zu lassen.

#### **Jede Übergangsphase vom geschlossenen zum offen Schwingkreis strahlt**

Alle kennen das Übergehen vom geschlossenen zum offenen Schwingkreis (Bild 2). Die konsequente Umsetzung ist der gestreckte Leiter, der zum Dipol wird (Bild 2, rechts). In letzter Zeit machen aber gerade die Übergangsformen von sich reden. Bei der Isotronantenne z.B. bleibt die Induktivität konzentriert bestehen, während die Kapazität "geöffnet" wird (Bild 3) [6] bis [10]. Das andere Extrem ist die Magnetantenne, eine konzentrierte Kapazität mit einer strahlenden Spule aus einer oder zwei Riesenwindungen (Bild 4) [9], [11].

Es müßte nun auch möglich sein, einen komplexen Widerstand so in das System einzubringen, daß das Gesamtsystem nach außen reell wird. Nichts anderes aber bewirken aber Smartuner & Co.

#### **Nachbildung einer Isotronantenne**

Da bei der Isotronantenne hauptsächlich die Kapazität wirksam wird, ist die Nachbildung recht einfach. Es fanden zwei Bleche 800 mm x 500 mm als Strahler Verwendung (Bild 5), angepaßt mit einem Smartuner. Als Träger des Ganzen diente einfach ein Kunststoff-Gartenstuhl auf einem Flachdach in 4 m Höhe. Das SWR erreichte auf den getesteten Bändern (20 bis 10 m) immer bessere Werte als 1,7.

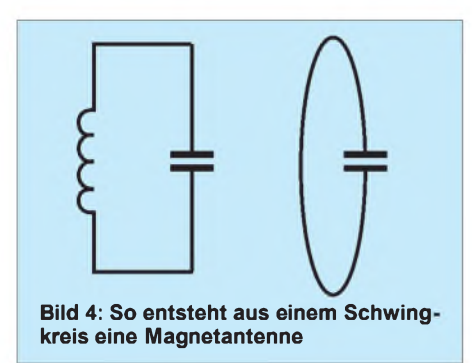

Die Tabelle zeigt die Testergebnisse für das 20-m-Band, die recht gut mit den in [7] angeführten mit einer echten Isotronantenne im CB-Bereich gemachten Erfahrungen zusammenpassen.

Der Breaker war enttäuscht, daß seine Isotronantenne um drei S-Stufen schlechter abschnitt als eine "DV-27 lang", ohne die viel geringeren Abmessungen zu würdigen. Meine etwas günstigeren Ergebnisse mit nur 1,5 S-Stufen Verschlechterung liegen sicher an den im Verhältnis zur Wellenlänge größeren Metallflächen.

Empfangsmäßig war die Antenne stets etwa 2 S-Stufen schlechter als eine Ganzwellenloop für 20 m. [6] läßt erwarten, daß Ergebnisse bei sorgfältiger Auswahl von Form, Größe und Anordnung der Bleche noch verbessert werden können. Interessant, daß man so ganz wunderbar eine konspirative Antenne konstruieren kann (Futterhäuschen als Funkantenne)!

#### **Automatiktuner zur automatischen Abstimmung von Magnetantennen**

Da eine Magnetantenne nichts anderes als ein Schwingkreis ist, der bei Resonanz die Bedingung  $X_C = X_L$  für die jeweilige Frequenz erfüllt und ihre Abstimmung in der Regel durch Veränderung der Kapazität geschieht, müßte sich das System bei einer festen Grundkapazität mittels des variablen komplexen (sowohl kapazitiv als auch induktiv) Scheinwiderstandes eines Automatiktuners über die ursprüngliche Resonanzfrequenz hinweg abstimmen lassen.

Das größte Problem besteht dabei in der Verbindung von Magnetantenne und Smartuner. Die meist verwendete induktive Einkopplung mit einer Windung Koaxialkabel 1/5 des Hauptschleifenumfangs klappt nicht. Erfolgreich war die Einkopplung nach der Art des Gamma-Match [9], [13] (Bild 6, wobei sich die Verbindung zur Schleife etwa zwischen "3 und 4 Uhr" als optimal erwies.

So gelang es, die Magnetantenne auf allen vorgesehenen Bändern abzustimmen, ohne den Drehkondensator zu verändern. Er konnte dabei sowohl so eingestellt sein, daß die Eigenresonanz des Antennengebildes ohne Tuner über als auch unter der Arbeitsfrequenz lag. Also ist es möglich, eine Magnetantenne mit einem spannungsfesten Festkondensator zu konstruieren!

Während es bei den Isotron-Versuchen keinerlei Schwierigkeiten mit dem Tuner gab, gestaltet sich die Entkopplung von Antennentuner und Magnetantenne problematisch. Einerseits soll sich der Tuner so nahe wie möglich an der Antenne befinden, andererseits spielt er verrückt, wenn er unmittelbar ins Magnetfeld der Antenne gerät.

#### **Vereinfachung anderer Formen mit Automatiktunern**

Die Dokumentation des Smartuners [12] enthält einige Beispiele für seine sinnvolle Nutzung. Auch die Antennen von DL1AYJ und DL1VU [5] ließen sich gut damit speisen, sofern sich ihr Fußpunkt direkt am Tuner befände - leider kann man den Kasten nicht einfach an der Antenne baumeln lassen.

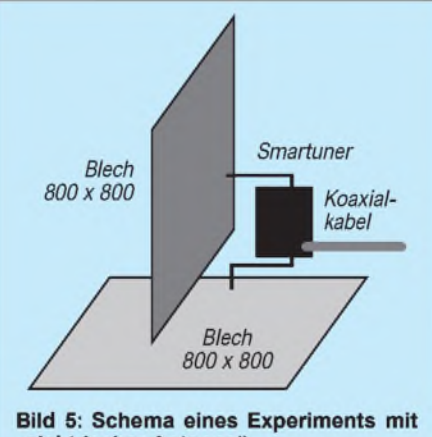

"elektrischer Antenne"

Ganz anders sieht es bei der Groundplane aus. Ich habe den Tuner am Fußpunkt eines knapp 10 m langen Teleskopantennenstabs, den ich auf einem Flohmarkt ergatterte, angeschlossen. Als Radials dienen Drähte gleicher Länge. Das System Antenne/Tuner ließ sich von 160 m bis 10 m verwenden. Bei 160 m war es nur ein Kompromiß (da nur  $\lambda$ /16).

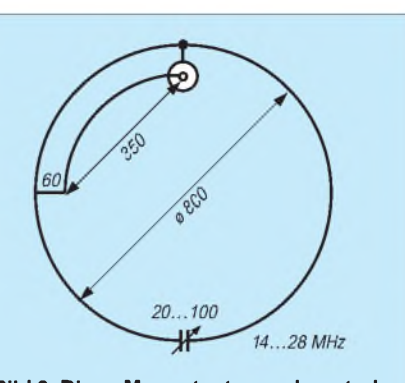

**Bild 6: Diese Magnetantennenkonstruktion läßt sich per Smartuner am Antennenanschluß abstimmen.**

Auf 80 m arbeitete ich damit jedoch immerhin UA9. Eine solche Anwendung von Automatiktunern ermöglicht es auch problemlos, 5%/8-Antennen mit ihren flachen Strahlungen zu realisieren.

Der verwendete 9,8 m lange Stab erfüllt die 5%/8-Bedingung für das 15-m-Band recht gut, und genau auf diesem Band war die Antenne der sonst verwendeten Loop bei DX weit überlegen.

#### **Literatur**

- [1] Kösling, A., DJ2JG u. Hille, K: DL1VU: Neue Breitbandantenne, funk (21) 1997, H. 7, S. 34
- [2] Steyer, M., DK7ZB: Selbstbau eines Mini-Antennentuners, FUNKAMATEUR (44) 1995, H. 11, S. 1213
- [3] Perner, M., DL7UMO: Der AT-11 und sein kleiner Bruder, FUNKAMATEUR (47) 1998, H. 10, S. 1126
- [4] Kaiser, K. DK4XU: Die Mini-Matchbox, beam 6 (1987), H. 12, S. 37
- [5] Hille, K., DL1VU: Der 13-m-Dipol, funk (23) 1999, H. 8, S. 44
- [6] Altmann, M. O., DJ7RU: Isotron-Antennen für 80, 40 und 20 m, FUNKAMATEUR (46) 1997, H 5, S. 526
- [7] *<http://www.psnet.org/packet/isotron.html>*
- [8] *<http://www.psnet.org/packet/isobau.html>*
- [9] Piehler, R., DL3AYJ:Magnet-Antennen -Überblick und Erfahrungen, FUNKAMATEUR (48) 1999, H. 8, S. 932
- [10] Firmenschrift: Elektronische Bausätze, Funktechnik, Antennentechnik, ferromagnetische Bauteile, Fa. Siegfried Hari, Postfach 1224-K, 63488 Seligenstadt
- [11] Sichla, F., DL7VS: Problemlos und preiswert QRV mit der magnetischen Antenne, FUNK-AMATEUR (40) 1991, H 5, S. 466f
- [12] Firmenschrift: SG-230 Smartuner Installation and Operations Manual-, SGC, Box 3526, Bellevue, WA 98009 USA
- [13] Gierlach, W., DL6VW: Das DARC Antennen Buch, 2. Auflage, DARC-Verlag 1994, S. 3.6.4

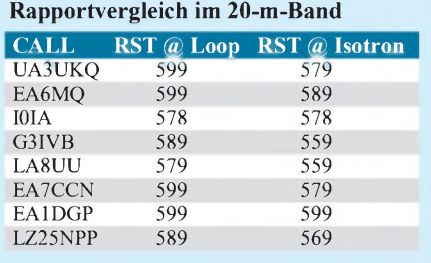

# *HF-Feldstärkemessungen mit Leistungsmeßgerät PWRM1 und Magnetfeldsonde HFS1*

### *Dipl.-Ing. HORST-DIETER ZANDER - DJ2EV*

*Im Rahmen einer Selbsterklärung gegenüber der RegTP muß der Funkamateur die Einhaltung von Feldstärkegrenzwerten nachweisen. Häufig werden dazu Messungen zweckmäßig sein, z.B., wenn eigene Berechnungen überprüft werden sollen, Zweifel über den Einfluß der Umgebung bestehen oder Aussagen zum Nahfeld zu treffen sind.*

Der Charakter des Amateurfunks als experimenteller Funkdienst äußert sich u.a. im Experimentieren mit Sende- und Empfangsantennen, d.h. im Wechsel von bzw. in Änderungen an bestehenden Antennenanlagen. Hierbei wird im Grundsatz jedes Mal eine "Selbstüberprüfung" der abgegebenen "Selbsterklärung" mit nachfolgender Aktualisierung gegenüber der Behörde notwendig! Die große Zahl von Amateurfunk-Genehmigungsinhabern läßt daher die ständige Verfügbarkeit einer geeigneten Feldstärkemeßmöglichkeit, z.B. auf Ortsverbandsebene, sinnvoll erscheinen.

#### **Fern- und Nahfeld**

Elektromagnetische Felder lassen sich in ein elektrisches Feld E (V/m) und ein magnetisches Feld H (A/m) zerlegen. Im Fernfeld, d.h. ab einem gewissen Abstand von der Quelle, sind E- und H-Feld streng miteinander verknüpft. Hier läßt sich z.B. aus der Messung des H-Feldes die Größe des E-Feldes errechnen. Im Nahfeld hingegen müssen H- und E-Feld getrennt voneinander gemessen werden. Im Rahmen der Plausibilitätsprüfung durch die RegTP gelten folgende Definitionen und Grundsätze [1]:

- Reaktives Nahfeld: von der Antenne bis  $(1/2 \pi)$   $\lambda$ , d.h. rd. 0,159  $\lambda$   $(\lambda =$  Wellenlänge). Für ermittelte Sicherheitsabstände, die im Bereich des reaktiven Nahfeldes liegen, ist eine Nahfeldbetrachtung erforderlich.

- Strahlendes Nahfeld: von  $(1/2 \pi) \lambda$ , d.h. rund 0,159  $\lambda$  bis 4  $\lambda$ . Im Vergleich zur Nahfeldbetrachtung ergeben sich für die meisten Antennenformen im Bereich des strahlenden Nahfeldes bei einer Fernfeldbetrachtung größere Sicherheitsabstände. Abhängig von den jeweiligen örtlichen Gegebenheiten kann deshalb vom Betreiber einer ortsfesten Amateurfunkstelle geprüft werden, ob sich eine vereinfachende Fernfeldbetrachtung anwenden läßt.

 $-$  Fernfeld: ab 4  $\lambda$ . Für ermittelte Sicherheitsabstände im Fernfeld ist eine Fernfeldbetrachtung erforderlich.

Die sich aus vorstehenden Angaben der

RegTP ergebenden Abstände zur Strahlenquelle (Antenne) sind in Tabelle <sup>1</sup> aufgelistet.

#### **Feldstärkemeßanordnung**

Eine Feldstärkemeßanordnung besteht im Prinzip aus einer Meßsonde (Antenne) zur Felderfassung und einem kalibrierten Pegelmesser zur Anzeige des Sondenpegels, wobei der Wandlerfaktor, (Feldstärke ---> Sondenpegel), besondere Beachtung erfordert.

Kommerzielle Geräte mit auswechselba-

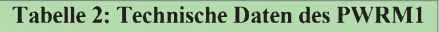

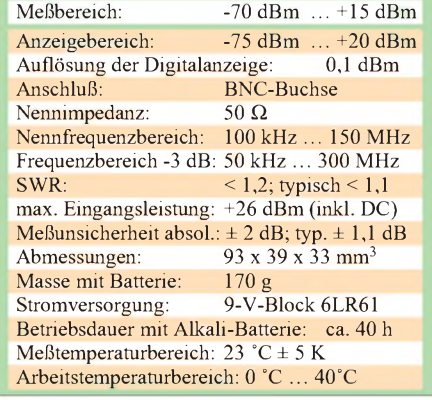

Der Anzeigeteil bietet verschiedene Darstellungsmöglichkeiten: mittlerer Meßwert während einer einstellbaren Meßzeit, Maximalwertanzeige, Anzeige in der jeweiligen Größe mit Dimension (z.B.: V/m, mA/m) usw., ferner eine optische Schnittstelle für evtl. Meßwertübertragung. Die Kosten einer solchen Meßeinrichtung stehen allerdings einer weiten Verbreitung, auch auf Ortsverbandsebene, entgegen.

Bei Verzicht auf Komfort können heute aber dank moderner Mikroelektronik ein-

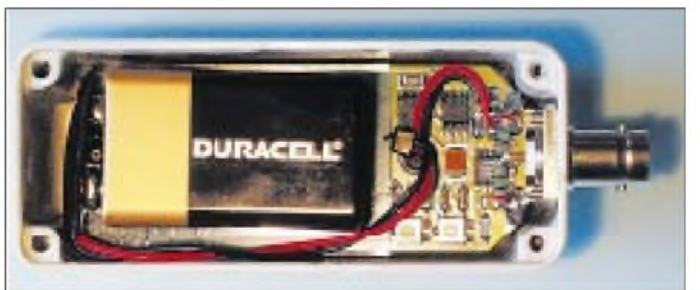

ren Meßsonden, wie z.B. das EMR200 von Wandel & Goltermann mit seinen Sonden Typ 8 (E-Feld-Sonde) und Typ 12 (H-Feld-Sonde) [2], bieten einen hohen Meßkomfort. Die Sonden messen mit drei Einzelsensoren und erfassen die Feldstärken damit dreidimensional, also isotrop. Im Anzeigegerät werden die drei

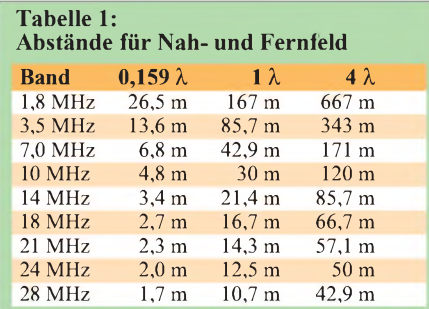

Komponenten (x-, y- und z-Richtung) zu einem Feldstärkewert rechnerisch verknüpft und angezeigt. Diese isotropen Eigenschaften machen die Sonden unabhängig von der Gebrauchslage und erleichtern dadurch die Messung.

**Bild 1: Innenleben des Leistungsmessers PWRM1; Kernstück ist der IS AD8307. Rechts im Bild sind die Abschlußwiderstände unmittelbar an der BNC-Buchse zu erkennen.**

fache, kostengünstigere Lösungen zur Anwendung kommen. Für die Anzeige wird ein batteriebetriebener und vielseitg verwendbarer HF-Pegelmesser genutzt.

Einfache, nichtisotrope Meßsonden müssen bei der Messung so im HF-Feld ausgerichtet werden, daß der lokale Maximalwert angezeigt wird. Als Beispiel dafür ist in [3] eine Selbstbaulösung für einfache Sonden und Pegelmesser beschrieben. Wer den Selbstbau und vor allem die Kalibrierung (!) einer solchen Anordnung scheut, dem bietet die Firma Sat-Service Schneider die gemäß Tabelle 5 einzeln erhältlichen Komponenten aus eigener Entwicklung und Fertigung an [7].

#### **HF-Kleinleistungsmeßgerät PWRM1**

Mit dem logarithmischen Verstärker/Detektor AD8307 [4, 5] können Schaltungen zur Messung kleiner HF-Leistungen (bis unter 1 nW =  $10^{-9}$  W!) und sehr kleiner HF-Spannungen (bis unter  $100 \mu V$ ) im Bereich DC bis 500 MHz mit bis zu 85 dB Dynamikbereich recht einfach realisiert

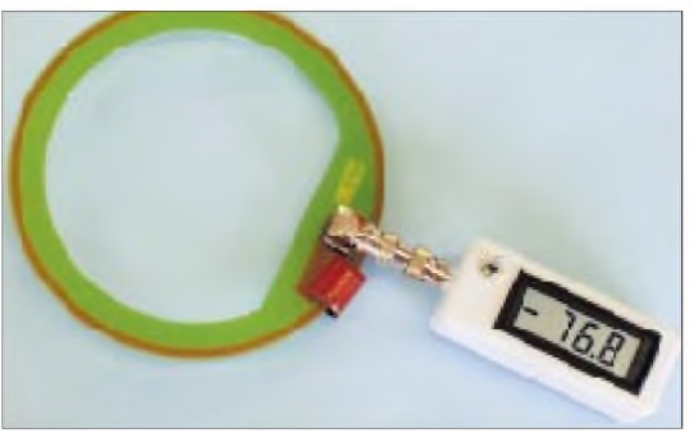

werden. Das universell verwendbare HF-Kleinleistungsmeßgerät PWRM1 nutzt die Möglichkeiten des AD8307 und zeigt die Leistung direkt im Bereich -70 bis +15 dBm auf einem LCD-Display an - Daten s. Tabelle 2 .

Die kompakte Elektronik in SMD-Technik ist zusammen mit dem LCD-Panelmeter und einer 9-V-Blockbatterie in einem stabilen Aluminium-Druckgußgehäuse untergebracht. Durch die Verwendung von Bauteilen mit engen Toleranzen und geringen Temperaturkoeffizienten sowie einer zusätzlichen temperaturstabilen Band-Gap-Diode als

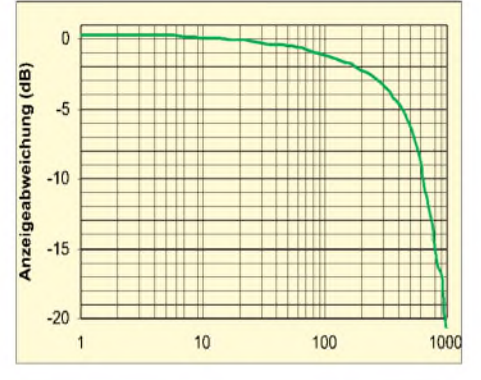

**Bild 3: Anzeigefrequenzgang des PWRM1 bei P = 0 dBm; bis 80 MHz bleibt die Abweichung unter <sup>1</sup> dB, bis 270 MHz unter 3 dB.**

Referenzspannungsquelle, wird eine hohe Genauigkeit, Zuverlässigkeit und Konstanz der Kalibrierung des handlichen kleinen Meßgerätes erreicht.

Jedes PWRM1 wird vom Hersteller vor der Auslieferung mittels eines im Rahmen des DKD (Deutscher Kalibrier-Dienst) beglaubigten Pegelnormals bei 10 MHz kalibriert (Sinus-Einton-Signal). Die genaue 50- $\Omega$ -Anpassung des Signaleingangs über einen weiten Frequenzbereich wird durch zwei direkt hinter der BNC-Eingangsbuchse des PWRM1 (Bild 1) eingelötete parallele  $105-\Omega$ -Präzisionswiderstände zusammen mit dem Eingangswiderstand des AD8307 (1100 $\Omega$ ) erreicht.

Der typische Anzeigefrequenzgang von <sup>1</sup> MHz bis <sup>1</sup> GHz ist in Bild 3 dargestellt.

**Bild 2: Die H-Feld-Sonde HFS1, hier direkt am Feldstärkemeßgerät angeschlossen. Für einen abgesetzten Betrieb der Sonde darf das Verbindungskabel nicht länger als** X**/20 der höchsten Betriebsfrequenz sein und sollte aus doppelt geschirmtem, dämpfungsarmem Material wie RG-223 o.ä. bestehen.**

Die Anzeige des PWRM1 erfolgt logarithmisch in vorzeichenrichtigen dBm-Werten, was dem Benutzer für die verschiedenen möglichen Einsatzfälle ein Denken "in dB's" abverlangt [6]. Bild 4 soll die Umrechnung erleichtern. Diese kleine Unbequemlichkeit (?) spart aber sehr viel Kosten, z.B. für sonst erforderliche, automatisch in andere Größen umrechnende Schaltungen!

#### **H-Feld-Sonde HFS1**

Die Magnetfeld-Sonde HFS1 (Daten s. Tabelle 3) für den Frequenzbereich 500 kHz bis 100 MHz besteht aus einer Ringschleife im Kurzschlußbetrieb und einem geschirmten Stromwandler. Erstere ist als Leiterbahn auf einem stabilen Epoxydharzträger realisiert, wodurch eine sehr gute Serienreproduzierbarkeit erreicht wird. Die Ringleiterbahn wird durch eine Lackschicht geschützt.

Der Wandlerfaktor ist so ausgelegt, daß an einem nachgeschalteten Leistungsmesser mit dBm-Anzeige und 50  $\Omega$  Eingangsimpedanz die vorzeichenrichtige Anzeige des magnetischen Wechselfeldes in dBA/m erfolgen kann, d.h., der Wandlerfaktor ist 1. So ergibt eine Magnetfeldstärke von 0 dBA/m  $(=1 \text{ A/m})$  eine Anzeige von 0 dBm. Mit dem PWRM1 resultiert damit ein Meßbereich von -70 dBA/m bis +15 dBA/m entsprechend 0,32 mA/m bis 5,62 A/m. Die zur jeweiligen Anzeige gehörigen Feldstärkewerte lassen sich aus dem Nomogramm Bild 5 entnehmen. Ein lupenartig vergrößert dargestellter 20-dB-Abschnitt hilft beim Ermitteln der exakten Werte. Entsprechend können damit auch die Zahlenwerte anderer 20-dB-Abschnitte genauer bestimmt werden. Die Grenz-

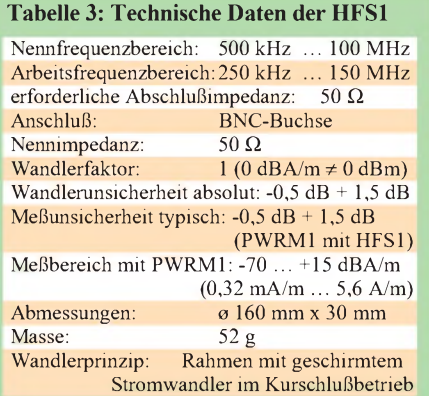

werte der magnetischen Feldstärke nach Vfg. 306/97 bzw. VDE 0848 Teil 3-1 liegen im Wertebereich zwischen 7,32 mA/m (-42,7 dBA/m) und 386,24 mA/m (-8,3 dBA/m). Sie werden durch die Kombination HFS1 und PWRM1 somit voll erfaßt.

Bild 2 zeigt ein Nullserienmuster der H-Feld-Sonde HFS1 zusammen mit dem Pegelmesser PWRM1. Im Diagramm Bild 7 zeigt die durchgezogene Kurve den vom Hersteller in einer kalibrierten TEM-Zelle, Rohde & Schwarz S-Line 1000 (Meßfeld -31,5 dBA/m entsprechend 10 V/m) gemessenen Frequenzgang der Kombination einer Sonde HFS1 mit dem PWRM1. Der Verlauf stellt die Überlagerung des von der HFS1 abgegebenen Signals mit dem Frequenzgang des PWRM1 dar. Durch Subtraktion des PWRM1-Frequenzganges (Bild 3) ergibt sich die Kurve 2, die den Frequenzgang der Sonde für sich allein zeigt.

Da der PWRM1-Frequenzgang unterhalb 10 MHz leicht (bis +0,2 dB) über dem Kalibrierwert bei 10 MHz liegt, verläuft hier die Summenkurve (durchgezogen dargestellt) leicht über den Werten der Sonde. Die im Mittel etwas über dem Sollwert liegenden Kurven ergeben eine gewisse (Sicherheits-)Reserve.

Zum Vergleich zeigt Tabelle 4 einen Auszug aus den Daten der High-End-Magnetfeld-Sonde Typ 12 [2].

#### **Überprüfung der Genauigkeit**

Dem Verfasser stand eine Kombination PWRM1 und HFS1 zur Erprobung zur Verfügung. Zunächst habe ich mit Hilfe eines Spektrum-Analysators (Advantest Typ R3361A) als Signalgenerator (Pegel-Genauigkeit  $\pm 0.5$  dB) Frequenzgang und

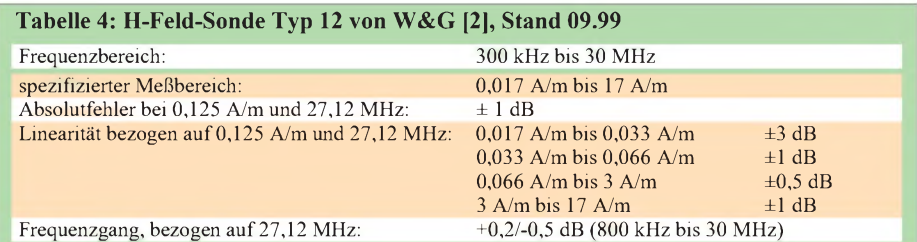

## *Amateurfunktechnik*

die Linearität des PWRM1 gemessen. Zwischen 500 kHz und 500 MHz wurde bei 0 dBm kein meßbarer Frequenzgang-Unterschied (±0,1 dB) zur Herstellerangabe gemäß Bild 3 festgestellt.

Die Linearitätsmessung zeigte im Bereich 500 kHz bis 100 MHz zwischen +10 und  $-60$  dBm Abweichungen unter  $\pm 0.5$  dB.

Ein abschließend durchgeführter relativer Vergleich der Output-Leistungsanzeige meines Kreuzzeigerinstruments NS660 und der Leitungsanzeige mit der am Stationstisch, 16 m von der Antenne (Bild 6) entfernt positionierten Kombination HFS1/PWRM1 (Bild 6) erbrachte bei 100, 10 und <sup>1</sup> W TX-Output überraschend gute Übereinstimmung der 10-dB-Schritte, was für das NS660 spricht.

#### **Feldstärkemessungen**

Die Ruhepegelanzeige des getesteten PWRM1 belief sich bei offenem Eingang (Eigenrauschen) auf -77,5 dBm sowie

| Anzeige<br>(dBm) | Leistung<br>P(W) | Anzeige<br>(dBm) | <b>Spannung</b><br>an 50 $\Omega$ (V) |
|------------------|------------------|------------------|---------------------------------------|
| $+15 -$          | $31.6$ mW        | $+13$<br>-6-     | 1 V                                   |
| $+10$            | $10$ mW          | $+3$             | $316 \text{ mV}$                      |
| 0                | $1$ $mW$         | 0                | $224$ mV                              |
| $-10$            | $0.1$ mW         | $-7$<br>-é-      | $100 \text{ mV}$                      |
| $-20$            | $10 \mu W$       | $-17 -$          | $31.6$ mV                             |
| $-30$            | $1 \mu W$        | $-27 -$          | $10 \text{ mV}$                       |
| $-40$            | $0.1 \mu W$      | $-37 -$          | $3.16$ mV                             |
| $-50$            | 10 nW            | $-47$            | $1 \, \text{mV}$                      |
| $-60$            | $1 \, nW$        | -57              | $316 \mu V$                           |
| $-70$            | $0.1$ nW         | -67<br>$-73 -$   | $100 \mu V$<br>$50 \mu V$ S9          |

**des PWRM1** in Watt bzw. Volt an 50  $\Omega$ 

folgend beschriebenen Messungen auf maximal -74,8 dBm.

Die nachfolgenden Versuche habe ich zunächst nur zur Erfahrungsgewinnung beim Umgang mit der Meßeinrichtung durchgeführt (Ausrichtung der Sonde, Ablesung, Einfluß der Körpernähe und Eindruck von den Feldstärkeverteilungen um die Sende-Antenne im Freien sowie im Haus). Daher will ich hier auf die Wiedergabe von Zahlenwerten weitgehend verzichten.

Ich habe auf 160 m mit 75 W und auf 80 bis 10 m mit 100 W (keine WARC-Bänder) gearbeitet. Als Sendeantenne diente meine erdnahe 9-m-Allband-Vertikalantenne im Garten zwischen Reihenhäusern [8]. Aufgrund der dabei beobachteten magnetischen Feldstärkewerte, der hohen Empfindlichkeit der Meßanordnung und des geringen Grundsignalpegels (max.

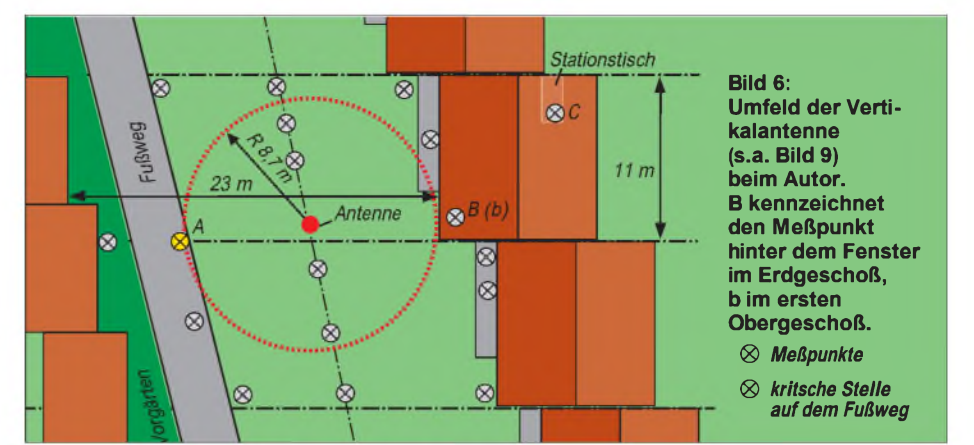

- 74,8 dBm) konnten die Messungen sogar mit bis auf <sup>1</sup> W, d.h. um 20 dB, reduzierter Leistung problemlos wiederholt werden. Die gemessenen Werte müssen dann rechnerisch um 20dB angehoben werden, um die Feldstärkewerte bei 100W zu erhalten.

1. H-Feldstärke am Stationstisch je nach Band < -42,5 dBA/m (< 7,5 mA/m), deut-

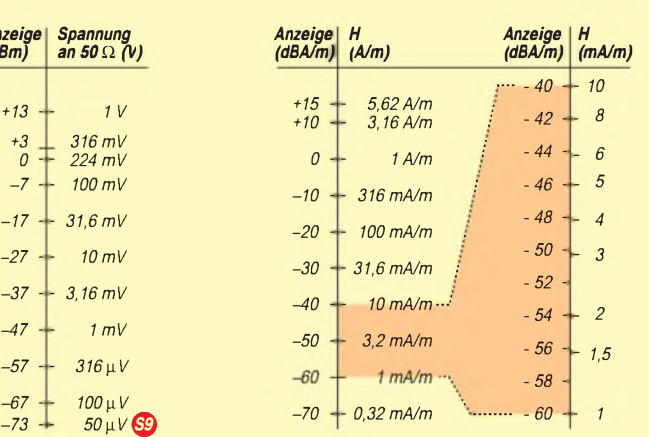

# **Bild 4: Umrechnung der dBm-Anzeige Bild 5: Interpretation der Anzeige des**

lich weniger auf 10 m: - 61,9 dBA/m (0,8mA/m). Auf allen Bändern senkrechte Sondenebene in Richtung zur vertikalen Antenne ergab die maximale H-Feldstärke, Ausnahme: 40 m. Hier mußte ich die Sonde um 90° gegenüber den anderen Bändern drehen!

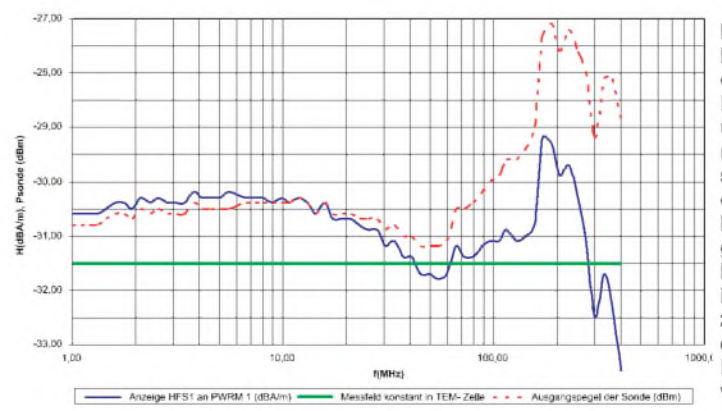

2. In der Wohnung, hinter einem Fenster mit freiem Blick auf die etwa 9,5 m entfernte Vertikalantenne: An dieser Stelle ergaben sich die Maximalwerte in Übereinstimmung mit der Theorie bei senkrechter Ausrichtung der Schleifenebene in Richtung Antenne. Bei Annäherung an das Fenster auf weniger als 30 cm mußte jedoch auf 40 und 20 m die Sonde etwa 15 ° verdreht werden. Als Ursache wurde der Metallrahmen im Fenster (Thermopane) identifiziert, der hier als Kurzschlußschleife ("Parasitärstrahler") mitspielte.

3. Nun maß ich im Garten um die Antenne herum und in verschiedenen Entfernungen vom Strahler jeweils in 1,5 m Höhe. Das Ergebnis wieder: Sondenebene senkrecht in Richtung aufden Strahler gibt den Maximalwert. Eine Drehung der Sondenebene um 90 ° dagegen zeigte im Mittel über 20 dB niedrigere Anzeigewerte! Messungen der magnetischen Feldstärke in verschiedenen Abständen (0,5 m bis über 40 m) und konstanter Höhe von 1,5 m über dem Erdboden (auf einer Linie von der Vertikal-Antenne), zeigten deutlich zunächst eine schnelle Abnahme fast umgekehrt proportional zur dritten (!) Potenz des Abstandes, um dann allmählich in einen niedrigeren Wert (zweite Potenz, entsprechend Fernfeld) überzugehen. Der Abstand von der Antenne für eine merkliche Annäherung an die quadratische Abhängigkeit hängt von der Frequenz und der Meßgenauigkeit ab. Die

> Bild 7: Frequenzgang der H-Feld-Meßeinrichtung und der Sonde allein (gestrichelt dargestellt); letzterer wurde durch Elimination des PWRM1-Frequenzganges errechnet. Referenzwert ist das in einer kommerziellen TEM-Zelle erzeugte konstante Magnetfeld von -31,5 dBA/m.

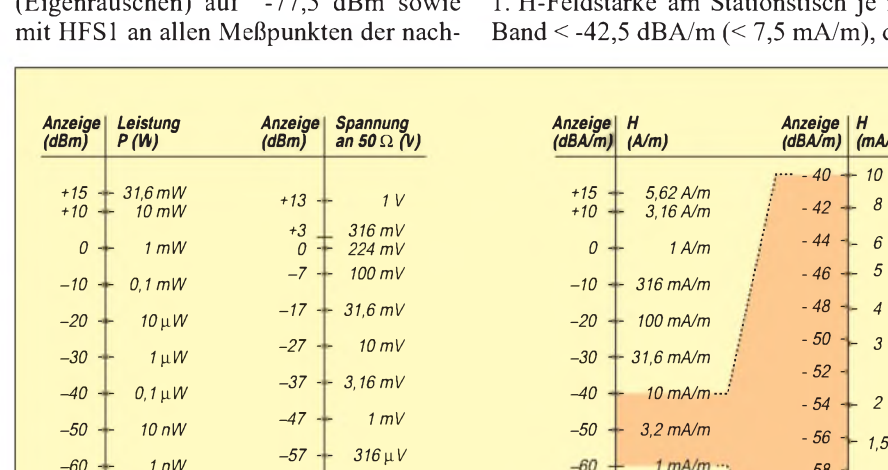

## *Amateurfunktechnik*

nähere "Erforschung" des gesamten Nahfeldes meiner Vertikalantenne mit verschiedenen Frequenzen und genauerer Quantifizierung ist beabsichtigt.

4. Im Hinblick auf meine Selbsterklärung liegt der kritische Meßpunkt auf einem kleinen Anlieger-Fußweg (leider öffentlich) etwa 9 m von der Antenne entfernt. Zunächst habe ich dort in 1,5 m Höhe einige Orientierungsmessungen vorgenommen. Die HSM-Werte nach dem Gelbdruck VDE0848 Teil 3-1 (bei 28 MHz rund  $19,5$  mA/m = -34,2 dBA/m) werden auf allen Bändern deutlich unterschritten. Auffallend ist bei meiner Anlage ein Maximum der magnetischen Feldstärke an dem kritischen Meßpunkt auf 40 m und ein Minimum auf 15 m! - Detaillierte Messungen will ich später noch durchführen.

#### **Orientierungsmessung an einem Dipol**

Um weitere Erfahrungen zu sammeln, führte ich Messungen an einem 2 x 20-m-Dipol für 80 und 40 m durch, der über eine offene Zweidrahtleitung ("Hühnerleiter") gespeist wird. Wie Bild 8 erkenen läßt, befindet sich das Mittelteil diagonal über einem Einfamilienbungalow. Mittle-

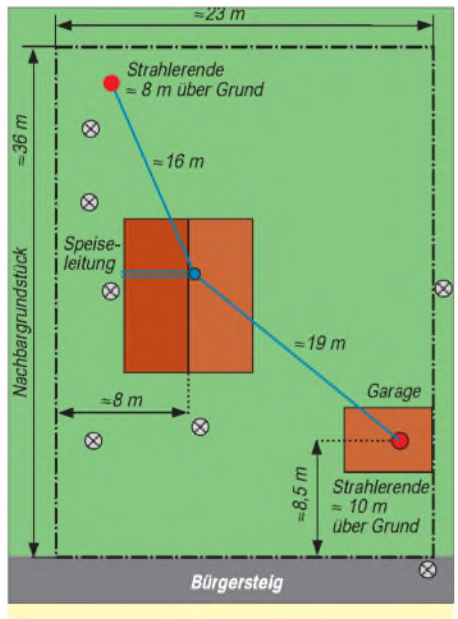

#### **Bild 8: Grundstück mit 2 x 20-m-Dipol**

re Höhe, auch der beiden Dipolenden, ist rund 10 m über Grund. Insgesamt liegt eine unsymmetrische Topologie mit vielen Bäumen und verschiedenen Nachbar-Bungalows vor. Beim Gang um die Antenne habe ich auf 40 m, in Übereinstimmung mit der Theorie  $(2 \times \sqrt{2})$  --> zwei Strombäuche), deutliche Maxima der magnetischen Feldstärke jeweils seitlich zu den Mitten der beiden Dipolhälften feststellen können (etwa 10 dB höher als in der Mitte). Unter dem einen relativ

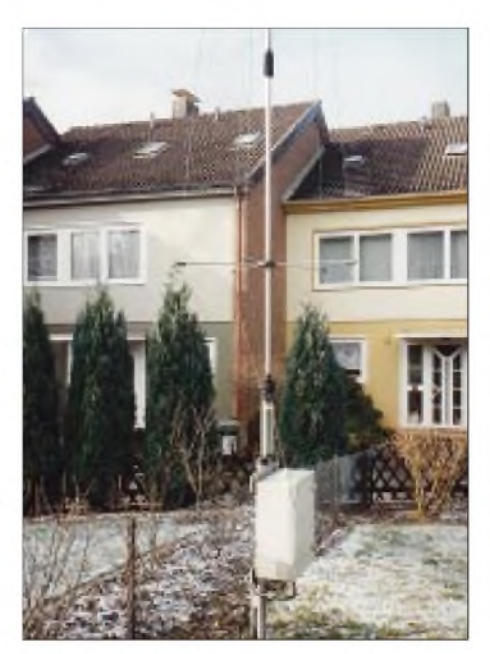

**Bild 9: Vertikalantenne [8] bei DJ2EV, mit Blick in Richtung Fußweg; Foto: DJ2EV**

freihängendemEnde (Meßposition in Verlängerung vom Strahler und etwa 13 m schräg unter Strahlerende) fiel die H-Feldstärke um fast 20 dB gegenüber der Mitte ab. Am anderen, etwas tiefer und weniger frei plazierten Ende zeigte sich aus etwa 8 m Abstand ein geringerer Feldstärkeabfall. Ein weiteres Maximum ließ sich erwartungsgemäß nahe der drahtspeiseleitung nachweisen. Die elektrische Feldstäke E dieser Dipolanordnung muß im Nahbereich tendentiell einen anderen Verlauf zeigen, nämlich Maxima an den Stellen, wo die magnetische Feldstärke Minima besitzt (vor allem an den offenen Dipolenden). Ein starkes E- und H-Feld ist im Bereich der offenen Speiseleitung zu erwarten.

#### **Zusammenfassung**

Für den meßtechnisch orientierten Praktiker stellt das PWRM1 ein vielseitig einsetzbares, sehr genaues und handliches HF-Meßgerät dar. Die H-Feldsonde HFS1 ermöglicht in Verbindung mit dem PWRM1 oder einem anderem passenden Pegelmesser, die Einhaltung von Magnetfeldstärke-Grenzwerten zu überprüfen.

Ein dokumentierter Nachweis über die Kalibrierung der für Feldstärkemessungen verwendeten Meßeinrichtung ist für die Anerkennung von Meßwerten durch die RegTP verständlicherweise eine Grundvoraussetzung. Daher ist für den Anwender bedeutsam, daß er beide Komponenten vor der ersten Benutzung nicht selber kalibrieren muß und der Hersteller eine entsprechende Dokumentation zur Verfügung stellen kann.

Jedes PWRM1 wird in kalibriertem Zustand geliefert und die HFS1 weist einen serienmäßigen, typischen Wandlerfaktor auf, dessen Toleranzen aus dem Datenblatt Tabelle 3 hervorgehen. Nach kurzem Training, bei dem es insbesondere auf die äußerst wichtige Ausrichtung auf Feldstärkemaximum an jedem Meßpunkt ankommt, läßt sich die Kombination HFS <sup>1</sup> und PWRM1 bei Feldstärkemessungen gut bedienen und ablesen. Auffallend ist die sehr ruhige Meßwertanzeige beim Vorliegen eines stabilen, unmodulierten HF-Signales.

Handempfindlichkeit und Abhängigkeit von der Körpernähe sind im KW-Bereich minimal (< 0,1 dB). Ein Anfassen der Sondenschleife während einer Meßbeobachtung führt, sofern dabei keine Positionsänderung eintritt, praktisch zu keiner Variation der Meßwertanzeige. Die leichte Handhabbarkeit und Körperunempfindlichkeit machen ein zusätzliches Meßkabel entbehrlich.

Bekanntlich läßt sich die elektrische Feldstärke aus der H-Feldmessung gemäß der Beziehung  $E = H \times Z_0$  ( $Z_0 =$  Freiraum-Feld-Wellenwiderstand,  $377 \Omega$ ) errechnen. Dies gilt jedoch ausschließlich für den Fernfeldbereich; vor allem im reaktiven Nahfeldbereich ist eine getrennte E-Feldmessung erforderlich! Es kann davon ausgegangen werden, daß mit Erscheinen dieser Ausgabe des FA auch die E-Feld-Sonde EFS1 von der Fa. SSS verfügbar ist und damit die Feldstärkemessungen vervollständigt werden können.

#### **Literatur**

- [1] <http://www.regtp.de/Fachinfo/EMVU/afU>
- [2] Firmenschrift: Datenblätter und Bedienungsanleitung der Strahlungsmeßgeräte EMR-20, EMR-30, EMR-200, EMR-300; Datenblätter zu E-Feld-Sonde Typ 8 und H-Feld-Sonde Typ 12. Wandel & Goltermann, Ismaning
- [3] Molière, T., DL7AV u.a.: Feldstärkemessungen leicht gemacht, CQ-DL 70 (1999), H.6 S.484, H.7, S. 564, H. 8, S. 668, H. 9, S. 747
- [4] FUNKAMATEUR-Bauteileinformation: AD8307, FUNKAMATEUR 48 (1999), H. 10, S. 1139
- [5] <http://products.analog.com/>
- products/info.asp?product=AD8307 [6] Perner, M., DL7UMO: dB-Rechnung für den
- Shack-Gebrauch, FUNKAMATEUR 44 (1995), H.1, S. 72
- [7] Firmenschrift: Datenblätter und Meßkurven PWRM1 und HFS1, Bedienungs- und Serviceanleitung PWRM1, Sat-Service Schneider, sss, Dipl.-Ing. Ulf Schneider, DL3KS, Landsberger Straße 62a, 04736 Waldheim, Tel. (034327) 92809
- [8] Zander, H.-D., DJ2EV: Kleine Vertikalantenne für den gesamten KW-Bereich, FUNKAMA-TEUR 47 (1998), H. 5, S.563

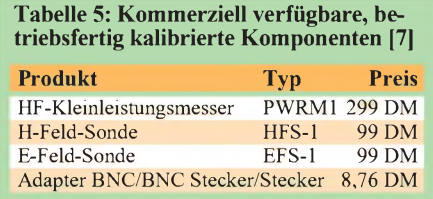

# *Arbeitskreis Amateurfunk & Telekommunikation in der Schule e.V.*

**Bearbeiter: Wolfgang Lipps, DL4OAD Sedanstraße 24, 31177 Harsum e-Mail: [wolfgang.lipps@t-online.de](mailto:wolfgang.lipps@t-online.de) AX.25: DL4OAD@DB0ABZ**

**Wolfgang Beer, DL4HBB Postfach 1127, 21707 Himmelpforten e-Mail: [wbeer@t-online.de](mailto:wbeer@t-online.de) AX.25: DL4HBB@DB0HB**

### **Pressearbeit als wichtige Öffentlichkeitsarbeit**

Es gilt, in der Öffentlichkeit über unser Hobby Amateurfunk zu informieren und aufzuklären, um Anhänger und Interessenten zu finden, aber auch Akzeptanz und Toleranz zu erreichen. In vielen Ortsverbänden und auch manchen Schulen tut man sich schwer, Presseberichte zu erstellen. Dabei zeigt die Erfahrung, daß Journalisten und Redakteure, gerade bei Lokalzeitungen, gern auf vorgefertigte Texte zurückgreifen. Zudem ärgern sich Funkamateure immer wieder nach Darstellungen ihrer Veranstaltungen, weil Fachbegriffe falsch benutzt oder erklärt wurden. Also sollte ein Pressebericht selbst verfaßt oder zumindest als "Presseinformation" der Redaktion zur Verfügung

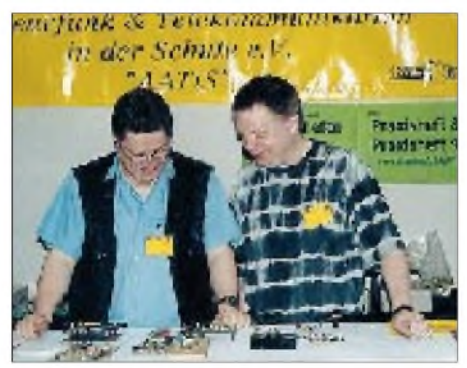

**Zur Ham Radio war der Andrang an zwei Tagen enorm, allerdings waren auch in diesem Jahr die eigentlichen Ansprechpartner nicht in der früher gewohnten Zahl erschienen. Hartmut Brunotte, DC5ON, und Carsten Böker, DG6OU, stellen - noch entspannt am Vorabend der Eröffnung - Musteraufbauten zur Aktivierung des Selbstbaus im Amateurfunk vor.**

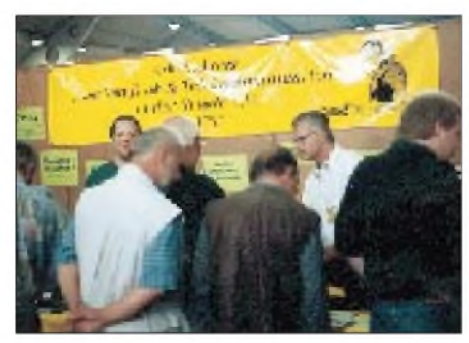

**Bei der UKW-Tagung in Mannheim war am Samstag kaum Platz für ein Erinnerungsfoto, denn der Stand war kräftig umlagert, trotz des Standteams von zwölf OMs und einer YL. Am Sonntag wurde es dann etwas ruhiger, so daß mehr Zeit für Gespräche mit lizenzierten Lehrern, Jugendleitern und Schülern blieb. Fotos: DL4OAD**

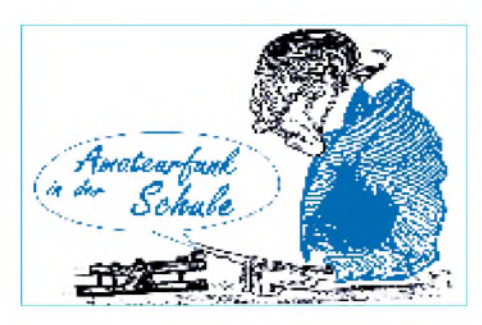

gestellt bzw. dem Journalisten vor Ort in die Hand gedrückt werden. Das ist üblich und keineswegs anrüchig!

Presseinformationen sind kurze Artikel, die Redakteure oder Journalisten über Veranstaltungen, sonstige Aktivitäten, Vorhaben oder neue Entwicklungen informieren sollen.

Vor dem Abfassen sollte sich der Autor darüber im klaren sein, welche Zielgruppe er ansprechen möchte. Sind es Fachleute, d.h., in unserem Falle Funkamateure? Oder ist es der gemeine Leser, der sich ein Bild machen möchte oder Informationen sucht?

#### *Journalistische Grundregeln*

Die "sieben Ws": Sie bestimmen den Kern der Darstellung und sollten abgehakt werden, um keines zu vergessen: Wer? Was? Wo? Wann? Wie? Warum? Wozu? "Was macht wer wo, wann, wie und warum oder wozu?"

Wer? Hier sind Namen, und zwar Vor- und Zuname, der beteiligten Personen ausgeschrieben anzugeben, ferner Alter und Beruf: "Konrad Meyer, 52, Tischlermeister, begrüßte in seiner Funktion als Vorsitzender des Ortsverbandes XYZ des Deutschen Amateur Radio Clubs, zahlreiche Ehrengäste aus Politik und Wirtschaft, darunter auch (einige aufzählen, falls es nicht zu weit vom Thema wegfuhrt) ..."

Was? Worüber wird berichtet? Was ist geschehen? Was ist mitteilenswert?

Wo? Wo findet oder fand die Veranstaltung statt?

Wann? Wann findet oder fand die Veranstaltung/das Ereignis statt?

Wie? Wie verlief die Veranstaltung? Gab es Besonderheiten, über die berichtet werden soll? Warum? Hier sind Ursache und/oder der Grund für eine Berichterstattung entscheidend.

Informationsregel: Der Pressebericht soll nicht missionieren, sondern informieren. Aus diesem Grund sind nur reine Nachrichten, also Informationen gefragt. Kommentare und Stellungnahmen lassen sich ggf. in einem Leserbrief unterbringen.

Abgestufte Wichtigkeit: Das Wichtigste kommt nach vorn. Der Spannungsbogen wie bei Schulaufsätzen ist fehl am Platze. Der Leser kann so jederzeit mitten im Text das Lesen beenden und ist einigermaßen informiert. Redakteure schneiden deshalb beim Zeitungssatz manchmal rigoros Berichte von hinten weg.

Nachrichtenregel: Zeitungsartikel unterliegen drei strengen Nachrichtenregeln: Sie müssen nachprüfbar sein, sie müssen das Interesse der Leser treffen, und sie müssen aktuell sein. Wenn Sie an einem Sonntag eine Veranstaltung haben, dann können Sie einen vorgefertigten Beitrag bereits Tage vorher der Redaktion zur Verfügung stellen (ausgedruckt und auf Diskette!), versehen mit einem Sperrvermerk. Sollten sich noch aktuelle Änderungen ergeben, so werden diese bis zu einem bestimmten Zeitpunkt per Fax oder e-Mail an die Redaktion geschickt. Sie können vorher auch ein, zwei Fotos vereinbaren, die sie mit Ihrer Digitalkamera aufnehmen und auf elektronischem Wege bis zu einem abgesprochenen Termin an die Redaktion senden. Dieses Vorgehen zeigt Professionalität und wird Ihnen bei erneutem Presseartikel hilfreich sein!

Abfassung des Textes: Dieser muß nicht nur dem Redakteur und Ihnen gefallen, sondern den Lesern. Es handelt sich also nicht um einen Fachaufsatz, sondern um einen Pressebericht. Deshalb müssen kurze Sätze (etwa 15 Wörter) verfaßt und Schachtelsätze vermieden werden. Der gesamte Text sollte eine A4-Seite nicht überschreiten. Für die Bildunterschriften sollten Vorschläge mit eingereicht werden. Der Bildautor, also der, dem das Foto gehört, ist zu nennen.

Sprachgebrauch: Problematisch ist die Verwendung von Fachbegriffen. Diese müssen kurz und präzise, ohne Langatmigkeit erklärt werden, sonst liest niemand weiter. Besonders wichtig ist, daß wir uns *Funkamateure* nennen, obwohl unsere Freizeitbeschäftigung auf dem Amateurfunkgesetz beruht. Dabei kommt es gut an, wenn der Unterschied zum CB-Funk ohne Arroganz herausgestellt wird: Funkamateure müssen sich einer Prüfung unterziehen, dürfen technisch-wissenschaftliche Funkexpe-

#### **AATiS-Kalender**

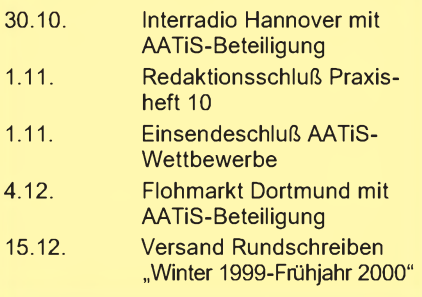

rimente auf mehreren Amateurfunkbändern durchführen sowie ihre Geräte selbst bauen und modifizieren. Amateurfunk dient so der persönlichen Weiterbildung.

Themen: Es gibt eine große Palette von Möglichkeiten, die die Leser der Tageszeitung im lokalen Umfeld interessiert. So kann über den erfolgreichen Abschluß eines Lizenzkurses (mit Namensnennung aller Neulizenzierten), die Neuwahl des OV-Vorstandes und den Aktivitäten der zurückliegenden Amtszeit oder zukünftige Vorhaben, einen Fieldday oder Contest (mit Fachausdrücken sparsam umgehen!) und ähnliche Vereinsarbeit berichtet werden.

Eine Funkverbindung über einen Amateurfunksatelliten ist für Funkamateure alltäglich, für die Leser einer Lokalzeitung aber spannend. Berichten Sie über Ihre Jugendarbeit, einzelne Funkamateure mit besonderen Leistungen ("weltweite Kontakte mit selbstgebautem Funkgerät"), oder die Unterstützung des Antennenbaus an einer Schule.

Pressearbeit – eine wichtige Sache für den Erhalt des Amateurfunks!

# *SWL-QTC*

#### **Bearbeiter: Andreas Wellmann DL7UAW@DB0GR [Andreas.Wellmann@t-online.de](mailto:Andreas.Wellmann@t-online.de) Angerburger Allee 55, 14055 Berlin**

#### **SWL-Contest**

Leider existieren nicht allzu viele Conteste, in denen es eine SWL-Kategorie gibt. Zuhören, neue Länder loggen - alles kein Problem, aber Abrechnen und sich eventuell das Shack mit einer Contesturkunde (ein entsprechendes Resultat vorausgesetzt) schmücken; diese Gelegenheit bietet sich SWLs nicht so häufig.

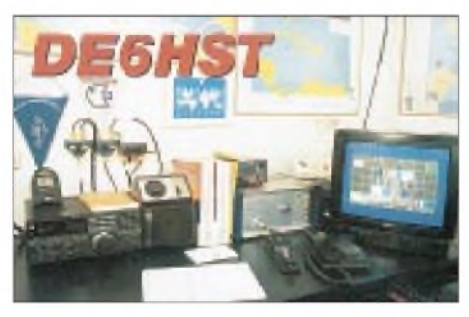

Um so erwähnenswerter ist daher die CQ WW SWL Challenge, die zeitgleich mit dem WWDX-Contest einhergeht. Der WWDX-Contest, auch heimliche "Weltmeisterschaften" der Kurzwellencontester genannt, weist mit Abstand die größte Beteiligung an Sendestationen bei einem Contest auf. Das bezieht sich vor allem auch auf echte DX-Raritäten. Eine gute Gelegenheit für SWLs, die entsprechenden Daten mitzuschrieben und bei Lust und Laune auch in einer eigenen Kategorie abzurechnen. Ziel der SWL-Challenge ist es, so viele DXCC-Gebiete wie möglich, zu hören. Dazu hat man jeweils 48 Stunden Gelegenheit: Vom 30. bis 31.10. und vom 27. bis 28.11., jeweils von 0000 bis 2359 UTC. Dabei ist im Oktober der CW- und im November der SSB-Teil des Contests. Es darf immer nur eine Station aus einem DXCC-Gebiet, allerdings auf allen Bändern (1,8, 3,5, 7, 14, 21 und 28 MHz), gewertet werden.

Es gibt drei Kategorien der Teilnahme:

A: Einmannbetrieb;

B: Mehrmannbetrieb, mehrere Empfänger;

C: Mehrmannbetrieb, ein Empfänger. SWLs, die Meldungen eines Packet-Clusters

mitlesen bzw. ein Web-Cluster nutzen, klassifizieren sich automatisch für die Kategorie C. Die Punktwertung sieht wie folgt aus:

Für das Hören des eigenen Landes gibt es <sup>1</sup> Punkt pro Band; ausländische Stationen zählen 5 Punkte je Band. Das Endergebnis ergibt sich aus der Summe aller gehörten Länder auf den sechs Bändern, multipliziert mit der Summe der dort erreichten Punkte.

Das Log muß folgende Daten enthalten: Zeit (UTC), Rufzeichen der gehörten Station (die Angabe der Gegenstation ist nicht notwendig), RST (beim SWL am QTH). Eine Multiplikator-Liste der gehörten DXCC-Gebiete ist ebenfalls gefordert.

Die Contestabrechnungen gehen an Bob Treacher, BRS32525, 93 Elibank Road, Eltham, London SE9 1QJ, England.

# *CW-QTC*

#### **IARU-Region-1-Tagung in Lillehammer: CW-Diskussion**

Vorweg sei aufgrund der oftmals emotional geführten CW-Diskussion daran erinnert, daß nicht die Amateurfunkverbände oder die IARU über Zuständigkeiten der ITU entscheiden können und wollen. Die in Lillehammer anwesenden ITU-Repräsentanten wiesen aber darauf hin, daß es bei Amateurfunkbelangen in der ITU stets eine vertrauensvolle Verbindung zur IARU gibt und in der ITU die Wünsche der IARU-Verbände berücksichtigt werden.

In Lillehammer gab es in der Arbeitsgruppe C3 dazu folgende Aussagen:

Als Ausgangsposition haben die drei vergangenen IARU-Regionalkonferenzen als Empfehlung den Status quo, betreffend den Artikel S 25 niedergeschrieben; d.h., daß gegenwärtig die nationalen Verbände nicht an ihre Verwaltungen herantreten sollen, den Antrag auf Beratung des S 25 auf einer der nächsten Weltradiokonferenzen zu stellen. Da die Entscheidung über die Tagesordnung einer WRC eine reine ITU-Angelegenheit ist, hat die Arbeitsgruppe FASC der IARU eine Neufassung des S 25 zur Diskussion innerhalb der Amateurfunkverbände gestellt, damit die IARU handlungsfähig ist, wenn auf einer der nächsten WRC über unseren S 25 verhandelt wird.

In Lillehammer widerspiegelt das RSGB-Dokument C3.17 (Definition vorgeschlagener ITU-R Empfehlungen M-XXX) mehrheitlich die Meinung der Verbände der Region-1 und ist auch in den Papieren des FASC so ausgeführt. M-XXX begründet elf Vorschläge für zukünftige Prüfungsgebiete, die zu TR61-02 (HAREC) und TR61-01 (Gegenseitigkeitsabkommen) kompatibel sein sollen. Dabei wird Telegrafie nicht erwähnt, sondern nur praktische Fertigkeiten des Amateurfunkbetriebes.

In einem weiteren angenommenen Antrag der RSGB (C3.19) wurde dargelegt, daß die CEPT TR-61-01 und CEPT TR61-02 unter keinen Umständen angetastet werden sollen. Sollte es zukünftig Änderungen im Artikel S 25 geben, müssen konsequenterweise alle relevanten Dokumente und Abkommen so geändert werden, daß sie kompatibel zueinander bleiben. Das bedeutet, daß die Abschaffung der CW-Prüfung durch nationale Verwaltungen im Alleingang nicht gewollt ist, sondern eine weltweit akzeptierte Lösung erreicht werden muß.

Weitere informelle Dokumente besagten, daß Schweden bereits ein Lizenzschema mit den Klassen <sup>1</sup> und 2 eingeführt hat, und daß in der Klasse <sup>1</sup> das Morsetempo für den Kurzwellen-Zugang auf 25 BpM abgesenkt worden ist.

Die RSGB hält in Zukunft Morsekenntnisse als Voraussetzung für eine Amateurfunklizenz auf Kurzwelle für nicht mehr gerechtfertigt und möchte diesen Standpunkt mit anderen IARU-Verbänden diskutieren. Sie kündigt als ersten Schritt für Ende 1999 eine erweiterte Lizenzregelung an, die mit 25 BpM eine neue Lizenzklasse mit Zugang zu allen HF-Bändern bei einerAusgangsleistung von 100 W PEP einführt. Dokumente von Irland und Island bedauern andererseits die schleichende Abwertung von CW. Sie sei neben Telefonie die einzige Sendeart, die man ohne weitere Hilfsmittel aufnehmen könne. Außerdem würde sich der Amateurfunk durch die Beibehaltung von CW heute von allen anderen Funkdiensten abheben. In Gesprächen äußerten auch die Vertreter anderer, vornehmlich technisch weniger entwickelter Länder, die Besorgnis, sie könnten bei dieser von den Industrienationen ausgehenden Entwicklung einer zunehmenden Technisierung des Amateurfunks nicht mithalten. Eine Entscheidung, ob CW Zugangsvoraussetzung für die Kurzwelle bleiben solle oder nicht, wurde im Komitee C3 jedoch nicht getroffen. Damit bleibt formal der Beschluß der vorigen IARU-Region-1-Konferenz in Tel Aviv bestehen, an CW festzuhalten.

**nach einer Zusammenfassung von DL1VDL**

### **Klarstellung**

Der HSC e.V. weist darauf hin, daß er keinesfalls Mitveranstalter des im vergangen CW-QTC angekündigten DTC-Contests war und sein wird. Sein 1. Vorsitzender, Udo Osenbrügge, DJ7LQ, schrieb dazu u.a.: "Die Vereine AGCW-DL e.V. und RTC haben sich, ohne Wissen und Zutun des HSC e.V., den Vereinsnamen HSC "ausgeliehen". Dem HSC bleibt nur, gegen diesen Mißbrauch seines Namens zu protestieren!

Die Mitglieder des HSC lehnen es ab, daß die besonders an Wochenenden und Feiertagen überfüllten Amateurfunkbänder durch Conteste (wie am 3.10.) für den normalen Funkverkehr so gut wie unbrauchbar gemacht werden. Den stupiden Austausch von lediglich drei Ziffern und Teilen von Kfz-Kennzeichen kann man nicht als Funkverkehr von Funkamateuren untereinander zu experimentellen und technisch-wissenschaftlichen Studien, zur eigenen Weiterbildung sowie zur Völkerverständigung im Sinne des § 2 des Afu-Gesetzes ansehen.

Die Mitglieder des HSC haben kein Verständnis dafür, daß OMs ihre Freizeit für solch geistloses Tun auf den Bändern opfern, anstatt ein interessantes oder gar weiterbildendes Gespäch in CW zu führen.

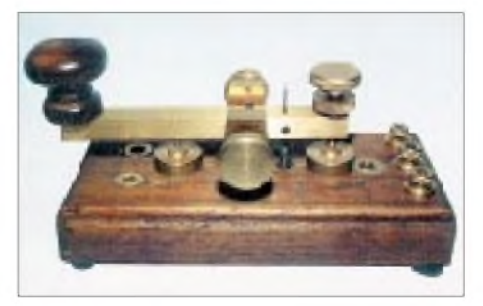

Der HSC e.V. bittet daher: Greifen Sie, wenn es Ihnen gerade Spaß macht, zur Morsetaste und machen Sie wieder eine Telegrafieverbindung von Mensch zu Mensch. Dabei sollte sich jeder zunächst einmal mit dem Namen vorstellen und seinen Standort nennen.

Im weiteren CW-Gespräch sollte man die guten Sitten und Gebräuche, die Herr Knigge schon liebte (er war kein Funkamateur, hi) und die für jedes HSC-Mitglied selbstverständlich sind, einhalten. Das entspräche auch den Anforderungen der nun schon über 20 Jahre alten HSC-Satzung."

# *UKW-QTC*

**Magic Band, Topliste, Conteste: Dipl.-Ing. Peter John, DL7YS Straße 334, Nr. 6, 13591 Berlin PR: DL7YS@DB0SPR**

**Aktuelles, Aurora, MS, EME: Wolfgang Bedrich, DL1UU Mühlenstr. 31, 13187 Berlin e-Mail: [dl1uu@aol.com](mailto:dl1uu@aol.com), PR: @DB0BLO**

#### **2-m-Aktivitäten**

**3A:** Vom 16. bis 20.11. starten Jurgen, PE1LWT, und Chris, PA2CHR, einen "Großangriff" auf Monaco (3A). Die Gelegeneit ist günstig, bietet doch der Leonidenschauer beste Chancen, bei guten Reflexionen vielen OMs zu einem neuen Land zu verhelfen.

Die Hauptaktivität ist während des Maximums am 18.11. gegen 0200 UTC in Random-SSB auf 144,183 ±QRM. Zum Einsatz kommen 100 W (max. Sendeleistung in 3A) an 2 x 5- Ele.-Yagis mit Elevation.

Skeds (auch CW bis 2000 LpM), die erst nach Ankunft in 3A ausgemacht werden können, sind vor und nach dem Maximum des Schauers möglich. Gearbeitet wird eventuell unter einem 3A-Rufzeichen; falls nicht, dann funkt man als 3A/PE1LWT und 3A/PA2CHR. Die OMs sind täglich auf 14,345 MHz sowie im WW-Convers (Kanal 14345) bzw. via e-Mail *3a-exp@ <vandeglind.demon.nl>* erreichbar.

**1A0KM:** Enrico, IK0BZY wird voraussichtlich von drei weiteren OMs begleitet (IK0OKY, IK0SMG und IZ0EAG). Sie wollen vom 13. bis 14.12. mit zwei Stationen simultanen Random-Betrieb auf 2 m machen und bei guten Reflexionen im 1-min-Rhythmus arbeiten! Erreichbar sind sie während ihrer Aktivität via DX-Cluster bzw. WW-Convers C14345.

#### **Magic Band**

**Conds:** Die Nähe zum Sonnenfleckenmaximum macht sich nun auch auf dem 6-m-Band immer stärker bemerkbar. E**s**, TEP und F**<sup>2</sup>** sind Ereignisse auf 50 MHz, die fast jeden Tag verzeichnet werden. Schon alltäglich sind die Öffnungen nach Afrika, die allerdings meistens nur südeuropäische Stationen begünstigen.

Herausragend der 28.9., als 5B4FL auf 50,106 MHz mit VR2XMT arbeitet! Einen Tag später geht das Band von Südeuropa nach Südafrika auf. TU2OJ, 9J2BO, ZS6WB tummeln sich zwischen 50,100 und 50,130 MHz. Das berühmte Sahnehäubchen ist allerdings ein SSTV-QSO zwischen ZS6Y und 9H5IP auf 50,510 MHz.

Zwischen dem 13. und 16.10. stieg der Flux auf 200 und sorgte dafür, daß jede Menge Stationen aus Südamerika (LU, ZP und PY) das Band belebten. Leider reichte es für norddeutsche Stationen (noch) nicht ganz. Dafür entschädigte aber FR5DN, der am 9.10. von etlichen DL-Stationen erreicht werden konnte!

**Kurz informiert:** Im Januar und Februar wird PA0LPE als 8Q7PA QRV. - Noch bis zum 4.11. ist FP/LA9VDA von St. Pierre & Michelon aktiv. Mit von der Partie ist KE1AC. Sie arbeiten mit IC-706 und 4-Ele.-Yagi. - F5QT wird im November als 5R8/F5QT von Madagaskar QRV. Er bringt 100 W mit einer 5-Ele.- Yagi in die Luft. Auf dem Weg nach 5R wird er auf Reunion Station machen und dabei die Bake FR5SIX mit neuer Hardware ausstatten. Sie wird dann mit 1,5 Wauf 50,0225 MHz senden. Weiterhin plant Jean-Paul, auf 50,225 MHz eine Bake mit dem Rufzeichen 5R8EE/B in Betrieb zu nehmen. - Wegen BCI- und TVI-Problemen ist die Bake LA7SIX nun endgültig QRT. Man sucht jetzt wieder einmal einen neuen Standort. - Vom 23. bis 30.11. sind K3TEJ und AA3B als V26K aktiv. - Zwischen dem 28.10. und 9.11. macht W6JKV mit zwei Antennen und "maximum legal power" von J6 Betrieb. Er wird von K6MYC begleitet, der auf 2 m EME-Betrieb machen will.

Eine neue Bake ist HC8GR auf 50,035 MHz aus dem Mittelfeld EI39. - PP2SIX ist ebenfalls eine neue Bake auf 50,073 MHz. Sie sendet mit 7 W an einer Groundplane aus GH53. -LA7QIA machte im September aus JW insgesamt 110 QSOs mit Stationen aus LA, OH, SM, OZ und ES. - 9M2TO/B ist eine neue Bake auf 50,005 MHz. Die Sendeleistung beträgt 25 W an einer 5/8-Vertikalantenne. - In den ersten beiden Dezemberwochen funkt NE8Z als HC1MD und HC1MD/HC7. QSL via K8LJG.

#### **Tropo**

Vom 12. bis 15.10. sorgte ein über Westeuropa liegendes Hochdruckgebiet für ruhiges Herbstwetter und gestattete Verbindungen bis zu 1400 km speziell auf 2 m aus dem Südosten Deutschlands bis nach Westfrankreich, England und sogar Irland. Trotz dieser guten und lang anhaltenden Überreichweiten war die Beteiligung eher mäßig. Hoffen wir, daß der Herbst noch weitere Tropowetterlagen bietet und sich dann mehr Stationen auf den UKW-Bändern tummeln.

#### **Leoniden-Schauer**

Die Vorhersagen des Maximums des Leoniden-Meteorschauers konzentrieren sich auf den 18.11. um 0148 UTC. Trifft das zu, befinden wir uns in Europa auch in einer prädestinierten geografischen Position und können uns schon jetzt auf ein Ereigniss einstellen, das das vom vergangenen Jahr bei weitem noch übertreffen könnte! Und damals konnte man einige

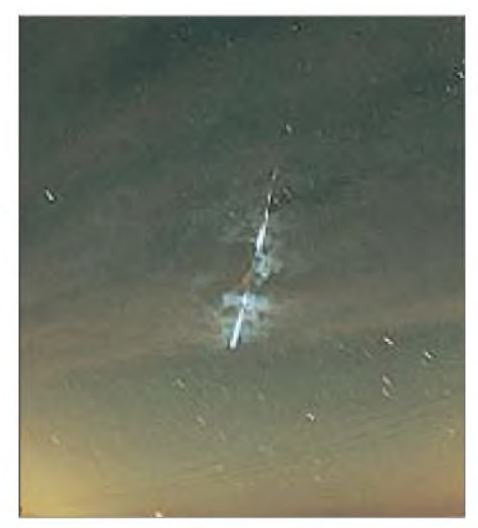

**Ein Bolide (Feuerball) der Leoniden von 1998**

hundert europäische Stationen bei stundenlang anhaltenden sporadic-E-artigen Bedingungen arbeiten ..

#### **Aurora**

Die zweite Oktoberwoche brachte fast jeden Tag mehr oder weniger starke Aurora auf 2 m, die sich am 10.10. sogar noch in der Schweiz nutzen ließ. Ursache waren starke Sonnenwinde, die aus einem günstig zur Erde liegenden koronalen Loch mit hoher Geschwindigkeit ausströmten. So konnte Chris, HB9DFG (JN37), um 1630 UTC mit David, GM4JJJ (IO86), 53A/52A austauschen.

Ansonsten hielt sich auch hier die Aktivität in Grenzen, selbst in Norddeutschland loggte man nur "alte Bekannte".

#### **IARU-Region-1-Tagung**

Die im September in Lillehammer (LA) abgehaltene IARU-Region-1-Konferenz diskutierte im C5-Komitee spezielle Aspekte der VHF/ UHF/SHF-Arbeit, die an dieser Stelle erwähnt werden sollen:

#### *Frequenzen*

SP5FM befürwortet mit Nachdruck den Erhalt des 10-MHz-Bereichs im 70-cm-Band innerhalb der IARU-Region-1.

Bei 2,3 GHz verlaufen alle Aktivitäten, die langfristig diesen Bereich für den Amaterfunkdienst sichern könnten, negativ! Oberhalb 71 GHz wurden die bis dato nutzbaren Amateurfunkbereiche zugunsten anderer Nutzer verschoben. Gleichzeitig bekommen Radioastronomen Zugriff auf diese Amateurfunkfrequenzen; ein erschreckendes Fazit: Die Amateurfunknutzungen in den Mikrowellen-Zuweisungen nehmen mehr und mehr ab!

Im Dokument C5.20 kam der Bericht des Aurora-Studien-Koordinators, OH2LX, zur Sprache. Seine Dokumentationen sind ein wichtiger wissenschhaftlicher Beitrag für die weltweiten Ausbreitungsstudien und dürften somit den wissenschaftlichen Aspekt des Amateurfunks nachhaltig unterstützen.

Im Dokument C5.24 fragte die UBA (Belgien) nach, ob die Gründe für die in Tel Aviv beschlossene Fußnote des Verbots der Zugänge zum PR-Netz im 2-m-Bandplan noch vorliegen. Nach längerer Diskussion und einer eindeutigen Mehrheitsfindung wurde die Fußnote dahingehend geändert, daß Packet-Radio-Netzwerke im 2-m-Amateurfunkband auch weiterhin nicht gestattet sein sollen. Allerdings wurde der Zusatz : "no access to networks" ersatzlos gestrichen. In der Praxis bedeutet das, daß nun auch vom 2-m-Band (144,800 bis 144,990 MHz) der Zugang zum Packet-Netz (70 cm etc.) realisiert werden kann.

Ein DARC-Dokument, erstellt von Dr. H. H. Cuno, DL2CH, wurde als Zusatzdokument zum Tagesordnungspunkt C 5.18 akzeptiert und von einer Arbeitsgruppe (OE, PA, G, DL) mit geringen Änderungen vom C5-Committee angenommen. Damit existiert nun erstmalig ein IARU-FM-ATV-Standard, der in wesentlichen Teilen der Realität eines FM-Fernsehsignals entspricht.

Im Dokument C5.25 schlug die UBA vor, daß 144,675 MHz als "HF DX Spotting Frequenz" benutzt wird und Bestandteil des 2-m-Band-
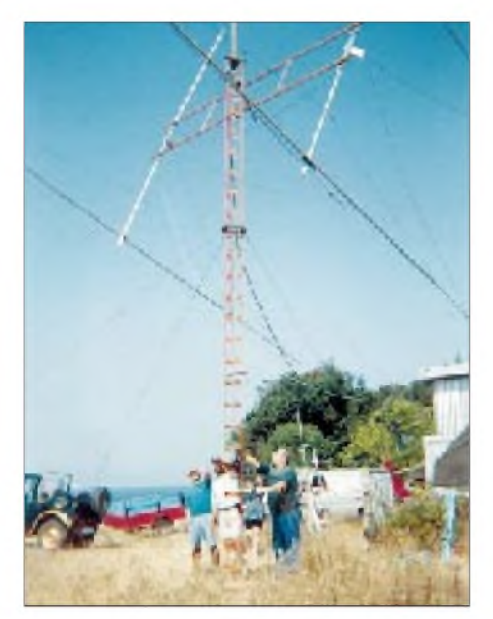

**Antennenaufbau bei LZ7Y/p in KN41**

plans wird. Dieser Vorschlag fand keine Zustimmung der Delegierten.

Im Dokument C5.4 bat der finnische Amateurfunkverband (SRAL) um einen Vorschlag, ob und wie eine Frequenz für APRS (Automatische Standortmeldesysteme) innerhalb der IARU-Region-1 im 2-m-Band koordiniert werden kann.

Nach einer kurzen Vorstellung der Technik und der möglichen Frequenzbereiche für diese Anwendung wurde der Vorschlag der SRAL mit knapper Mehrheit abgelehnt. Da aber diese Nutzung voraussichtlich in Zukunft steigende Tendenz zeigen dürfte, wird vorgeschlagen, die Frequenz 145,8125 MHz für dieses Vorhaben festzulegen.

Im Dokument C5.5 ersuchte der finnische Amateurfunkverband (SRAL), die Störproblematik, die durch SRDs und LPDs erzeugt werden, in einer Datenbank zu dokumentieren. Die SARL regte an, diese Datensammlung an den EMC-Sachbearbeiter in der IARU weiterzuleiten. Dieser Vorschlag wurde befürwortet.

Im Dokument C5.14 schlägt der Region-1- VHF-Baken-Koordinator, G3UUT, vor, den Frequenzabstand der Baken dem derzeitigen Stand der Technik anzupassen. Dieser neue Frequenzabstand soll erstmalig bei der Errichtung neuer Baken zur Anwendung kommen. Bei den Baken auf 50 MHz und 70 MHz soll demnach der Frequenzabstand zwischen den Baken <sup>1</sup> kHz betragen. Im 70-cm-Band sind es 2 kHz, im 23-cm-Band 5 kHz Frequenzabstand.

Im Dokument 5.3 (SRAL) wird eine Definition von Pings und Bursts, wie sie zur Beschreibung von Meteoritenreflexionen genutzt werden, vorgeschlagen *(eventuell handelt es sich dabei um eine Neu-Definition, denn bisher arbeiten wir nach einer eigentlich unbestrittenen Regulierung der Burstlänge bzw. -stärke, DL1UU)*. Mit dieser Klarstellung *(die uns bisher im Detail verborgen blieb)* soll die Möglichkeit einer wissenschaftlichen Auswertung der vorhandenen Daten ermöglicht werden. Das Papier wurde mehrheitlich angenommen und die so erstellte Beschreibung in das VHF-Manager-Handbuch aufgenommen.

Im Dokument C5.8 schlägt die VERON (Niedelande) eine Ergänzung des RST-Systems vor. Bei Verbindungen via Aurora-Reflexionen wird seit langer Zeit der Buchstabe "A" im Rapportsystem an die Stelle für die Tonqualität gesetzt, d.h., bei Aurora wird nicht 559 gegeben, sondern z.B. 55A. Dies ist bei Auroraverbindungen schon seit mehr als 30 Jahren eine vorhandene Praxis. Diese Zusatz(Identifikations)-Buchstaben sollen nun erweitert werden. Neue Zusätze: S für Rain Scatter, M für Multipathverbindungen. Der Antrag fand große Zustimmung.

In den Dokumenten C5.9 und C5.11 schlägt die RSGB einen Weg vor, wie in VHF/UHF/SHF-Contesten Logfehler weniger restriktiv geahndet werden können. So werden bei Übertragungsfehlern (Rapport, laufende Nummer, Locator) bei fehlerhafter Aufnahme beide Stationen (Sendestation und Empfangsstation) im Auswertlog gestrichen. Die Sendestation kann natürlich nicht wissen (?) ob die Empfangsstation alles richtig niedergeschrieben hat. Die Empfangsstation kann zwar eine QSO-Bestätigung senden (RRR); gleichwohl besteht die Möglichkeit, daß das empfangene Rufzeichen/Nr./Locator fehlerhaft niedergeschrieben wurde. Fazit: Die Empfangsstation hat durch einen Übertragungsfehler (schriftlicher Eintrag im Log) den Fehler verursacht. Vorschlag: Nur bei der Empfangsstation gibt es einen Punktabzug. Das wurde mehrheitlich befürwortet.

Desweiteren ist das Punkte-Reduzierungssystem in den UKW-Contesten etwas inkonsequent. So führt ein falsch wiedergegebenes Rufzeichen z.B. nur zu einem 25%igen Punktabzug. In anderen Fällen wird aber die Wiedergabe eines falschen Rufzeichens im Contestlog mit totalem Punktabzug belegt. Auch hier legte man fest, daß nur der totale Punktabzug die richtige Lösung sein kann.

Im Dokument C5.12 machte sich die RSGB Gedanken, wie Punkte für Kontakte im gleichen Locatorfeld bei Contesten vergeben werden sollen. Problem 1: Zwei Stationen im selben Locator-Kleinfeld JO41JQ tätigen innerhalb eines Contests eine Funkverbindung. Dieses QSO zählt zur Zeit 0 Punkte. Die Distanz kann aber 3 km oder mehr betragen.

Problem 2: In den Mikrowellenbändern (145 und 241 GHz) können 3 km schon eine erhebliche Distanz darstellen. Nach einer sehr kontroversen Diskussion legte man mehrheitlich die Vergabe eines (1) Punktes mit demselben Locator-Kleinfeld fest.

Im Dokument C5.13 schlägt der Region-1- VHF-Baken-Koordinator Frequenzen im 50 und 70-MHz-Bereich für Multiband-Timesharing-Baken vor. Dieses Verfahren wird bei Kurzwellenbaken eingesetzt. Der Vorschlag wurde in einer extra Arbeitsgruppe ausführlich diskutiert und mehrheitlich angenommen.

Im Dokument C5.15 schlägt der Region-1- VHF-Baken-Koordinator G3UUT vor, Relaisfunkstellen als Baken zu nutzen, wenn kein Sendebetrieb auf der Relaisfunkstelle stattfindet. Bevorzugt soll dies bei Relaisfunkstellen in den Mikrowellenbändern (1296 MHz und höher) angewandt werden. Hiermit ließen sich verschiedene Informationsmöglichkeiten realisieren; z.B. die bessere Identifikation einer automatischen Station/Relaisfunkstelle im 23cm-Band oder die Aussendung von Wetterinformationen im Bakenbetrieb. Die Aussendung sollte in FSK mit einer Shift von 500 Hz und einer Telegrafiegeschwindigkeit von 12 WpM erfolgen. Der Antrag wurde mehrheitlich befürwortet.

Im Dokument C5.16 schlägt der RSGB vor, die Abgabezeit für VHF/UHF/SHF-Contestlogs zu erweitern. National beträgt die Frist zwei Wochen; bei internationalen Contesten sieben. Auf Grund einer Vielzahl unterschiedlicher Gründe ist die RSGB der Ansicht, daß dieser Zeitraum von 7 auf 12 Wochen erhöht werden sollte. Nach kurzer Diskussion akzeptierten alle anwesenden Mitglieder diesen Vorschlag.

Im Dokument C5.21 behandelte der RSGB die Anforderungen an das Deckblatt für VHF/ UHF/SHF-Conteste (betrifft Empfehlung "D", Wien 22.2.98, VHF-Managers-Handbuch). Problem: Contestergebnisse müssen derzeit mit einem Deckblatt versehen sein, das die Unterschrift des Logeinsenders trägt. Das ist nach Auffassung der Antragsteller elektronisch nicht realisierbar. Das Einführen einer eingescannten Unterschrift ist aus Datenverletzbarkeit nicht akzeptabel. Die Notwendigkeit eines

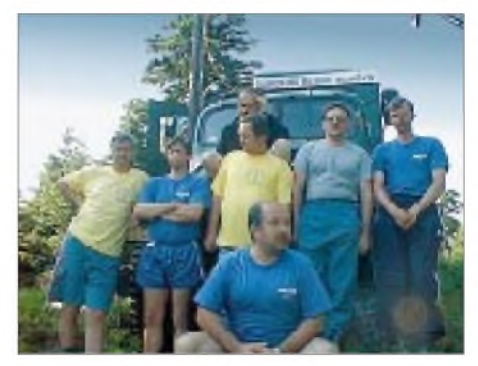

**OMs von OM3KFF, die im Sommer unter OM9M das seltene Mittelfeld KN18 via MS aktivierten.**

unterschriebenen Deckblatts soll daher aus den Contestregeln (VHF-Managers-Handbuch) entfernt werden. Der Vorschlag wurde einstimmig akzeptiert.

Im Dokument C5.6 erörtert die SRAL Fragen der Grundlagen für die Bestimmung von Länge und Breite eines Locatorfeldes. Begründung: 27,233° Ost und 60,652° Nord erscheinen auf einer vergleichbaren Karte aus Finnland oder Deutschland unterschiedlich. Die Differenz kann zu abweichenden Entfernungsangaben (Punktzahlen beim Contest) führen. Der Vorschlag, das GPS-System mit WGS84 als Basis zu nutzen, wurde daher mehrheitlich angenommen.

Im Dokument C5.22 werden einige in Wien erarbeitete Empfehlungen zum Beschluß durch die Konferenz vorgelegt.

- Nutzung von 144,140 bis 144,160 MHz für EME/FAI,
- Nutzung von 2435  $\pm$  8 MHz für ATV, solange dieser Frequenzbereich nicht durch Satelliten genutzt wird,
- Nutzung von 24,192 bis 24.194 MHz für den Schmalbandbetrieb,
- einheitliches Dateiformat für elektronische Logs.

**(aus der vorläufigen Fassung - kein Abschlußprotokoll der C5-Sitzung - von Hellmuth Fischer, DF7VX, VUS-Referat**

# *Sat-QTC*

**Bearbeiter: Frank Sperber DL6DBN@DB0SGL E-Mail: [dl6dbn@amsat.org](mailto:dl6dbn@amsat.org) Ypernstraße 174, 57072 Siegen**

#### **SUNSAT-OSCAR 35 mit regelmäßigen Betriebszeiten**

Der FM-Repeater von SO-35 hat seine Feuerprobe bestanden. Inzwischen ist er regelmäßig an den Wochenenden bei Tageslichtüberflügen über Europa in Betrieb. Der Andrang auf dem einkanaligen Umsetzer ist allerdings enorm. SO-25 läßt sich bei seinen Überflügen im Freien mit einem Handfunkgerät auf 145,825 MHz empfangen. Auf der Uplinkstrecke werden wegen des starken QRMs durch viele Stationen jedoch hohe Strahlungsleistungen für QSOs benötigt.

#### **Startvertrag für AMSAT-Phase 3-D unterzeichnet!**

Anfang Oktober wurde nach längeren Verhandlungen und Klärung der Startdetails der Startvertrag für AMSAT-Phase 3-D zwischen Arianespace und der AMSAT-DL unterzeichnet. Dazu schreibt der 1. Vorsitzende der AM-SAT-DL, Dr. Karl Meinzer, DJ4ZC:

"Liebe YLs, liebe OMs, wir haben gute Nachrichten: Heute fanden die langen Verhandlungen zwischen Arianespace und AMSAT-DL mit der Unterzeichnung des Startvertrags für den AMSAT P3-D Satelliten ihren erfolgreichen Abschluß. Damit ist die Unsicherheit über die Zukunft von P3-D beendet. Der Vertrag bietet uns günstige finanzielle Bedingungen und sieht vor, daß P3-D auf dem ersten geeigneten Slot einer Ariane 5 als Zweitnutzlast gestartet wird.

Die technischen Randbedingungen sind schon in den vergangenen Monaten geklärt worden und hatten ihren Niederschlag im Dokument DCI 10/480 00 vom Juli 1999 gefunden. Danach erfolgt der Einbau von P3-D in die Rakete mit dem SBS-System *(eine AMSAT-Entwicklung, die Red.),* das zu allen Ariane-Raketen kompatibel ist.

Zum Startzeitpunkt: Derzeit besteht ein geeigneter Startslot auf AR 506 für April des kommenden Jahres. Man sollte dabei aber im Auge

behalten, daß das Manifest der Ariane 5 laufend der Marktsituation und der Verfügbarkeit von Nutzlasten angepaßt wird und daß sich daher der Starttermin durchaus noch ändern kann. In jedem Fall soll der Satellit Ende Oktober nach Kourou verschifft werden, um für den ersten geeigneten Start gerüstet zu sein.

Alle Mitarbeiter des P3-D Projektes und auch der Vorstand der AMSAT-DL sind über diese Entwicklung sehr glücklich, da nunmehr eine klare Perspektive für P3-D besteht."

#### **QSL-Karten von der Mir**

Die QSL-Beantwortung für die letzte Mir-Aktivität unter FX0STB und R0MIR hat begon-

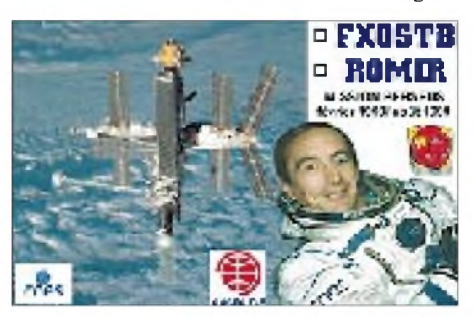

nen. Im Internet kann unter *http://www.cite[web.net/f4rtp/Logbook/](http://www.cite-web.net/f4rtp/Logbook/)* das Logbuch (inkl. SWL-Rapporte) eingesehen werden. Die QSL-Adresse lautet: AMSAT-France, 14 bis, rue des Gourlis, F-92500 Rueil-Malmaison, Frankreich.

#### **ITAMSAT-OSCAR 26 unterstützt APRS**

Nach der Reaktivierung von IO-26 arbeitet der Satellit nun im Digipeatermode. Über Europa wurden bereits erfolgreiche Experimente mit APRS (Automatic Position Reporting System) durchgeführt.

Bei diesem System werden mit kurzen Packet-Bursts wichtige Standortdaten des Satelliten (Position, Stationsart) publiziert. Neben einem 2-m-FM-Gerät, einem TNC und evtl. einem GPS-Empfänger benötigt man noch einen einfachen Manchester-PSK-Modulator.

Die Daten werden von den verschiedenen Bodenstationen empfangen und anschließend in ein weltweites APRS-Meldesystem weitergeleitet. Näheres zu APRS findet man im Internet unter: *http://www. <aprs.net>.*

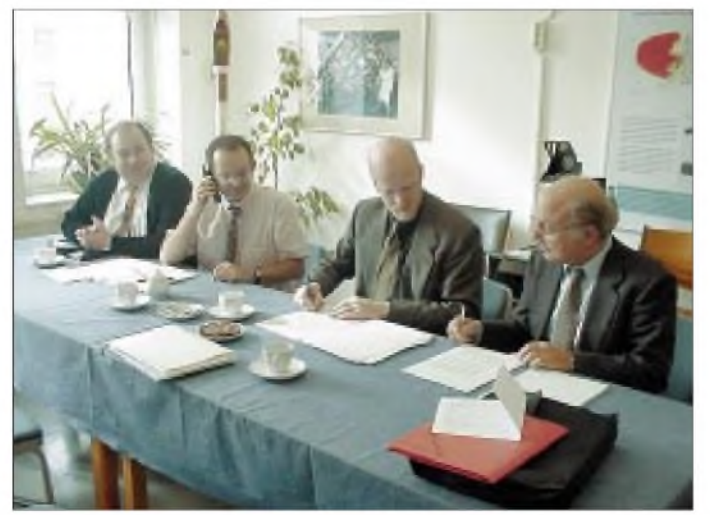

**Das Bild zeigt P.Gülzow, DB2OS (AMSAT-DL), C. Bardou und B. Eilertson (Ariane space), sowie K. Meinzer, DJ4ZC (AMSAT-DL), bei der Vertragsunterzeichnung.**

#### **IARU-Region-1-Tagung**

Im Konferenzbericht der IARU-Region-1-Tagung, die im September in Lillehammer stattfand, gab es etliche Diskussionen, Anträge und Festlegungen, die den Satellitenfunk betreffen. So schlug die SARL (Südafrika) die Einführung von mindestens vier Frequenzen im 145-MHz-Band für den bemannten Amateurfunkbetrieb im Weltraum vor.

Der Antrag war in vier Einzelpositionen unterteilt. Der erste Punkt sollte die bis dato gültige Regelung: "No channellised operation below 145 MHz" aus dem IARU-2-m-Bandplan entfernen. Die zweite Position will ein nicht näher erläutertes "Timesharing" der heutigen 144-MHz-Baken einführen. Durch diese Maßnahme kann nach der Ansicht der SARL der derzeitige Frequenzbereich von 90 kHz für die 144-MHz-Baken drastisch zu Gunsten anderer Nutzungen reduziert werden. Punkt drei des Antrages forderte dann die vier Frequenzen im 145-MHz-Band (144,450, 144,470, 144,490 und 145,800 MHz) zur Nutzung in der Betriebsart FM als Kommunikationsfrequenzen mit einer möglichen bemannten Raumstation. Im Punkt vier des Antrages wollte die SARL die Festschreibung dieser Frequenzen im 144- MHz-Bandplan der IARU Region 1.

Nach einer ausgiebigen und inhaltlich sehr kontroversen Diskussion wurden alle vier Punkte dieses Antrages mit großer Mehrheit abgelehnt.

Der Vertreter Italiens (I8CVS) schlug als eine realistische Alternative für die Nutzung auf bemannten Raumfahrzeugen das Frequenzpaar 145,200 MHz (Eingabe) und 145,800 MHz (Ausgabe) vor. Über diesen Alternativvorschlag konnte aus verfahrenstechnischen Gründen allerdings nicht abgestimmt werden.

Im Dokument C5.7, eingebracht vom dänischen Amateurfunkverband EDR, wurden die derzeitige Situation und die daraus resultierenden Probleme im 435-MHz-Band beschrieben, die in 13 Ländern der IARU Region <sup>1</sup> mit einer Zuweisung von nur 6 MHz in diesem Frequenzbereich ausgestattet sind (432,0 bis 438,0 MHz).

Man schlug mögliche Lösungsansätze vor (Beispiel: Reduzierung der 3-MHz-Zuweisung an den Satelliten-Funkdienst um <sup>1</sup> MHz), Koordinierung dieses Vorschlages mit den Regionen 2 und 3, sowie dann notwendige Änderung der Frequenzablagen bei automatischen Stationen in denjenigen Ländern der Region 1, die nur über eine Gesamtzuweisung von 6 MHz verfügen.

Die Delegierten waren mehrheitlich der Ansicht, daß Änderungen im Satelliten-Segment des 70-cm-Bandes unter den aufgezeigten Bedingungen kaum möglich sind. In einer ad-hoc-Workinggroup werden aber künftig Lösungsansätze diskutiert und ein möglicher Bandplanvorschlag zur Minimierung dieser Problemtik erarbeitet.

Die anwesenden VHF-Manager wurden gebeten, diesen Bandplanvorschlag im eigenen Verband zu erläutern und dem VHF-Manager der EDR mögliche Änderungen mitzuteilen. Dieser Bandplanvorschlag soll auf der Workinggroup-Tagung 2001 in Wien erneut diskutiert und evtl. festgeschrieben werden.

**aus dem Tagungsbericht von C5**

**1310 • FA 11/99**

# *QRP-QTC*

**Bearbeiter: Peter Zenker DL2FI@DB0GR e-Mail: [DL2FI@t-online.de](mailto:DL2FI@t-online.de) Saarstraße 13, 12161 Berlin**

#### **DDS-VFO der DL-QRP-AG**

Steve, KD1JV programmiert weiter an unserem neuen Standard-VFO (siehe QRP-Report 3/99). Inzwischen ist er mit der AFA (Frequenzausgabe in Telegrafie) fertig und arbeitet an der Realisierung einer Senderfeinverstimmung (XIT) bzw. der Möglichkeit, Split-Betrieb zu machen. Bis die Platinen aus der Leiterplattenfabrik kommen, will er versuchen, die AFA/XIT-Version der Firmware fertigzustellen. Falls wir mit den Lieferanten wie geplant zurechtkommen, wird der DDS-VFO (Preise wie immer für Mitglieder der DL-QRP-AG) so um die 50 DM kosten.

#### **DL-QRP goes Internet**

Seit dem 11.10.99 betreibt die DL-QRP-AG einen Internet-Listserver. Für diejenigen, die mit einem solchen Listserver noch nie zu tun hatten, eine kurze Erklärung.

Ein Internet-Listserver ist eine Art automatische Postverteilstation, d.h., jede Frage oder Mitteilung zum Thema wird von diesem Server automatisch an alle in einer Liste eingetragenen Personen weitergeleitet. Eine extrem schnelle und preiswerte Möglichkeit, seine QRP- oder Selbstbau-Probleme mit Gleichgesinnten zu diskutieren oder Neuigkeiten zu erfahren.

Viele der Dinge, die hier im QTC verarbeitet wurden, hatten ihren Ursprung auf einem solchen Listserver. Bisher waren wir dabei auf den Listserver des Internet-QRP-Club angewiesen, auf dem sich mehrere tausend QRPer und Selbstbauer austoben. Da der Internet-QRP-Club international ist, wird natürlich ausschließlich in englischer Sprache kommuniziert, was für uns ein Hemmschuh ist. Der DL-QRP-AG Listserver ist ausdrücklich als QRPund Selbstbau-Server in deutscher Sprache angelegt. Und er wird gut angenommen. Innerhalb weniger Stunden nach Einrichtung trugen sich bereits 40 QRPer in die Liste ein.

Was kann und darf man mit diesem Dienst machen, was ist nicht erlaubt?

Jeder an QRP interessierte Funkamateur kann und darf jedes Thema, das irgendwie mit QRP und Selbstbau zu tun hat, auf dem Server diskutieren. Jede Frage in diesem Zusammenhang ist erlaubt, besonders technische Diskussionen sind gewünscht. Was darf man nicht?

Unerwünscht sind (mit Ausnahmen) Themen, die nichts mit QRP und Selbstbau zu tun haben. Automatisch ausgefiltert werden Mails mit Anhängen und HTML-Einbindungen (Virenübertragung). Sogenannte Flames, das sind persönliche Angriffe auf Personen oder Gruppen (wie z.B. in PR in der Rubrik Meinung oder DARC) werden automatisch vom System ausgefiltert und an den Listenbetreiber geleitet.

Wie kommt man auf die Liste: Man schreibt einfach eine e-Mail an *[majordomo@qth.net](mailto:majordomo@qth.net),* wobei man den Betrefffreiläßt und in den Text in einer Zeile die Wörter SUBSCRIBE DL-QRP-AG schreibt. Die Antwort in englischer Sprache (läßt sich noch nicht vermeiden), in der um Bestätigung gebeten wird, kommt automatisch. Nach der Bestätigung ist man in die Liste eingetragen und erhält einen deutschen Einführungstext. Danach erhält man alle Mails, die an die Liste geschickt wurden und kann selbst Mails an *[dl-qrp-ag@qth.net](mailto:dl-qrp-ag@qth.net)* senden. Unser PR-Listserver läuft natürlich weiter.

#### **Was hat ein Erdbeben mit unserem Hobby zu tun?**

Erstens, daß besonders die kleinen, batteriebetriebenen QRP-Funkstellen ihre Tauglichkeit bei Katastrophen wieder einmal unter Beweis stellen konnten. Wenn computergestützte Kommunikation über Handys versagt; QRP auf Kurzwelle funktioniert auch bei zusammengebrochener Stromversorgung.

Zweitens kommt ein großer Teil der Bauteile, die wir beim Selbstbau benutzen, aus Taiwan. Und die kommen nach einem Erdbeben, bei dem leider so viele Opfer zu beklagen sind, nicht mehr pünktlich. So fand der versprochene Auslieferungsstart des DL9RM-Transceivers wegen fehlender Teile nicht statt.

#### **Ein neuer Stern bei Bausätzen?**

Ist Euch schon einmal die kleine Anzeige im FA-Anzeigenteil aufgefallen, in der DL2AZK unermüdlich seit Jahren seine Bausätze für Funkamateure anpreist (KN-Elektronic)?

Im QRP-Report wurde schon über Bausätze für ein NF-Filter und einen Frequenzzähler berichanderen interessanten Dingen. Schaut einfach mal vorbei, man trifft zumindest andere QRPer.

#### **Inseltreffen auf Rügen großer Erfolg**

Ich habe sie nicht gezählt, aber viele, viele waren gekommen. Diesmal hat das Inseltreffen gerade für Selbstbauer und QRPer sehr viel gebracht. Ein Rundumschlag durch die Bereiche Antennen und Selbstbaugeräte, ein 80-m-Sender nach der Phasenmethode und eine portable Allbandantenne für den DX-Betrieb wurden in Vorträgen behandelt. Natürlich kamen auch die Power-Funker nicht zu kurz, sie konnten sich an einem Vortrag über Herzschrittmacher, Einstrahlungsfestigkeit und Berechnung von Feldstärken berauschen - aber das hat uns QR-Per ja nicht so sehr berührt ;-)

In meinem Vortrag versuchte ich u.a., die Zuhörer von der Nützlichkeit eines Stehwellenmeßgerätes zu überzeugen. Eine kurzerhand im Saal zwischen zwei hilfsbereiten OMs aufgespannte Antenne zeigte auf allen Bändern von 80 bis 10 m ein SWR besser als 1,7 (1,2 auf 80 m). Ich glaube, einige Funkamateure waren doch etwas irritiert ob dieses Ergebnisses; und ich muß zugeben, ich selbst war es auch. Imerhin hatte ich bei den Versuchen zu Hause auf allen Bändern ein SWR besser 1,2, und nun bis zu 1,7.

Die Lösung war ganz einfach. Der 50-Q-Widerstand, den ich über die Anschlußklemmen des Mittenisolators geklemmt hatte, war wohl durch die vielen Vorversuche etwas in Mitleidenschaft gezogen und arbeitete nicht mehr

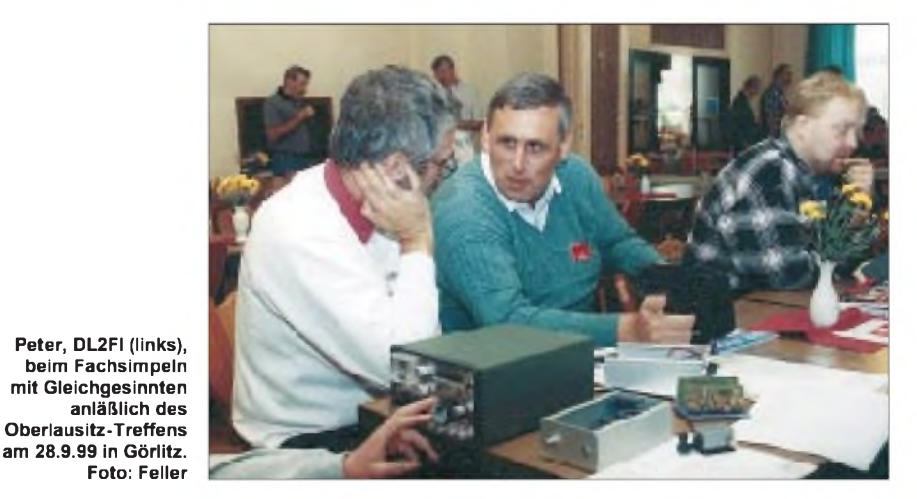

tet. In den vergangenen Wochen scheinen aber viele OMs aufeinen speziellen kleinen Bausatz aufmerksamgeworden zu sein: Klaus hat einen 3-Band-CW/SSB-Transceiver neu im Programm. Mehrere OMs berichteten, daß sie mit dem Aufbau dieses Geräts beschäftigt sind und überwiegend die Meinung vertreten, daß es zwar nichts für Anfänger sei, aber ein herausragendes Projekt für mehrere lange Abende.

Auch in PR und auf dem neuen Internet-Server wird bereits über das Gerät diskutiert. Ich hatte bisher selbst keines auf dem Tisch, hörte von mehreren Seiten nur Gutes darüber.

#### **Interradio**

Besucht uns doch mal am Stand der DL-QRP-AG auf der Interradio in Hannover. Wie in jedem Jahrsind die QRPer und Selbstbauer wieder auf der IR vertreten. Diesmal zwar ohne Glenfiddich-CW-Filter, aber dafür mit vielen frequenzunabhängig. Na, egal, auch ein SWR von 1,7 bewies immer noch, daß man einem SWR-Meter allein nicht unbedingt trauen kann, und daß es mit Resonanzen etwa soviel zu tun hat, wie die Kuh mit dem Kammerkonzert. Die kleine, aber feine Selbstbaugeräteausstellung stieß aufgroßes Interesse und zeigte wieder einmal, daß nicht nur Fertigware begeistern kann und ein selbstgebautes Funkgerät doch für viele ein heimlicher Traum ist.

#### **SST-Auslosung zur Altersumfrage**

Darüber werde ich im nächsten QTC berichten; ich habe es zeitlich diesmal einfach nicht geschafft. Aber ein SST 20 für den Gewinner liegt bei mirschon aufdem Schreibtisch bereit.

#### **QRP-Report 3/99**

Die neue Ausgabe dürfte die Mitglieder der DL-QRP-AG spätestens am 30.10. erreichen.

# *DX-QTC*

**Bearbeiter: Dipl.-Ing. Rolf Thieme DL7VEE@DB0GR e-Mail: [rthieme@metronet.de](mailto:rthieme@metronet.de) Landsberger Allee 489, 12679 Berlin**

Alle Frequenzen in kHz, alle Zeiten in UTC Berichtszeitraum 11.9. bis 9.10.99

#### **Conds**

Der Flux betrug zum Herbstanfang etwa 125, etwa 80 weniger als vorhergesagt! 20 m trug wieder die Hauptlast. Der Herbst machte sich mit verbesserten Bedingungen nach Nordamerika auf den höheren als auch mit geringerer Dämpfung auf den niederfrequenten Bändern bemerkbar. Spätabendliche Pazifiköffnungen auf 12 und 10 m konnten meist nur in Süd- und Westeuropa genutzt werden. Aber schon mit geringen Leistungen waren große Entfernungen überbrückbar, was nicht zuletzt durch die Vielzahl der hörbaren Baken bestätigt wurde.

#### **DXpeditionen**

Die vier OPs von **3C0R** begannen verspätet und hatten Probleme mit dem Wetter und der Technik. Es wurde mit zwei Stationen auf 15 und 10 m gestartet. Die Signale waren überall gut, der Andrang enorm, und die OPs bekamen alles in den Griff. Zwischen 0100 und 0700 fand leider kein Funkbetrieb statt; die unteren Bänder wurden wenig bedacht, und RTTY mußte aufgrund eines Technikschadens ausfallen. Die Masse der mehr als 20000 QSOs lief auf 15 und 10 m. Leider wurde schon am 23.9. gegen 1120 UTC Schluß gemacht. Ein Großteil des Equipments ist dort geblieben, und die Möglichkeit für weitere DXpeditionen besteht. **OJ0/K7BV** zeichnete sich durch einen auffallend exzellenten Betriebsstil in CW aus. -ON4QM hatte als **FO0DEH** von den gefragten Austral-Inseln in SSB einen scharfen Peak morgens auf 20 m und manchmal mehr Freude am Erzählen, als Pile-Ups abzuarbeiten. Immerhin war Marcel täglich QRV. Erstaunlicherweise konnte er abends auf 10 und 12 m erreicht werden.

Ebenso gelangen QSOs mit **FO0SUC** frühmorgens auf 20 m in SSB. Die abendlichen Öffnungen zu ihm auf 12 und 10 m ließen sich fast nur in Süd- und Westeuropa nutzen. Problematisch gestaltete sich das Transceive-Arbeiten bei schwachen Signalen und undisziplinierten Europäern.

Ab 24.9. erschienen **T31T** und **T31K** nach schwieriger Bootsfahrt vom heißgesuchten Kanton und begannen in guter Manier viele Europäer abzuarbeiten. Dank angehobener Bedingungen waren die Signale in den ersten Tagen unerwartet laut. Danach gingen die Conds stark zurück, und nicht alle Hoffnungen wurden erfüllt, besonders bei den RTTY-Freaks gingen viele leer aus. Insgesamt eine Super-DXpedition vom sehr raren Zentral-Kiribati, die mit mehr als 42000 QSOs doch Bewegung in die Most-Wanted-Liste gebracht haben dürfte.

Auch **ZK3CW**und **ZK3DX** begannen ab 8.10. mit guten Signalen und viel Europaverkehr. ZL1AMO mußte aus gesundheitlichen Gründen auf die geplante Bootsüberfahrt nach Tokelau (ZK3) verzichten und funkte weiter als **5W1CW.**

DJ4SO und DJ7RJ erzeugten als **A35SO** und **A35ZL** gute Signale in Europa. Oft kamen sie etwas lauter als T31T, da sich ihr Standort

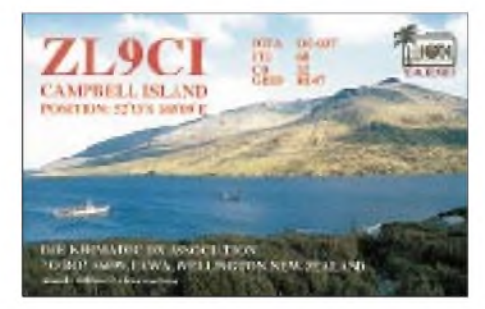

deutlich südlicher befand. Auch auf 80 m konnten sie von Europäern geloggt werden. DJ7RJ erfreute dann ab 8.10. viele DXer als **ZK2ZL** von Niue.

IN3VZE aktivierte wieder **7Q7CE** in SSB. - Die beiden Schweizer OPs HB9CYN und HB9CYV waren diesmal von **VP5** in der Luft und erzeugten sogar auf 160 m gute Signale in Europa.

Baldur verhalf einigen Lowband-DXern in Amerika und Europa zu einem QSO mit **FY/DJ6SI** auf 160 m. **XU7AAV** konnte ab 15.9. durch G4ZVJ in CW mit nur knapp 1000 QSOs (Zeitmangel) aktiviert werden.

**KH4/W4ZYV,** der noch bis Dezember bleibt, erschien gelegentlich auf 20 m in SSB mit lesbarem Signal. Abends auf 17 m hatte er ein deutlich besseres SSB-Signal, konnte sich aber nicht durchringen, Split zu arbeiten. - Der Oldtimer JA1OEM (79) war als **C56HP** und **XT2HP** (noch bis 3.11.) in der Luft.

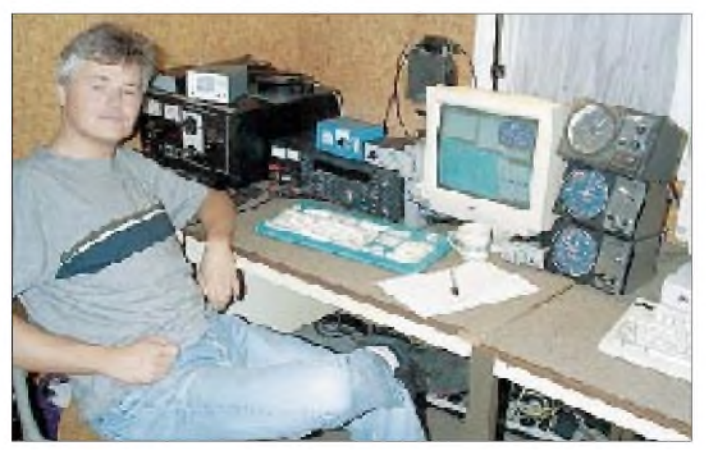

**Ben, DL6FBL, an der Conteststation von CN8WW, die wieder im WWDX-Fone-Contest als Multi/Multi startet. Foto via I-Net**

#### **Kurzinformationen**

Die von PS7KM und PT7AA angekündigte DXpedition nach St.Peter&Paul mußte aufgrund eines Schadens am Transportschiff verschoben werden. **ZW0SP** und **ZX0SK** sind jetzt ab 5.11. geplant. - IK0FVC (Manager für 1A0KM und HV4NAC) teilte mit, daß es Probleme mit der Post gibt. Er holt und beantwortet Direktpost alle fünf Wochen; sollte nach diesem Zeitraum nichts geschehen sein, ist es möglich, daß der Brief nicht angekommen ist. **BT0A** funkte vom geografischen Mittelpunkt Asiens.-**9X/RE3A** wird für die nächsten Monate von der gut ausgerüsteten Station von 9X0A funken. - Am 13.10. verstarb Julio, **D44BC,** im Alter von 67 Jahren an den Folgen eines Herzanfalls. Er war seit 40 Jahren einer der aktivsten OMs auf den Kapverden.-**VR2BG,** kürzlich als 9M6BG QRV, will jetzt die QSL-Rückstände für VR97BG, VR98BG, VR2BG und 9M6BG abarbeiten.

Der **RTTY-WWDX-Contest** erwischte im September gute Conds und konnte auf eine hohe Beteiligung verweisen. Einigen DLs gelangen Fünfband-QSOs mit HC8N, und KH7R konnte von 40 bis 10 m gearbeitet werden (ebenso die amerikanische Westküste).

Claudio, **ET3VSC,** will im Dezember/Januar eine Antenne für 80 m installieren. Die Leistung seiner Station beträgt allerdings nur 100 W. Er ist mehrmals pro Jahr in DL und holt bzw. bringt dabei auch QSLs in das DARC-QSL-Büro. - JA2EZD ist bis Jahresende als

#### **Bandmeldungen im Berichtszeitraum**

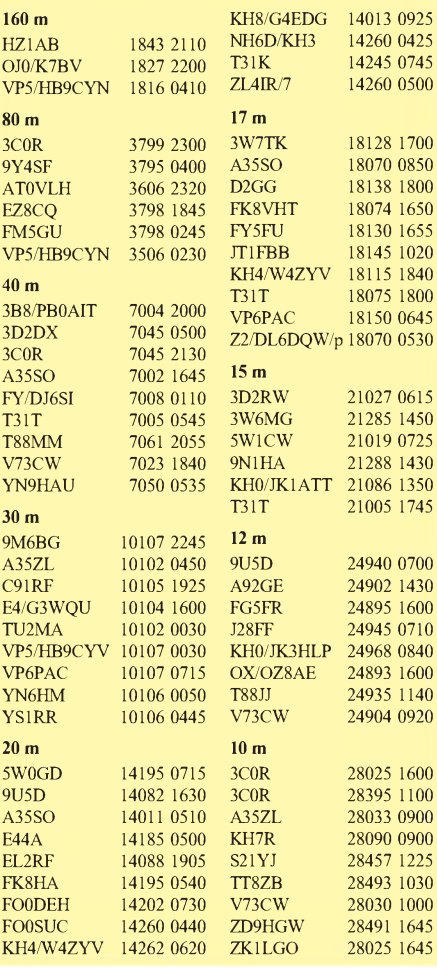

**1312 • FA 11/99**

**XW2A** auf allen Bändern in der Luft. Briefe (keine Dollars, keine Einschreibbriefe!) bitte an Hiro Yonezuka, P.O. Box 2659, Vientane, Laos. - Gus, **9U5D** (SM3DIC ab 23.9.99), soll eine gültige Lizenz vom Verteidigungsministerium mit der Nummer 001 haben. Unterlagen wurden bereits an die ARRL geschickt. Gus bleibt noch bis Mitte Dezember. Die Station befindet sich in seinen Arbeitsräumen, die normalerweise zwischen 1800 und 0500 UTC nicht betreten werden dürfen. Er versucht aber, auch für Lowbandbetrieb eine Lösung zu finden. QSL nur direkt via SM0BFJ.

Dietmar, VK2APK, ist sehr aktiv in Contesten, verschickt aber schon seit Jahren keine QSLs mehr. Kein Wunder - sein QSO-Stand hat  $347000$  überschritten! - Im Winterhalbjahr hält sich AA5DX wieder auf Diego Garcia auf und wird unter einem **VQ9-**Rufzeichen besonders 160, 80 und 6 m aktivieren.

#### **Vorschau**

Noch bis zum 10.11. ist die Berliner Crew in **T30.** Online-Logs können auf *<http://www.qsl>. net/t30cw/*eingesehen werden. -N2OO, N6MZ, N4XP, N4PN und 9M6US sind vom 7. bis 11.11. sowie vom 25. bis 29.11. als **9M6AAC** QRV. Vom 12. bis 18.11. ist unter **9M6OO** Betrieb von Layang Layang (Spratly) geplant und danach, zur Seanet Convention, soll vom 18. bis 25.11. aus **V8** gefunkt werden. KE1AC und LA9VDA arbeiten vom 20.10. bis 2.11. aus FP in CW, SSB, RTTY und SSTV. -F6AUS und F6AOI melden sich aus der französischen Pazifikwelt **(FO).** Vom 3. bis 14.11. sind Inseln der Marquesas-Gruppe, danach bis 22.11. weitere polynesische Inseln im Visier. Unter **9M6PWT** meldet sich G3SWH zwischen dem 3. und 12.11. speziell in CW von 40 bis <sup>10</sup> m. - AD4Z funkt vom 26.11. bis 3.12. als **HI3K.** - **8P9HT** (K4BAI) will nach dem WWDXCW-Contestende speziell für Europa auf 160 m QRV sein. - Noch bis zum 15.11. ist **PJ2/PA0VDV** aktiv.

Eine italienische Gruppe mit IV3FSG, I8NHJ, IK8BHA und IK8TOA wird innerhalb einer kirchlichen Mission ab Ende November aus dem Tschad **(TT)** QRV werden. Geplant sind alle Bänder von 160 bis 6 m sowie CW, SSB und RTTY. - Gerd, DL7VOG, und Ben, DL7BY, sind vom 5. bis 16.11. vorwiegend in CW aus **V44** QRV. Danach ist Gerd vom 17. bis 29.11. von **VP2M** in der Luft. RTTY-Betrieb ist selbstverständlich eingeplant.

**WWDX-CW-Ankündigungen:** 4M1X, 6Y5, 8P9Z, 9G5AA (Multi/Multi), 9M6AAC, C6A, CN8WW (M/M), CP6/LU9AY, HI3K, KH2/ N2NL, NH7A, P40E, P40W, PJ9B, PZ5DX, T32?, TI5N, V26K (M/M), ZF2NE, ZP6T (M/M).

#### **IARU-Region-1-Tagung**

Aus dem Konferenzbericht der IARU-Region-1-Tagung vom September in Lillehammer ergeben sich einige neue Aspekte, die auch für Kurzwellen-DXer von Bedeutung sind:

#### *Bandplan*

Die vom DARC und vom slowakischen Verband SARA eingereichten Anträge zu neuen Bandplanstrukturen, die die Implementierung neuer Sendearten im nachhinein ohne Prozeduren gestatten, führte zur Bildung einer Arbeits-

**Steve, K6AW, am QTH von HC8N auf Galapagos. Links im Hintergrund der 17-m-Mast mit 5-Ele.-Yagi für 15 m. Foto: K5GO**

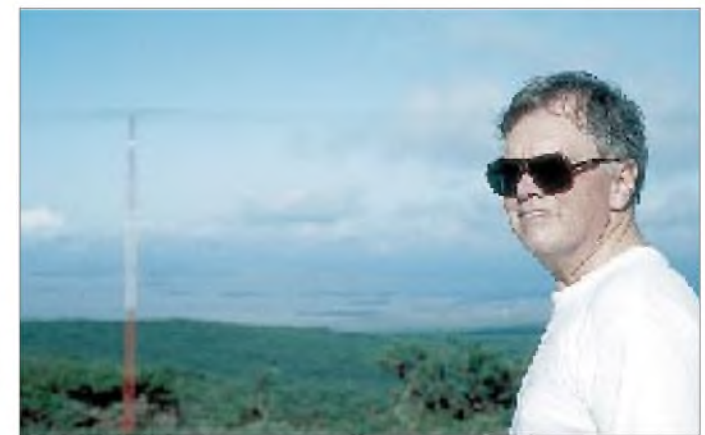

gruppe, in der DL1VDL und OM3LU bis Ende 1999 ein gemeinsames Arbeitspapier vorlegen. Alle Empfehlungen der Wiener HFC-Tagung 1998, die die zukünftige Erweiterung des internationalen GPS-getakteten Bakensystems auf alle Kurzwellenbänder, eine Verbesserung bei der Definition der ITU-Zonen auf See und die Registrierung von HF-Contesten betreffen, wurden bestätigt.

#### *Hamspirit*

"Die Region 1 möge ihre Verbände drängen, ihre Mitglieder zu besserer Amateurfunkmoral (Hamspirit) zu bewegen und gegen Stationen tätig zu werden, die beleidigende und böswillige Störungen auf den Afu-Bändern verursachen."

Die allen bekannte Situation beim "Schlangestehen" nach DXpeditionen aber auch bei alltäglichen QSOs, mit böswilligen Störern aller Schattierungen konfrontiert zu werden, führte zu vorstehender Empfehlung. Eine gewisse Ratlosigkeit existiert, weil für die meisten Situationen die Beweislage schwer ist.

Oftmals entspannt sich der von Störern beabsichtigte Nebel, bei der die DX-Station im Wust von Beschimpfungen nicht mehr aufnehmbar ist schnell, wenn sich niemand provozieren läßt. Passive Resistenz und Ruhe bewahren - wie wertvoll wäre dies in der konkreten Situation. Gemessen an der Praxis wohl meistens Wunschdenken.

#### *Baken*

Zu dem von der IARU und der NCDXF installierten weltweiten GPS-gesteuerten Bakensystem kommen in den nächsten Jahren weitere Baken. Sie werden sowohl auf den bisher noch nicht in das IBP einbezogenen Kurzwellenbändern unterhalb 14 MHz installiert als auch auf 28 und 50 MHz als regionales Bakennetz mit geringerer Entfernung zwischen den einzelnen Baken zu Ausbreitungsstudien.

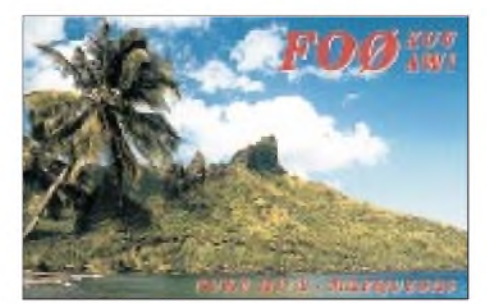

Wesentlich ist, daß die Baken auf den Kurzwellenbändern, außer dem 28-MHz-Band, GPS-zeitgetaktet sind und nur eine einzige Frequenz belegen.

Es wurden folgende Empfehlungen zum Komplex Baken angenommen:

- Die offizielle Bezeichnung für das Vorhaben lautet: IARU-Bakenprojekt.
- Die bevorzugte Bakenfrequenz auf 160 m ist 1,8105, auf 80 m 3,5005 und auf 30 m 10,1495 MHz.
- Es wird solange keine Bake auf 40 m installiert, bis die weltweite Zuweisung von 300 kHz für 40 m durchgesetzt ist.
- Status quo für 14 MHz, d.h., Bakenfrequenz bleibt 14,100 MHz.
- Alle drei Regionen können weitere GPSzeitgetaktete Baken auf 18,110, 21,150 und 24,930 MHz einrichten.
- Das Segment 28,190 bis 28,199 MHz ist für folgende zeitgetaktete interregionale Bakennetze vorgesehen:

28,190 MHz - zweites zeitgetaktetes weltweites Netzwerk; 28,191, 28,194 und 28,197 MHz - Region <sup>1</sup> (regionales Netz); 28,192, 28,195 und 28,198 MHz - Region <sup>2</sup> (regionales Netz); 28,193, 28,196 und 28,199 MHz - Region <sup>3</sup> (regionales Netz).

- Die ersten Baken im regionalen Netz sollen Zweibandbaken sein, die zwischen Frequenzen im 28- und im 50-MHz-Band umschalten. Auf 50 MHz stehen Frequenzen zwischen 50,047 und 50,052 MHz zur Verfügung. Bakenbetreiber bereits bestehender 50-MHz-Baken werden eingeladen, sich am neuen IBP zu beteiligen. Die Frequenzen legt das VHF/UHF/MW-Komitee fest.
- Alle Bakenfrequenzen haben eine geschützte Bandbreite von ± 500 Hz, auf denen keine Aussendungen stattfinden dürfen.
- Amateurfunkbaken zwischen 1,8 MHz und 54 MHz werden durch einen internationalen Bakenkoordinator koordiniert, der mit den regionalen Bakenkoordinatoren zusammenarbeitet. In Deutschland ist Ulrich Müller, DK4VW/DK0WCY/DB0MDX, zuständig.
- Das HF-Komitee der Region 1 unterstützt neue Ideen im Zusammenhang mit Baken und der Auswertung der dadurch verfügbaren Informationen (ursprünglich sollte ein Wettbewerb für das beste System eines automatischen Bakenrecorders ausgeschrieben werden; das ist nun realisiert worden).

**aus dem Bericht der Arbeitsgruppe 4**

# *IOTA-QTC*

**Bearbeiter: Thomas M. Rösner, DL8AAM PR: DL8AAM@ DB0EAM.#HES.DEU.EU e-Mail: [troesne@gwdg.de](mailto:troesne@gwdg.de) URL: [http://www.gwdg.de/](http://www.gwdg.de/%7Etroesne)~troesne Wörthstraße 17, 37085 Göttingen**

#### **Berichte**

**Europa:** Von Euböa, **EU-060,** ist ab sofort eine neue, sehr aktive Station, zu vermelden. Kostas, SV1ENI, wechselte seinen Standort von Athen auf diese Insel. Er ist auf allen Bändern von 160 bis 10 m speziell in CW aktiv. QSLs an das SV-Büro oder an seine neue Direktadresse: Kostas Sarmas, Gialtra, 34300 Evia, Griechenland.-DerTaunton and District ARC um Bill, G3WNI, und Tom, G0PSE, ist vom 1. bis 5.11. vom alten Leuchtturm auf der Insel Lundy, **EU-120,** im Bristol Channel als GB0LI von 160 bis 10 m in SSB und CW aktiv. QSLs gehen an G3WNI. Eine Online-Logsuche richtet man nach der Aktivität unter *<http://dx.qsl.net/logs>* ein.

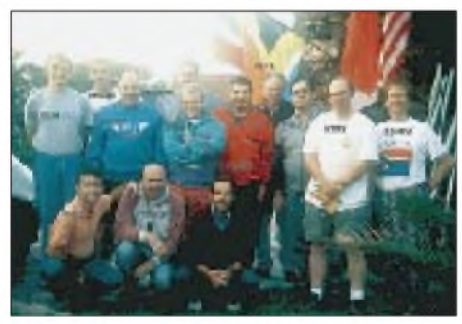

#### **OPs von IH9P**

**Afrika:** Während des CQWW-SSB-Contests ist erneut eine große multinationale Gruppe von OPs auf der Insel Pantelleria, **AF-018** (TP-001), in "Italienisch Afrika" unter IH9P aktiv. QSLs für diese Aktivität gehen an KR7X. Zusätzlich wurde auch eine spezielle Webseite unter *<http://www.qsl.net/ih9p>* bzw. *http://www. <fortunecity.com/skyscraper/eudora/126/ih9p>. html)* eingerichtet.

**Asien:** Takeshi, JI3DST, geht wieder auf Reisen. Er plant vom 21. bis 22.11. eine Aktivierung der Insel Tanega-Shima (Nishinoomote/Kagoshima) im Osumi-Archipel, **AS-032.** Von dort arbeitet er als JI3DST/6 auf 17 bis 10 m in SSB. Vor dieser Aktivität ist er vom 30.10. bis 1.11. von Awajishima Hyogo, **AS-117,** als JI3DST/3 QRV. Die bevorzugte QSL-Route ist das JA-Büro! Seine Adresse lautet: Takeshi Funaki, 2-18-26 Hannan-Cho, Abeno-Ku, Osaka-City, Osaka 545-0021, Japan.

**Nordamerika:** WU6T, W8DX, N6FH, N6KZ und N6IC aktivieren vom 12. bis 15.11. Two Harbors auf Catalina Island vor der Küste Kaliforniens, **NA-066,** in SSB und CW von 40 bis 10 m. Die QSL-Karten gehen an das entsprechende Heimatrufzeichen des jeweiligen OPs. - Die Magnolia DX Association ist am 30. und 31.10. unter dem Sonderrufzeichen W4D von Dauphin Island, **NA-142,** in SSB und CW (inklusive WARC-Bänder), aktiv. Die OMs wollen auch während des CQWW-SSB-Contests auf den Bändern präsent sein. QSL viaW5OXA. - Anläßlich des fünfjährigen Bestehens des USI-Diplom-Programms aktiviert VE8JR vom 20. bis 22.11. die Insel Vale in den Northwest Territories. Seine Hauptarbeitsfrequenz ist 28,495 MHz. Eine Referenznummer für diese Insel ist bisher noch nicht bestätigt worden. QSLs gehen an KL7JR. Weitere Informationen zum Diplomprogramm unter *<http://www.eng>. [mu.edu/](mu.edu/%7Eusi)~usi.*

**Südamerika:** Joel, F5PAC, funkt zusammen mit FY5FU vom 5. bis 7.11. unter dem Rufzeichen FY5FU/p von einer Küsteninsel in Französisch-Guayana, **SA-020.** QSL via F5PAC. **Ozeanien:** F6AUS und F6AOI planen eine größere Inselaktivität in Französich Polynesien. Als Termine sind bisher bestätigt: 3. bis 10.11. von Hiva-Oa, **OC-027** (FO-021), 10. bis 14.11. von Nuku Hiva, **OC-027** (FO-023), 14. bis 17.11. von Raiatea, **OC-067** (FO-012), 17. bis 20.11. von Bora-Bora, **OC-067** (FO-003), und vom 20. bis 22.11. sind sie auf Moorea, **OC-046** (FO-010). Beide OPs benutzen entweder ein persönliches FO0-Rufzeichen oder machen unter FO/Heimatrufzeichen in SSB, CW und RTTY Betrieb. Weitere Informationen zum DIFO findet man unter *http://per[so.easynet.fr/~f5nod](http://per-so.easynet.fr/%7Ef5nod).*

Noch bis Ende Dezember ist Steve, VK4EMS, unter dem Rufzeichen P29BI von der Insel Bougainville, **OC-135,** in SSB und CW aktiv. Feste Betriebszeiten existieren nicht, da er sich beruflich dort aufhält und nur in seiner spärlichen Freizeit aktiv werden kann. Zusätzlich versucht Steve derzeit, einen ortsansässigen OP auszubilden. Sollte sich unter P29BI ein Dave melden, wird ausdrücklich um Verständnis gebeten, da er bisher über keinerlei Erfahrungen mit Pile-Ups verfügt. QSLs an Bernie McIvor, VK4EJ, 30 Brennan Parade, Strathpine, Queensland 4500, Australia.

VK2NNN, VK8NSB, VK8PDG und ZL1HN aktivieren vom 4. bis 9.11. unter dem Rufzeichen VK8ML Melville Island, **OC-173,** in SSB und CW von 80 bis 10 m. QSL direkt via VK9NS oder über das VK8-Büro. Anschließend geht die Gruppe, verstärkt durch VK2SRN, vom 11. bis 16. nach Croker Island, **OC-229.** Von dieser Insel wird zusätzlich auch RTTY-Betrieb durchgeführt. Als Rufzeichen kommt dort VK8CI zum Einsatz; QSLs gehen ebenfalls ausschließlich direkt an VK9NS. Weitere Informationen können unter *http:// [www.rustman.com/iota](http://www.rustman.com/iota)* abgerufen werden.

Verschiedene Leser fragten, für welches DXCC-Gebiet die VK9RS-Aktivität von den Rowley Shoales, **OC-230,** zählt. Die Insel liegt der westaustralischen Küste vorgelagert und zählt gamz normal zu VK. Der Präfix VK9 besagt lediglich, daß es sich hier um eine sogenannte Outlier-Insel handelt. Von diesen Outliers zählen leider nur einige wenige als separates DXCC-Gebiet.

#### **Neue IOTA-Referenznummern**

**AS-143** *(BY7) Xisha Archipelago (ParacelIslands),* durch BI7Y von der Insel Yangxing Mitte September 1999. QSL via BA7JA (P.O. Box 1713, Gunagzhou 510600, VR China). **OC-230** *(VK9) Western Australia Outliers,* durch VK9RS vom Imperieuse Reefin den Rowley Shoals Ende September 1999. QSL direkt via I1HYW, Gianni Varetto, P.O. Box 1, 10060 Pancalieri/TO, oder via Büro an I1JQJ.

# *Packet-QTC*

**Bearbeiter: Jürgen Engelhardt Rigaer Straße 2, 06128 Halle DL9HQH@DB0MER.#SAA.DEU.EU e-Mail: [DL9HQH@GMX.DE](mailto:DL9HQH@GMX.DE)**

#### **Digipeater-News**

Der Einstieg von **DB0BRO** (Brocken) wurde Anfang Oktober auf Duplex umgestellt. Der Userzugang arbeitet nun auf 430,6/438,2 MHz (Ein-/Ausgang). Dieser Umbau machte sich erforderlich, um das FM-Relais DB0HSB wieder in Betrieb nehmen zu können. Erfahrungsberichte zum geänderten User-Zugang bitte an DG0CGW senden.

Auf der Liste der geplanten Vorhaben für 1999 konnte die Umstellung des Links zu DB0NHM (Northeim) auf Duplex abgehakt werden. Nun fehlt nur noch die Umstellung bei DB0NHM. Geplant ist auch noch die Duplexumstellung des Links zu DB0SAW (Lüge). Diese soll noch in diesem Jahr erfolgen.

Nach dem Neuaufbau und anschließendem Probebetrieb von **DB0DIH** (Helgoland) in der Werkstatt von DB4DU ist der Digipeater seit Anfang Oktober wieder von seinem richtigen Standort auf der Insel Helgoland QRV. Linkverbindungen bestehen derzeit zu DB0NEY (Norderney) und zu DB0CXH (Cuxhaven).

Geplant ist bei **DB0ERF** (Erfurt), ab dem Jahr 2000 nur noch 9k6-Betrieb auf dem Userzu-

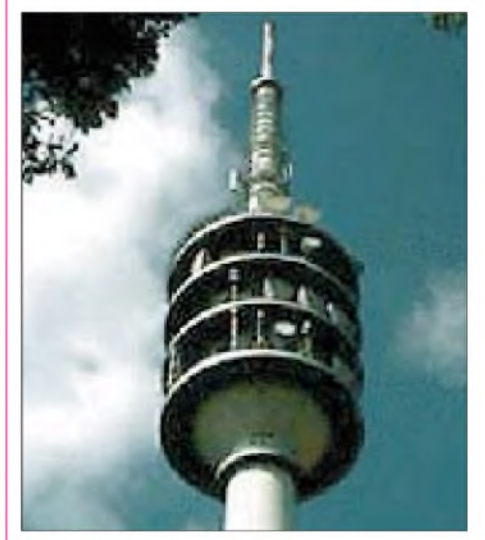

**Der Standort von DB0BLN in der 33. Etage des Fernmeldeturms auf dem Schäferberg. Einige abgesetzte Linkstrecken sind zur HF-Entkopplung auch in der 28. Etage untergebracht und werden vom Digirechner via Kabel ferngesteuert.**

gang zu machen. Für die Abschaltung des 1k2- Zugangs wird als preiswerte Alternative der 70-cm-Transceiver T7F empfohlen. Dieser kostet als Bausatz lediglich 299 DM und kann 1k2 und 9k6 mit 6,5 W.

Freuen konnten sich Betreiber und Nutzer des Digipeaters **DB0FFY** (Frankfurt/Oder). Laut der kürzlich eingetroffenen Zulassungsurkunde ist der Weiterbetrieb des Digipeaters für die nächsten drei Jahre gesichert. Außerdem wurden Aufbau und Test der neuen SCC-Karte abgeschlossen. Die Betreiber des Digipeaters bedanken sich für die eingegangenen Spenden,

die sogar von OMs kamen, die kein Packet-Radio betreiben!

Ende September zog ein Blitz den Digipeater **DB0LUC** (Gehren) stark in Mitleidenschaft. Zerstört wurden der RMNC und zwei Link-Transceiver. An der Instandsetzung der beschädigten Baugruppen wird gearbeitet.

Der Umbau des 70-cm-Userzugangs auf 1k2/ 9k6-Betrieb erweist sich bei **DB0RIE** (Riechheimer Berg) als nicht so einfach, wie gedacht. Probleme bereitet den Betreibern vor allem die Entkopplung der 1k2- und 9k6-Signale am T7F. Desweiteren gibt es Abweichungen der Sollfrequenz bei Temperaturänderungen. Hier ist der Einbau einer geregelten Quarzheizung wohl unumgänglich.

Nachdem Ende September einige Arbeiten an der Technik von **DB0ROT** (Rotensol) durchgeführt wurden, läuft der Link zu DB0FT (Großer Feldberg) wieder. Für den Link zu DB0RUE (Germersheim) steht jetzt ein zusätzlicher Empfänger zur Verfügung, der Vollduplexbetrieb ermöglicht.

Bei **DB0SWR** (Wertheim) bereitet den Betreibern immer noch der RMNC-Rechner wegen seiner sporadischen Resets Probleme. Mangels fachkundiger Betreuung ist auch die Wetterstation DB0SWR-6 außer Betrieb. Wer sich für die Betreuung der WX-Station interessiert, bitte mit den Sysops in Verbindung setzen.

#### **Linkstrecken**

Am 24.9. wurde der 13-cm-Link von **DB0BLA** (Blaubeuren) zu DB0LAI (Hohenstadt) in Betrieb genommen. Dieser Link, der mit 76k8 Baud über eine Entfernung von 21,5 km arbeitet, funktionierte auf Anhieb!

Die Verbindung zwischen **DB0BRO** (Brocken) und DB0MGB (Magdeburg) ist aufgrund von Reparaturarbeiten weiterhin nicht in Betrieb. Bei dem schon fast aufgegebenen Link zu DB0BAL (Ballenstedt) werden noch Antennenversuche durchgeführt.

Probleme mit dem Link zu DB0SGL (Siegen) gab es seit Anfang Oktober bei **DB0FN** (Siegen). Der Linktransceiver wies einen Defekt auf. Nach der Reparatur stellte man die Links zu DB0SGL und DB0FHK auf 14k4 um.

**DB0FT** (Großer Feldberg): Die Abschattung der Linkantenne zu DB0MW (Bad Hersfeld) durch einen Parabolspiegel führte zum Ausfall der Verbindung. Auch das Umsetzen der Antenne zu DB0MW brachte keinen Erfolg.

Nachdem bei **DB0HSK** (Meschede) die fehlende Antenne für den 13-cm-Link zu DB0BRI (Brilon) durch DD2DB am 13.9. montiert wur-

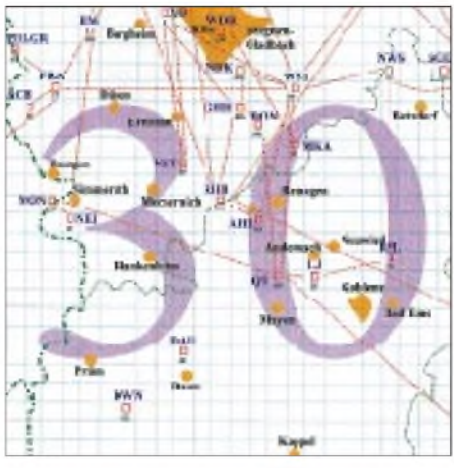

**Linkkarte des Locatorfeldes JO30 Entwurf: DL9HQH**

de, konnte der Link wieder in Betrieb genommen werden. Leider versetzte man den Link aus verschiedenen Gründen anschließend wieder in den Ruhezustand. Die Gründe dafür können in der Mailbox DB0HSK-8 in der Rubrik 1DB0HSK nachgelesen werden.

#### **Der Gipfel!**

Wer etwas über den Umgang von Packet-Radio-Usern mit den Betreibern von Digipeatern und Mailboxen dazulernen möchte, sollte sich einmal die Berichte in DB0HSK-8, Rubrik 1DB0HSK bzw. in DB0LJ-8, Rubrik Lokal, ansehen. Da bleibt wohl den meisten Lesern die Spucke weg . So erging es mirjedenfalls.

Ich erspare mir an dieser Stelle einen Auszug aus diesen "Ergüssen". Offensichtlich scheinen einige Zeitgenossen etwas zu verwechseln. Vielleicht sollten die betroffenen Sysops einmal etwas ernsthafter an der von ihnen betreuten Technik experimentieren. Denkbar wären doch sechs Tage "basteln" an der Technik und<br>doch sechs Tage "basteln" an der Technik und<br>Mallialat wird dann fünften Lembler deßen

Vielleicht wird dann einigen Usernklar, daß es sich beim Amateurfunk immer noch um ein Hobby handelt. Hut ab vor den OMs, die ihre Freizeit, Geld und Nerven opfern, damit andere ihren Interessen nachgehen können.

#### **Weitere Neueinsteiger**

Gemeldet hat sich u.a. auch Heinz, DC8HF. Er fand vor drei Monaten zur Betriebsart Packet-Radio und ist z.Z. damit beschäftigt, anderen OMs den Einstieg etwas zu erleichtern. Leider hat er, wie auch andere Funkamateure, mit einem Problem zu kämpfen. Es nennt sich TXD (TX-Delay). Das ist der Wert, den ein Sender benötigt, um auf der jeweiligen Sendefrequenz einzuschwingen, um dann Daten auszusenden. Diese zeitliche Verzögerung sollte möglichst gering ausfallen, um eine maximale Datenübertragungsrate zu erzielen. Sehr gute bzw. gute Werte weisen spezielle Datentransceiver und quarzgesteuerte Transceiver auf. Oftmals werden allerdings 70-cm-Mobiltransceiver für den ersten Einsatz in Packet-Radio genutzt. Das sind dann meistens PLL-Geräte, die einen relativ hohen TXD-Wert benötigen.

Wenn dann allerdings die eingestellten Betriebsparameter des Digipeaters einen extrem niedrigen Wert fordern (was einem hohen Datendurchsatz zugute kommt), haben User mit derartigen Geräten kaum eine Chance.

Ich meine, gerade Neueinsteigern sollte die Möglichkeit gegeben werden, Packet-Radio zu testen. Nachdem die 1k2-Zugänge Seltenheitswert erlangen, kann nicht der Aufbau eines speziellen Datentransceivers Sinn der Sache sein!

Vielen Dank für die Informationen von DC8HF.

### *Ausbreitung November 1999*

#### **Bearbeiter: Dipl.-Ing. Frantisek Janda, OK1HH CZ-251 65 Ondrejov 266, Tschechische Rep.**

Die monatlichen Mittel der Sonnenfleckenrelativzahl R betrugen von Juni bis September 137,4, 113,5, 93,7 und 70,9. Damit ergeben die geglätteten R**12**-Werte für Februar und März 84,6 und 83,8. Geht diese rückläufige Tendenz so weiter, können wir uns schon bald von der Möglichkeit eines höheren Sonnenzyklusmaximalwerts verabschieden. Die unterschiedlichen Prognosen werden von verschiedenen Vorhersagezentren herausgegeben. Nach der optimistischen (IPS, SIDC) sollte R**<sup>12</sup>** für November auf  $143,5 \pm 20$  steigen, und nach der pessimistischen (RWC Meudon) nur 115 betragen. Unsere eigene Vorhersage basiert auf der höheren geomagnetischen Aktivität der vergangenen Monate, die Vorzeichen weiterer höherer Sonnenaktivität ist. Sie besagt, daß sich im November der Durchschnitt der Sonnenfleckenrelativzahl gegen R**<sup>12</sup>** = 137 bewegen sollte (entspricht 179 s.f.u.), und danach sind unsere Prognosekurven berechnet. Der durchschnittliche monatliche Solarflux betrug im Juli und August 165,6 und 170,8; den Tagesmaximalwert von 248,4 gab es am 28.8. (neuer Rekord des 23. Zyklus; bisher 26.2. mit 253 s.f.u.).

Treffen die Vorhersagen bezüglich des Anstiegs der Sonnenaktivität halbwegs zu, werden die Ausbreitungsbedingungen im November markant besser als in den vergangenen Monaten sein, einschließlich breiterer Öffnungen auf 10 m und guter DX-Möglichkeiten auf den niederfrequenten Bändern (auch durch geringere atmosphärische Störungen). Zu beachten ist auch der Meteoritenstrom der Leoniden am 18.11., der von 10 bis 2 m zu sporadic-E-artigen Ausbreitungsbedingungen führen dürfte.

#### \*

Der August begann mit dem quasiperiodischen (27 Tage) Sonnenaktivitätshöhepunkt. Eine geomagnetische Störung vom 30./31.7. wirkte sich noch am 1.8. negativ aus. Zwischen dem 27.7. und 4.8. kam es zu einer Reihe mächtiger Eruptionen auf der Sonne, die stärkste am 2.8. abends. Seit dem 5.8. verlief dann die Entwicklung wieder regelmäßig und günstig.

Noch einmal zur Sonnenfinsternis vom 11.8.: Auf Grund inzwischen publizierter Beobachtungen kann man hinzufügen, daß sie im Bereich der Ausbreitungsbedingungen ihren stärksten Einfluß im oberen Bereich der Mittelwellen und im unteren Ende der Kurzwellen hatte. Besonders zwischen 1010 und 1120 UTC zeigte sich das 160-m-Band gewöhnlichen Abendbedinungen ähnlich.

Die Erwartungen an einen weiteren Anstieg der Aktivität wurde von der Sonne ab 20.8. erfüllt, einschließlich mächtiger Eruptionen und größerer Magnetstürme. Die Entwicklung der Ausbreitungsbedingungen auf den Kurzwellen war deshalb bei langen und massiven Störungen zwischen dem 15. und 20.8. sowie 23. und 24.8. stark beeinträchtigt und im Niveau sehr unter Durchschnitt (19.8.). Kurze Beruhigungen (21.8. und 25.8.) führten trotz steigender Sonnenstrahlung kaum zu markanten Verbesserungen.

Der letzte Sonnenaktivitätsgipfel verlief vom 29. bis 30.8. von einer Reihe starker Eruptionen und einer CME (koronaler Massenauswurf) begleitet, die im unmittelbaren Zusammenhang mit nachfolgenden geomagnetischen Störungen standen. Diese Eruptionen verursachten, im Gegensatz zu den vorherigen, dank der höheren Sonnenaktivität keine so durchgreifende Verschlechterung der Ausbreitungsbedinungen. Höhere geografische Breiten zeigten sich allerdings schlecht durchgängig, und die MUF sank etwas ab.

Mit dem Ansteigen der Sonnenaktivität und dem sich nähernden Herbst wuchsen zudem die Bakensignale an, namentlich auf 10 m (wenn dort leider auch die unangenehmen Störungen von CB-Stationen zunehmen). Öfter und vor allem in längeren Intervallen konnte man die IBP-Baken aufnehmen, deren Verläßlichkeit und Steuerungspräzision sehr gut ist.

Die Tageswerte des in Penticton, B.C., auf 10,7 cm gemessenen Sonnenstroms lagen im August bei 216, 213, 211, 200, 177, 170, 153, 138, 138, 127, 128, 123, 127, 128, 131, 131, 141, 131, 135, 152, 161, 173, 188, 202, 208, 222, 223, 248, 218, 198 und 183 (Durchschnitt 170,8 s.f.u.). Die in Wingst beobachteten A**k**-Werte lauten: 9, 7, 6, 12, 10, 18, 12, 10, 12, 8, 9, 10, 11, 6, 25, 29, 29, 29, 28, 42, 6, 16, 28, 31, 11, 16, 16, 13, 10, 24 und 22 (Durchschnitt 16,6).

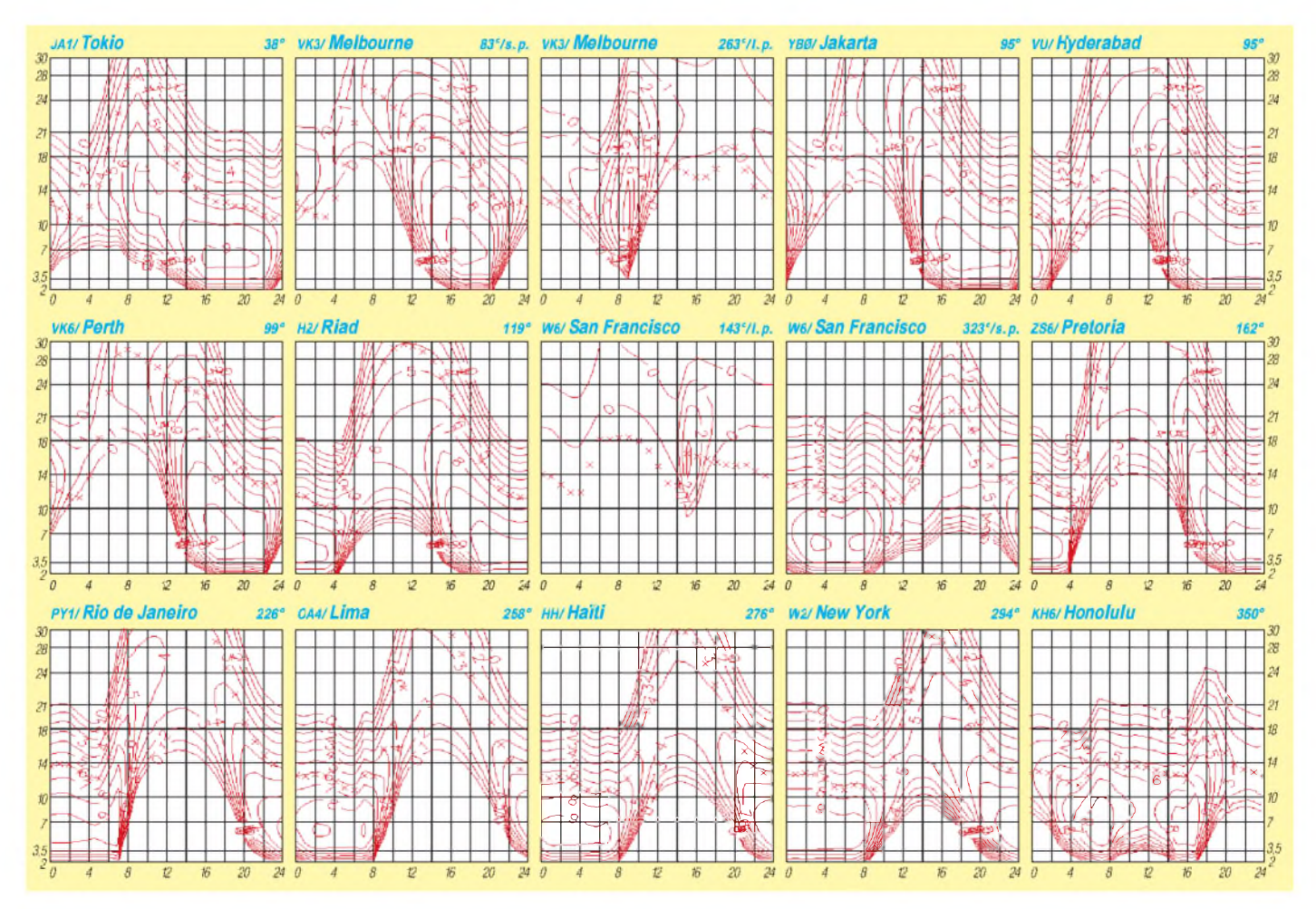

# *Diplome*

**Bearbeiterin: Rosemarie Perner DL7ULO Franz-Jacob-Straße 12, 10369 Berlin**

#### **Diplomprogramm des Taichung Amateur Radio Club**

#### *TARC Award*

Erforderlich sind bestätigte Verbindungen mit 24 verschiedenen Stationen, aus derem letzten Buchstaben des Suffix der BegriffTAICHUNG AMATEUR RADIO CLUB zu bilden ist. Es zählen alle Verbindungen nach dem 1.6.96. Es gibt Klassen:

Klasse A: Keine Band- oder Betriebsartenbeschränkungen, aber die beiden letzten Buchstaben des Suffix müssen gleich sein. Beispiel: BV4AA, JA1BMM, W1ACC usw.

Klasse B: Alle Verbindungen auf einem Band oder in einer Betriebsart, es zählt nur der letzte Buchstabe des Suffix.

Klasse C: Keine Band- oder Betriebsartenbeschränkung, es zählt nur der letzte Buchstabe des Suffix.

Der Antrag (GCR-Liste) ist mit der Gebühr von 12 IRCs oder US-\$ 6 an den Taichung Amateur Radio Club, Awardmanager BV4NG, P.O. Box 922, Taichung, Taiwan, ROC, zu senden. **(tnx BV0TAR, Stand Mai 99)**

#### *Worked All BV4 Award*

Erforderlich sind bestätigte Verbindungen mit 10 verschiedenen BV4-Stationen nach dem 1.6.96. Es gibt keine Band- oder Betriebsartenbeschränkungen. Für SWL gelten die Bedingungen sinngemäß.

Der Antrag (übliche GCR-Liste) ist mit der Gebühr von 10 IRCs oder US-\$ 5 an den Taichung Amateur Radio Club (Adresse siehe oben) zu senden.

#### **(tnx BV0TAR, Stand Mai 99)**

#### *Worked TARC Award*

Erforderlich sind bestätigte Verbindungen mit 6 Mitgliedern des TARC nach dem 1.6.96.

Es gibt keine Band- oder Betriebsartenbeschränkungen. Für SWLs sinngemäß. Der Antrag (übliche GCR-Liste) ist mit der Gebühr von 10 IRCs oder US-\$ 5 an den Taichung Amateur Radio Club (Adresse siehe oben) zu senden.

Miglieder sind: BV4AH, AN, CV, DH, HB, HO, HW, IL, JK, NG, OJ, OL, OQ, OS, PA, PM, PS, PU, PV, QC, QH, QW, RA, RB, RC, RD, RF, RG, RK, RN, RT, RU, RW, SD, SE, SF, BV2TF, BV3CL, BV5GV und BV7E114. **(tnx BV0TAR, Stand Mai 99)**

#### **SSTV-Diplom**

Die Funkamature des ÖVSV, Landesverband Niederösterreich, Ortsgruppe Tulln (ADL 305), geben zur Anhebung der SSTV-Aktivitäten auf den Amateurfunkbändern ein Diplom, das zu nachfolgenden Bedingungen zu erarbeiten ist, heraus.

Für den Diplomantrag müssen auf UKW/UHF 30 Punkte und auf KW (bei reiner KW-Aktivität) 20 Punkte erreicht werden. Jede SSTV-Verbindung mit einem Funkamateur aus dem ADL 305 zählt 5 Punkte, jede andere SSTV-Verbindung mit einem anderen ADL 2 Punkte. Bedingung ist, mindestens zwei SSTV-Verbindungen mit Stationen aus dem ADL 305 zu tätigen.

Eine Station kann auch auf mehreren Amateurfunkbändern gearbeitet werden; somit ist ein Mix von UKW und KW möglich. Ebenso werden SSTV-Verbindungen über Umsetzer gewertet. Von jedem Funkamateur aus dem ADL 305 wird bei einer SSTV-Verbindung eine fortlaufende Nummer vergeben, die im Diplomantrag unbedingt enthalten sein muß.

Dem Diplomantrag ist ein Logbuchauszug (Datum, Zeit, Rufzeichen, Frequenz sowie die vergebene Nummer des Funkamateurs aus dem ADL 305) beizufügen. Der Antragsteller bestätigt mit seiner Unterschrift die Einhaltung der angeführten Bedingungen.

Die Gebühr für das SSTV-Diplom beträgt öS 100, 15 DM oder US-\$ 10 und wird für Amateurfunkzwecke verwendet. Der Antrag geht an den SSTV-Diplommanager Walter Westermayer, OE3AWA, Mühlweg 162, A-3452 Atzenbrugg, Österreich.

Nachfolgende SSTV-Stationen aus dem ADL 305 können gearbeitet werden: OE3AWA, OE3MS, OE3NBG, OE3ODW und OE3ZW. **(tnx OE6CLD)**

#### **SPPA**

Der PZK (Polen) gibt ab 1.1.1999 das SPPA mit neuen Bedingungen heraus. Es kann von Funkamateuren und sinngemäß von SWLs erworben werden. Alle Bänder und Modulationsarten sind erlaubt, zusätzlich sind Band- und Mode-Sticker möglich. Nicht gewertet werden Crossband-, Relais- und Satellitenverbindungen. Es zählen nur bestätigte Verbindungen.

Kurzwelle: Für das Grunddiplom werden 100 Powiats (Keise) benötigt, Sticker gibt es für jeweils weitere 100 Powiats; insgesamt existieren 373.

UKW: Für das Grunddiplom werden 50 Powiats aus drei verschiedenen Rufzeichengebieten benötigt.

Als Antrag wird eine GCR-Liste verlangt, die vom regionalen Awardmanager oder von zwei Funkamateuren bestätigt sein muß.

Gebühren: Grunddiplom 10 IRCs, 10 DM oder US-\$7, jeder Sticker 3 IRCs, 3 DM oder US-\$2. Der Antrag ist mit der entsprechenden Gebühr an Award Manager PZK, Augustyn Wawrzynek, SP6BOW, ul. Wojciecha Korfantego 5B/1, 47-232 Kedzierzyn-Kozle, Polen, zu senden. **(tnx DL9USA und SP6BOW, Stand März 99)**

#### **Änderungen Flensburg-Diplom**

Nach einer Mitteilung des Managers des Flensburg-Diploms, veröffentlicht im FA 10/98, S. 1217, ergeben sich Änderungen bei der Bankverbindung sowie der Manageranschrift. Bankverbindung: Raiffeisenbank Südtondern,

BLZ 217 635 42, Kto.-Nr. 660 24 01.

Manageranschrift: Volker Willert, DH1LAO, Bergstr. 26, D- 25926 Ladelund.

Weiterhin kann OM Willert aufgrund einer Auslandstätigkeit die bis dahin vorliegenden Diplomanträge erst im Februar 2000 bearbeiten. Er bittet hierfür um Verständnis.

#### **(tnx DH1LAO, Stand Juli 99)**

#### **Brisbane Amateur Radio Club Award**

Dieses Diplom wird für bestätigte Verbindungen mit sieben Klubmitgliedern bzw. vier Klubmitgliedern zuzüglich einer der Klubstationen VK4BA oder VK4WK herausgegeben. Der Antrag (GCR-Liste) ist mit der Gebühr von US-\$ <sup>1</sup> an BARC Inc., P.O. Box 300, Darra, Queensland 4076, Australien, zu schicken. **Stand März 98**

#### **Sardinia Award**

Erforderlich sind bestätigte Verbindungen mit Stationen aus Sardinien (IS0, IM0, IW0) und einer bestimmten Anzahl von Distrikten nach dem 1.1.93. Für SWLs gelten die Bedingungen sinngemäß. Es gibt keine Band- und Betriebsartenbeschränkungen, Verbindungen über Relaisfunkstellen zählen nicht. Dieselbe Station kann innerhalb eines Tages erneut gewertet werden, allerdings auf anderen Bändern und in einem zeitlichen Abstand von mindestens einer Stunde. Nachzuweisen sind:

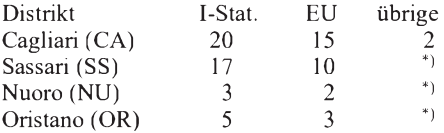

\*) mindestens 8 Stationen aus Sardinien, unabhängig vom Distrikt. Insgesamt 10 Stationen. Der Antrag (übliche GCR-Liste) ist mit der Gebühr von 18 IRCs, 15 000 Lire oder US-\$ 10 an Gianni Manca, IS0IGV, ARI Cagliari, P.O. Box 25, 09100 Cagliari (CA), Italien, zu senden. **(Stand November 98)**

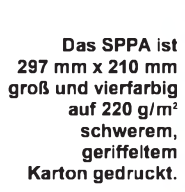

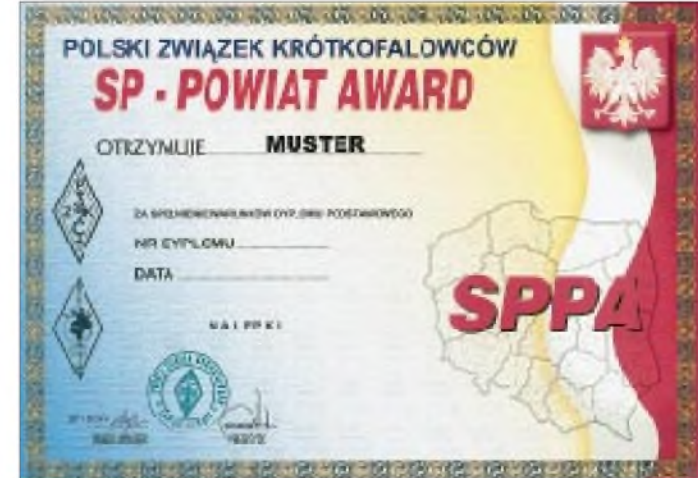

### *Amateurfunkpraxis*

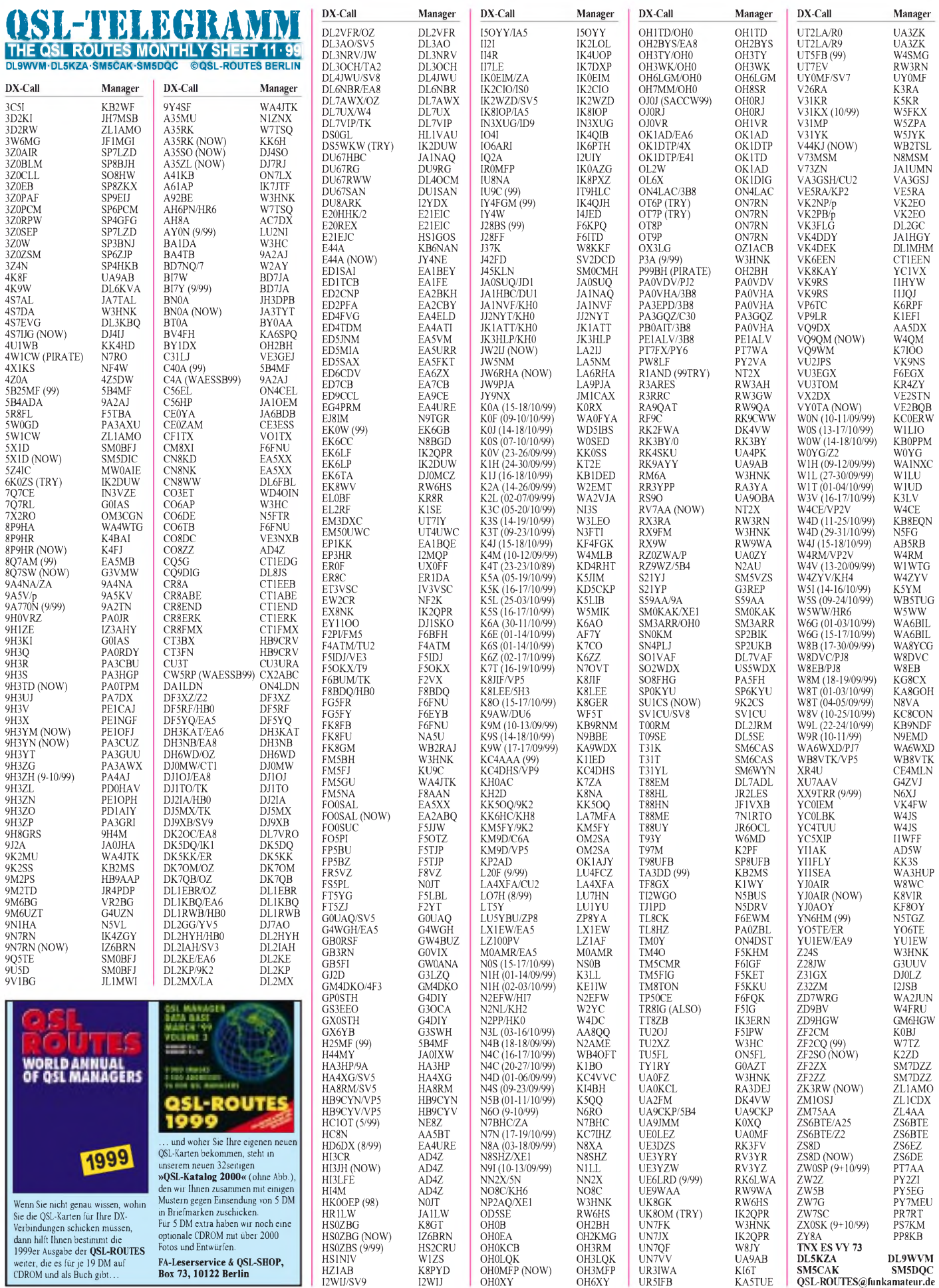

**FA-Leserservice & QSL-SHOP, Box 73, 10122 Berlin**

### *Amateurfunkpraxis*

# *QSL-Splitter*

Im Berichtszeitraum gab es u.a. folgende **direkte** QSL-Eingänge: 3B8/DL2HWA, 3B9R (GDXF), 3C2JJ, CY9SS, HK3JJH/0M, JE5WJM/VP9, TR8XX, UK8CK (RW6HS), YJ0AXC, ZK1MGS sowie via **Büro** (meist über Manager): 3A/K8PYD, 4L4MM (ON4CFI), 5N0MRD/6W1, 9K5/YO9HP, 9M2KT, A35ZL, AA9TK/KP2, AH6OM/HI8, BD7JG, C91CO, CU2V, DK8YY/HI8, DL1JDK/HI8, EM1HO, HI3/ON4ANT, HS7AS, J45DRS, JW/DL3NRV, KG4ZK, N2WB/KP2, OH0/SM5AJV, P40K, PJ5AA, TL5A, TT8JFC, UK8LA, V8EA, VP5/ I4ALU, VQ9QM, XX9TZ, ZF1A, ZF2LC, ZL6QH.

**3A/I1YRL** (August) hat sich leider als Pirat entpuppt.

Nochmals zur Erinnerung: Frank, AH0W, bittet alle OMs, Karten für **3B9R, K7K** und **K4M** bis zum 31.10.99 bei ihm einzureichen.

Bekanntlich hält sich Tom, SP5AUC, längere Zeit in Vietnam auf und ist dort unter **3W7CW** aktiv. QSL-Karten gehen ausschließlich über sein Postfach in Warschau, da er keinen Manager eingesetzt hat. Wöchentliche Heimflüge werden nicht finanzierbar sein, so daß bis zum Eingang von Rückantworten etwas Geduld notwendig ist. QSLs seiner YI9CW-Aktivierung (weniger als 50 % wurden bisher abgerufen!) sind über SP5ELA erhältlich. In diesem Fall bitte eine Liste mit den QSO-Daten (keine QSL-Karten erforderlich) sowie einem SASE an Zygmunt Szumski, Box 27, PL-01 900 Warzaw 118, schicken.

Mako, JA1OEM, erbittet für seine Westafrika-Expedition unter **C56HP**und XT2HP QSL nur direkt.

Da Ayar, **E44/OZ6ACD,** lediglich alle drei Monate nach Hause kommt, bitte keine Karten an sein Heimatrufzeichen. QSLs ausschließlich an OZ1ACB. Er ist auch der neue Manager für OX3LG. Alle Büro-Karten landen in seinen Händen und werden sicher beantwortet.

Bei der Klubstation F6KDF gehen zunehmend QSLs für QSOs mit **FT5ZH** für den Zeitraum nach dem 19.3.99 ein, manche mitunter bis zu drei Mal. Leider sind die entsprechenden Logs bisher noch nicht eingegangen. Die Crew verspricht: We will return you the FT5WH QSL when we will have the log! Alle Wünsche um

Bestätigung von Verbindungen vor dem 19.3. sind bereits bearbeitet.

**Call**

Alle bei WW2R eingegangenen QSL-Karten für **G4FRE/SV9** sind beantwortet.

**JARRL-Büro:** Wie der bekannte DXpeditionär JM1LJS an DL3NEO mitteilte, gibt es bei DX-QSLs über das japanische Büro einige spezielle Regelungen zu beachten. QSLs für FK/JM1LJS werden problemlos via Büro an das Heimatrufzeichen vermittelt. Aber bei Stationen ohne angehängtes japanisches Heimatrufzeichen, z.B. T88LJ via JM1LJS, werden diese Karten via Büro nur dann an JM1LJS weitergeleitet, wenn dieser pro Jahr und pro DX-Rufzeichen einen Betrag von US-\$ 30 entrichtet hat! Da dies einer hohen finanziellen Belastung entspricht, sollte man Verständnis dafür aufbringen, daß dies nur kurze Zeit realisiert werden kann und bei raren QSLs doch den direkten Weg wählen.

Mikhail, UA6LU, ist Präsident des regionalen Radioklubs der Region Rostov-am-Don. Nachforschungen seinerseits haben ergeben, daß das Rufzeichen **RV6LAH** bishernicht ausgegeben wurde. Kontakte mit den Stationen EP3LAH, EP/RA6LGM und EK1X (alle via RV6LAH) gehen auf das Konto eines Piraten.

Bereits mehr als 1000 Briefe sind bei Jose, EA4CP, dem Manager für die **T24DX-** und **3D2DX-**Aktivierung von Roberto, EA4DX, eingegangen. Alle QSL-Wünsche ohne ausreichende "Beilagen" werden über das URE-Büro erfüllt. Allerdings sind die Karten für beide Rufzeichen nicht vor Dezember verfügbar.

Mirek. VK2DXI, lebt derzeit wieder mit seiner Familie in Singapur und managt seine letzten Expeditionen, die ihn nach Südafrika und Simbabwe führten, über seine 9V1XE-Adresse. Eine Vielzahl früherer DXpeditionen betreut Tedy, DL4DBR.

Obwohl Joe, W1EK, selbst auch Lizenzinhaber von VP2EJR ist, hat er mit dem Contest-Rufzeichen **VP2E** nichts zu tun. Manager ist und bleibt KT8Y!

Giorgio, I2JSB, ist der neue Manager von **Z32ZM.**

Auf Wunsch von Bruce, **ZF2NT,** hat der neue QSL-Manager G3SWH nur Direktanfragen zu beantworten. Phil ist im Besitz der Logs von Juni 1998 an.

**Tnx für die QSL-Karten via DG0ZB, DJ1TO und DL9WVM.**

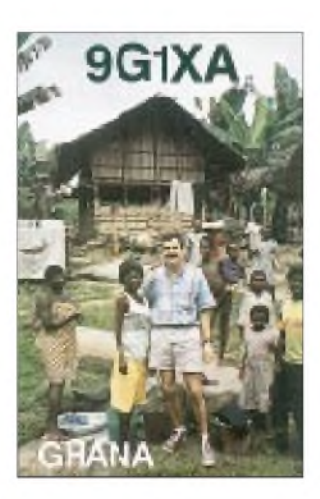

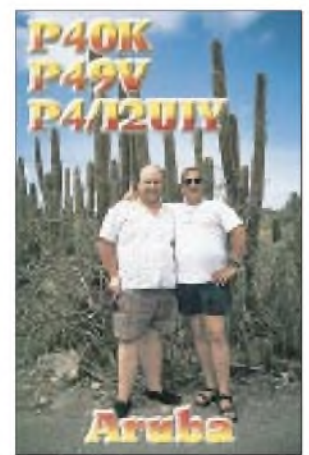

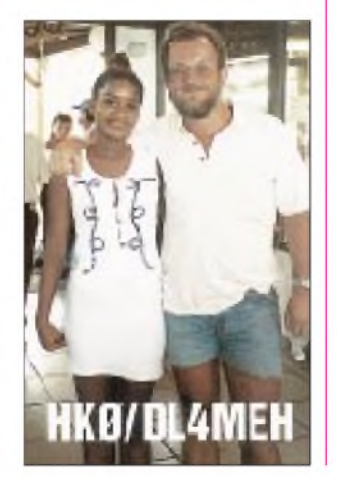

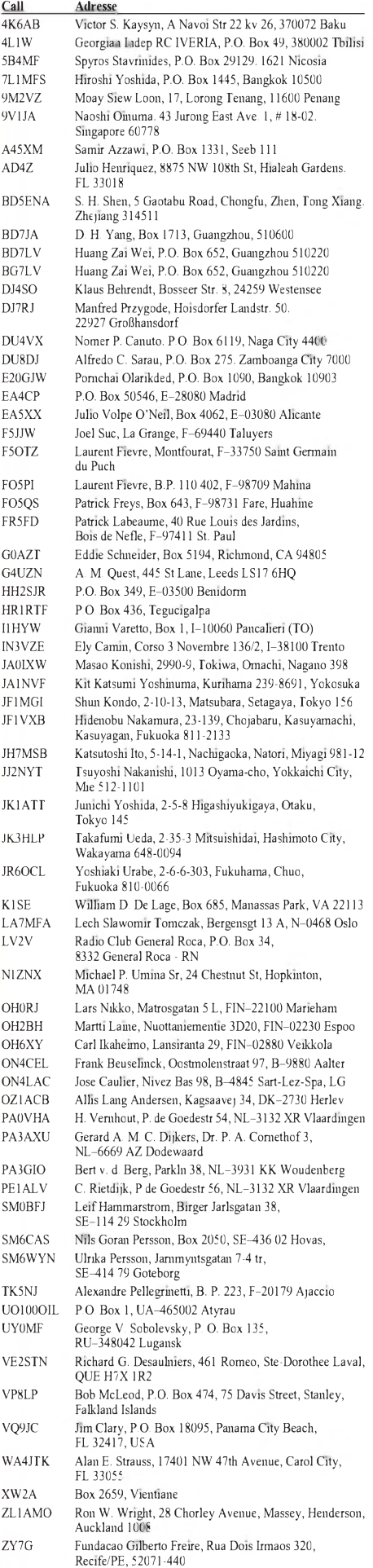

### *Termine-November 1999*

#### **1.11.**

**Hobby- und Elektronikmesse** am Killesberg in Stuttgart.

#### **1.-7.11.**

0000/2400 UTC **HA-QRP Contest** (CW)

#### **2.11.**

1800/2200 UTC **NAC/LYAC 144 MHz** (CW/SSB/FM)

#### **6.11.**

0600/1000 UTC **IPA Radio Club Contest** (1) (CW) 1400/1800 UTC **IPA Radio Club Contest** (2) (CW)

8. Rheintal Electronica '99 – Afu-, Computer- und Elek-<br>tronikmarkt mit Fachvorträgen und Funkgerätemeßplatz<br>der RegTP ab 9 Uhr in der Hardt-Halle in Durmersheim<br>(Kreis Rastatt): Einweisung auf 145,500 MHz. Infos über<br>Rhei

**Pactor-II-Grundseminar** des OV B 12 und der Volkshochschule Hersbruck von 9 bis 16.30 Uhr im Haus der Begegnung (Hopfen-Siegelhalle) in der Happurger Str. (Schul-zentrum). Anmeldung und weitere Infos bei Richard Schramm, DK8NZ, Tel. (0 91 51) 12 75, oder via DK8NZ@ DB0BOX bzw e-Mail *[dk8nz@launet.baynet.de](mailto:dk8nz@launet.baynet.de)*.

#### **6.-7.11.**

1200/1200 UTC **Ukrainian DX Contest** (CW/SSB) 1400/1400 UTC **Marconi VHF-Contest**

#### **6.-8.11.**

2100/0300 UTC **ARRL Sweepstakes** (CW) 2100/0300 UTC **NA Colleg. ARC Championship** (CW)

#### **6.-27.11.**

**Intensivlehrgang** in Saulgrub/Oberbayern, im Blinden-<br>Kur- und Erholungsheim. Prüfung am 26.11. Teilnehmer-<br>zahl ist auf 25 begrenzt. Info/Anmeldung: Günter Zellmer,<br>Jahnstr. 83, 12347 Berlin, Tel. (0 30) 6 25.73.99.

#### **7.11.**

0600/1000 UTC **IPA Radio Club Contest** (1) (SSB) 0900/1100 UTC **High Speed Club CW Contest** (1) (CW) 1400/1800 UTC **IPA Radio Club Contest** (2) (SSB) 1500/1700 UTC High Speed Club CW Contest (2) (CW)

#### **9.11.**

1800/2200 UTC **NAC/LYAC 432 MHz** (CW/SSB/FM)

#### **12.-14.11.**

2300/2300 UTC **Japan Int. DX Contest** (SSB)

#### **13.11.**

**25. Afu-Flohmarkt** des OV R 01 in Düsseldorf von 9 bis 14 Uhr in der Benzenberg-Realschule, Siegburger Str. 38. Einweisung auf 2 m. Infos über Burkhard John, DK5JG, Harleßstr. 9, 40239 Düsseldorf, Tel. (02 11) 63 29 78 oder e-Mail *[Burkhard-John@online-club.de](mailto:Burkhard-John@online-club.de).*

0001/2359 UTC **ALARA Contest** (CW/SSB) 1100/1200 UTC **SL Contest** (CW) 1230/1330 UTC **SL Contest** (SSB)

### **13.-14.11.**

0000/2400 UTC **WAE RTTY Contest** 1200/1200 UTC **OK/OM DX Contest** (CW)

#### **16.11.**

1800/2200 UTC **NAC/LYAC 1,3 GHz & up** (CW/SSB/FM)

#### **19.-21.11.**

**Einführungslehrgang des DJV MV**P (Genehmigungsklas-<br>sen 1 bis 3). Infos über DL1SYL oder DB2ZX, Tel. 4 04 14<br>oder abends 4 45 39 bzw. 4 15 53 (Vorwahl jeweils 03 87<br>35) oder via e-Mail *dl1syl*@t-on*line.de*.

#### **20.11.**

**1 6. Göttinger Funk- und Elektronik-Flohmarkt** ab 9 Uhr in der Pädagogischen Hochschule im Waldweg 26, 37073 Göttingen. Einweisung auf 145,550 und 438,700 MHz (DB0GOE). Infos über DL6AAZ, Tel./Fax (0 55 03) 33 03 oder (0 55 03) 34 30 bzw. e-Mail *dl6aaz.dh4ts@t-online.* 1500/1700 UTC **EUCW Fraternizing CW QSO Party** (1) 1700/2100 UTC **LI/NJ-QRP Doghouse Oper. Sprint** (CW) 1800/2000 UTC **EUCW Fratern. CW QSO Party** (2) (CW)

#### **20.-21.11.**

1200/1200 UTC **LZ DX Contest** (CW) 1600/1600 UTC **Carnavales de Tenerife 1999** (SSB) 1800/0700 UTC **All Austrian DX Contest 160 m** (CW) 1800/0800 UTC **IARU 160 m Contest** (CW) 2100/0100 UTC **RSGB 1,8 MHz Contest** (CW)

#### **20.-22.11.**

2100/0300 UTC **ARRL Sweepstakes** (SSB) 2100/0300 UTC **NA Colleg. ARC Championship** (SSB)

#### **21.11.**

**Afu-Flohmarkt** des OV P 54 ab 11 Uhr in der Gemeindehalle Echterdingen. Infos über Jörg Teschner, DK3SB, Fax (07 11) 5 09 08 19

0700/0900 UTC **EUCW Fraternizing CW QSO Party** (3) 1000/1200 UTC **EUCW Fraternizing CW QSO Party** (4) 1300/1700 UTC **HOT Party** (CW)

#### **27.-28.11.**

0000/2359 UTC **CQ WW SWL Challenge** (CW) 0000/2400 UTC **CQ WW DX Contest** (CW) 0000/2359 UTC **ARRL-EME-Contest** (CW/SSB)

#### **21.11.**

0800/1100 UTC **OK VHF/UHF/SHF Contest** (CW/SSB) **Materialbasar in Garitz.** Alles was mit Elektronik zu tun hat, kann angeboten werden. Anmeldungen an Hubert Schulze, DL2HSA, Dorfstr. 2a, 06862 Natho, Tel./Fax (03 49 01) 6 77 24 oder an DL9ZEA via PR.

### **23.11.**

### 1800/2200 UTC **NAC/LYAC 50 MHz** (CW/SSB/FM)

**28.11.**

**AMTEC '99 in Saarbrücken mit Flohmarkt.** Informationsund Verkaufsausstellung auf 7000 m<sup>2</sup>. Einweisung auf<br>145,500 und 145,600 MHz (DL0GS und DA0AMT). Weitere<br>Infos über Michael Schmidt, DH7VR, Tel. (06 81) 84 29 44, oder August Hermann, DH9VY, Tel./Fax (06 81) 7 19 49.

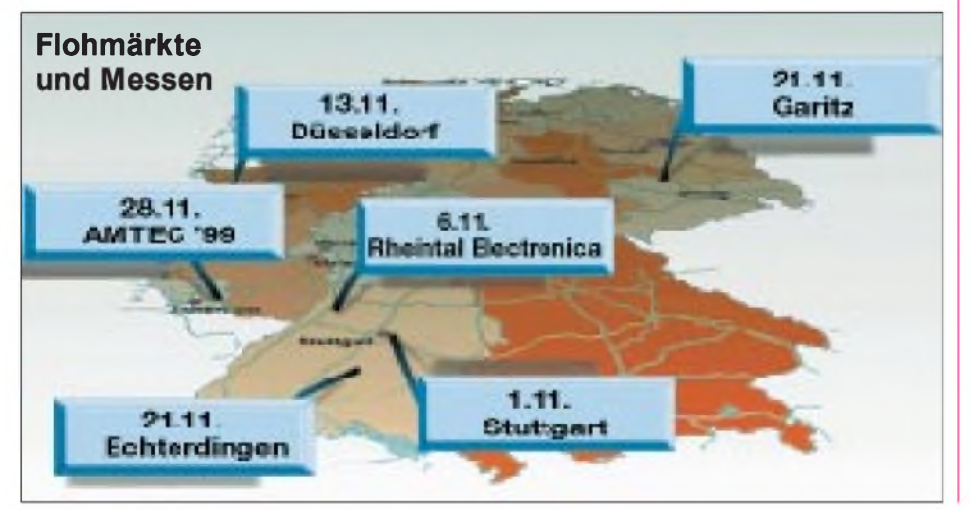

### Ö *DL-QTC*

#### **DARC und RTA legen erfolgreich Einspruch gegen Normentwurf ein**

Die Ergebnisse einer Untersuchung über die Herzschrittmacher-Störschwellen der Modulationsarten des Amateurfunks liegen vor. Der DARC hatte diese Studie bei der CETECOM in Auftrag gegeben (eine renommierte Firma für die Zertifizierung und Testierung in der Kommunikationsindustrie).

Gestützt auf die Ergebnisse dieser Studie für die Frequenzbereiche des Amateurfunkdienstes bis 30 MHz sowie für das 2-m-Band legte der DARC gegen den Gelbdruck der DIN 0848 Teil 3-1 vom Juni 1999 fristgerecht Einspruch beim DKE (Deutsche Elektrotechnische Kommission im DIN und VDE) ein. Der Runde Tisch Amateurfunk (RTA) hatte ebenfalls Einspruch eingelegt und sich der Begründung des DARC angeschlossen.

Die bei der Firma CETECOM in Auftrag gegebene Studie belegt gegenüber dem Gelbdruck nochmals erhebliche Verbesserungen nicht nur aufKurzwelle, sondern auch auf2 m. Damit wird die von den Funkamateuren bislang immer wieder angesprochene erhebliche Überschätzung der Gefährdung eines Herzschrittmacherträgers durch den Amateurfunkdienst zum ersten Mal durch eine Studie belegt. Um möglichst schnell eine Verbesserung für alle Funkamateure zu erzielen, schlugen DARC und RTA in ihrem Einspruch vor, die Norm nach demjeweiligen Stand der Technik zu interpretieren, der nunmehr mit der CETECOM-Studie vorlag.

Danach müssen die amateurfunkspezifischen Modulationsarten und Störschwellen nicht mehr nach der Amplituden- bzw. Fernsehmodulation bewertet werden. Diese Modulation wird im Gelbdruck des Normentwurfs für den Amateurfunkdienst zugrunde gelegt und ist somit für die ungünstigen Grenzwerte verantwortlich.

Untersucht wurden für das CETECOM-Gutachten die auf dem Markt befindlichen Herzschrittmacher-Gerätetypen, die derzeit bei etwa 300 000 Patienten implantiert sind. Es wurden etwa 30 000 Messungen für die Modulationsarten SSB, SSB (komprimiert), FSK und CW auf allen Kurzwellenbereichen vorgenommen. Zusätzlich untersuchte man die Modulationsarten FM auf dem 10- und 2-m-Band sowie SSB. Nach den derzeitig anerkanntenUmrechnungsmodellen der an den HSM maximal vor Auftreten einer Störung gemessenen Klemmenspannungen in elektromagnetische Feldstärken, sind auf Grund einer vorläufigen Auswertung folgende neue Grenzwerte denkbar (gerundet, nach Angaben von Thilo Kootz, DL9KCE):

Auf 160 m = 63 V/m; auf 80 m = 65 V/m; auf 40 m =  $32$  V/m; auf  $20$  m =  $27$  V/m; auf 17 m  $= 24$  V/m, auf 12 m = 12 V/m; auf 10 m = 11 V/m.

Bei dieser Auswahl handelt es sich um den jeweils ungünstigsten Wert aus den fünfEinzelwerten jeweils für CW, SSB, SSB (komprimiert), FSK und FM, die teilweise je für sich günstiger liegen. Die Werte auf 30 m = 9 V/m und auf 15 m = 9 V/m bedürfen einer weiteren Klärung durch zusätzliche Untersuchungen bei der CETECOM, weil sie signifikant von den übrigen Werten abweichen.

Im Bereich von 2 m SSB kann der neue Grenzwert bei etwa 11 V/m und für FM weit über 69 V/m liegen. Diese Angaben erfolgen unter Vorbehalt, da sich nach neueren Untersuchungen die Umrechnungen der Spitzenspannungen an den HSM-Elektroden in elektromagnetische Feldstärken möglicherweise ändern.

Ein wichtiges Untersuchungsergebnis war auch, daß die oben angegebenen Werte durch wahrscheinlich lediglich drei oder vier Herzschrittmacher verursacht werden, die besonders empfindlich sind. Dies ergibt sich daraus, daß 95 % aller Herzschrittmacher in der CE-TECOM-Untersuchung Werte aufweisen, die so gut sind, daß für sie keine besonderen HSM-Grenzwerte mehr notwendig wären, sondern das Einhalten der Personenschutzgrenzwerte ausreichen würde.

Der CETECOM ist es nach Vereinbarungen mit den HSM-Herstellern nicht gestattet, zu den Geräten weitere Angaben zu machen. Da derartige Geräte aber noch bei etwa 15000 HSM-Patienten (von insgesamt 200 000 bis 300 000) implantiert sind, muß darauf noch für einen derzeit nicht näher bestimmbaren Zeitraum Rücksicht genommen werden. Insbesondere dürfen diese Geräte immer noch implantiert werden. Wegen des Datenschutzes und aus anderen Gründen gibt es derzeit über die Träger dieser besonders empfindlichen Geräte keine Angaben. Ein Gespräch von DARC-Vertretern im Bundesamt für Arzneimittel und Medizingeräte in Berlin hat bislang keine Fortschritte darüber gebracht, wie die Implantation der überempfindlichen Geräte zukünftig verhindert und auf welchem Wege die Anzahl der Träger sowie die restlichen Verweilzeiten erfaßt werden könnten.

Notwendig ist weiterhin, daß jene Herzschrittmacher ausfindig gemacht werden, die für die ungünstigen Werte ursächlich sind und, daß nur noch solche HSM implantiert werden dürfen, die die Europa-Norm 50061 bzw. 45502 2-1 einhalten. Das Ziel der Funkamateure ist erreicht, wenn die Situation der HSM-Träger und der Geräte es zuläßt, daß keine HSM-Werte, sondern nur noch die Personenschutzgrenzwerte zu beachten sind.

Am 12. und 13.10. behandelte der für die Norm DIN 0848 zuständige Arbeitskreis im DKE die Einsprüche. Der Einspruch von DARC und RTA gegen die Norm DIN VDE 0848 Teil 3-1 zum Schutz von Personen mit Herzschrittmachern hatte Erfolg. Die Norm wird jetzt im Sinne der Funkamateure überarbeitet.

Die Einarbeitung der Werte in den Normenentwurf soll über eine sogenannte Änderungsnorm geschehen, gegen die wiederum eine Einspruchsfrist laufen wird. Eine Verkürzung des Verfahrens, wie es der DARC als Alternative im Einspruch vorgeschlagen hatte, ist somit nicht möglich. Daher sind bis auf weiteres die bisherigen HSM-Grenzwerte anzuwenden. DARC und RTA streben aber eine Verlängerung der Abgabefrist der Selbsterklärung an. In die Überlegungen zur weiteren Vorgehens-

weise beziehen DARC und RTA nun ergänzende technische Studien, Risikoanalysen, Ge-

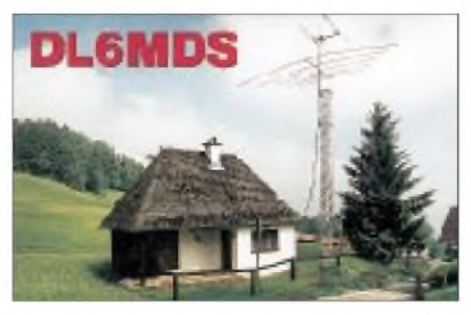

**Funkamateur aus Bergnot gerettet: Am 11.9.99 machte sich Manfred, DC1MAW, auf den Weg, den 2941 m hohen Hochkönig im Salzburger Land zu besteigen. Kurz unter dem Gipfel bekam Manfred starke Muskelkrämpfe, die ein Weiterkommen unmöglich machten. Zum Glück konnte er auf 2 m mit seinem Handy die Berchtesgadener Amateurfunkstelle von Rudi, DL6MDS, rufen und einen Notruf absetzen. Von dort aus gelang es mit Hilfe weiterer OMs, einen Rettungshubschrauber zu alarmieren, der Manfred bergen konnte.**

**Inzwischen ist er wieder wohlauf. Gedankt sei auch allen OMs, die während der Rettungsaktion die Frequenz freihielten. Rudi Silichner, DL6MDS**

spräche mit den Behörden über eine allgemeine Gesetzgebung sowie eine öffentlichkeitswirksame Darstellung der Problematik ein.

**aus DL-Rundsprüche des DARC 30+32/99**

#### **BMWi legt Gesetzentwurf vor**

Das Bundesministerium für Wirtschaft und Technologie hat auf seinen Internetseiten den Entwurf des Gesetzes über Funkanlagen und Telekommunikations-Endeinrichtungen, FTEG, veröffentlicht. Kommentierungen sind bis zum 31.10.99 an das Bundesministerium zu richten. Das Gesetz samt dazugehöriger Verordnung soll der Umsetzung einer Richtlinie des Europäischen Parlamentes und Rates, der sogenannten R&TTE-Richtlinie, dienen.

Dem DARC war es bereits durch eine umfassende Interessenvertretung auf nationaler sowie europäischer Ebene gemeinsam mit den europäischen Amateurfunkverbänden gelungen, daß nicht im Handel erhältliche Funkanlagen, die von Funkamateuren verwendet werden, und Bausätze sowie Geräte, die von Funkamateuren umgebaut werden, von der Richtlinie ausgenommen werden.

Der Erfolg dieser Arbeit schlägt sich nunmehr bereits im Entwurf des FTEG insofern nieder, als sich der Geltungsbereich des Gesetzes auf diese Amateurfunkgeräte nicht bezieht. Richtlinie und Gesetzentwurf dienen im wesentlichen der Anpassung der Vorschriften für eine schnellere Markteinführung von Geräten aufgrund neuer technologischer Entwicklungen. Das FTEG führt zu Änderungen von Rechtsvorschriften des Telekommunikationsgesetzes sowie des Gesetzes über die elektromagnetische Verträglichkeit von Geräten und legt ein spezielles Konformitätsbewertungsverfahren für Hersteller fest.

Dabei können sich die Hersteller nach ihrer Wahl unter bestimmten Voraussetzungen aber auch auf die bestehenden Vorschriften und harmonisierten Normen stützen. Des weiteren enthält das FTEG eine Ermächtigungsgrundlage für eine Rechtsverordnung des BMWi zum Schutz von Personen in elektromagnetischen Feldern. Dabei ist zu beachten, daß das Amateurfunkgesetz eine vorrangige Spezialnorm für den Amateurfunkdienst enthält, mit der die Funkamateure die Besonderheiten des Amateurfunkdienstes einfordern und gegebenenfalls verteidigen können.

Inwieweit im Handel erhältliche Amateurfunkgeräte nachhaltig von dem neuen Gesetzentwurf betroffen sind und welche Änderungen sich damit für die Hersteller von Amateurfunkgeräten ergeben, wird einer eingehenden rechtlichen Prüfung unterzogen.

Der Runde Tisch Amateurfunk, RTA, wird den Gesetzentwurf demnächst kommentieren.

**aus DL-Rundspruch des DARC 31/99**

#### **Contester diskutierten**

Am 9. und 10.10. trafen sich die Mitarbeiter des Referates für DX und HF-Funksport mit aktiven deutschen Contestern in Stützerbach bei Ilmenau, um über elektronische Contestauswertung und Contestregeln zu diskutieren.

Im Vorfeld waren zu diesem Thema viele Meinungsäußerungen eingegangen. Gegenwärtig laufen im Referat Vorbereitungen, auch den DARC-10-m-Contest elektronisch auszuwerten, so daß künftig alle DARC-Kurzwellen-Conteste auf hohem Niveau bearbeitet werden. Ausführlich diskutiert wurde über Strafpunkte für Fehler im Contestlog, die sogenannten Penalties.

Daraus resultierte der Beschluß, daß es diese im DARC auf Kurzwelle nur noch im WAE-DX-Contest gibt. Grundsätzliche Regeländerungen der Conteste wurden erwartungsgemäß nicht beschlossen, wohl aber eine Reihe von Konkretisierungen und Verbesserungen, über die demnächst ausführlicher berichtet wird.

**aus DL-Rundspruch des DARC 32/99**

#### **1. Dortmunder Elektronikbörse**

Am 18.9.99 war es endlich soweit. Der OV-Vorsitzende Harald Adolph, DH1HA, eröffnete um 8.45 Uhr die 1. Dortmunder Elektronikbörse von O 52. Die RegTP war mit einem komplett eingerichteten Funkmeßwagen ver-

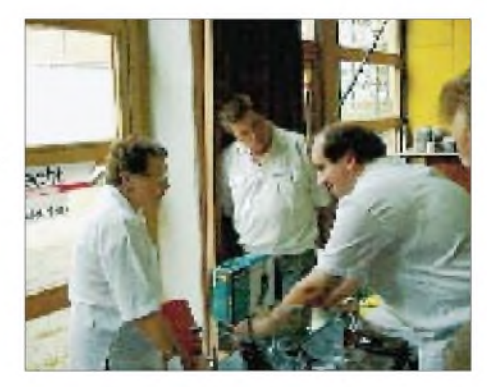

treten, so daß aktives Messen an Funkanlagen und Beratung in EMV-Fragen möglich waren. Neben vielen Besuchern des Flohmarktes und zahlreichen Ausstellern zeigten sich auch etliche Vertreter von Interessengruppen.

Als krönender Abschluß der gelungenen Veranstaltung fand eine Tombola mit vielen Sachpreisen statt.

Die positiven Aussagen der Aussteller werden uns veranlassen, diese Gemeinschaftsaktion im nächsten Jahr zu wiederholen.

**Harald Adolph, DH1HA**

### *= OE-QTC*

#### **Bearbeiter: Ing. Claus Stehlik OE6CLD Murfeldsiedlung 39, A-8111 Judendorf e-Mail: [oe6cld@netway.at](mailto:oe6cld@netway.at)**

#### **Amateurfunkdienste**

Unter der Adresse *<http://www.bmv.gv.at/tk/> 2ofb/funk/amateurfunkdienste.htm* findet man alle aktuellen Gesetze und Verordnungen zum Thema Amateurfunk.

Zusätzlich kann man sich dort auch eine Rufzeichenliste der österreichischen Funkamateure im PDF-Format herunterladen. In Kürze sind zudem die Antragsformulare zur Amateurfunkprüfung verfügbar. Interessant ist sicher auch eine Liste von Staaten, die Einwände gegen den Amateurfunkverkehr mit Österreich erhoben haben. Momentan sind das Burundi, Ghana, Indonesien, Irak, Kiribati, Kongo, Myanmar, Niger (ausgenommen mit Sondergenehmigung), Phönix-Inseln sowie Saudi-Arabien.

#### **Terminvorschau**

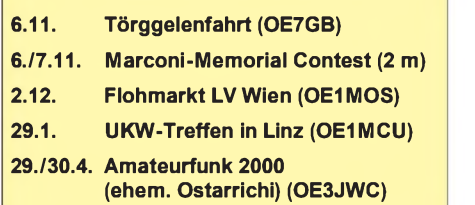

**2./3.5. Funkausstellung LAA (OE3RTB)**

#### **7. Internationales Weinebenetreffen <sup>1999</sup>- Nachlese**

Am Samstag, den 14.8.99, fand bereits zum 7. Mal aufderWeinebene bei derGöslerhütte das internationale Funktreffen mit einer ARDF-Peilmeisterschaft auf 80 m statt, das von der Ortstelle Deutschlandsberg unter Alois Reinprecht, OE6AID, und der Ortsstelle Wolfsberg unter Ingrid Reibenschuh, OE8YRK, und deren Teams ausgerichtet wurde.

Fast 200 Besucher genossen das herrliche Bergwetter sowie die spannende "Rennatmosphäre", die von insgesamt 58 Läufer(innen) verursacht wurde. Derjüngste Teilnehmer war 8 Jahre jung, der älteste 70 Jahre. Je nach Altersklasse und Geschlecht waren innerhalb von zwei Stunden zwischen drei und fünf "Füchse" zu finden. Die Laufstrecke betrug im günstigsten Fall etwa 9 km, allerdings in bergigemund bewaldetem Gebiet in 1600 m ü. NN. Die Teilnehmer kamen aus Slowenien, Kroatien und mehreren österreichischen Bundesländern.

Allen Besuchern, die sich auf das Anfeuern und Daumenhalten beschränkt hatten, war es wieder ein unvergeßliches Zusammensein, wobei kräftig gefachsimpelt wurde. Auch das Kulinarische kam nicht zu kurz, konnte doch die Göslerhütte mit "Kärntner Spezialitäten" aufwarten. Viele, die von einer Wanderung zurückkamen, hatten blaue Zungen von den Heidelbeeren bzw. Säcke voller Pilze.

Gott sei Dank verlief die Veranstaltung ohne jegliche Zwischenfälle, obwohl manche Läufer querwaldein liefen, überWasserläufe sprangen und Weiden voller Kühe durchliefen.

Am 12.8.00, zum 8. Treffen, hoffen die Veranstalter wieder aufso einen Wetter-Haupttreffer und auch aufviele interessierte Nachwuchsläufer, denn unsere Nachbarstaaten sind uns in punkto Jugendarbeit weit voraus.

Gewinner in den sechs Klassen (Damen, Schüler, Junioren, Senioren, Oldtimer und Veteranen) waren: Cvetka Mavsar, S57NCX; Kerin Rok, S53JPQ; Niko Gaberc, S56SON; Andrej Rakusa, S59DIQ; Branimir Vinko, 9A2UP, und Florian Maurerlehner, OE2MCL.

#### **Amateurfunk-Flohmarkt**

Am 2.12.99 veranstaltet der Landesverband Wien einen Afa-Flohmarkt in der Eisvogelgasse 4, in 1062 Wien. Nähere Details gibt es bei OE1MOS *([oe1mos@oevsv.at](mailto:oe1mos@oevsv.at)).*

#### **Törggelenfahrt nach Südtirol**

Am Samstag, dem 6.11.99, organisiert der Landesverband Tirol wieder eine Fahrt zum beliebten Törggelen nach Brixen. Die Abfahrt erfolgt um 13 Uhr am Boznerplatz in Innsbruck, die Rückkehr erfolgt gegen 23 Uhr. Da die Teilnehmeranzahl beschränkt ist, wird um rasche Anmeldung bei Guzzi, OE7GB, unter Tel./Fax (05 12) 57 49 15, gebeten.

#### **CW-Übungsabend auf 2 m**

Seit Anfang Oktober werden die CW-Übungsabende statt am Montag am Mittwoch abgehalten. Uhrzeit und Frequenz sind mit 20 Uhr ME(S)Z bzw. 144,075 MHz gleich geblieben. Der Landesverband Wien freut sich auf zahlreiche Mitstreiter.

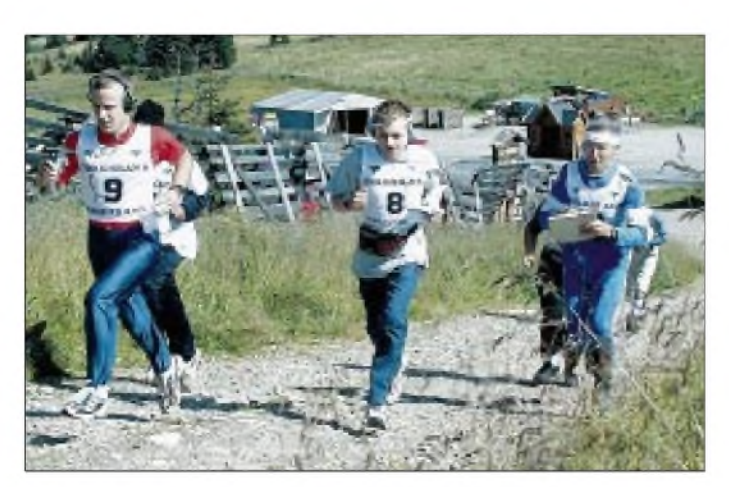

**Kurz nach dem Start zur ARDF-Peilmeisterschaft auf 80 m. Foto: OE6CLD**

### **Inserentenverzeichnis**

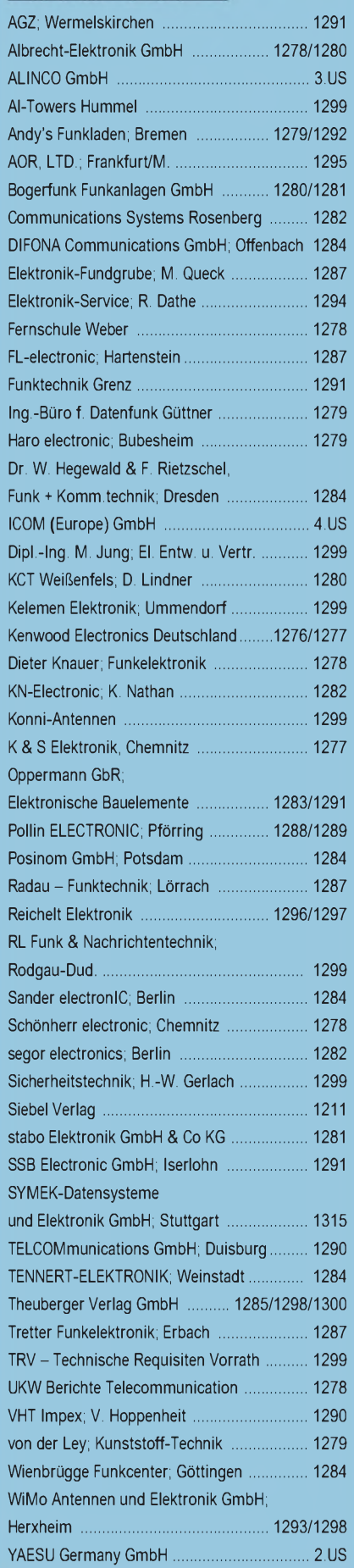

**ANZEIGENSEITE**

**ANZEIGENSEITE**